# TRABAJO FINAL DE GRADUACIÓN

UNIVERSIDAD EMPRESARIAL SIGLO 21

*Proyecto de desarrollo de un servicio de red social Universitaria*

> Alumno: Diaz Molina, Jorge Ariel Carrera: Licenciatura en Informática Año: 2009 Tutor: Prof. Calixto Maldonado

*Para esas dos almas, una allá y la otra acá. Cuyo valor e infinito amor me obsequiaron el mayor de los dones; el poder pensar en libertad. La posibilidad de cazar sueños, solo mirando al cielo. Para ella y ella, que lo soportaron todo.*

# Índice

<span id="page-2-0"></span>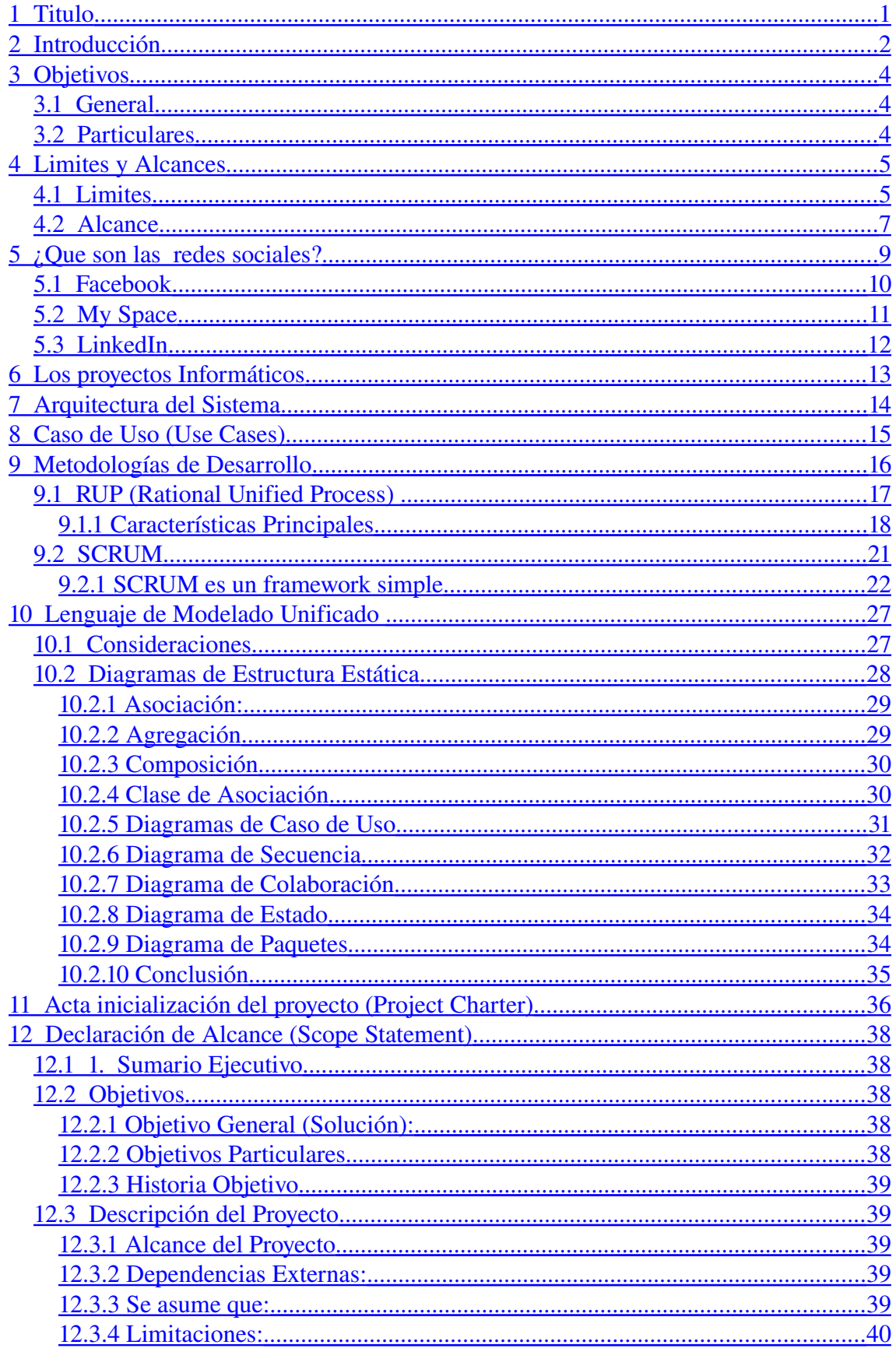

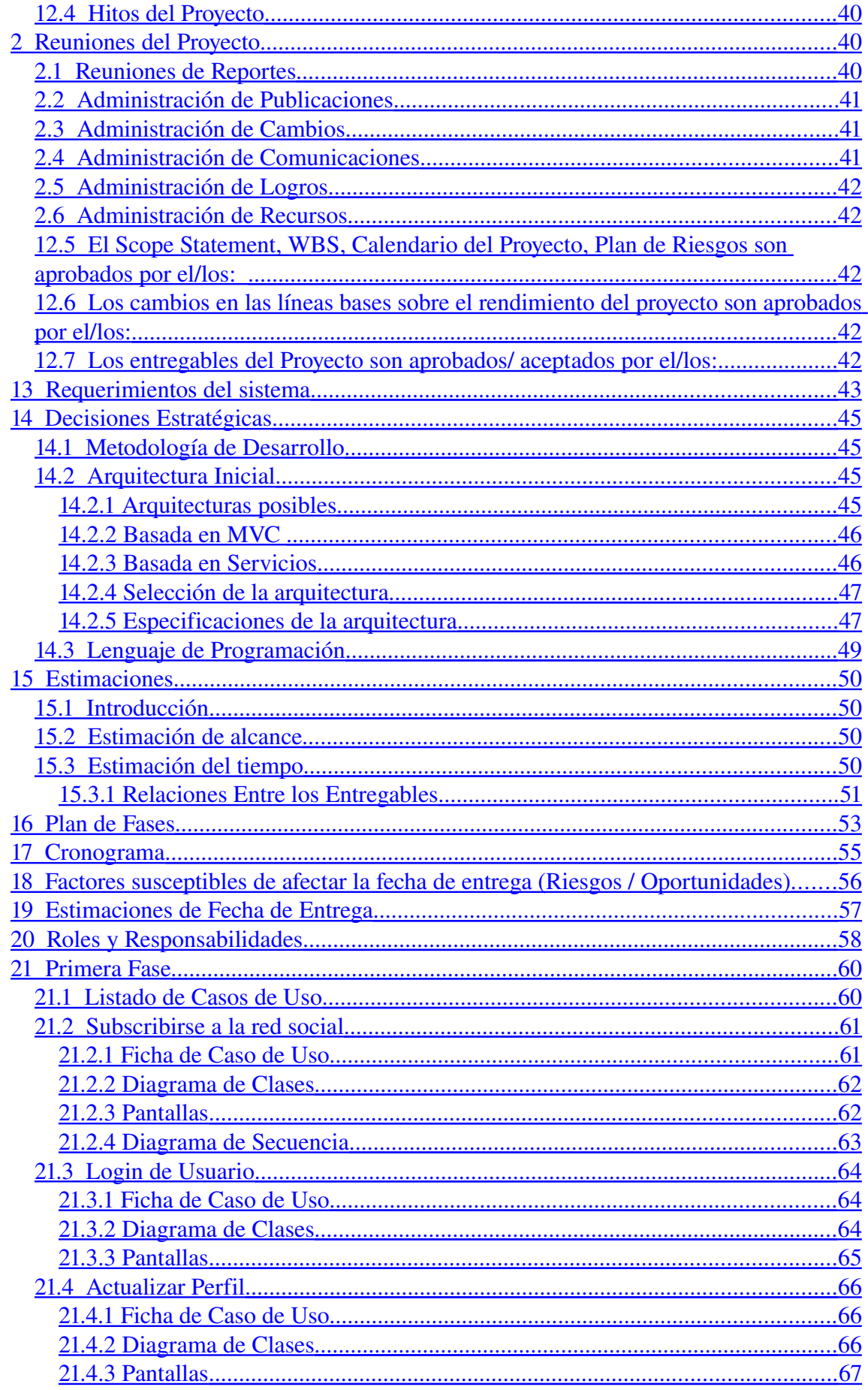

![](_page_4_Picture_3.jpeg)

![](_page_5_Picture_1.jpeg)

![](_page_6_Picture_8.jpeg)

![](_page_7_Picture_1.jpeg)

![](_page_8_Picture_0.jpeg)

- Titulo
- Introducción
- Objetivos
- Limites y alcances

![](_page_10_Picture_1.jpeg)

# <span id="page-10-0"></span>**1 Titulo**

*Proyecto de desarrollo de un servicio de red social Universitaria*

Anl. Diaz Molina, Jorge Ariel

![](_page_11_Picture_1.jpeg)

# <span id="page-11-0"></span>**2 Introducción**

*"Es la visión primordial de MiFacu.com encontrar soluciones simples a las 3 preguntas canónicas que todo estudiante se realiza; ¿Quién me puede ayudar?, ¿De dónde puedo estudiar? Y ¿Qué te tomaron en el examen?"*

Las redes sociales son una de las partes fundamentales de lo que se conoce actualmente como Web 2.0. Este último término hace referencia a la Web basada en comunidades de usuarios, siendo estas, Web blogs, foros, wikis, folcsonomias<sup>[1](#page-11-1)</sup> y redes sociales.

La Web 2.0 tiene por finalidad realzar la creatividad, compartir información, incentivar la colaboración entre los distintos miembros, y compartir funcionalidades de la Web.

Dentro de éste entorno, es que Wikipedia<sup>[2](#page-11-2)</sup> define una red social como:

*"una estructura social que se puede representar en forma de uno o varios grafos en el cual los nodos representan individuos (a veces denominados actores) y las aristas relaciones entre ellos. Las relaciones pueden ser de distinto tipo, como intercambios financieros, amistad, relaciones, o rutas aéreas. También es el medio de interacción de distintas personas como por ejemplo juegos en línea, chats, foros, spaces, etc"*

El sitio Social networkList<sup>[3](#page-11-3)</sup> declara un listado de más de 80 redes sociales estableciendo una clasificación por rubros a los cuales están dedicadas. Estos van desde los meramente culturales hasta aquellos temas más triviales tales como boites, tragos y moda. Con rangos de cantidad de usuarios que van desde unos pocos, hasta los millones, parecería que estos servicios de redes sociales dan soporte Web a todos aquellos intereses comunes que poseen los usuarios de Internet.

Son ejemplos de la masiva concurrencia de usuarios con los que cuentan estos servicios en el año 2008, los sitios; *Facebook<sup>[4](#page-11-4)</sup>* y *Myspace*<sup>[5](#page-11-5)</sup>. El primero de ellos cuenta con más de 120.000.000 de usuarios alrededor del mundo y es seguido de cerca por el segundo, con más de 115.000.000 de usuarios. Ambos, figuran en el listado de los 10 más populares de Alexa.com, compañía dedicada a medir las estadísticas de usuarios que navegan por la Web. Además, de lo mencionado anteriormente, es importante destacar que cinco de los diez primeros sitios, forman parte de lo que llamamos *La WEB 2.0*.

<span id="page-11-1"></span><sup>1</sup> Es la creación de tags, clasificaciones e indexaciones compartidas. Ejem: del.icio.us

<span id="page-11-2"></span><sup>2</sup> http://es.wikipedia.org/wiki/Redes\_sociales

<span id="page-11-3"></span><sup>3</sup> http://socialnetworklist.com/component/option,com\_bookmarks/Itemid,26/

<span id="page-11-4"></span><sup>4</sup> http://www.facebook.com

<span id="page-11-5"></span><sup>5</sup> http://www.myspace.com

![](_page_12_Picture_1.jpeg)

¿Pero acaso es un requisito que las redes sociales sean de masiva concurrencia? No. Una red social puede contar con unos pocos usuarios, si la misma es especializada, o se focaliza en un público determinado. Sin embargo, no es la cantidad de usuarios ni su especialización lo que caracteriza a las redes sociales, sino más bien la explotación que ellas realizan de *Las*

*3CS[6](#page-12-0)* ; *Comunicación, Comunidad, Cooperación*. La diferencia entre unas y otras, son las herramientas que utilizan y la creatividad para fomentar la interacción entre sus usuarios. Es así como podemos encontrar herramientas tales como "*gentes que tal vez conoces*", de facebook, que permite visualizar los amigos que comparten varios de tus amigos, o el buscador de "*personas que quieren aprender tu idioma*" de Livemocha<sup>[7](#page-12-1)</sup>.

Y es en éste contexto, es decir en el de las relaciones sociales, como las que ocurren en las comunidades universitarias, en donde la WEB 2.0, y mas precisamente las redes sociales, puede prestar colaboración.

De este proyecto se debe esperar la realización de una herramienta de software para dar soporte informático para la comunicación, cooperación y creación de vínculos entre los distintos actores de una universidad. Para ello, se tomará de ejemplo La Universidad Siglo 21, en el primer semestre del año 2009.

Bajo ningún punto de vista, este trabajo, y la herramienta resultante, deben ser considerados como una visión final y absoluta, ni tampoco se pretende realizar un trabajo de la magnitud de una red social como Facebook, o MySpace, o alguna de las redes sociales mas conocidas de la actualidad, ya que estas compañías millonarias cuentan con miles de programadores y personal dedicados a la creación y mantenimiento de estos sistemas. Si se pretende brindar un puntapié de partida tanto en fundamentos teóricos como en aquellos que hacen a su implementación practica para el desarrollo de una red social.

<span id="page-12-0"></span><sup>6</sup> Fuente: revista *Users* – N# 203 – Editorial Tectimes -2008

<span id="page-12-1"></span><sup>7</sup> Red social para aprender idiomas - http://www.livemocha.com/

![](_page_13_Picture_1.jpeg)

# <span id="page-13-2"></span>**3 Objetivos**

#### <span id="page-13-1"></span>*3.1 General*

El siguiente trabajo busca establecer algunas bases teóricas, prácticas y metodológicas para analizar, diseñar, desarrollar e implementar una herramienta que permita dar soporte a las tareas y actividades, que desarrollan los distintos actores de una universidad al interactuar entre sí. Como ejemplo de desarrollo se seguirá las actividades de los principales miembros de la universidad siglo 21 durante el primer semestre del año 2009.

Al concluir el proyecto se espera contar con una herramienta informática o de software, para ser implementada y probada, capaz de dar soporte a las actividades de mensajería interna entre los distintos miembros, compartir material de estudio, realizar preguntas a los amigos o compañeros relacionadas a las materias de la carrera que cursan. Además de lo mencionado anteriormente, se espera contar con la documentación de procedimientos que permita la puesta en marcha, su utilización, el posterior mantenimiento y escalabilidad de la herramienta.

## <span id="page-13-0"></span>*3.2 Particulares*

- Permitir a un alumno conocer a otros alumnos que asisten a su universidad.
- Permitir a un alumno compartir material de estudio.
- Permitir a un alumno conocer novedades sobre una materia en particular.
- Permitir al alumno conocer novedades de las actividades de sus compañeros.
- Permitir al alumno declarar su perfil y ver el perfil de los demás compañeros.

![](_page_14_Picture_1.jpeg)

# <span id="page-14-1"></span>**4 Limites y Alcances**

Tanto los limites como los alcances serán descriptos para la aplicación resultante, ya que la documentación del proyecto, la presentación final o todas aquellas actividades relacionadas a la administración del proyecto, se consideran supuestas, para cumplir con los objetivos de la materia.

## <span id="page-14-0"></span>*4.1 Limites*

#### **Importante**:

*Este trabajo, bajo ninguna circunstancia debe ser comparado en magnitud y despliegue con el producto de un servicio de red social comercializado por alguna compañía millonaria, ya que por razones obvias, los recursos encomendados al desarrollo y mantenimiento de estas aplicaciones exceden ampliamente a los propósitos de un trabajo final de graduación.*

Queda **dentro** de los límites de la aplicación, el desarrollo de los siguientes módulos considerando los mismos como circuitos de funcionalidades de negocio:

- 1. El desarrollo de un módulo que permita la administración del perfil de cada uno de los usuarios que intervienen.
- 2. El desarrollo como la implementación de un módulo que permita el ingreso a la aplicación y la suscripción al sistema (*Log in*).
- 3. El desarrollo e implementación de un módulo que permita el envío de mensajería interna dentro del sistema.
- 4. El desarrollo e implementación de un módulo que permita a un alumno realizarle preguntas a sus compañeros.
- 5. El desarrollo e implementación de un módulo que permita la creación de relaciones entre los miembros de la comunidad
- 6. El desarrollo e implementación de un módulo que permita compartir material de estudio entre los miembros de la comunidad.
- 7. El desarrollo e implementación de componentes que permitan el envió de mensajería externa a e-mails

![](_page_15_Picture_1.jpeg)

- 9. La creación de filtros de sanitización de los datos.
- 10. Protección de ataques XSS y CSRF

Quedará **fuera** de los límites del proyecto:

- El desarrollo de un chat, o cualquier medio de mensajería instantáneo, no excluyendo la posibilidad de la utilización de herramientas de terceros para dicha finalidad. De no ser así, se dejará sentado, la forma en la cual se podrá agregar dicha funcionalidad.
- El streaming de audio y video, o transmisión en tiempo real.
- El desarrollo de herramientas que permitan la graficación de las personas como nodos y las relaciones interpersonales o cualquier tipo de herramienta de graficación dinámica de relaciones, pudiendo incluir la posibilidad de herramientas estadísticas.
- La creación de juegos, u otras aplicaciones para compartir entre los miembros.
- El desarrollo de interfases para dispositivos móviles. Pudiendo dejar sentadas las bases para su desarrollo posterior a través de servicios prestados por la aplicación.
- Queda fuera de la aplicación, el desarrollo de un módulo que permita, la realización o *feeds* o noticias personales aptas para ser interpretadas por otras aplicaciones o sitios personales.
- Quedan fuera del alcance del proyecto, cuestiones relevantes al *look and feel* de la aplicación, o relacionados a la estética del diseño grafico de la aplicación. Sin descuidar cuestiones relacionadas a la buena presentación y navegación de la aplicación. Además de aspectos relacionados a la facilidad de uso de la aplicación.
- La codificación de un foro, no excluyendo la posibilidad de la utilización de componentes de terceros *open source*, o gratis para tal finalidad.
- El envío de SMS o aquellos tipos de mensajería externa que requiera algún medio de comunicación en el que intermedien proveedores pagos de conectividad.
- La creación de alguna herramienta de seguimiento de los usuarios, que permita sacar estadísticas personales, u obtener información que excedan los límites y la finalidad de este sistema.
- La codificación de módulos que se encuentran fuera del alcance de la herramienta a desarrollar. salvo por la codificación considerada vital tanto para la implementación

![](_page_16_Picture_1.jpeg)

como el diseño de la arquitectura del sistema.

## <span id="page-16-0"></span>*4.2 Alcance*

Se establece el alcance del proyecto en relación a aquello que se encuentra dentro de los límites del sistema (concordancia con la numeración de los límites).

Queda dentro del alcance del proyecto:

- 1. *Administración de perfiles*: el desarrollo de componentes que permitan la creación, obtención, actualización y borrado de los datos personales de un usuario.
- 2. *Log in*: el mismo incluirá la asignación de permisos a los actores que interviene, los accesos a la aplicación, la encriptación en la serialización de las contraseñas, y la suscripción de los miembros.
- 3. *Mensajería interna*: la creación de componentes para permitir la edición y visualización de mensajes y el cambio de estado de los mismos entre leídos y pendientes de leer. Además de ello permitirá ver las notificaciones de las acciones realizados por otros miembros de la red social y las aceptaciones de de las solicitudes que se realizan. Toda la mensajería, será almacenada en la base de datos.
- 4. *Preguntas*: El modulo a desarrollar deberá permitir enviar preguntas sobre una materia determinada a las personas o compañeros que pueden resolver dicha pregunta. Además de ello el estudiante deberá ser capaz de leer las respuestas de sus compañeros y determinar cual de ellas es la mejor o la que ha resuelto su inquietud.
- 5. *Relaciones entre los miembros de la comunidad*: incluirá poder establecer relaciones de amistad entre los miembros y modificar el estado de dichas amistades. Este módulo deberá incluir también la capacidad de enviar invitaciones a los conocidos y amigos, las mismas tendrán una difusión tanto interna como externa a las casillas de e-mail de los estudiantes que las reciban.
- 6. *Compartir material*: incluirá tanto el subir archivos como el descargar archivos que un usuario haya puesto como disponibles entre sus amigos. Además de lo mencionado, los usuarios deben poder compartir links a las URL que consideren (folcsonomías).
- 7. *Envió de mensajería externa*: incluirá el envió de mails, para invitar a nuevos usuarios a formar parte de la comunidad. Además de lo anterior, las noticias más destacadas de sus amigos se enviar a la casilla que el estudiante registró como nombre de usuario.
- 8. *Estadísticas básicas*: incluirá una página de inicio, o *dashboard* con las estadísticas o

![](_page_17_Picture_1.jpeg)

noticias básicas de cada uno de los usuarios y los links para acceder a las distintas secciones.

9. *filtros de sanitización de datos*: incluirá la creación de filtros de sanitización de datos que permitan prevenir ataques de *sql injection*<sup>[8](#page-17-0)</sup> o XSS<sup>[9](#page-17-1)</sup> (*Cross Site Scripting*). Además de lo anterior, la aplicación resultante debe incluir mecanismos de protección contra ataques CSRF o *Cross Site Request Forgery*. [10](#page-17-2)

<span id="page-17-0"></span><sup>8</sup> Técnica utilizada para insertar comandos sql en las bases de datos con alguna finalidad maliciosa

<span id="page-17-1"></span><sup>9</sup> Técnica utilizada para insertar tags de html con alguna finalidad maliciosa.

<span id="page-17-2"></span><sup>10</sup> Código Malicioso que tiene por finalidad aprovechar la confianza que un sitio tiene de un usuario conocido.

![](_page_18_Picture_0.jpeg)

- Que son las redes sociales
- Los Proyectos Informáticos
- Arquitectura del Sistema
- Metodologías de Desarrollo
- $UML$

![](_page_20_Picture_1.jpeg)

## <span id="page-20-0"></span>**5 ¿Que son las redes sociales?**

Existen diferentes conceptos sobre las redes sociales, pero todos ellos convergen en lo estructural de su composición, y la existencia de nodos interrelacionados entre si.

La revista User $11$  define a una Red social propiamente dichas como:

*"Un sistema que agrupa a usuarios bajo diferentes criterios, y permiten que las personas se conozcan y establezcan un contacto frecuente. En muchas ocasiones, estas redes son abiertas, es decir que cualquier persona puede acceder a ellas y contactarse con otros integrantes de la comunidad. En otras, se dice que son cerradas, por que cada usuario decide a quien desea admitir y rechazar."*

Por otro lado podemos encontrar la definición de Wikipedia en español<sup>[12](#page-20-2)</sup>, que sostiene que:

*"Una red social es una estructura social que se puede representar en forma de uno o varios grafos en el cual los nodos representan individuos (a veces denominados actores) y las aristas relaciones entre ellos. Las relaciones pueden ser de distinto tipo, como intercambios financieros, amistad, relaciones sexuales, o rutas aéreas. También es el medio de interacción de distintas personas como por ejemplo juegos en línea, chats, foros, spaces, etc."*

Pero la mayor enciclopedia del mundo on-line difiere en su versión en español con la versión en inglés. La primera de ellas no hace una diferencia entre los conceptos de *Redes Sociales* y el de *Servicios de Redes Sociales*. Wikipedia en inglés define el concepto de *Red social* como:

> *"Una estructura social conformada por nodos (los cuales generalmente son individuos u organizaciones) que están relacionados por uno o más tipos específicos de interdependencia, tales como valores, visiones, ideas, intercambio financiero, amistades, parentesco, gustos contrapuestos, conflictos, o comercio. El resultado de las estructuras basadas en gráficos son siempre muy complejos"[13](#page-20-3)*

<span id="page-20-1"></span><sup>11</sup> Revista especializada en informática – Edición N# 203

<span id="page-20-2"></span><sup>12</sup> http://es.wikipedia.org/wiki/Red\_social

<span id="page-20-3"></span><sup>13</sup> Interpretada al castellano de http://en.wikipedia.org/wiki/Social\_network

![](_page_21_Picture_1.jpeg)

Mientras que define a un Servicio de Red Social como:

 *"Aquellos concentrados en construir comunidades online de personas que comparten intereses y actividades, o que están interesados en explorar los intereses y actividades de los otros. La mayoría de los servicios sociales están basados en tecnología Web, y proveen una variedad de medios para que los usuarios interactúen entre sí, tales como e-mails, y servicios de mensajería instantánea".[14](#page-21-1)*

En esté trabajo, utilizaré el término *Red Social* indistintamente del de *Servicio de Redes Sociales*, por considerar que es éste el sentido gestáltico que asumimos cuando se nos habla de redes sociales. Además de que Wikipedia en español no realiza semejante distinción.

Pero este concepto, además, suele hacer referencia no solo a las redes sociales propiamente dichas, si no que también se utiliza para hacer referencia a todo aquello tipificado bajo lo denominado Web 2.0. La misma revista *User*, sostiene que tanto los blogs, como los foros son redes sociales, por sus características de agrupar a los usuarios por gustos, conocimientos, e intereses en comunes.

A continuación y a manera de ejemplo procederé a mencionar tres redes sociales que se hicieron famosas en el transcurso de año 2008.

## <span id="page-21-0"></span>*5.1 Facebook*

Existen muchas redes sociales en la actualidad pero, sin duda la más importante en cuanto a cantidad de miembros es Facebook. Fundada en el 4 de febrero del 2004, originalmente para que los alumnos de Harvard se conozcan entre sí. Con el paso del tiempo la red social privada se fue extendiendo a las demás universidades de EE.UU. Después siguieron los estudiantes de secundaria. En la actualidad cualquier persona mayor de 13 años puede ser miembro de Facebook.

El éxito de facebook radica en que es fácil de usar por cualquier persona, aunque también ha recibido críticas por sus pantallas sobrecargadas de información. Pero aún así, cualquier usuario común de Internet con un poco de practica, termina sintiéndose cómodo con el. Otro aspecto que colabora en este sentido, es que todos los usuarios tienen sus páginas personales o perfil, con el mismo aspecto, lo que facilita navegar entre las actividades de todos tus contactos, ver sus fotos y videos como si fuera tu propia página personal.

Otra característica de Facebook, es que es una red privada, por lo que se necesita permiso

<span id="page-21-1"></span><sup>14</sup> Interpretada al castellano de http://en.wikipedia.org/wiki/Social\_network\_services

![](_page_22_Picture_1.jpeg)

para que el resto de las personas pueda visitar tú pagina personal, por lo que no nos vamos a dar con la sorpresa de algún comentario inesperado, y nuestra información personal solo va a ser vista por personas autorizadas.

Pero sin duda, lo que hace a esta red social muy particular, es la cantidad de servicios que brinda. Esto es posible, por que la misma permite a cualquier persona desarrollar una aplicación para poder ser usada por millones de personas $15$ . Solo debemos tener algunos conocimientos sobre programación de aplicaciones Web y suscribirnos para recibir una llave que nos permitirá formar parte de la comunidad de desarrolladores de la red social. Actualmente, Facebook cuenta con más de 2000 aplicaciones realizadas por desarrolladores independientes, lo que le permite ir creciendo en sus funcionalidades día a día. Entre las más utilizadas podemos encontrar, aplicaciones referentes a juegos, álbumes de fotografía, y videotecas.

## <span id="page-22-0"></span>*5.2 My Space*

My Space es una de las redes más populares del momento, disputándose directamente con Facebook el trono de la mayor cantidad de usuarios.

Cuando realizamos una suscripción al sistema, lo que realmente estamos realizando es crear una página personal con una URL propia a la cual podrá acceder cualquier usuario. Podemos subir fotos, música, video, y si contamos con algún conocimiento de lenguajes de desarrollo Web, podemos personalizar el aspecto de nuestra página personal. A diferencia de Facebook, el perfil de los usuarios de esta red social, esta orientado a los adolescentes en lugar de orientarse a universitarios.

Algunas de las cosas que MySpace nos brida en su perfil son:

- *Moods*: son pequeños emoticones, que son usados para describir el humor con el que siente el usuario.
- *Blurbs*: es un pequeño resumen o algunas palabras o frases que describen en forma general al usuario.
- *Blogs*: el usuario en su perfil, tiene algunos campos estándares, para ingresar contenido actualizado.
- *Multimedia*: Además de lo mencionado, en MySpace el usuario puede subir sus propios archivos fotográficos, de música y de video. Y posteriormente definir cuales se mostrarán en su perfil.

• *Comentarios*: en la sección de comentarios, los amigos del usuario pueden dejar

<span id="page-22-1"></span>15 http://developers.facebook.com/?ref=pf

![](_page_23_Picture_1.jpeg)

cualquier comentario sobre todas aquellas cosas sobre las cuales leen en la página personal.

• *Personalización del Perfil*: El servicio permite a los usuarios, personalizar su perfil a través de la codificación html. Son ejemplos de secciones personalizables: "*a cerca de mi"*, "*me gustaría conocer a alguien*", e "*intereses*".

## <span id="page-23-0"></span>*5.3 LinkedIn*

Es una red social orientada a los negocios fundada en diciembre del 2002 y lanzada al mercado en mayo del 2003. Su principal utilidad es hacer las veces de una red de contactos profesionales detallada de las personas en las cuales confiamos para hacer negocios.

Una de las cuestiones más interesantes con las que cuenta LinkedIn, es estar basada en la teoría de los seis grados del sociólogo Duncan Watts, la cual sostiene que es posible acceder a cualquier persona del planeta en solo seis saltos. Dicha teoría continua afirmando que cada persona, entre familiares y amigos, se relaciona con al menos 100 personas. Esto significa que cualquier persona potencialmente puede acceder a 10.000 personas estableciendo contacto con los amigos de sus amigos (segundo salto) y así sucesivamente multiplicándose cada vez por 100.

En LinkedIn los contactos están clasificados en diferentes grados, siendo los primeros los de un contacto más directo.

![](_page_24_Picture_1.jpeg)

# <span id="page-24-0"></span>**6 Los proyectos Informáticos**

Para comenzar a definir lo que es un proyecto informático, debemos partir por definir lo que es un proyecto en si. Es en este sentido es que adhiero a la definición de proyecto como:

*Un esfuerzo temporal emprendido para crear un producto o un servicio único. Así, el resultado final buscado puede diferir con la misión de la organización que la emprende, ya que el proyecto tiene determinado, específicamente, un plazo y el esfuerzo es temporal.*

Wikipedia en español<sup>[16](#page-24-1)</sup>, establece que existen distintos tipos de proyectos, estableciendo una primera clasificación basada en los *fines* de los mismos, diferenciado los proyectos *productivos*, de los *públicos* o sociales. Los primeros buscan generar rentabilidad económica y obtener ganancias en dinero, mientras que los segundos buscan generar un impacto sobre la calidad de vida de la población objetivo, los cuales no necesariamente se expresan en dinero.

La misma fuente establece otras clasificaciones basadas en *el contenido del proyecto*, la *organización participante*, y *la complejidad*. Y es dentro de la primera de éstas tres clasificaciones donde podemos encontrar a los *proyectos informáticos*.

 $-2$  d o . S e m e s t r e  $2009$  -

<span id="page-24-1"></span><sup>16</sup> <http://es.wikipedia.org/wiki/Proyecto>- Octubre 2008

![](_page_25_Picture_1.jpeg)

# <span id="page-25-0"></span>**7 Arquitectura del Sistema**

La selección de la arquitectura del sistema, es un trabajo que no debe ser tratado a la ligera. Es lo que determinará el éxito o el fracaso del sistema. Se debe realizar con suma conciencia, y previendo las actividades de programación a llevar a cabo. De no ser así, cuando los sistemas crecen, se hacen imposibles de mantener y estabilizar, llegando al punto de no ser implementables.

Pero, ¿que se entiende por arquitectura de un sistema?

Desde ya adelanto que es una pregunta difícil de contestar. Existen tantas explicaciones para definir que es una arquitectura, como arquitectos de software existen. Para darnos una idea de lo que el concepto plantea, la IEEE en sus FAQs responde a esta misma pregunta como: "No estamos seguros, pero una arquitectura se reconoce cuando se ve<sup>[17](#page-25-1)</sup>".

El mismo artículo, realiza un esfuerzo para definir la arquitectura como:

*La arquitectura de un sistema es la organización fundamental de un sistema, plasmado en sus componentes, sus relaciones, el ambiente que lo rodea, y los principales lineamientos de su diseño y evolución.*

Es decir, de ahora en más nos referiremos a la arquitectura del sistema, como la forma en la que agrupamos los paquetes de código, los mensajes que existen entre las distintas capas del sistema, lineamientos de diseño, buenas prácticas de programación, y todo aquello referente al sistema y su evolución.

¿Podemos realizar un sistema sin una arquitectura visible? SÍ.

Pero estaremos librados al azar, disminuiremos nuestras posibilidades de éxito, el mantenimiento del sistema se tornará complicado, programaremos por intuición, y además de lo anterior, no estaremos siguiendo los lineamientos de una de las metodología de desarrollo que he seleccionado para éste trabajo, ya que la misma sostiene como principio fundamental centrarse en la arquitectura.

<span id="page-25-1"></span><sup>17</sup> http://www.iso-architecture.org/ieee-1471/ieee-1471-faq.html (Inglés).

![](_page_26_Picture_1.jpeg)

## <span id="page-26-0"></span>**8 Caso de Uso (Use Cases)**

Normalmente se hace referencia a un caso de uso (UC) como un requerimiento del sistema. Es decir que existirá por lo menos un UC por requerimiento del sistema. Nos permite desglosar el comportamiento del sistema y de sus usuarios, de tal forma que tanto los responsables del negocio como el personal técnico puedan entenderlo.

En la interpretación del libro "Writing Effective Use Cases"[18](#page-26-1) el autor sostiene que:

*"Un UC captura un contrato entre los interesados en el sistema y el comportamiento del mismo. El UC describe el comportamiento del sistema bajo distintas condiciones tales como las respuestas de una solicitud realizada por uno de los interesados, llamado actor principal (AP). El AP inicia una interacción con el sistema para lograr un objetivo. Y el sistema responde protegiendo los intereses de todos los interesados…."*

*"Un UC es fundamentalmente un formulario de texto, aunque también puede ser realizado como un digrama UML, un diagrama de flujo, un diagrama de secuencia, o lenguaje de programación. Normalmente sirve para la comunicación de una persona con otra y normalmente estas personas no tienen entrenamiento especial alguno"*

Este formulario puede contener la información que se consideré valiosa de transmitir de una persona a otra. No existe un formulario estándar, cada uno los proyectos requiere su propio estereotipo, lo importante es que el mismo sea fácil de leer, y se transforme en un lenguaje común entre los interesados en el proyecto.

En este proyecto seleccione un formulario basado, en el mismo libro en el cual hago referencia anteriormente.

<span id="page-26-1"></span><sup>18</sup> Alistar Cockburn – Addison Wesley - Inglés

![](_page_27_Picture_1.jpeg)

## <span id="page-27-0"></span>**9 Metodologías de Desarrollo**

Una metodología de desarrollo, consiste en una seria de procesos, procedimientos, y artefactos, destinados a guiar a los miembros de un equipo para alcanzar sus objetivos en el contexto de un producto de software.

Existen distintas metodologías actualmente en el mercado, algunas con más renombre que otras, o con más fama, debido a sus creadores, o a las compañías que las utilizan. En general, y realizando un recorrido por las distintas metodologías, podemos decir que la mayoría de las mismas, se basan en ciclos de vida guiados por iteraciones, sean estas llamadas iteraciones propiamente dichas, ciclos de adaptación, o *sprints*. ¿Pero por que se ha optado por cambiar las clásicas metodologías que sugerían el desarrollo en cascada por metodologías con ciclos iterativos? Por que en el contexto en el cual vivimos, es prácticamente imposible, evitar que los clientes no "encuentren" sus negocios, o se den cuanta de las cosas que obviaron, en la etapa de análisis, al final del proceso de desarrollo. Aún cuando se haya trabajado con prototipos o cualquier otro medio para fijar los requerimientos. Es muy común que el cliente, habiendo visto el producto desarrollado, y probándolo, se dé cuenta, que existen algunas cosas que se le podrían agregar o que "seria una buena idea" tener para cumplir con las necesidades del negocio.

Existe otra diferencia con respecto a la visión clásica del desarrollo de software, y es la del *cliente* y el *negocio* como reyes en el proceso. Se ha cambiado la visión del analista de sistemas como asesor del hombre de negocio, como aquel que sabe de tecnología frente a alguien que no, por la del analista que *debe* conocer el negocio, es un aprendiz, un hombre de negocios que conoce de tecnología. Es muy común escuchar a los líderes de proyecto decir *que si no se sabe como el cliente hace plata con su negocio, no se puede comenzar a desarrollar un producto que le permita incrementar sus ganancias*. Es ésta visión o punto de vista, la de cambiar la óptica sobre los encargados de desarrollar software, de un "gran maestro" a un "gran aprendiz" lo que también se ha visto reflejado en la evolución de las metodologías de desarrollo. Al poner al cliente como centro, al permitir priorizar los requerimientos, acomodar las *produc backlog list[19](#page-27-1)* según sus necesidades, al generar *entregables* al final de cada etapa, se esta buscando aprender cada vez mas de la visión del cliente tiene sobre su negocio.

Además de lo mencionado anteriormente, es destacable comentar que existen aquellos que

<span id="page-27-1"></span><sup>19</sup> Lista de requerimientos utilizada por metodologías ágiles, creada por los informáticos para ser priorizada por los clientes.

![](_page_28_Picture_1.jpeg)

pregonan la no utilización de metodologías, con frases como "*gente piola realizan proyectos piolas*". Marcando su clara orientación a las personas en contraposición a la orientación a los procesos. Una visión de héroes, mas que de comunidad, de trabajo en "equipos de cirujanos" <sup>[20](#page-28-1)</sup> más que de equipos autodirigidos. Quizás influenciada por malas experiencias en trabajos con metodologías. Y es aquí donde entran en juego, la buena elección de la misma. Debemos determinar cuales son las características básicas del proyecto para después seleccionar la herramienta que más se adapte a al mismo. De otra forma, sí la elegimos, por su fama o prestigio, por que esta de moda, o por que es la única que conocemos, es muy probable que alternemos entre éxitos y fracasos, por que bajo este punto de vista serán los proyectos los que se adapten a las metodologías en lugar de ser al revés.

A continuación expondré las metodologías de desarrollo de software, que a mi entender son las que mejor se adaptan al proyecto a desarrollar.

### <span id="page-28-0"></span>*9.1 RUP (Rational Unified Process)*

Según el libro "El proceso Unificado de Desarrollo de Software"<sup>[21](#page-28-2)</sup>. RUP es un proceso de desarrollo de software.

*Un proceso de desarrollo de software es un conjunto de actividades, necesarias para transformar los requisitos de un usuario en un sistema de software.*

Además de lo mencionado anteriormente el libro continua diciendo que RUP es mas que un simple proceso; *es un marco de trabajo genérico que puede especializarse para una gran variedad de sistemas de software, para diferentes áreas de aplicación, diferentes tipos de organizaciones, diferentes niveles de aptitud y diferentes tamaños de proyecto*.

Este framework de trabajo esta basado en *componentes*, lo cual quiere decir que el sistema de software que se va a construir, está formado por *componentes de software* interconectados por *interfaces* bien definidas.

Por otro lado wikipedia establece otra definición que ayuda a aclarar el concepto:

*"RUP es un proceso de desarrollo de software y junto con el Lenguaje Unificado de Modelado (UML), constituye la metodología estándar más utilizada para el análisis, implementación y documentación de sistemas orientados a objetos. RUP es en realidad un refinamiento realizado por Racional Software del más genérico Proceso Unificado.* 

*El RUP no es un sistema con pasos firmemente establecidos, sino un conjunto*

<span id="page-28-1"></span><sup>20</sup> Equipos ejecutivos, donde uno realiza las operaciones y los demás asisten a aquel que trabaja directamente.

<span id="page-28-2"></span><sup>21</sup> Autores: Ivar Jacobson, Grady Booch, James Rumbaught – Editorial Addison Wesley

![](_page_29_Picture_1.jpeg)

*de metodologías adaptables al contexto y necesidades de cada organización."*

Debemos tener bien presente, que RUP es solo una herramienta, solo una guía para el desarrollo de las actividades durante el proceso de construcción de un software. Para nada son reglas estrictas, para, son 100% aplicables en todos los proyecto.

#### <span id="page-29-0"></span>**9.1.1 Características Principales**

Los autores de RUP (Grady Booch, Ivar Jacobson y James Rumbaugh) establecen tres características esenciales:

- 1. **Proceso dirigido por Casos de Uso**
- 2. **Proceso centrado en la arquitectura**
- 3. **Proceso iterativo e incremental**

Se define un *Caso de Uso* como: *un fragmento de funcionalidad del sistema que proporciona al usuario un valor añadido*.

Los casos de uso son una técnica de captura de requisitos que fuerzan a pensar en aquellas cosas que le interesa al usuario, en vez de pensar en aquello que los desarrolladores consideran interesante incluir. Los Casos de Uso representan los requisitos funcionales del sistema. Pero los UC (Use Case, Caso de Uso) no solo sirven como una herramienta para trabajar con los requerimientos del sistema. Si no que intervienen a lo largo de todo el desarrollo a manera orientadora, para todas las demás fases del proyecto, e integrando las distintas partes del trabajo. Como toda herramienta, existen distintos formatos, de la misma. Existen casos de usos que realizan una traza exhaustiva de la funcionalidad, casi hasta el punto de transformarse en pseudos código para los programadores, y existen otros que sirven como una guía de pensamiento.

![](_page_30_Figure_1.jpeg)

![](_page_30_Figure_2.jpeg)

*Figura 1: Los Casos de Uso integran el trabajo*

*La Arquitectura* de un sistema no es un concepto fácil de explicar, es más, podemos observar la dificultad de la definición del concepto en una de las FAO del estándar 1471<sup>[22](#page-30-0)</sup> de la IEEE, cuando pregunta: "entonces, ¿que es la arquitectura?" y continua respondiendo "No estamos seguros, pero reconocemos una cuando la vemos". [23](#page-30-1)

A modo orientador podemos decir que una arquitectura de software es la organización o estructura de sus partes más relevantes, lo que permite tener una visión común entre todos los involucrados (desarrolladores y usuarios) y una perspectiva clara del sistema completo, necesaria para controlar el desarrollo.

*"Arquitectura es la estructura de los componentes más significativos de un sistema interactuando a través de interfaces con otros componentes conformados por componentes sucesivamente pequeños e interfaces."*

La arquitectura tiene que ver con los aspectos estáticos y dinámicos más significativos del sistema. Tiene que ver con las decisiones de cómo será construido el sistema y en que orden. La misma, se ve influenciada por la plataforma de software, sistema operativo, motores de bases de datos, protocolos y sistemas informáticos con los cuales se puede relacionar. Existe una fuerte relación entre los UC y la arquitectura, los primeros deben encajar en los segundos, y la arquitectura debe permitir que los UC se lleven a cabo.

*El proceso Iterativo e incremental,* esta dado en el orden de que un trabajo se divide en partes más pequeñas, o mini proyectos. Cada una de estas partes se puede considerar como una iteración, de la cual se obtiene un incremento en el trabajo final. Las mismas hacen referencia al flujo de trabajo y los incrementos al crecimiento del producto.

Una Iteración, puede considerarse como una cascada que va desde los requisitos para el

<span id="page-30-0"></span><sup>22</sup> Estándar de arquitectura de software del *Institute of Electrical and Electronics Engineers (IEEE)*

<span id="page-30-1"></span><sup>23</sup> http://www.iso-architecture.org/ieee-1471/ieee-1471-faq.html

![](_page_31_Picture_1.jpeg)

ciclo, hasta la integración con los resultados de las demás iteraciones.

![](_page_31_Figure_3.jpeg)

#### **Figura 2: Iteraciones**

RUP divide el proceso en cuatro fases, dentro de las cuales se realizan varias iteraciones dependiendo su numero del cada proyecto en particular, y en las que se hace un mayor o menor hincapié en los distintas actividades. Como observación podemos destacar que tanto la gestión de configuración y cambios, la gestión del proyecto y el entorno se desarrollan a lo largo de todo el proyecto.

![](_page_31_Figure_6.jpeg)

![](_page_31_Figure_7.jpeg)

La idea básica de cada una de las iteraciones, y su paso por las distintas fases, es que la subsiguiente debe sumar valor. Debido a que se ha aprendido de la anterior.

Alguno los beneficios de un proceso iterativo controlado son:

Anl. Diaz Molina, Jorge Ariel

![](_page_32_Picture_1.jpeg)

- 1. Reduce el coste de los riesgos a un solo incremento. Es decir que si los desarrolladores tienen que repetir la iteración la organización solo pierde el esfuerzo mal empleado de la iteración y no de todo el proyecto.
- 2. Reduce el riesgo de no sacar al mercado el producto en los tiempos establecido por el calendario. Mediante la identificación de los riesgos en las fases tempranas del desarrollo.
- 3. Acelera el ritmo de los esfuerzos de desarrollo en su totalidad, debido a que los desarrolladores trabajan de manera más eficiente para obtener resultados claros a corto plazo. En lugar de tener un calendario largo.
- 4. Reconoce que las necesidades del usuario y sus correspondientes requisitos no pueden definirse completamente al principio.

### <span id="page-32-0"></span>*9.2 SCRUM*

Scrum es un framework de trabajo que forma parte de las llamadas "*metodologías ágiles*" de desarrollo.

*"La definición moderna de desarrollo ágil de software evolucionó a mediados de los años 1990 como parte de una reacción contra los métodos de "peso pesado", muy estructurados y estrictos, extraídos del modelo de desarrollo en cascada…"[24](#page-32-1)*

Como parte de las metodologías ágiles, Scrum hace referencia al trabajo coordinado y minimalista entre los distintos miembros del equipo. Además de ello, cuenta con una gran cantidad de "artefactos" para el trabajo diario en equipo. Es parte del espíritu de esta metodología, en contraposición con otras, festejar los cambios a realizar. Aunque suene muy difícil de entender, esta busca instalar en la mente del equipo que cada cambio es un acercamiento a lograr el producto final. ¿Pero que es SCRUM? Adhiero firmemente a la definición que expone Proyectoagiles.com:

*Scrum es un proceso en el que se aplican de manera regular un conjunto de mejores prácticas para trabajar en equipo y obtener el mejor resultado posible de un proyecto. Estas prácticas se apoyan unas a otras y su selección tiene origen en un estudio de la manera de trabajar de equipos altamente productivos.*

<span id="page-32-1"></span><sup>24</sup> Fuente: Wikipedia: http://es.wikipedia.org/wiki/Desarrollo\_%C3%A1gil\_de\_software

![](_page_33_Picture_1.jpeg)

Otra definición a la cual adhiero es la "Scrum Alliance"<sup>[25](#page-33-1)</sup> organismo que brinda las certificación a nivel internacional. Esta definición nos va dando la idea de los artefactos que Scrum utiliza y de los rituales necesarios para trabajar con este framework.

*(Interpretación del Ingles)*

*Scrum es un framework de desarrollo ágil de software. El trabajo es estructurado en ciclos de trabajo llamados "Sprints" e interacciones de trabajo que típicamente tienen de dos a cuatro semanas de duración. Durante cada Sprint los equipos van trabajando con los requerimientos impuestos por el cliente volcados en una lista de prioridades llamada "backlog list", dichos requerimientos o Historias de Usuarios, (User Stories) se van desarrollando de acuerdo al valor que el cliente le asigna. Al final de cada Sprint, el producto ha adquirido una mejora comprobable.*

![](_page_33_Figure_5.jpeg)

*Figura 4: Ciclo de Vida de Scrum*

#### <span id="page-33-0"></span>**9.2.1 SCRUM es un framework simple**

Aunque existen varios refinamientos de la metodología, y en los últimos años se han agregado artefactos que dan soporte a los principales, Scrum es un framework simple. Ya que su espíritu descansa sobre tres roles, tres ceremonias y tres artefactos.

#### *Los Roles*

Los mismos se dividen a su vez en dos categorías: roles cerdo y roles gallinas. Los nombres de los mismos se inspiran en el chiste que a continuación se expone:

> *Un cerdo y una gallina se encuentran en la calle. La gallina mira al cerdo y dice: "Hey, ¿por qué no abrimos un restaurante?" El cerdo mira a la gallina y le dice: "Buena idea, ¿cómo se llamaría el restaurante?" La gallina piensa un poco y contesta: "¿Por qué no lo llamamos "Huevos con jamón?" "Lo siento pero no", dice el cerdo, "Yo estaría*

<span id="page-33-1"></span>25 Fuente: Scrum Alliance (interpretación del Ingles) http://www.scrumalliance.org/pages/what\_is\_scrum Anl. Diaz Molina, Jorge Ariel

![](_page_34_Picture_1.jpeg)

*comprometido pero tú solamente estarías involucrada".*

Pero debemos destacar que son los *roles cerdos* los que hacen al espíritu de SCRUM. Ellos son;

- El *Product Owner* o *Dueño del Producto* quien es el responsable del valor de negocio que tiene el proyecto. Es aquel que se encarga de priorizar los requerimientos que le aportaran valor al negocio. Necesariamente tiene que representar al cliente.
- El *scrumMaster (nótese la sintaxis particular de camel case)*: es aquel que se encarga de que el equipo sea funcional y productivo. Tiene por principal tarea, eliminar los obstáculos que impiden que el equipo alcance el objetivo del sprint. No es un líder de equipo, ya que los equipos son auto-organizados. Si no que actúa como una protección ante cualquier influencia que los distraiga. Es el que hace que las reglas se cumplan.
- El *Equipo auto-organizado*: El equipo tiene la responsabilidad de entregar el producto. Un pequeño equipo de 5 a 9 personas con las habilidades transversales necesarias para realizar el trabajo (diseñador, desarrollador, etc).

Los *roles gallina* hacen referencia a aquellas personas interesadas en el proyecto y expertos en el negocio. Los mismos son: los *usuarios*, *Stakeholders* (clientes, proveedores, etc) y los *managers* o personas que establecen el ambiente para el desarrollo.

#### *Las Ceremonias:*

Son tres las principales reuniones que tiene Scrum. No por ello se deben descartar las reuniones ad-hoc que surgen del trabajo diario, ni de los cambios de requerimientos que el cliente plantee llamados comúnmente *requirements churn*. Ya que la metodología adopta una aproximación pragmática, aceptando que el problema no puede ser completamente entendido o definido, y centrándose en maximizar la capacidad del equipo de entregar rápidamente y responder a requisitos emergentes. Ellas son:

•  *La reunión de planificación del Sprint*: Es la reunión para organizar el próximo Sprint. En ella el *Product Owner* (PO) revisa la visión, el mapa de ruta, el plan de desarrollo y la *product backlog list (PBL)*. Mientras tanto el equipo revisa las estimaciones para cada una de las características a implementar en la PBL y confirman o no que dichas características son desarrollables y alcanzables en el tiempo establecido. El equipo será el que determine cuanto trabajo será necesario para alcanzar dicha funcionalidad en base al tamaño del equipo, las horas disponibles, en nivel de productividad del equipo. Es

23

![](_page_35_Picture_1.jpeg)

importante que el equipo extraiga de de las PBL las tareas que son alcanzables en el Sprint siguiente. Una vez que esto sucede, el scrumMaster liderará al equipo en "despedazar" esas funcionalidades en pequeñas tareas a realizar. Esta reunión tiene una duración máxima de cuatro horas, y tiene por resultado el sprint backlog.

- *Reunión Diaria*: en esta reunión la metodología es bastante prescriptita. Sostiene que no tiene que ser más de 15 minutos, y que todos deben estar parados<sup>[26](#page-35-0)</sup> para que la misma no se prolongue. En ella cada miembro del equipo debe responder 3 preguntas básicas: ¿Qué hice ayer?, ¿Qué voy a hacer hoy?, ¿Cuáles son los impedimentos que tengo en mi camino? Mientras que cualquiera puede asistir a estas reuniones, solo aquellos miembros que están comprometidos con la entrega del producto pueden hablar (Roles cerdo). Los objetivos, son tener una visión global del proyecto, descubrir alguna nueva dependencia, dirigir cualquier necesidad de compromiso personal, y ajustar cualquier plan de trabajo en tiempo real.
- *Reunión de Revisión*: Es una reunión con un limite temporal de 4 horas. La primera mitad del tiempo se basa en hacer una demostración de aquellas funcionalidades que fueron implementadas durante el sprint pasado. El dueño del producto es el encargado de liderar esta reunión y debe invitar a todos los interesados a participar. Se revisan el negocio, el mercado, y la tecnología. Se definen los objetivos para el siguiente sprint. La segunda mitad de la reunión le corresponde al equipo, en ella se realiza una retrospectiva del trabajo en equipo y se identifican las mejores prácticas, sin echar culpas a nadie, solo las mejores prácticas.

#### *Los Artefactos:*

Se utilizan para el seguimiento y priorización de las tareas a realizar.

- *Product Backlog*: cuando comienza el proyecto el dueño del producto prepara una lista con los requerimientos del sistema priorizados por el valor que los mismos le aportan al negocio. El equipo contribuye asistiendo al dueño del producto con estimaciones de cuanto costara desarrollar cada funcionalidad. Esta lista debe contener tanto los requerimientos visibles para el cliente, como los requerimientos técnicos necesarios para alcanzarlos.
- *Sprint Backlog*: mientras que la PB contiene un listado de las características a

<span id="page-35-0"></span><sup>26</sup> Nota del Autor: Generalmente a esta reunión se la llama *standup (parado)daily*. Es más casi podríamos decir que la metodología obtiene su nombre de estas reuniones, al encontrarse todos parados frente a una pizarra los equipos conforman un semicírculo similar a los scrums de rugby.
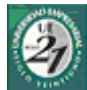

implementar, la SB contiene un listado de las *tareas* necesarias para alcanzar esas características en el siguiente Sprint. A su vez estas tareas son despedazadas en mini tareas que requieran menos de dos días de desarrollo (16 hs. de desarrollo). Cuando SB es completada el total de horas debe coincidir con las horas de estimación de las funcionalidades descriptas en la PB. Si la diferencia es considerable, se deberá negociar con el dueño del producto para incrementar las probabilidades de éxito.

•  *Burndown Chart*: muestra el trabajo planificado en contraposición con el real.

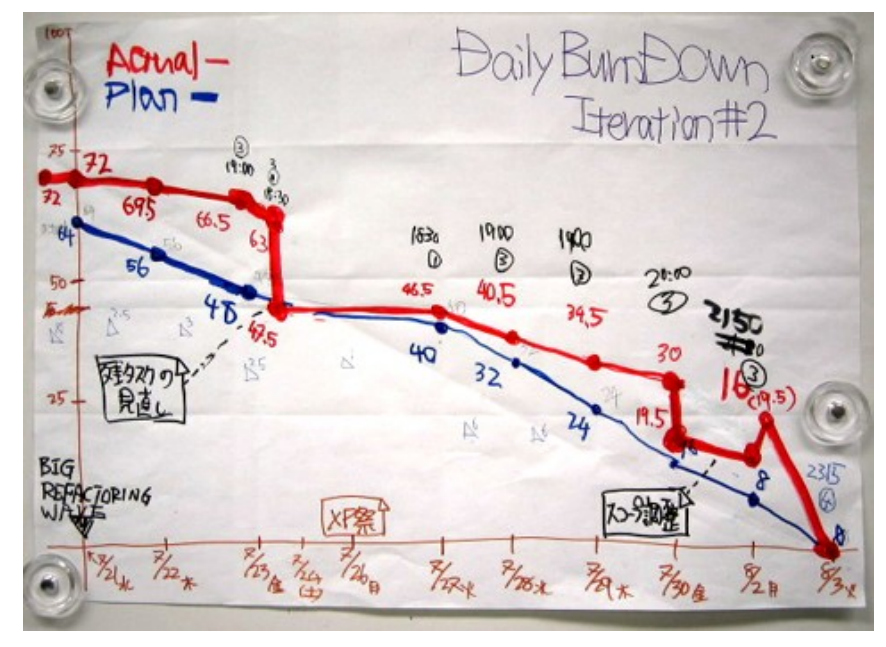

*Figura 5: Ejemplo de Burndown Chart*

En el eje de las abscisas se medirá los días del Sprint y en el eje de las ordenadas se mide el trabajo restante, el mismo puede ser en términos de tiempo o cualquier otra unidad de medida de tamaño con la cual trabaje la empresa. La idea de este grafico es determinar "cuanto nos falta para terminar". También es común encontrar incluidos en estos gráficos métricas del promedio de trabajo del equipo.

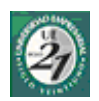

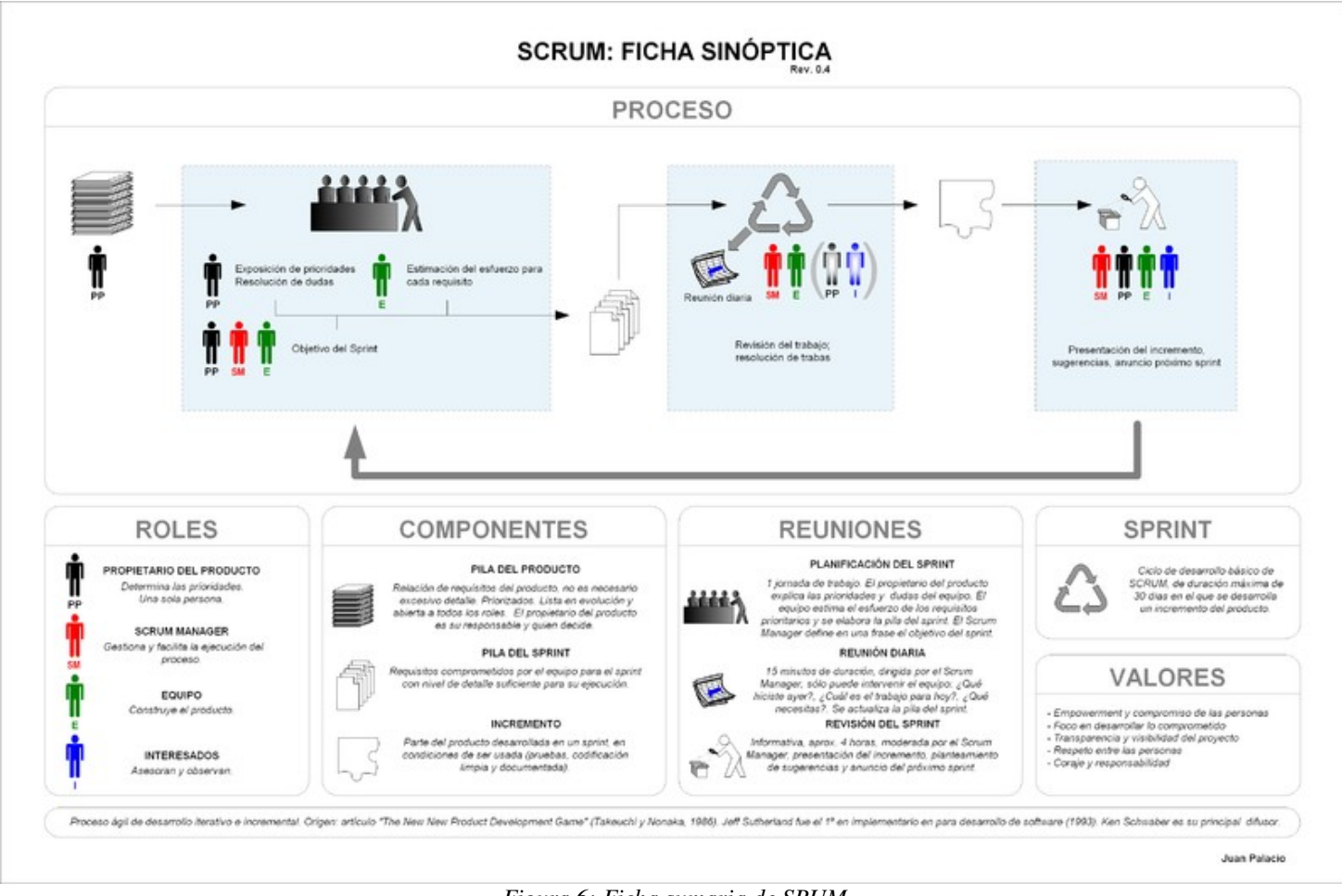

*Figura 6: Ficha sumaria de SRUM*

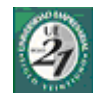

# **10 Lenguaje de Modelado Unificado**

## *10.1Consideraciones*

UML por sus siglas en ingles de *Unified Modeling Lenguaje*, es uno de los lenguajes de modelado de software mas utilizados en el mundo. Quizás por el prestigio de sus creadores (Grady Booch, Ivar Jacobson y Jim Rumbaugh), quizás por que incorpora los las mejores características de cada una de las creaciones individuales de estos.

Wikipedia<sup>[27](#page-38-0)</sup> adhiere a la definición:

*"Es un lenguaje gráfico para visualizar, especificar, construir y documentar un sistema de software"*

 Debemos destacar que se trata de un lenguaje y no de un método, se utiliza para definir un sistema de software, para detallar los entregables, documentar y construir.

UML es el complemento ideal para seguir a RUP por las notaciones estandarizadas y su colaboración al "proceso guiado por casos de uso".

Este lenguaje propone modelar un sistema a partir de diferentes vistas del mismo. Cada modelo que compone este lenguaje representa al software desde una perspectiva específica.

Los Modelos de UML con los que se trabaja comúnmente son<sup>[28](#page-38-1)</sup>:

- **1. Diagramas de Estructura Estática**
- **2. Diagramas de Casos de Uso**
- **3. Diagramas de Secuencia**
- **4. Diagramas de Colaboración**
- **5. Diagramas de Estado**
- **6. Diagramas de Paquetes**

Al no ser este un proceso definido, cada sistema en particular, o cada arquitecto de software en particular, emplean cada uno de los modelos en la forma en las que considere conveniente. Es decir que existirán sistemas que contengan todos lo diagramas y existirán otros que contengan solo algunos.

<span id="page-38-0"></span><sup>27</sup> Fuente: http://es.wikipedia.org/wiki/Lenguaje\_Unificado\_de\_Modelado

<span id="page-38-1"></span><sup>28</sup> Bibliografía: *El Lenguaje Unificado de Modelado* - G. Booch, J. Rumbaugh, I. Jacobson. - Addison Wesley Iberoamericana, 1999.

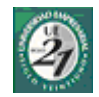

## *10.2Diagramas de Estructura Estática*

El diagrama de estructura estática, esta compuesto por el Modelo Conceptual de la Fase de Diseño de Alto Nivel y el Diagrama de Clases de Diseño. El primero de ellos modela elementos del dominio mientras que el segundo presenta elementos de la solución de software.

¿Pero que es una clase? Es un conjunto de objetos… ¿no muy claro verdad? En el mundo real existen entidades físicas y lógicas. Por ejemplo un auto es una entidad física. Este auto tiene un color, una marca, un fabricante, etc. Todos estos son atributos de un objeto llamado auto. A su vez este auto realiza acciones, como por eje., marchar, frenar, doblar una esquina, etc, estos son los comportamientos del objeto auto. Bueno la clase "Autos", es el conjunto de autos.

Las clases se simbolizan con:

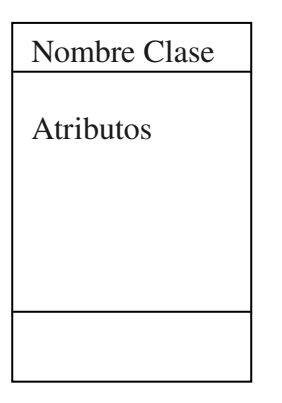

A su ves las clases se relacionan entre si en un diagrama de clases. Por ejemplo la clase Personas se relaciona con la clase Autos con a través de la asociación "es chofer de"

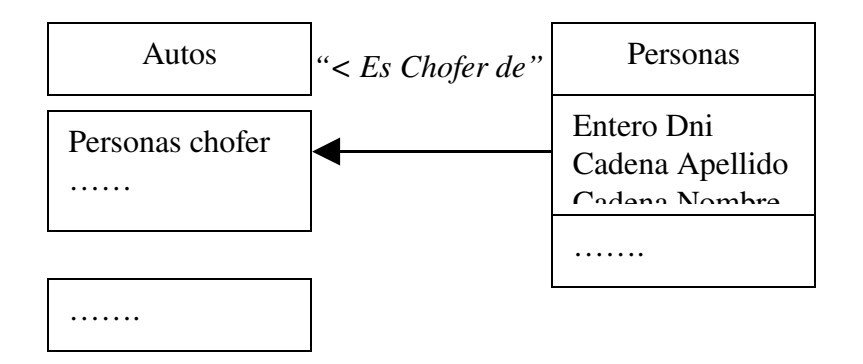

Estas relaciones pueden ser de varios tipos: relaciones de uso, relaciones de especialización y asociaciones. En la siguiente figura veremos como las distintas relaciones interactúan entre

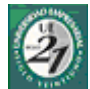

si, conjuntamente con el nombre teórico de las mismas. Y la posterior explicación de la semántica de dichas relaciones.

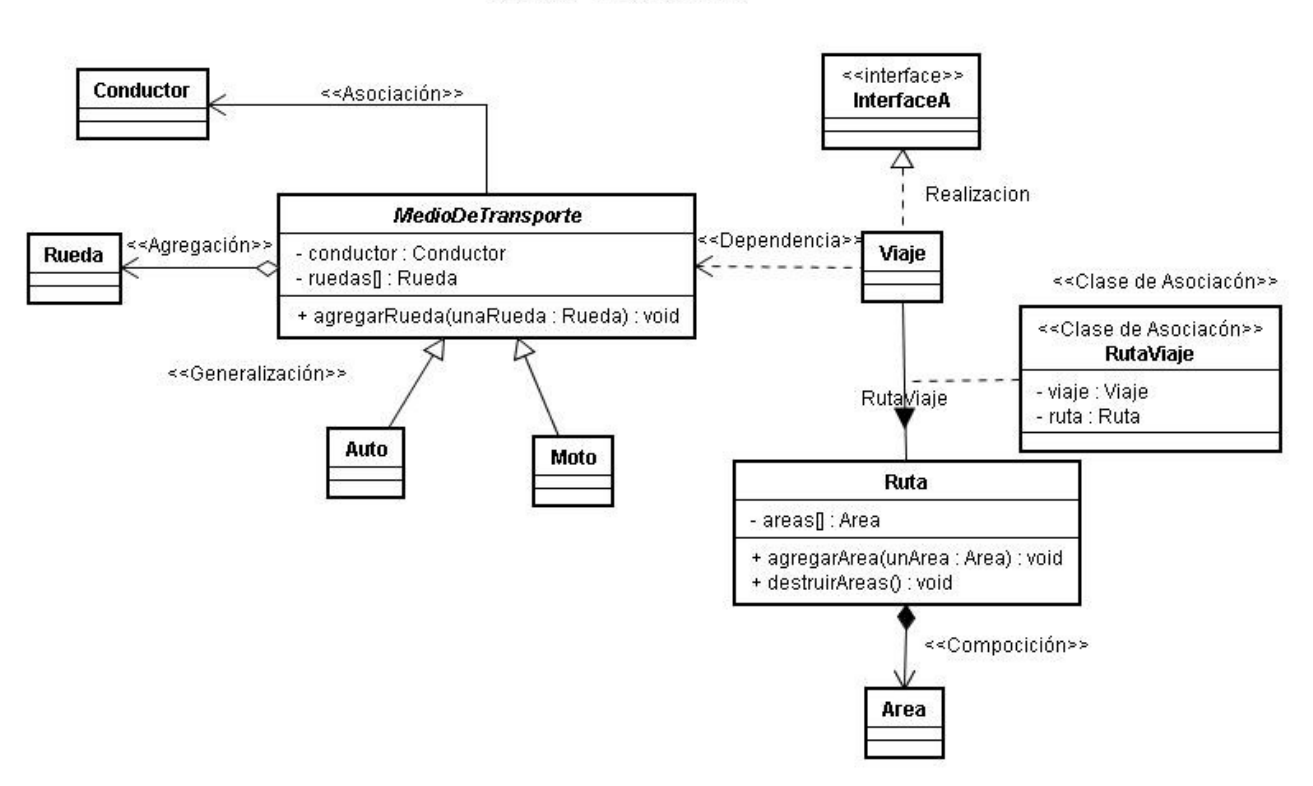

Eiemplo 1 - Ariel Diaz Molina

*Figura 7: Ejemplo de Diagrama de Clases*

#### **10.2.1Asociación:**

Es una relación estructural entre clases, es decir que una clase contiene un atributo de la otra, en nuestro ejemplo podemos leer "*un medio de transporte tiene un conductor*". La navegalidad, (la flecha ->) nos muestra donde esta ubicado el atributo. Dicha navegabilidad es la forma en la que podemos leer y trasladarnos desde una clase a otra. Además de la navegabilidad, podemos encontrar la *multiplicidad* de las relaciones, es decir cuantos objetos de una clase contiene otra.

#### **10.2.2Agregación**

Es una relación que se derivó de la asociación, por ser igualmente estructural, es decir que contiene un atributo, que en todos los casos, será una colección, es decir un array, vector, etc, y además de ello la clase que contiene la colección debe tener un método que agregue los elementos a la colección. En nuestro ejemplo podemos leer como "*un medio de* Anl. Diaz Molina, Jorge Ariel

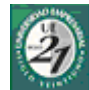

*transporte contiene una colección de rudas"* y además de ello contiene un comportamiento para agregarlas.

Nos esta diciendo que los objetos rueda forman parte del objeto medio de transporte. Pero, su ciclo de vida no esta atado al del objeto medio de transporte. Es decir si el automóvil se destruye las ruedas pueden seguir existiendo independientemente. Realizando una analogía con la vida real, *si el automóvil tiene un accidente y se destruye (pierde su forma) las ruedas puede seguir existiendo para ser utilizadas en otros*.

### **10.2.3Composición**

Al igual que en la agregación, es una relación estructural pero a la misma se le suma, que tiene un método de destrucción de los objetos. Y a diferencia de la asociación, el ciclo de vida del objeto *Área* está relacionado con el del objeto ruta. Es decir que *si la ruta de viaje se levanta, las áreas que surgían a partir de ella desaparecen*. También se puede leer como que una ruta tiene varias áreas de cobertura.

Mucho se ha discutido a cerca de las agregaciones y las composiciones, el debate es casi tan intenso como el de los *include* y *extends* de los casos de uso. Un punto de vista interesante sobre éste debate, proviene de algunas corrientes de pensamiento que sostienen que los lenguajes orientados a objetos que contienen un garbage collector<sup>[29](#page-41-0)</sup>, no necesitan de un método de destrucción de objetos en los códigos escritos (relacionados a los ciclos de vida de una composición). Convirtiendo a la composición una agregación más. Pero con el avance las tecnologías de arquitectura, surgieron una nueva responsabilidad para la composición, de carácter meramente técnico, es la responsabilidad de los "repositorios" a la hora de crear y destruir los objetos en arquitecturas orientadas a servicios. Estudio que excede al carácter introducción y explicación de este apartado.

### **10.2.4Clase de Asociación**

Es una Clase que surge de una multiplicidad de muchos a muchos, y fue incorporada en UML para dar soporte a este caso. Se sacan los atributos de las clases involucradas y se los incorpora a una clase a parte. Al igual que las anteriores hace referencia a una relación estructural. En el ejemplo son los objetos viaje y ruta

<span id="page-41-0"></span><sup>29</sup> Mecanismo de los lenguajes de programación que se ocupan de la libración de memoria y destrucción de objetos que ya no son utilizados.

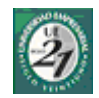

#### **10.2.5Diagramas de Caso de Uso**

Este es quizás el más importante de los diagramas de UML. Siempre que veamos un modelado de este tipo vamos a encontrar diagramas de casos de uso. Por que el diagrama de casos de uso representa lo que el sistema hace, es decir sus funcionalidades.

En el podemos ver como se desarrolla una función del sistema y la persona encargada de llevarla a cabo.

En este proyecto adhiero, totalmente a la interpretación que realiza Alistair Cockbur<sup>[30](#page-42-0)</sup> de cómo debe modelarse e interpretarse un Caso de Uso (Use Case, UC). Las interpretaciones han variado de autor en autor, y quizás el punto más álgido de las discusiones sea la semántica de las relaciones existentes en los UC

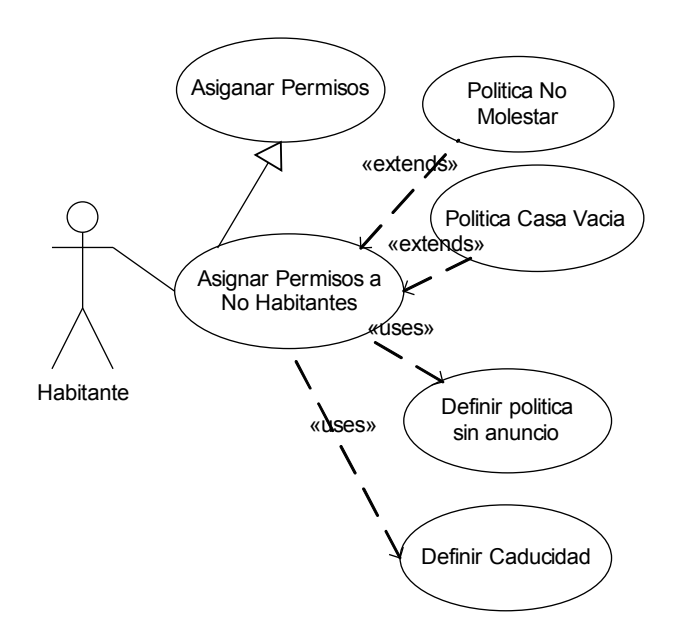

*Figura 8: Caso de Uso*

En el ejemplo anterior se ve como el usuario habitante se relaciona con el sistema para asignar permisos a una persona que no es habitante. Además vemos que existen tres tipos de reilaciones entre los UC:

*Include*: es simplemente un paso que la persona debe realizar para llevar a cabo la tarea<sup>[31](#page-42-1)</sup>. El caso de uso incluido representa un objetivo de menor nivel que el caso de Uso base, de donde parte la flecha.

<span id="page-42-0"></span><sup>30</sup> Bibliografía: "*Writing Effective Use Cases*" Alistair Cockbur

<span id="page-42-1"></span><sup>31</sup> "*Writing Effective Use Cases" UML's Include Relation*: pagina 227

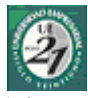

*Extends*: una relación de este tipo define que el caso de uso que extiende al UC base (el UC del cual parte la flecha) interrumpe al UC base bajo alguna circunstancia. El caso de uso base se ejecuta, es decir que especifica una secuencia de acciones, hasta que se da una determinada situación, a partir de la cual se empieza a ejecutar el caso de uso extendido, para luego continuar con la ejecución del base. Se pude definir dos situaciones claramente marcadas de cuando utilizar una extensión:

- 1. Naturalmente cuando existe un escenario alternativo que puede interrumpir el caso de uso base y por su importancia merezca ser sacado a fuera del caso de uso base.
- 2. Cuando estamos modelando incrementos de funcionalidades a un documento de requerimientos ya cerrado. Es decir que le estamos agregando funcionalidad a un caso de uso ya definido. Algunos dicen que la extensión es un parche del UC base.

Pero además de las mencionadas relaciones, se puede agregar relaciones de herencia, es decir relaciones que se piensan como… "es un tipo de…".En mi ejemplo, "Asignar permisos a no habitantes" es un tipo de "Asignar Permisos".

### **10.2.6Diagrama de Secuencia**

Modela las Interacciones que existen entre los objetos en un sistema. Mientras que el Diagrama de UC nos muestra detalles del modelado de "negocios" de un sistema el diagrama de secuencia nos muestra detalles de cómo implementar ese escenario que el UC plantea, incluyendo los objetos y clases que intervienen junto con los mensajes pasados entre ellos.

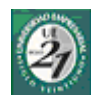

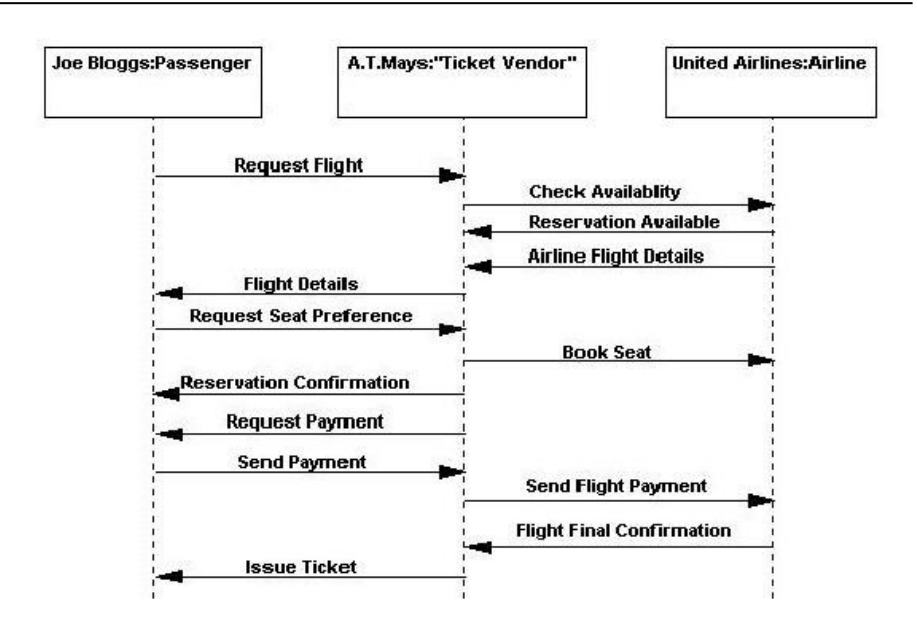

*Figura 9: Diagrama de Secuencia*

En el grafico anterior se muestran las intervenciones que existen entre un pasajero que va a comprar un pasaje, el vendedor y la aerolínea seleccionada.

Debemos destacar las interacciones entre los objetos están ordenadas en base a una secuencia cronológica.

### **10.2.7Diagrama de Colaboración**

Representa la alternativa al diagrama de secuencia para modelar interacciones entre objetos. Mientras que el diagrama de secuencias hace inca pie en la secuencia cronológica que estamos modelando, el diagrama de colaboración se concentra en modelar los efectos de un objeto determinado en un escenario planteado.

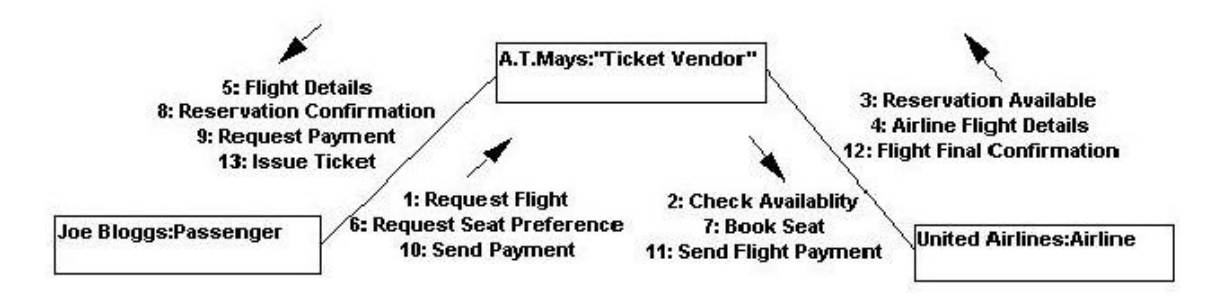

*Figura 10: Diagrama de Colaboración*

Para continuar con el ejemplo anterior del pasajero, el vendedor y la aerolínea.

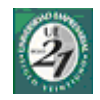

#### **10.2.8Diagrama de Estado**

Sirve para modelar el comportamiento en tiempo real de cada clase que tiene un comportamiento dinámico y significativo. Se puede usar también un diagrama de actividad, como una extensión del diagrama de estado, para mostrar detalles de las acciones realizadas por los objetos en respuesta a determinado eventos.

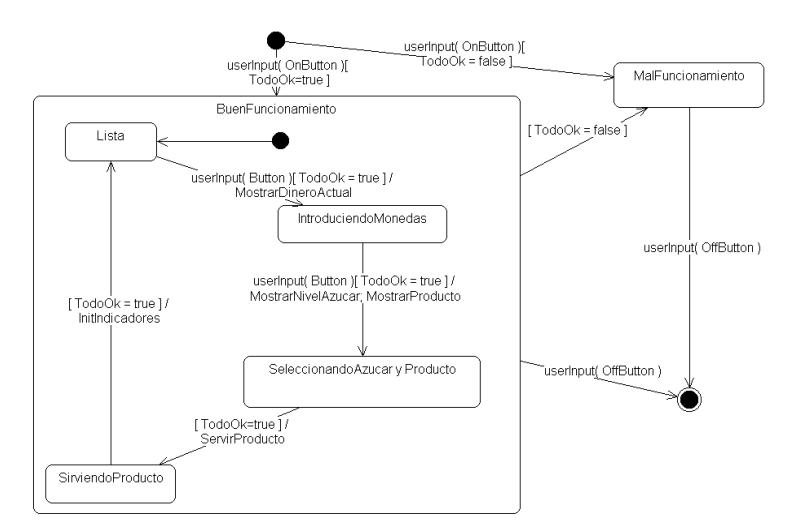

*Figura 11: Diagrama de Estado*

El anterior es un ejemplo descriptivo del diagrama de estado de una maquina de café. En el ve se todas las tareas necesarias para pasar de un estado inicial a un final.

### **10.2.9Diagrama de Paquetes**

Los paquetes son las unidades que conforman los sistemas. Cada sistema de tamaño considerable debe subdividirse en paquetes. Esta subdivisión responde a criterios tales como funcionalidad común, implementación relacionada, punto de vista común, etc.

UML no impone una regla para componer los paquetes, eso queda librado a cada diseño en particular.

Un diagrama de paquetes muestra como un sistema está dividido en agrupaciones lógicas mostrando las dependencias entre esas agrupaciones. Dado que normalmente un paquete está pensado como un directorio, los diagramas de paquetes suministran una descomposición de la jerarquía lógica de un sistema.<sup>[32](#page-45-0)</sup>

<span id="page-45-0"></span><sup>32</sup> Fuente: Wikipedia

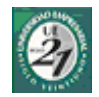

### **10.2.10Conclusión**

En la etapa de iniciación de un proyecto se establece que los diagramas a utilizar son los de UC y los de Clases. Ambos en etapas primarias, con el objetivo de ir determinando lo que el sistema deberá hacer, y como podremos diseñar la solución

UML además brinda especificaciones para poder realizar comentarios que permitan entender con mayor facilidad la semántica de lo que graficamos. Ya que a pesar de ser un lenguaje profundamente difundido, el uso que se realiza de el, ya se por falta de formación, o por la diversidad que los diferente autores le asignan a su semántica, no siempre coincide.

Este lenguaje es una herramienta poderosa para comunicar el modelado de un sistema, pero no se debe perder la óptica de que es un lenguaje para comunicarse con personas, no con sistemas, ni herramientas CASE, por lo tanto, el adecuado y preciso uso que se haga de el dependerá de la persona que modela el sistema

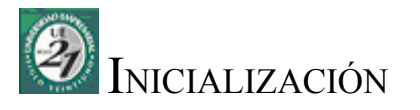

- Project Charter
- Declaración de Alcance (Scope Statement)
- Historia Objetivo
- Requerimientos del Sistema
- Decisiones Estratégicas
- Estimaciones

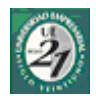

# **11 Acta inicialización del proyecto (Project Charter)**

El "Project Charter" es un documento que tiene por finalizada dar un lanzamiento formal al proyecto. En el se resumen tanto las características más importantes del trabajo a realizar, como así también las personas involucradas en este proyecto.

# *Acta de Inicialización – Project Charter*

*Este documento tiene por finalidad tanto notificar formalmente la inicialización del proyecto, como brindar la información global a los miembros que intervienen.*

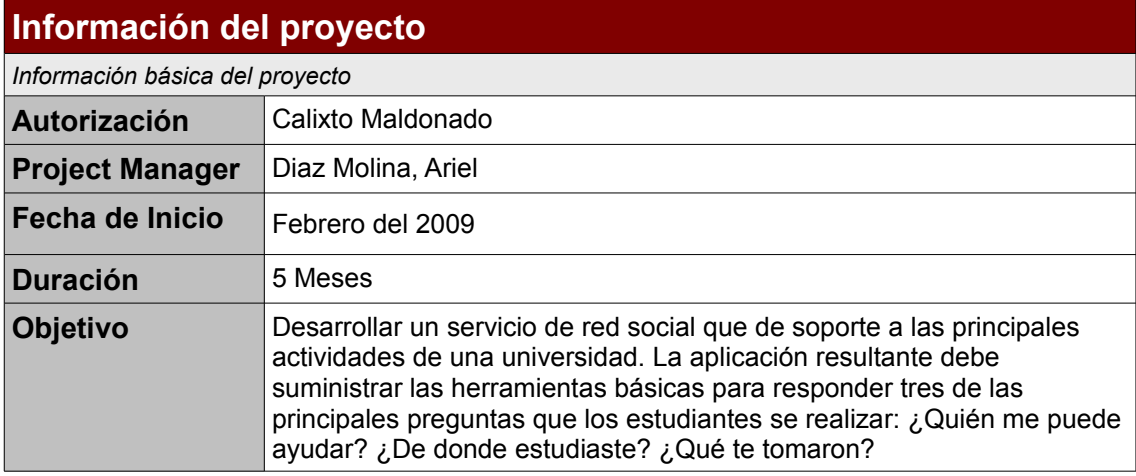

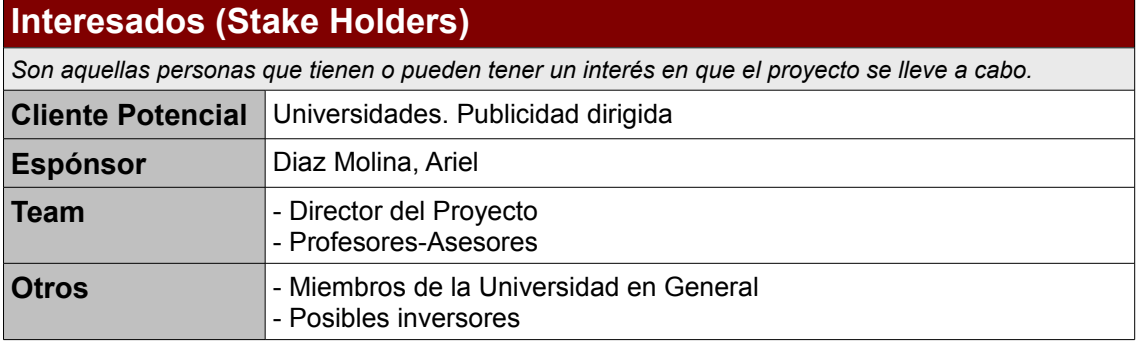

#### **Restricciones**

*Son todas aquellas restricciones tanto presupuestarias como de recursos humanos con las cuales cuenta el proyecto de antemano. Se refiere a gastos y recursos negados.*

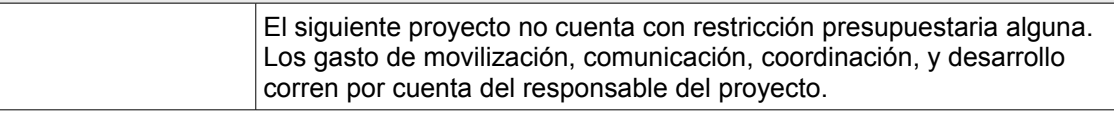

#### **Prioridades**

*Es la priorización de las restricciones con las que cuenta todos los proyectos. Alcance, tiempo, y recursos. Es decir aquello que se priorizará en detrimento de otro a los fines del alcanzar los objetivos*

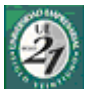

Se debe tener en cuenta que el ALCANCE del proyecto debe ser considerado prioritario. Luego se tendrá en cuenta el tiempo y finalmente el costo.

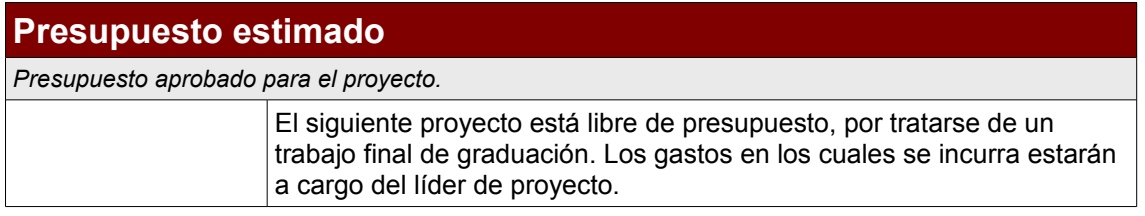

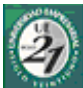

# **12 Declaración de Alcance (Scope Statement)**

*El propósito de este documento es proveer un vehiculo para documentar los esfuerzos de planificación iniciales. Se utiliza para lograr un nivel de aceptación mutua, entre los distintos interesados en el proyecto, respecto a los objetivos y el alcance del proyecto, antes de que se incurra en esfuerzos significativos*

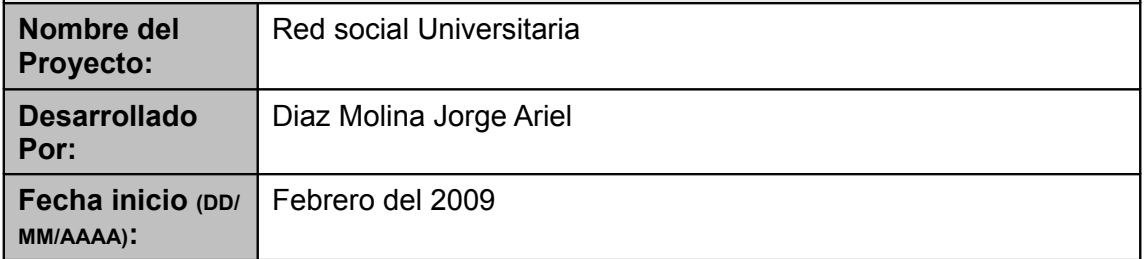

## *12.11. Sumario Ejecutivo*

*Breve descripción del Proyecto*

El proyecto tiene como propósito principal, prestar soporte informático a un servicio de red social especializado. Se busca generar un habiente de cooperación entre los miembros de una universidad.

*Esta información puede estar disponible en el Project Charter. También se provee un hipervínculo al Project Charter como referencia.* **Project Charter**

Tutor que Aprueba: Calixto Maldonado

Project Manager: Diaz Molina Ariel

Fecha Inicio: Febrero del 2009

Cliente: Universidades, empresas con necesidades de publicidad focalizada

Prioridad: Alcance del Proyecto

*Nota: en cualquier instancia donde existiese una discrepancia entre el Project Charter y el Project Scope Statement, la fechada a posterior, será considerada como valida.*

## *12.2Objetivos*

#### **12.2.1 Objetivo General (Solución):**

El siguiente trabajo busca establecer algunas bases teóricas, prácticas y metodológicas para analizar, diseñar, desarrollar e implementar una herramienta que permita dar soporte a las tareas y actividades, que desarrollan los distintos actores de una universidad al interactuar entre sí. Como ejemplo de desarrollo se seguirá las actividades de los principales miembros de la universidad siglo 21 durante el primer semestre del año 2009.

Al concluir el proyecto se espera contar con una herramienta informática o de software, para ser implementada y probada, capaz de dar soporte a las actividades de mensajería interna entre los distintos miembros, compartir material de estudio.

Además de lo mencionado anteriormente, se espera contar con la documentación de procedimientos que permita la puesta en marcha, su utilización, el posterior mantenimiento y escalabilidad de la herramienta.

#### **12.2.2 Objetivos Particulares**

- Permitir a un alumno conocer a otros alumnos que asisten a su universidad.
- Permitir a un alumno compartir material de estudio.
- Permitir a un alumno conocer novedades sobre una materia en particular.

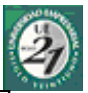

- Permitir al alumno conocer novedades de las actividades de sus compañeros.
- Permitir al alumno declarar su perfil y ver el perfil de los demás compañeros.

#### **12.2.3 Historia Objetivo**

Es sábado a la noche. Carlos es alumno universitario y está preocupado por que tiene que rendir el primero de sus exámenes finales. Pero no ha podido recolectar los apuntes necesarios para estudiar. Y el compañero con el cual ha hablado por teléfono se encuentra en la misma situación que el. Y para peor, no encuentra la punta del ovillo para comenzar a estudiar la materia, hay temas que no los entiende, y durante el cursado no ha logrado interpretar lo que el profesor espera de el.

Casi frustrado entra a Internet para tratar de despejar un poco la mente de su preocupación, y chequeado sus correos encuentra la invitación que le ha enviado su compañero para formar parte de la red social de su universidad. Realiza un clic en el link de su mail de invitación y mientras la barra de progreso se va cargando, piensa que se va encontrar con una página de suscripción atestada de campos para rellenar, y con la preocupación que tiene en la cabeza ¡no puede perder tanto tiempo!

Pero para su sorpresa, encuentra una página de suscripción bastante simple, solo le solicita un email, la contraseña, donde y que estudia. El sistema lo lleva directamente a una página de inicio donde puede encontrar un menú que hace referencia a los apuntes de un compañero de clase y al lado de su foto hay un link que dice "apuntes de clases". Con un solo clic ¡ha tenido acceso a los apuntes de clases! Pero la preocupación no ha mermado, el tiempo apremia y todavía no sabe por donde comenzar. El sistema también le muestra un listado de los alumnos que ya han cursado la materia que tanto preocupa a Carlos, con un link que dice "Realizar Pregunta".

## *12.3Descripción del Proyecto*

*Para ítem abajo se provee suficiente detalle para definir este proyecto adecuadamente:*

#### **12.3.1 Alcance del Proyecto**

**Incluye del entregables:**

- Código Fuente
	- Manual de Procedimientos
	- Capacitación
	- Documentación del Proyecto
- Presentación Final

#### **No incluye:**

• Management, capacitación o codificación que sobrepasen la finalidad de esta trabajo final

#### **12.3.2 Dependencias Externas:**

• Actualizaciones tanto de los ambientes de desarrollo, como de las herramientas necesarias para el mismo.

#### **12.3.3 Se asume que:**

- Las reuniones de control del proyecto serán realizadas en tiempo y forma
- El alcance del proyecto no tendrá variaciones mayores al 40% del aprobado en la primera etapa (cursado)
- Existirá claridad en las responsabilidades de solicitudes de cambio, siendo en la primera etapa el tutor de la materia. Y a posterioridad se le sumarán los miembros de la CAE

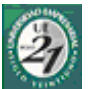

**12.3.4 Limitaciones:**

• No existen limitaciones, mas allá de las explícitamente declaradas en el reglamento de la materia Seminario Final

# *12.4Hitos del Proyecto*

*Calendario Estimativo, Lista de Hitos del Proyecto*

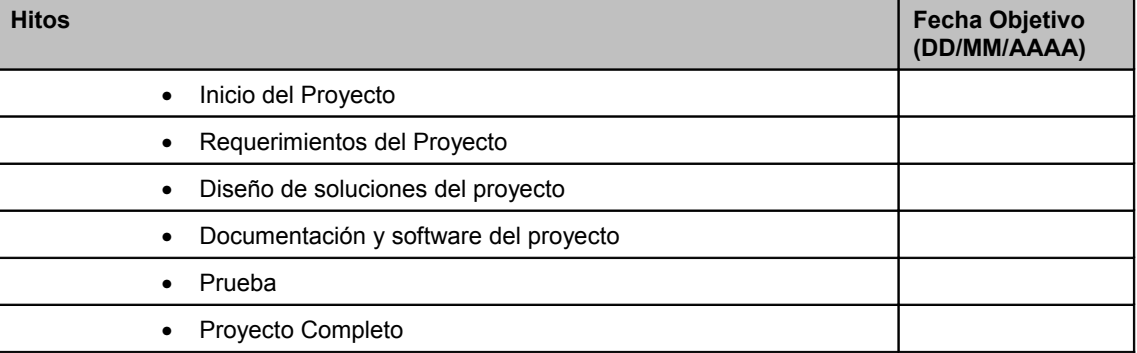

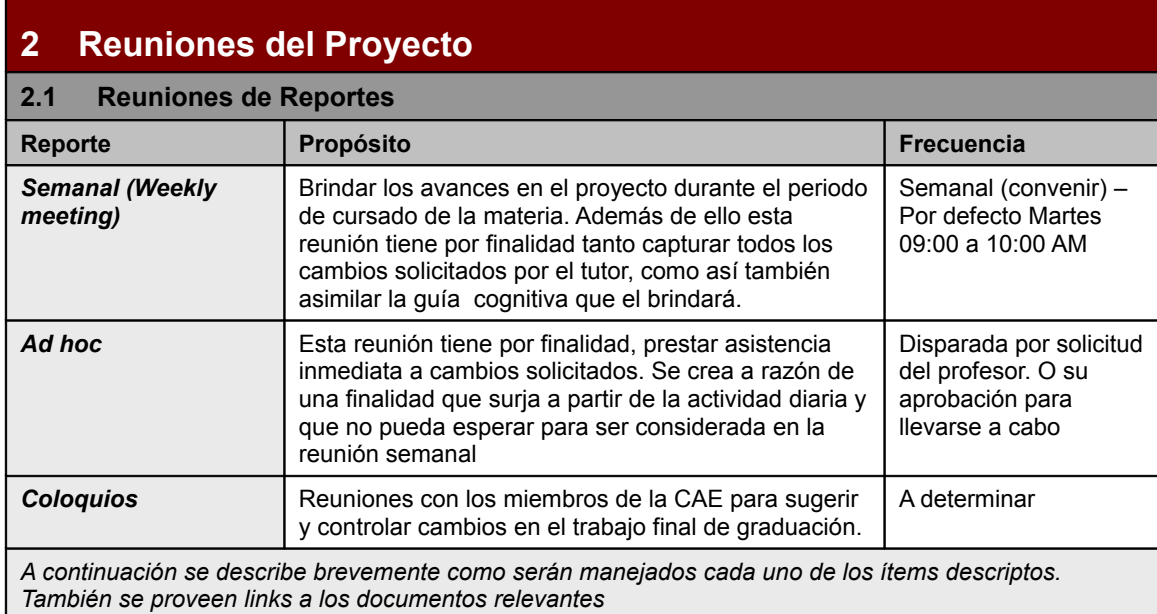

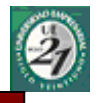

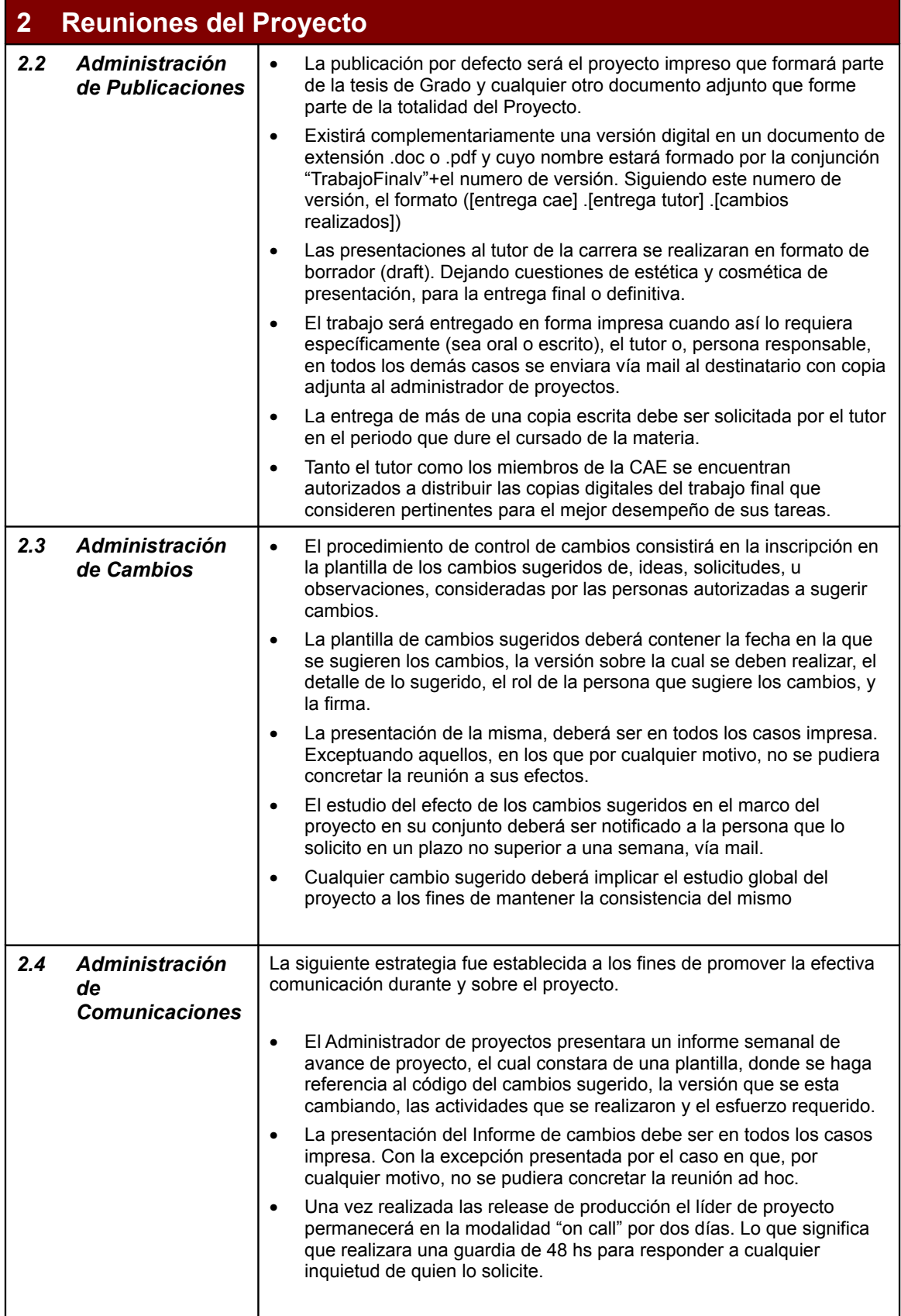

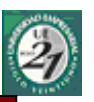

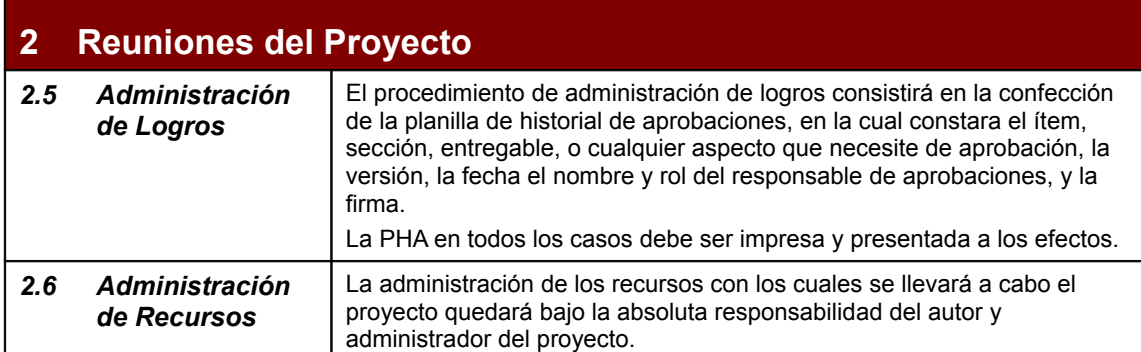

#### **6. Autorizaciones**

*12.5 El Scope Statement, WBS, Calendario del Proyecto, Plan de Riesgos son aprobados por el/los:* 

- Tutor de la Cátedra : Ing. Calixto Maldonado
- Miembros de la CAE
- *12.6 Los cambios en las líneas bases sobre el rendimiento del proyecto son aprobados por el/los:*
- Tutor de la Cátedra: Ing. Calixto Maldonado
- Miembros de la CAE

*12.7 Los entregables del Proyecto son aprobados/ aceptados por el/los:*

- Tutor de la Cátedra: Ing. Calixto Maldonado
- Miembros de la CAE

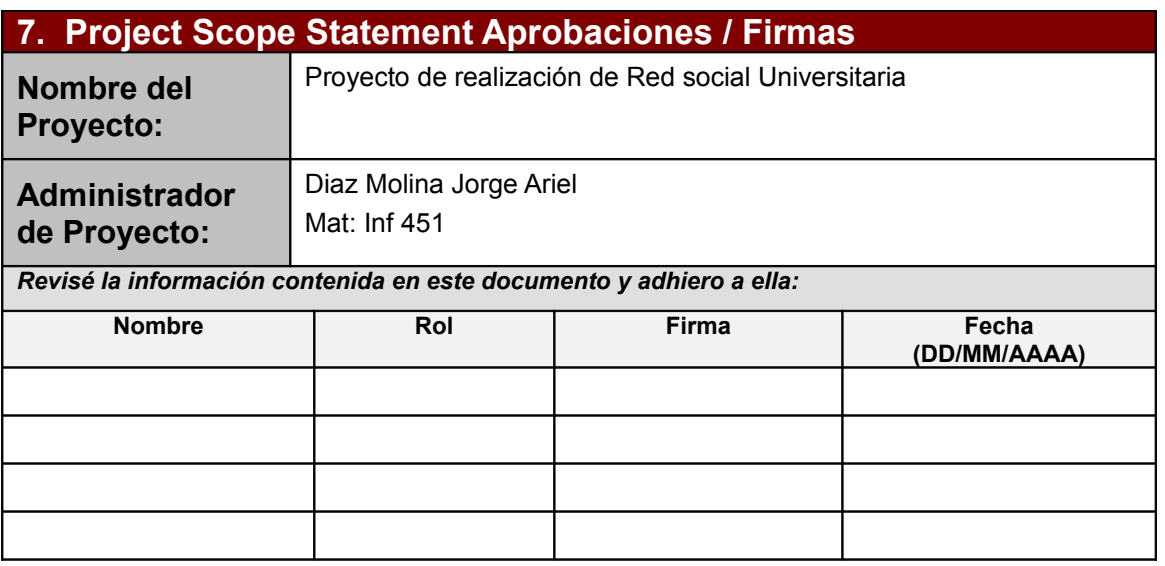

La firma Arriba indica el entendimiento de los propósitos y contenidos del presente documento por los firmantes.

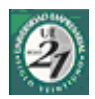

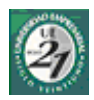

# **13 Requerimientos del sistema**

Para continuar con la metodología seleccionada, se presentaran los requerimientos del sistema que serán el punto de partida de los casos de uso, que dirigirán el desarrollo del sistema<sup>[33](#page-58-0)</sup>. En una primera instancia se presenta los requerimientos funcionales y a continuación los no funcionales.

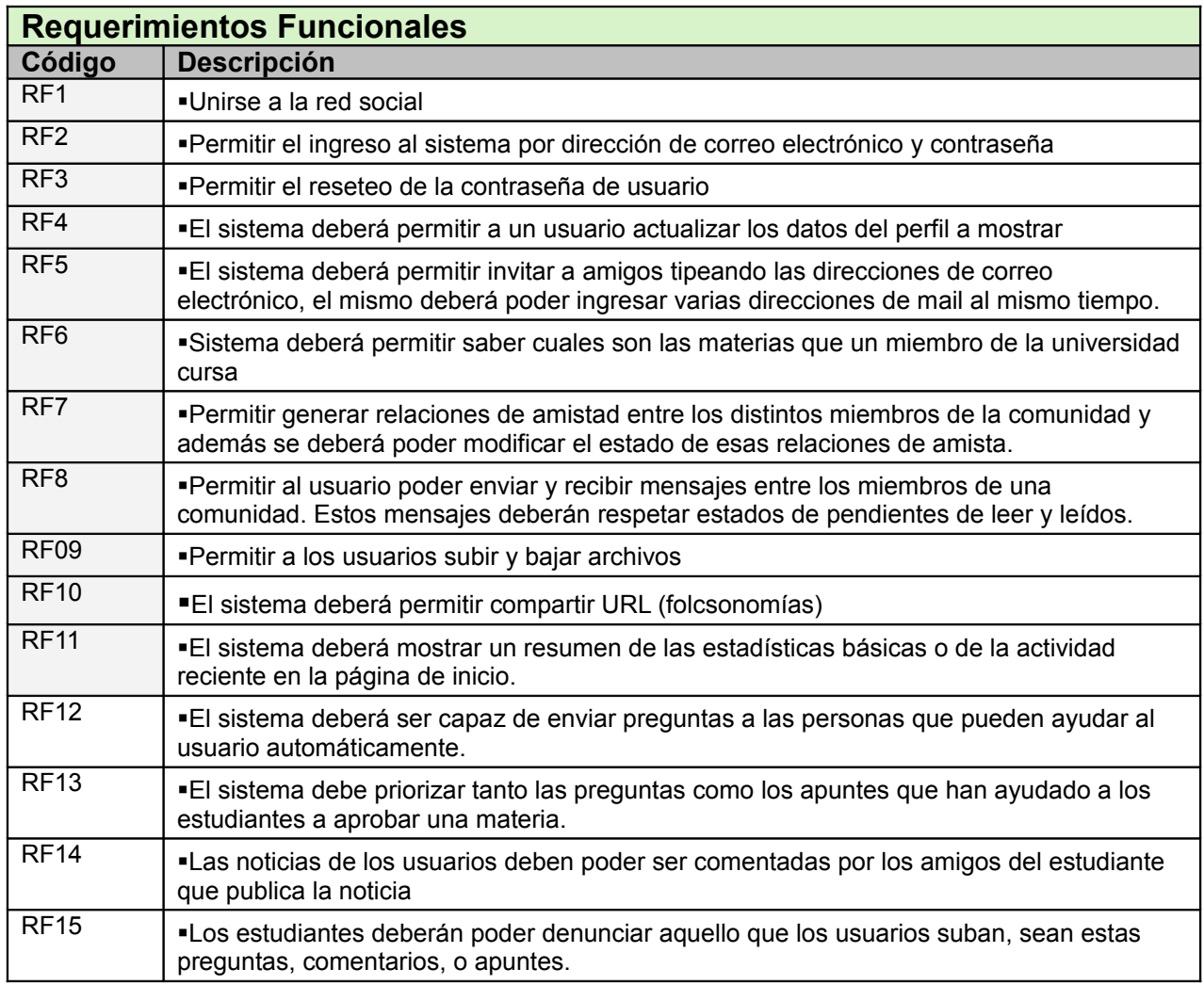

<span id="page-58-0"></span><sup>33</sup> *Use Case Driven (proceso dirigido por casos de uso) – RUP*

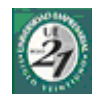

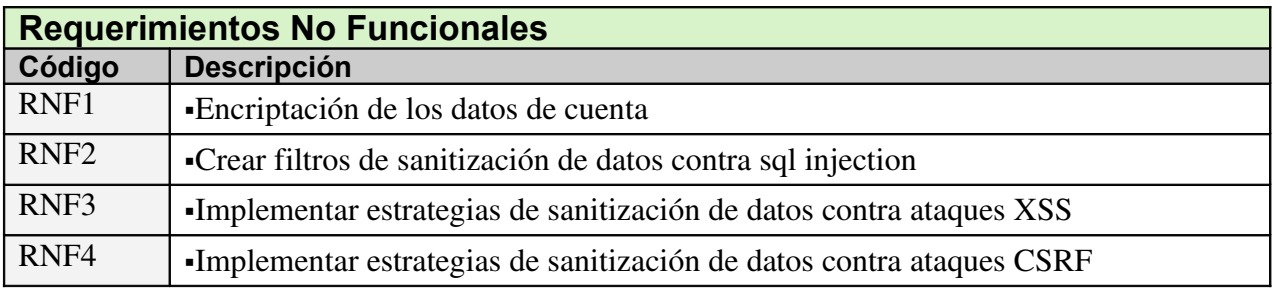

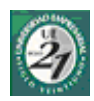

# **14 Decisiones Estratégicas**

Este apartado tiene por finalidad dejar sentado cuales son las elecciones estratégicas, tanto tecnológicas como metodológicas, asumidas para llevar a cabo el proyecto.

## *14.1Metodología de Desarrollo*

Se pretende utilizar un mix entre [RUP](#page-28-0) y [SCRUM,](#page-32-0) ya que ninguna de las dos representan ambientes cerrados y prescriptitos, si no que las mismas centran sus practicas en la adaptación al proyecto a realizar. ¿Por que las dos? En el caso de RUP cuenta con excelentes artefactos y procedimientos, a la hora de gestionar los proyectos. Y en este proyecto en particular, no se puede contar con uno de los roles principales que plantea SCRUM, el dueño del producto. Es por ello que se hace necesaria la mayor cantidad posible de documentación en la gestión y administración del proyecto. Y es en esta etapa donde se puede aprovechar al máximo las virtudes de RUP. Sumado a los ciclos de desarrollo son similares a los que plantea SCRUM.

A la hora de trabajar en el desarrollo de la aplicación propiamente dicho, SCRUM plantea una mayor adaptación al cambio de requerimientos, y al conocimiento progresivo que se tiene sobre el sistema a desarrollar. Al trabajar a lo largo del proyecto con distintos profesores, se puede llegar a obtener distintos puntos de vista, y la adaptación a los cambios de requerimientos resultara fundamental para el éxito del proyecto.

## *14.2Arquitectura Inicial*

Ref. Marco Teórico: [Arquitectura del Sistema](#page-25-0)

### **14.2.1Arquitecturas posibles**

Por las características del trabajo a desarrollar, se consideraron dos arquitecturas posibles. La primera de ellas (A) Es una arquitectura basada en el Patrón de Diseño de Sistemas MVC (Modelo-Vista-Controlador). La segunda, una arquitectura más sofisticada, está basada en los servicios.

## **Inicialización / Decisiones Estratégicas**

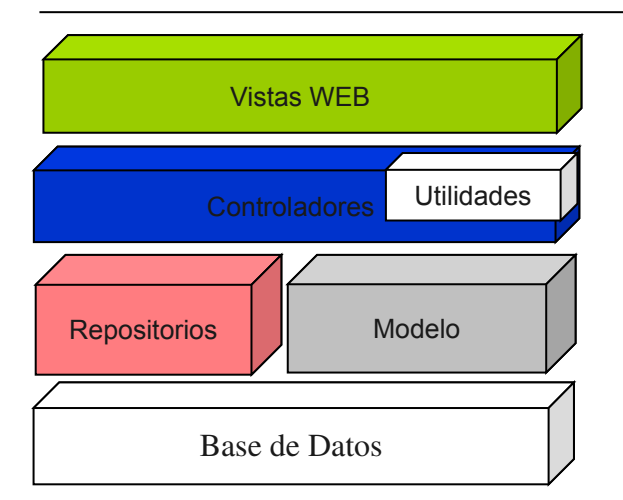

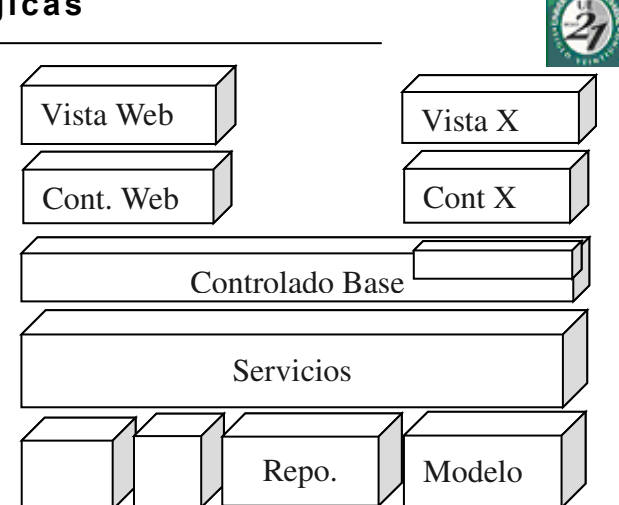

A) Arquitectura Basada en MVC (BMVC) B) Basada en Servicios (BS)

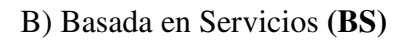

### **14.2.2Basada en MVC**

Nos permite una rápida y económica codificación de las principales funcionalidades, además de brindarnos la ventaja de que gran parte de las herramientas de programación existentes en la actualidad están orientadas al patrón MVC, permitiendo esto auto-generar código útil aproximadamente en un 30% de la totalidad. Si el sistema creciese en cuanto a funcionalidades se compartirán las capas *repositorio* y *modelo* en un 100% mientras que el porcentaje de reutilización de código de la capa *controlador* dependerá de la tecnología que emplearemos. Con ésta arquitectura equilibramos escalabilidad con rapidez en los resultados y posibilidades de realización en el tiempo fijado.

Como punto en contra de ésta arquitectura tendremos controladores, pesados, es decir con mayor cantidad de código lógico. Además de la dificultad de expandirse a otras tecnologías que no estén basadas en este patrón, y lenguajes de programación seleccionados.

## **14.2.3Basada en Servicios**

Ésta arquitectura, mucho más compleja y costosa que la anterior, en cuanto a tiempo y esfuerzo de programación nos permite una reutilización del código en un 70% cualquiera sea el crecimiento del sistema.

Todas aquellas tecnologías que trabajen con el sistema compartirán además de la capa de "*Servicios*" en un 100%, la capa de "*Controlador Base*" en grandes porcentajes.

La capa de servicios será la encargada de llevar a cabo la codificación de los UC del sistema por lo que cualquier tecnología podría tener acceso a la implementación de los casos de uso del sistema tan solo con enviar y recibir mensajes de esta capa. Por ejemplo una vez terminada la codificación

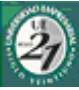

de la capa de servicios, y de aquellas sobre las cuales se asienta, se podría implementar una vista Web y un *Web Services* simultáneamente con un mínimo de esfuerzo.

Como puntos en contra, podemos destacar, que no existen herramientas en mercados que trabajen con este tipo de arquitecturas, por lo que su codificación es más artesanal, además de ello, requiere de un exhaustivo análisis de cada caso en particular y una fuerte carga de codificación al principio sin arrojar resultados visibles.

Es una arquitectura ideal cuando existen los recursos de programación y tiempos de desarrollo prolongados.

### **14.2.4Selección de la arquitectura**

En mi rol de líder de proyecto, me corresponde seleccionar cual será la arquitectura que llevaré a cabo a los fines de poder cumplir con los objetivos del proyecto en los tiempos establecidos.

Mi selección es la **arquitectura basada en el patrón MVC**, ya que con ella se equilibrará la escalabilidad del sistema con el tiempo de desarrollo. Además de lo mencionado anteriormente, no se cuenta con los recursos y el tiempo demandado por arquitectura basada en servicios, transformándose esto en un gran factor de riesgo que puede atentar contra los objetivos del proyecto.

La arquitectura seleccionada cumple con los requisitos de una buena arquitectura, además de ajustarse a las demandas de este proyecto en particular.

## **14.2.5Especificaciones de la arquitectura**

#### *Responsabilidades de las distintas capas*

#### *Vista WEB:*

- Tomar las peticiones de usuario
- Mostrar mensajes de error
- Implementar tecnologías de presentación
- Mostrar los resultados de los mensajes que provienen del controlador

#### *Controladores:*

- Implementar validaciones de forma
- Tomar y poner variables en sesión

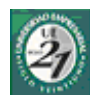

- Despachar vistas
- Capturar excepciones de negocios
- Enviar mensajes a las capas de Repositorios y Modelo y Utilidades.

#### *Utilidades:*

- traducir a objetos del modelo, aquellos datos que provengan de fuentes externas.
- Generar componentes que el sistema pueda reutilizar

#### Repositorios

- Consultas a la base de datos
- Creación de objetos

#### Modelo

- Mantener el estado de los objetos
- Guardar y borrar seguro
- Implementación de los casos de uso.

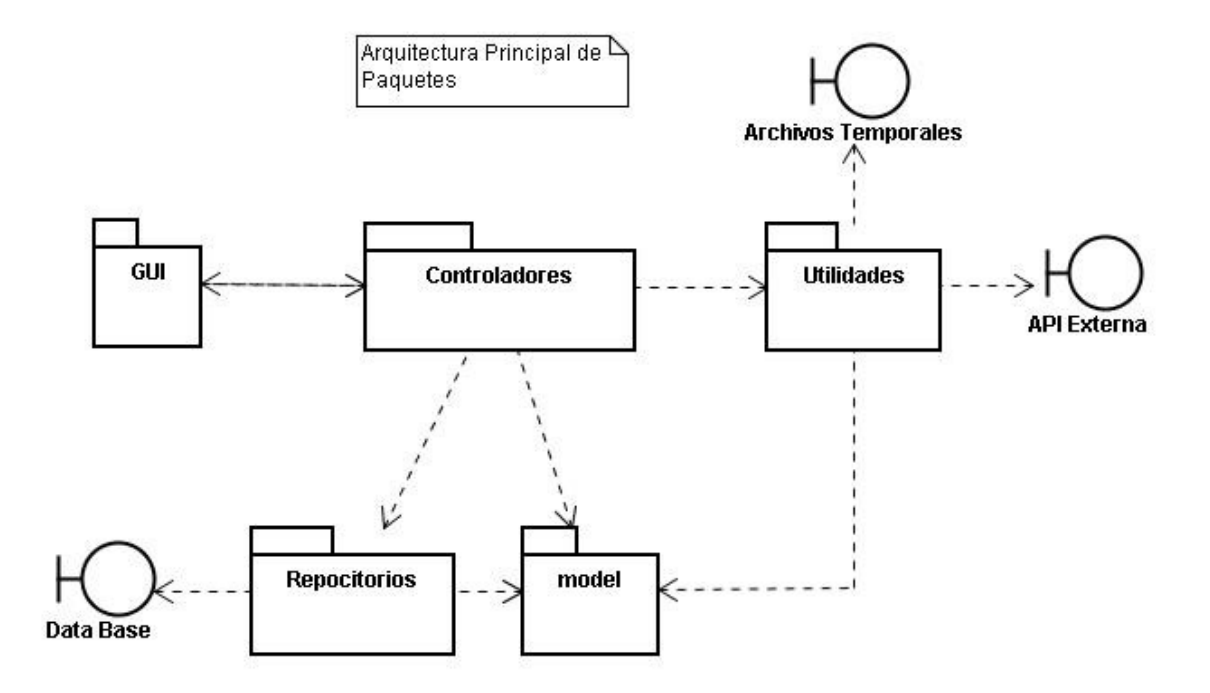

El grafico expuesto muestra la organización de los paquetes y sus conexiones tanto a las base de datos, como a APIs y archivos. Existe una bidireccionalidad entre la interfaz grafica y los Controladores por ser dependientes unos de otros.

Los archivos temporales, son archivos de importación de contactos, por eje. CSV.

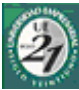

No se considera otro tipo de archivos, es decir que persistan en la base de datos, como por ejemplos archivos de configuración, por no encontrarse este tipo de funcionalidades dentro del alcance del sistema. De ser necesarios se agregará un modulo que contenga estos archivos en futuras implementaciones.

## *14.3Lenguaje de Programación*

La selección del lenguaje parecería obvia.

Los dos lenguajes de programación que cuentan con mayores comunidades alrededor del mundo son java, y php. Al tratarse de un aplicación que pretende dar por resultado una red social, es decir, que por principio de las mismas, debe ser abierta a las comunidades, se elegirá aquel lenguaje que cuente con una mayor comunidad de programadores, que puedan en un futuro complementar la aplicación, con aplicaciones de terceros. En la actualidad ese lenguaje es PHP. Y con el advenimiento de PHP5 y su programación orientada a objetos, las virtudes de uno y otro parecerían equipararse. En contraposición, podemos destacar que PHP es un lenguaje interpretado, por lo que una incorrecta programación y no contar con los últimos parches de seguridad podría dar problemas de seguridad. A lo que responderé con políticas y estrategias de seguridad acordes a un trabajo final de graduación. Debo de resaltar que en esta decisión, ha pesado el caso de éxito llevado a cabo por la red social mas grande en la actualizad, facebook, y la porción de dicho éxito que se lleva la comunidad que desarrolla aplicaciones tales como tests, cuestionarios y juegos. Dicho servicio de red social está programado en PHP.

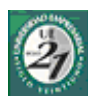

## **15 Estimaciones**

## *15.1Introducción*

Cabe destacar que todos los valores rendidos en este apartado, hacen referencia a estimaciones iniciales. Ya que los verdaderos valores, solo podrán conocerse al final del proyecto.

Todo proyecto tiene una triple restricción; alcance, tiempo, costo. Se procederá a realizar estimaciones sobre las dos primeras, ya que las mismas pueden producir una alteración en los resultados esperados del proyecto. La ultima de las variables, el costo, será considerada "*Cæteris páribus [34](#page-65-0)*" a los fines de este trabajo. Ya que todas las erogaciones derivadas de la realización de este proyecto serán afrontados por el líder del proyecto.

## *15.2Estimación de alcance*

La estimación del alcance del proyecto, se realizara a través de un artefacto del project managment, llamado "Work Breakdown Structure" (WBS). He seleccionado este artefacto para mostrar los entregables del proyecto como una lista de entregables de una *Project backlog list*

La WBS consiste en un árbol de entregables y las tareas necesarias para cumplir con esos entregables. La definición, tanto de las tareas como de los entregables, corresponderá a la necesidad de visualización del esfuerzo a realizar. Es decir que pueden variar tanto en tiempo, como en complejidad.

Del grafico "WBS de alcance del software" del anexo diagramas, se desprende que para desarrollar el software propuesto se deberá cumplir con **59** entregable finales y las tareas correspondientes para cumplir con dichos entregables.

Cabe destacar que la eliminación de algún entregable en la última fase responde al conocimiento y experiencia que se va acumulando a lo largo del desarrollo del proyecto, es decir a su curva de aprendizaje.

## *15.3Estimación del tiempo*

Para estimar los tiempos en los cuales incurrirá el proyecto, se acudió a la misma herramienta, (WBS) pero en este caso, a cada tarea se le asigno una cantidad de horas. La acumulación de las

<span id="page-65-0"></span><sup>34</sup> Las variable se consideran constante a los fines del estudio encomendado

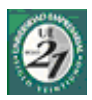

mismas nos revela el tiempo total del proyecto.

Del diagrama "TFG-WBS-vXXX" adjuntado en el anexo Diagramas, se desprende que el proyecto tendrá una totalidad de **855hs** siendo **640** las horas de dedicación directa a la construcción del software.

Algunas consideraciones con respecto a esta estimación:

- − La estimación se realiza en cantidad de horas y no en días o meses
- − Tanto las jornadas de trabajo como el calendario al cual se ajustará serán definidos en la planificación
- − Esta metodología tiene la ventaja de ser la acumulación de pequeñas estimaciones, por lo que el error individual en la estimación de experto de una tarea específica, se ve disimulado en la totalidad.
- − Esta metodología no tiene en cuenta la proyección de tareas en el tiempo, no se especifica los caminos críticos.
- − Los tiempos estimados tienen en consideración las distintas iteraciones.
- − La disminución en las horas estimadas para realizar cada tarea en las fases finales del desarrollo responden a la acumulación de experiencia y a la curva de aprendizaje.

## **15.3.1Relaciones Entre los Entregables**

En el caso de las tareas que conforman las *Fases* debemos denotar que **no** son independientes unas de otras. La alteración en las horas asignadas a un entregable está relacionada a las horas que se le deben asignar a otro entregable. De no ser así se afectara directamente a la *calidad de producto*.

- − En el caso presentado, el entregable **"Estabilización" es** *dependiente* **de los entregables "Diagramas de Secuencia", "Diagrama de Clase", "Prototipos" y "Use Cases"**. Existe una relación inversamente proporcional entre las horas de unos y otros. Es decir, por ejemplo, que una disminución en una hora destinada a realizar los UC, afectaran en una proporción superior a uno, al incremento en las horas de estabilización.
- − La asignación de horas a las tareas relacionadas al entregable "Testing" afectará en una relación directamente proporcional a la calidad del producto.

### **Estimaciones**

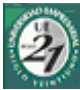

− El entregable "Código Fuente" es considerado un entregable de transición a "Estabilización". Es decir que podremos decir que un código es limpio y responde a las necesidades de la aplicación cuando se convierta en el resultado del entregable "Estabilización"

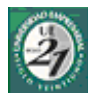

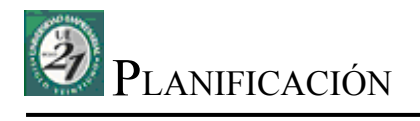

- Plan de Fases
- Cronograma
- Factores Susceptibles de Afectar la Fecha de Entrega
- Estimaciones de Fecha de Entrega
- Roles y Responsabilidades

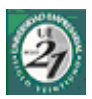

# **16 Plan de Fases**

Cumpliendo con la metodología de desarrollo seleccionada (RUP), el siguiente proyecto se dividirá en 4 Fases las cuales tendrán una totalidad de 11 iteraciones. Cada una de las cuales representa un ciclo, donde las fases del de desarrollo de iniciación, elaboración, construcción y transición se llevaran a cabo. Al finalizar cada iteración se espera tener una versión del sistema que cumple con una determinada cantidad de requerimientos o funcionalidades.

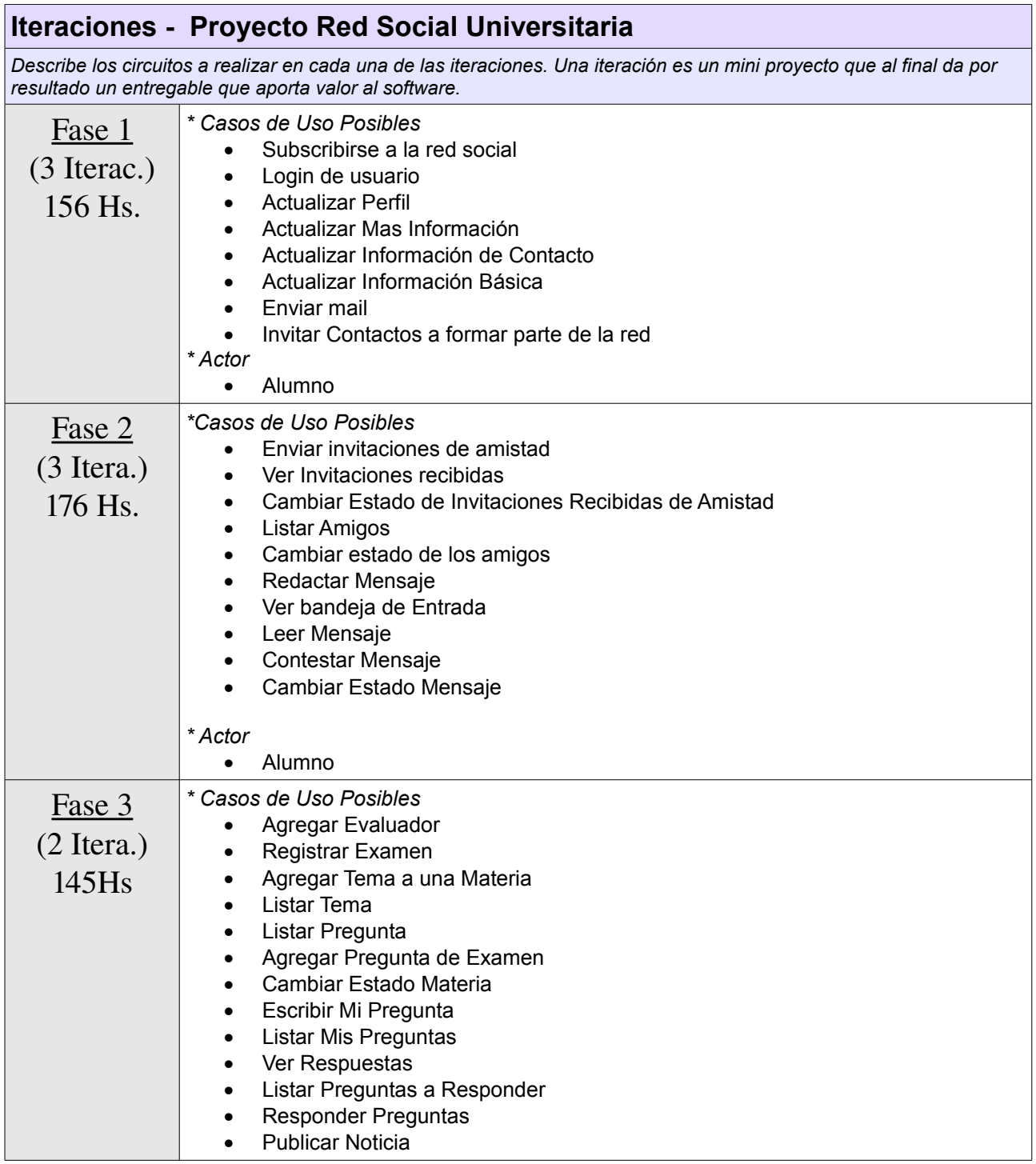

Anl. Diaz Molina, Jorge Ariel

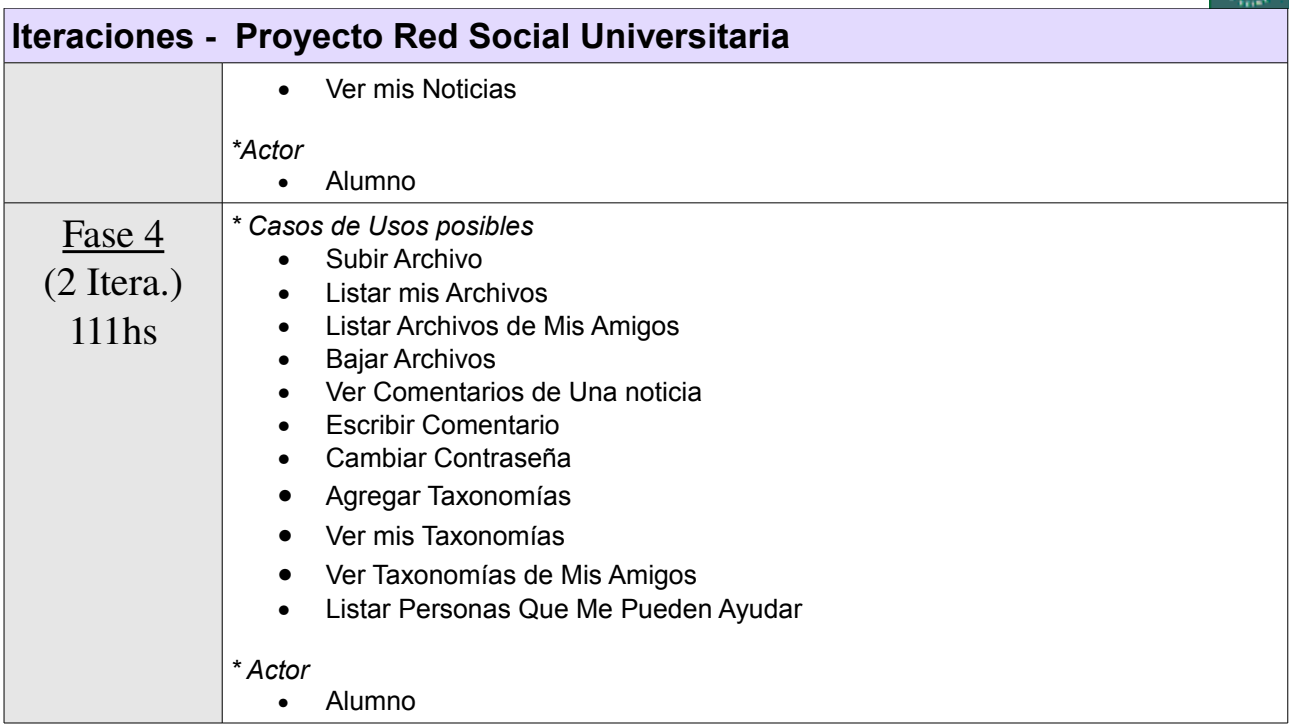

Tanto las actividades de gestión de configuración, gestión de cambios, y administración de proyecto están incluidas en cada una de las iteraciones. Al finalizar todas las iteraciones se realizaran actividades de estabilización del proyecto en general. La disminución de la carga horaria de cada una de las iteraciones responde a cuestiones de alcance de cada una de las iteraciones y a la curva de aprendizaje y el supuesto del incremento en la velocidad de codificación de cada una de las iteraciones.
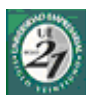

# **17 Cronograma**

Una vez estimadas las horas sobre el entregable; *"Circuitos Básicos del Sistema" (630)* que el proyecto requerirá a través de la WBS, se procederá a estimar la jornada laboral para cada uno de los meses correspondientes. Concluida esta etapa se continuará con la estimación en meses y días, sometiendo las horas y la jornada laboral al ajuste del calendario.

La semana de trabajo se fijo en cinco días por defecto, excluyendo los feriados y fines de semana.

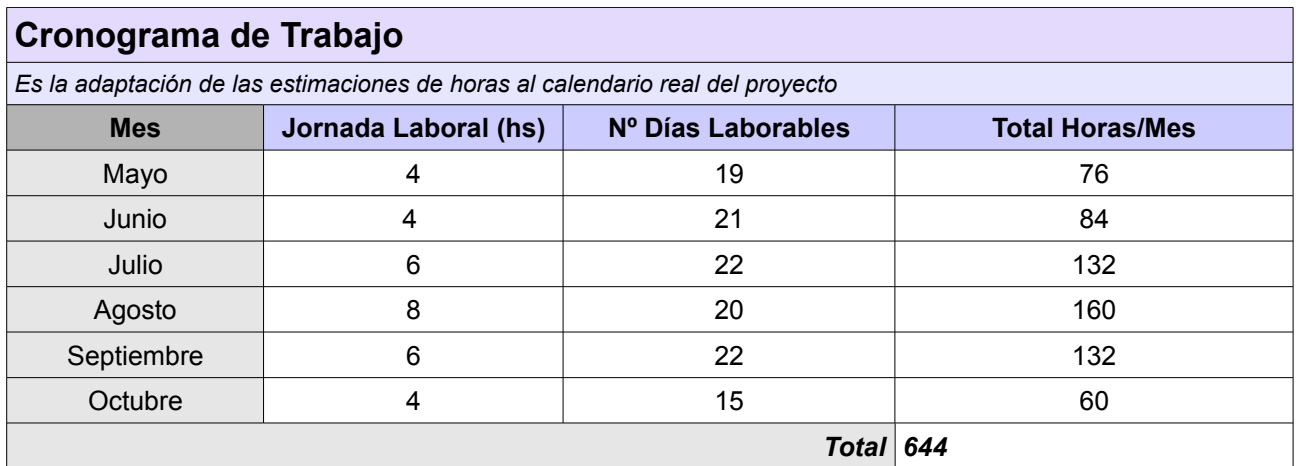

La diferencia en las horas laborables se debe al calendario personal, mientras que el número de días laborales corresponde a tanto a los días libres de fines de semana y feriados, como a los días que se requiere en el último mes para completar el proyecto.

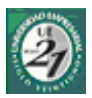

# **18 Factores susceptibles de afectar la fecha de entrega (Riesgos / Oportunidades)**

En este apartado se hará referencia a aquellos factores que pueden afectar la fecha de entrega. Se identificaran tanto los riesgos, como aquellos factores que pueden incidir positivamente. Al tratarse de estimaciones de experto, es decir realizadas a partir de la consultas a personas que trabajaron en proyectos de características similares<sup>[35](#page-73-0)</sup>, se definirá una ponderación sobre una escala de 1 a 10, siendo 1 un factor cuya influencia es casi imperceptible, y 10 un factor con influencia critica o que podría atentar directamente a la conclusión exitosa del proyecto.

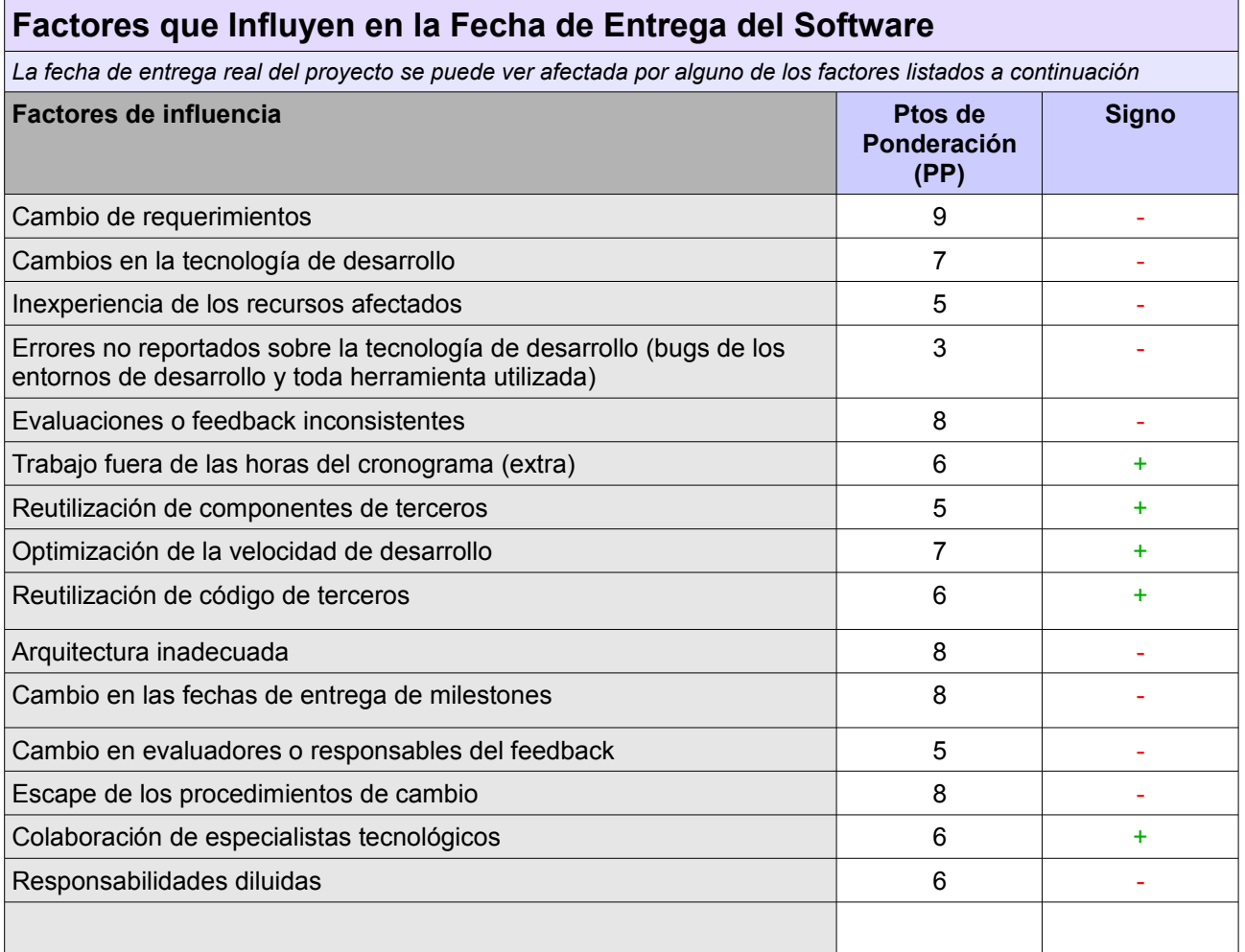

 $-2$  do. Semestre  $2009$ -

<span id="page-73-0"></span><sup>35</sup> Buzzd Social network service development team

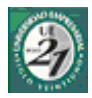

# **19 Estimaciones de Fecha de Entrega**

Se fijará una fecha de entrega, como punto de partida, proveniente de las tareas de estimación realizada en el cronograma de trabajo. Dicha fecha de entrega se verá afectada por los puntos de ponderación listados en el apartado anterior. Es decir, que la fecha definitiva de entrega se verá sujeta a la ocurrencia, o no de los factores listados con anterioridad.

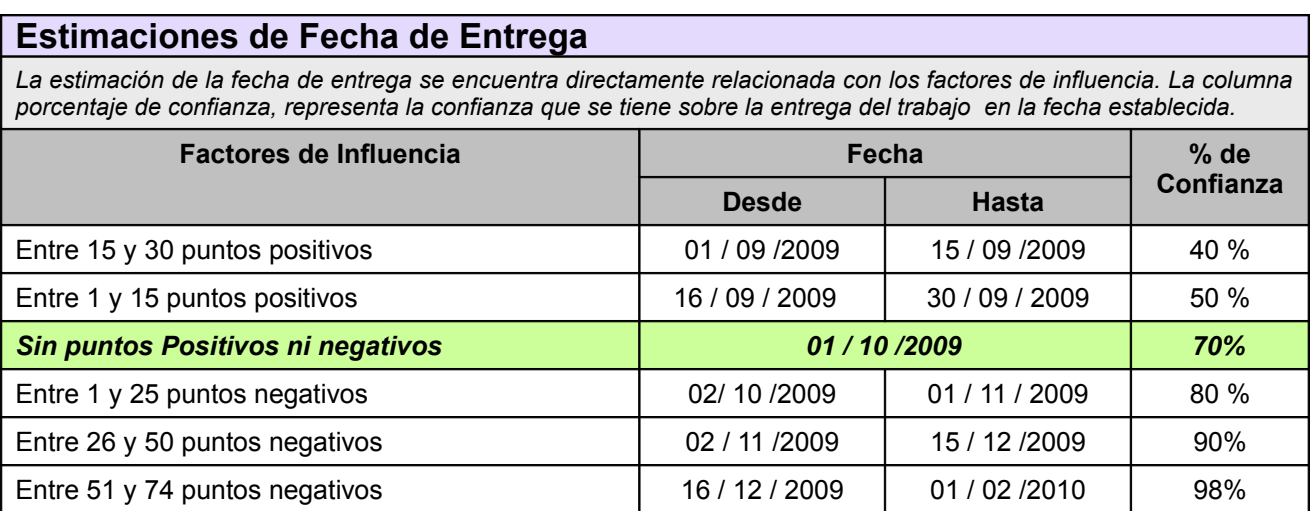

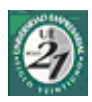

# **20 Roles y Responsabilidades**

En el siguiente apartado se describen los roles necesarios para llevar adelante el proyecto. Debo destacar que no se hace referencia a personas, si no a roles. Ya que a los fines de cumplir con el proyecto todos los roles y sus responsabilidades serán llevados a cabo por mi persona.

Además de lo mencionado, los roles serán establecidos en orden de prioridad y a la carga horaria que se realice en cada uno.

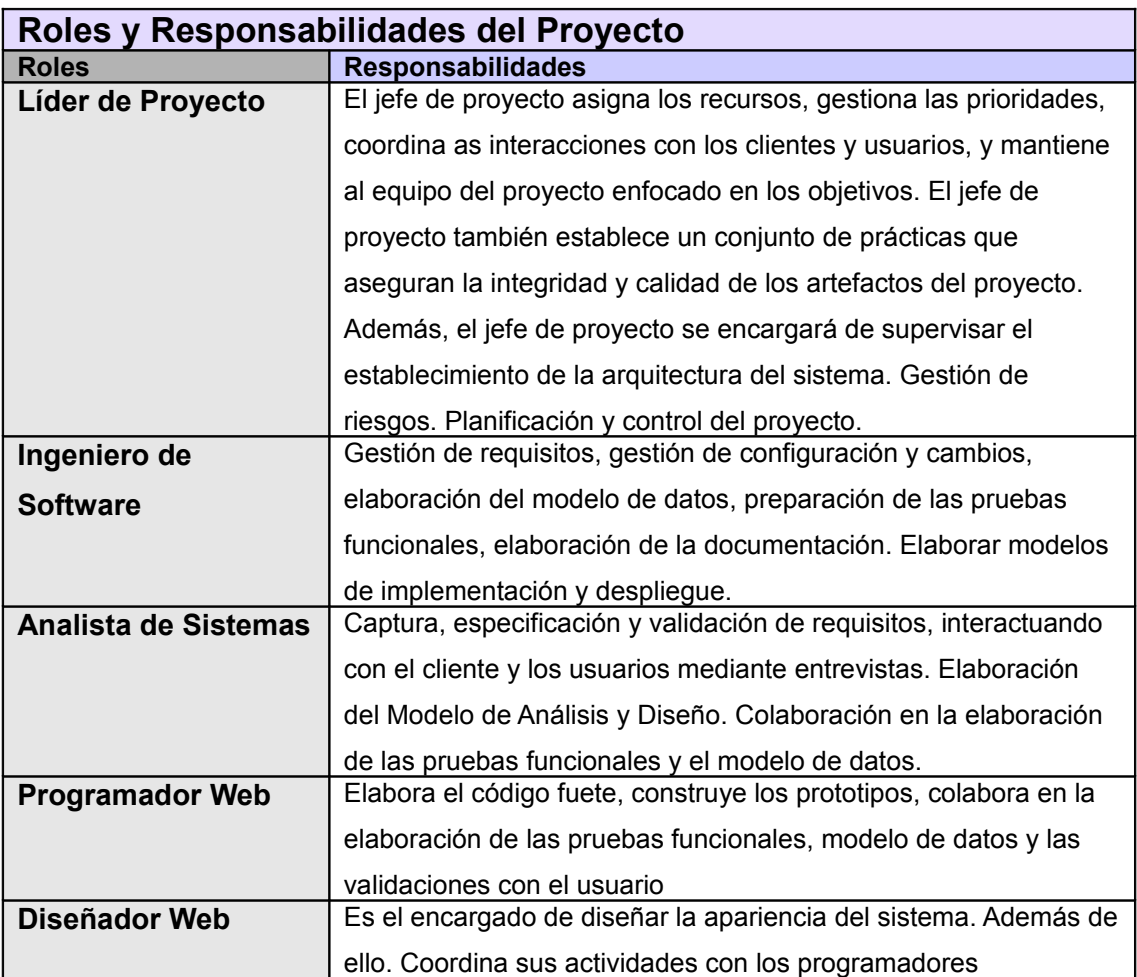

A continuación se presenta un grafico para determinar cual será la carga de acción durante el proyecto para cada uno de los roles establecidos. Este grafico muestra la carga principal de horas por cada una de las fases. Las relaciones de carga están establecidas en los números debajo de cada rol (ejemplo los las horas de programación son el triple de las horas de liderazgo)

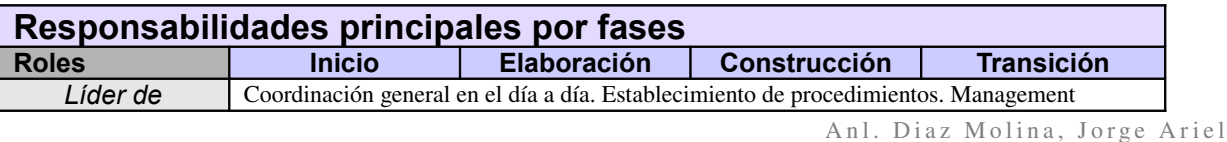

# **Planificación / Roles y Responsabilidades**

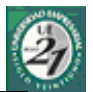

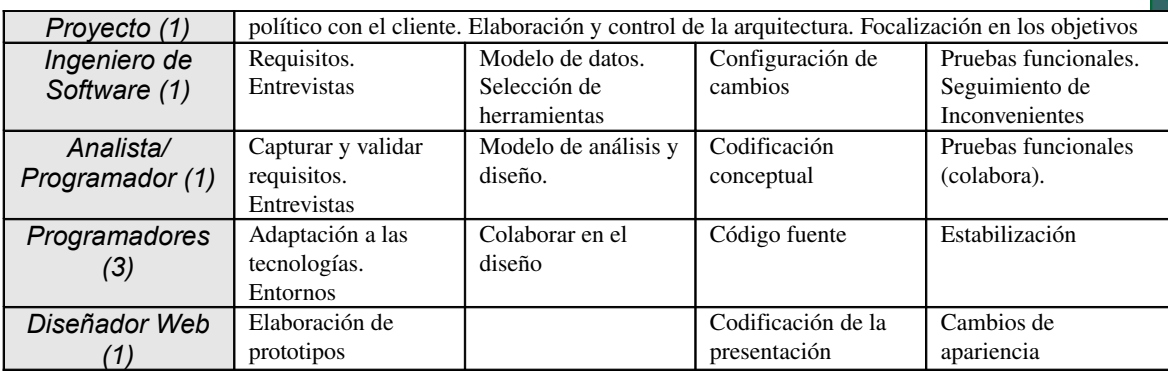

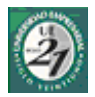

# ELABORACIÓN / PRIMERA FASE

- Listado de Casos de Uso
- Casos de Uso del Sistema

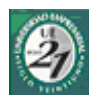

# **21 Primera Fase**

## *21.1Listado de Casos de Uso*

Ref. Marco teórico: [Caso de Uso \(Use Cases\)](#page-26-0)

A continuación, se presentará el listado de los casos de uso con los cuales el sistema contará inicialmente. Estos UC son iniciales ya que tanto en la fase de construcción como en las distintas iteraciones del sistema puede ocurrir que surjan más UC devenidos de la maduración y entendimiento del negocio. Estos casos de uso hacen referencia a los requerimientos del sistema. La presentación de los mismos responde al orden planteado en el [plan de fases del sistema](#page-70-0)

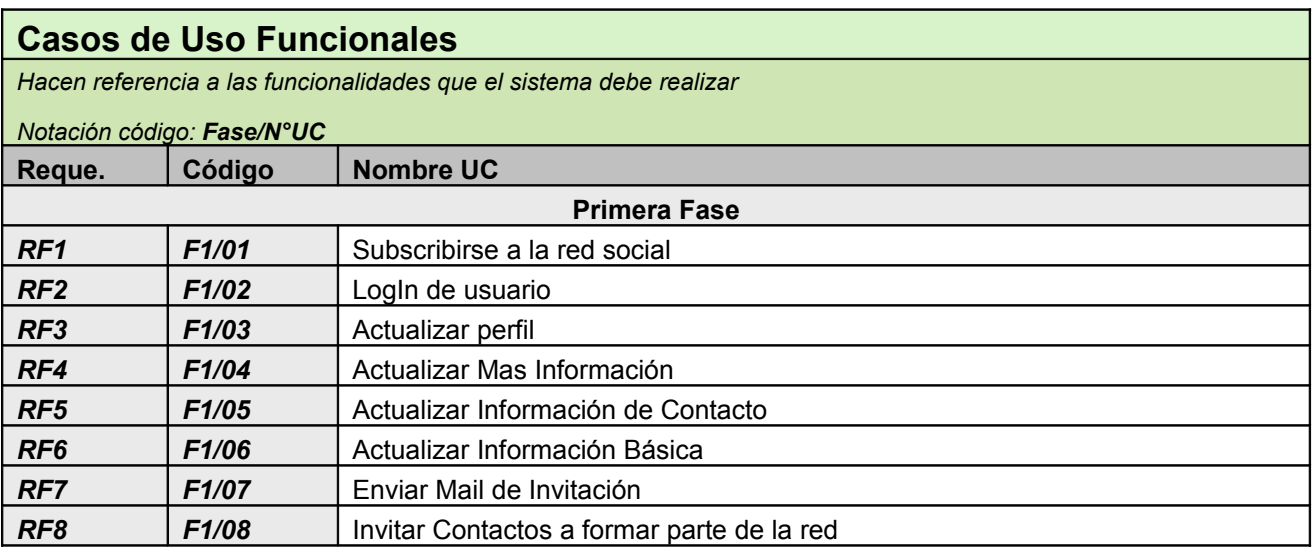

A continuación tomaremos como referencia cada uno de los casos de uso, a los fines de cumplir con la guía que nos plantea la metodología RUP, y su principio que sostiene que es una metodología guiada por casos de uso. (*Use Case Driven*).

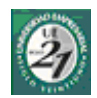

## *21.2Subscribirse a la red social*

#### **21.2.1Ficha de Caso de Uso**

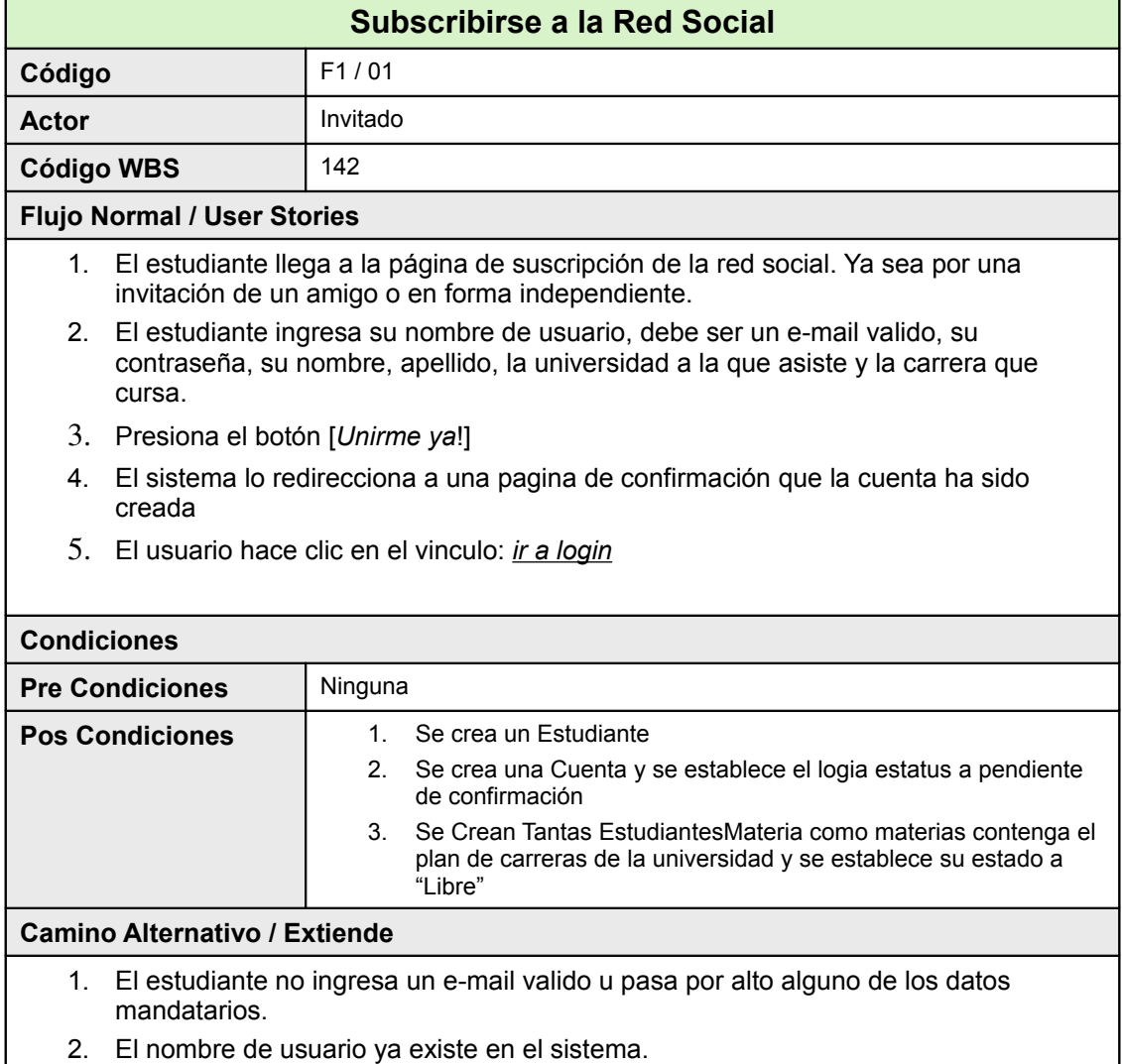

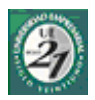

# **21.2.2Diagrama de Clases**

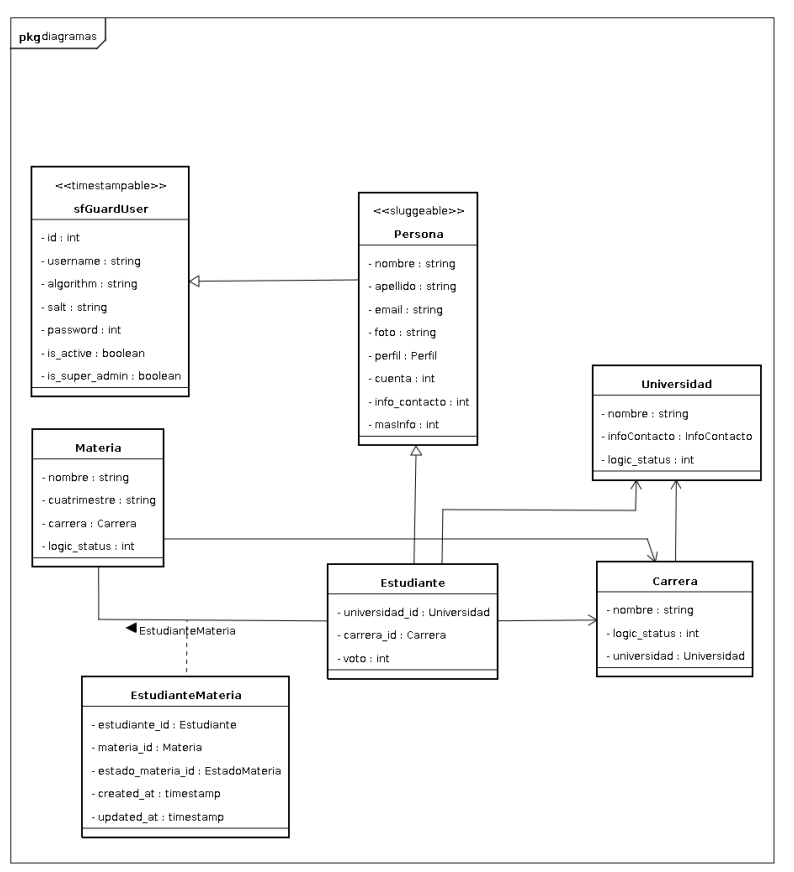

#### **21.2.3Pantallas**

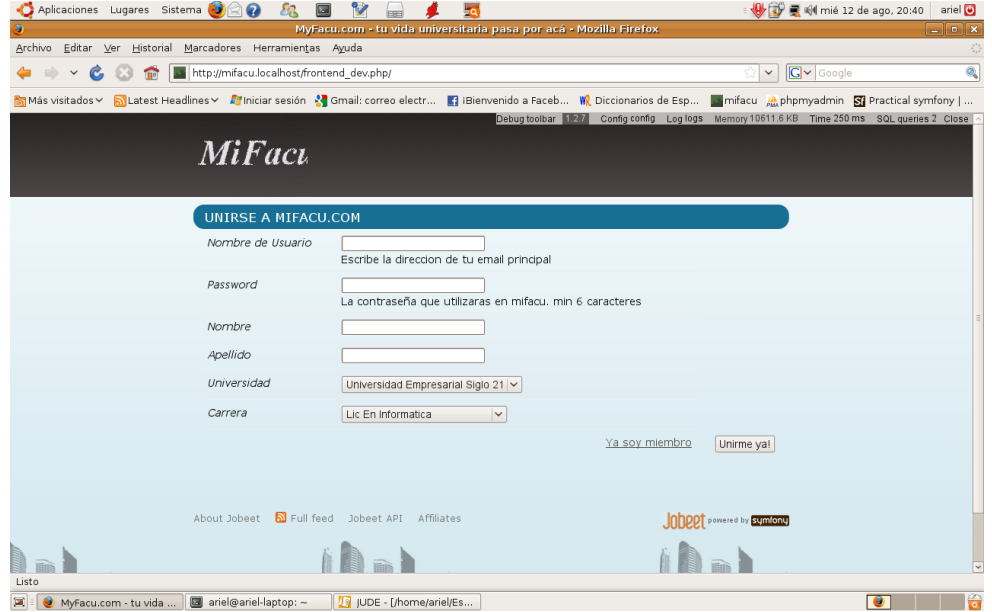

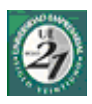

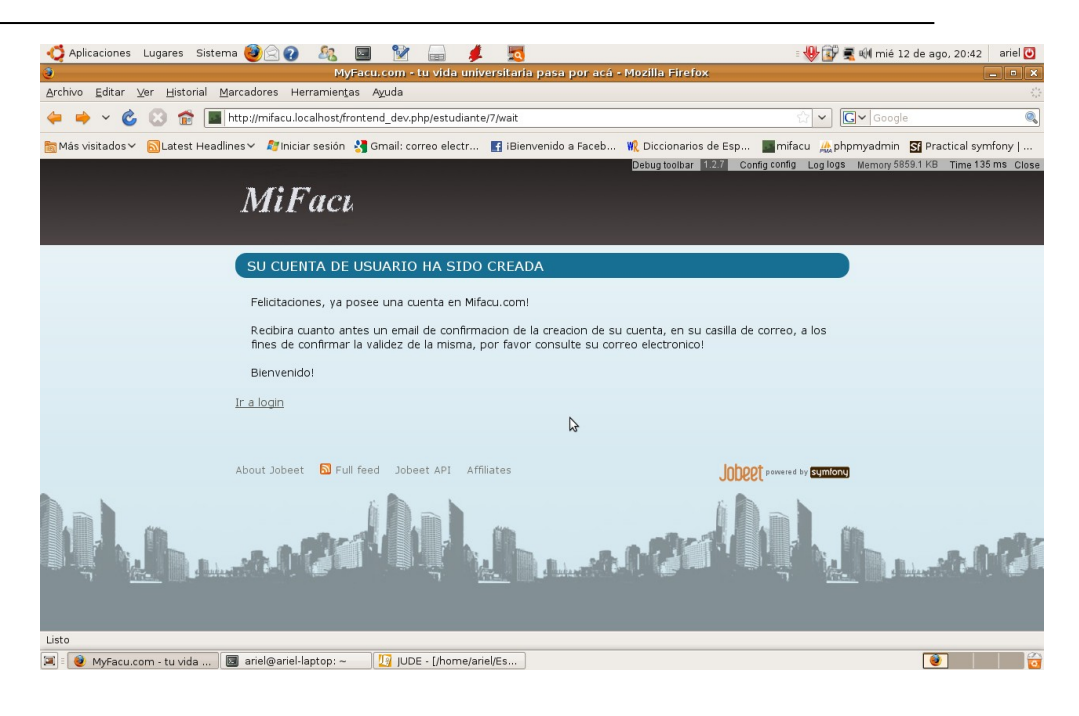

## **21.2.4Diagrama de Secuencia**

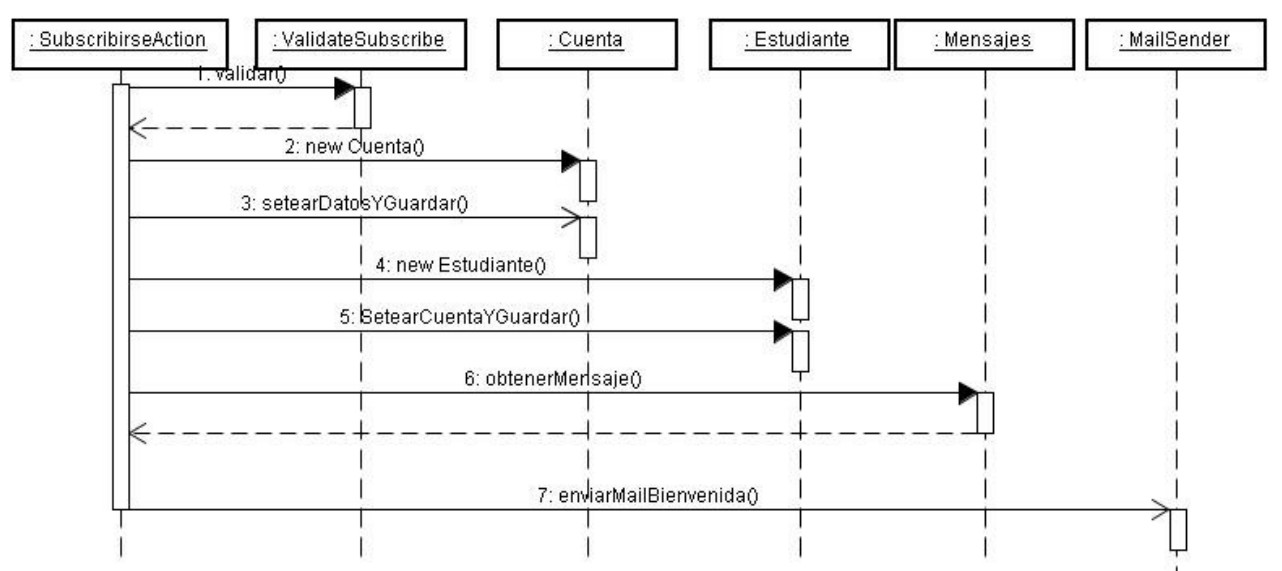

# *21.3Login de Usuario*

#### **21.3.1Ficha de Caso de Uso**

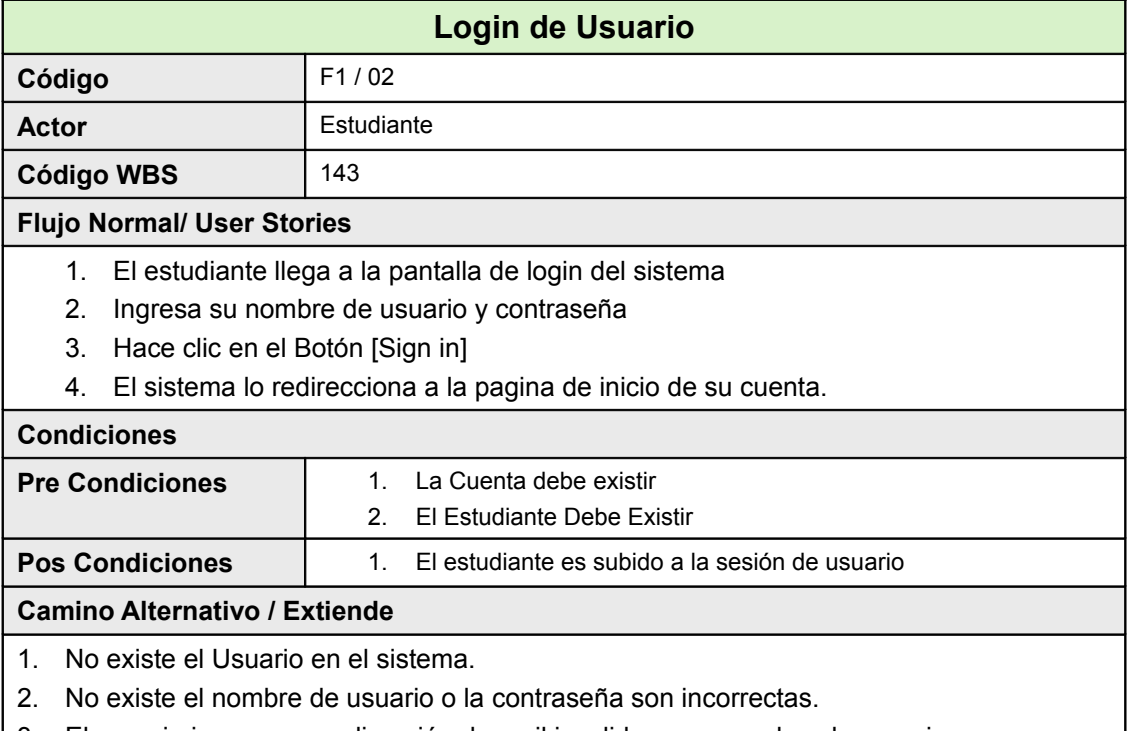

#### 3. El usuario ingresar una dirección de mail invalida como nombre de usuario.

#### **21.3.2Diagrama de Clases**

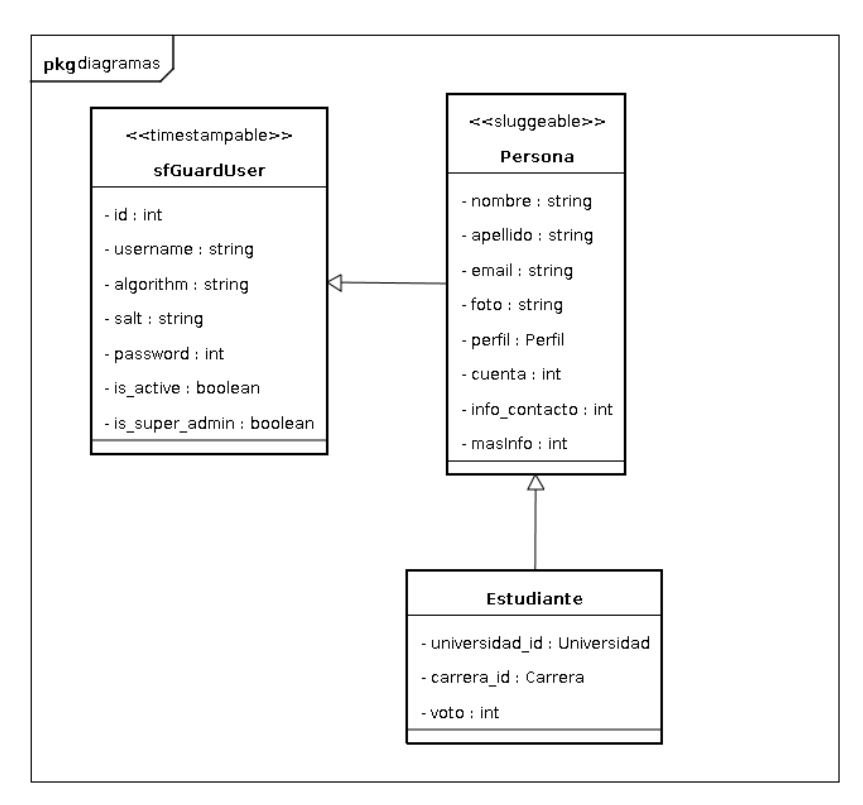

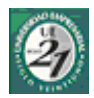

#### **21.3.3Pantallas**

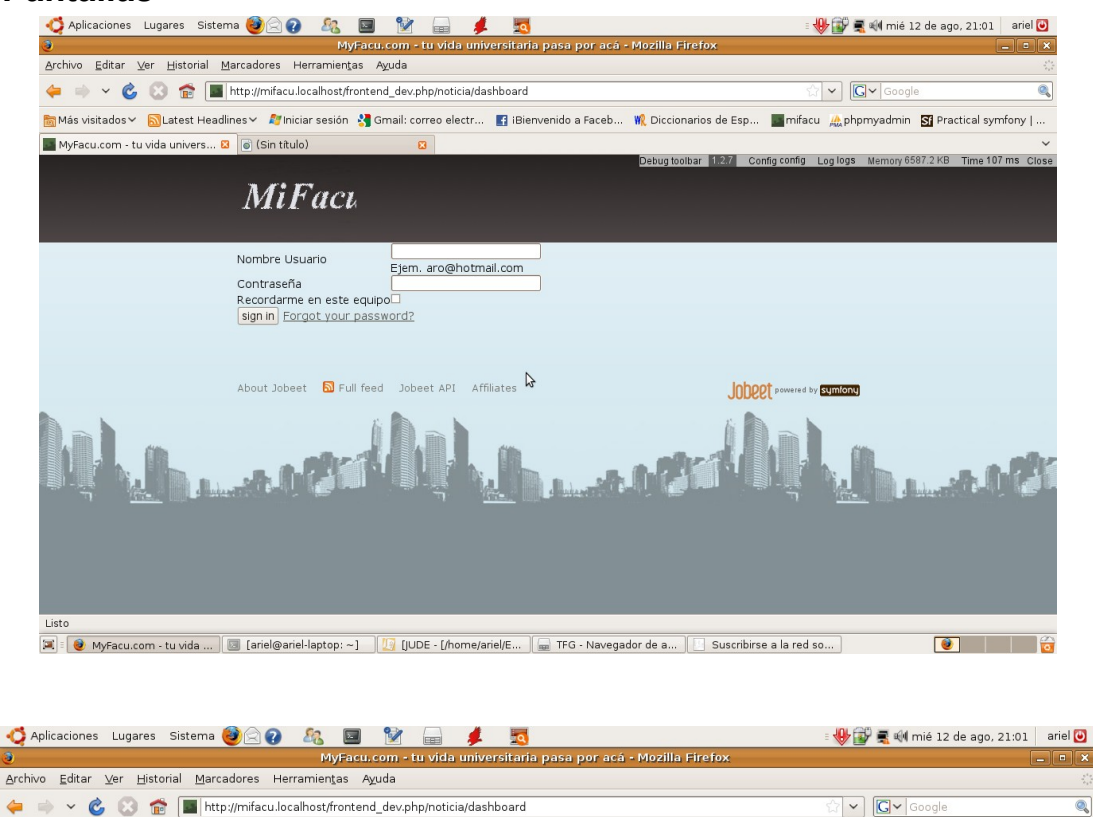

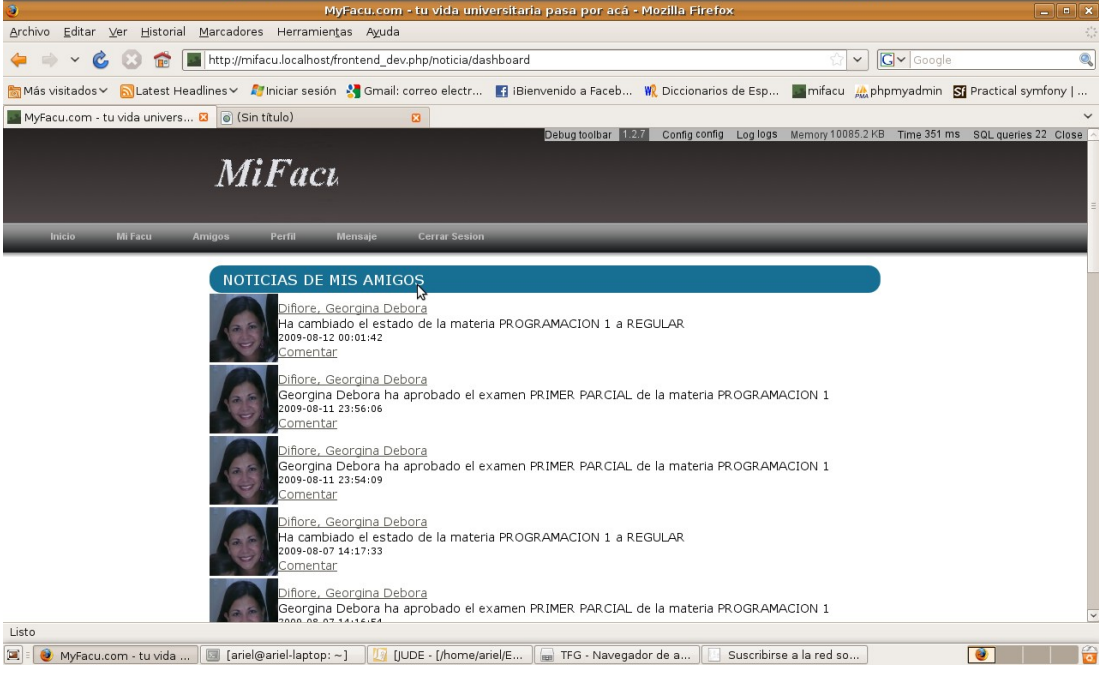

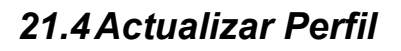

#### **21.4.1Ficha de Caso de Uso**

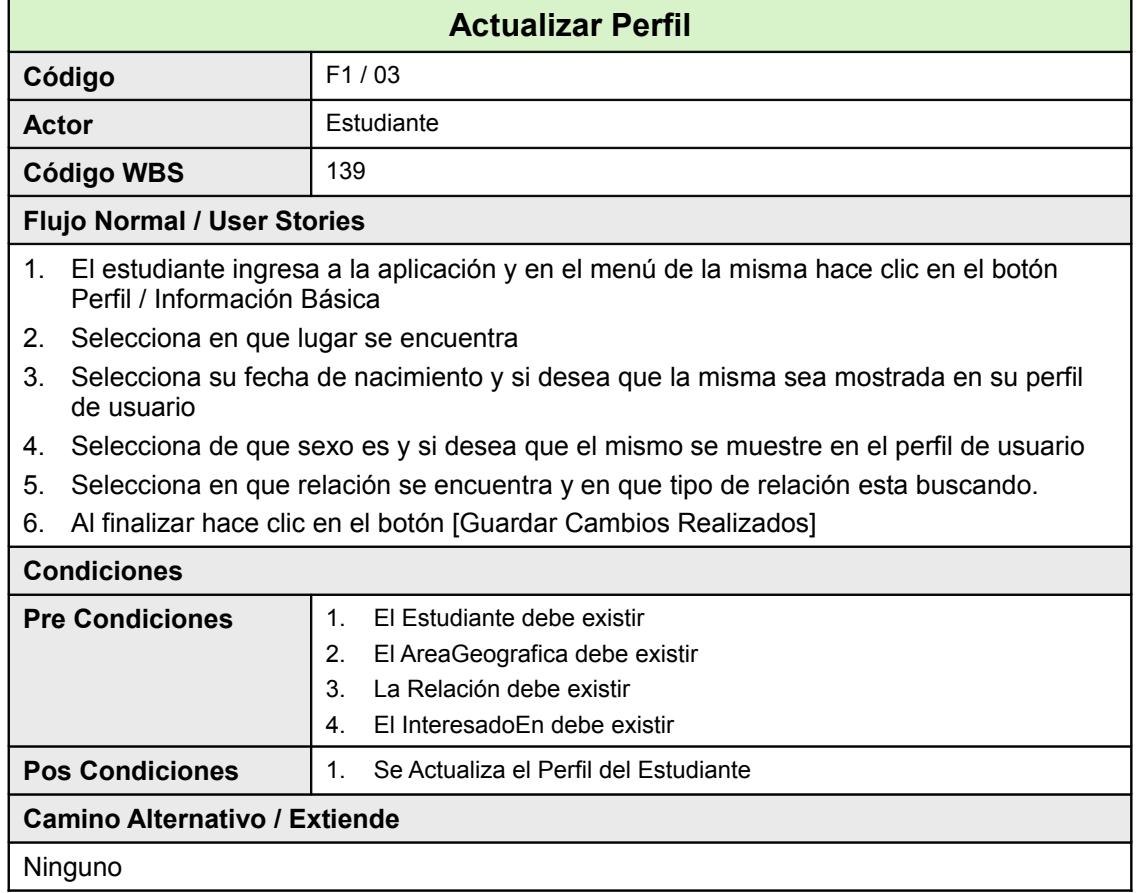

#### **21.4.2Diagrama de Clases**

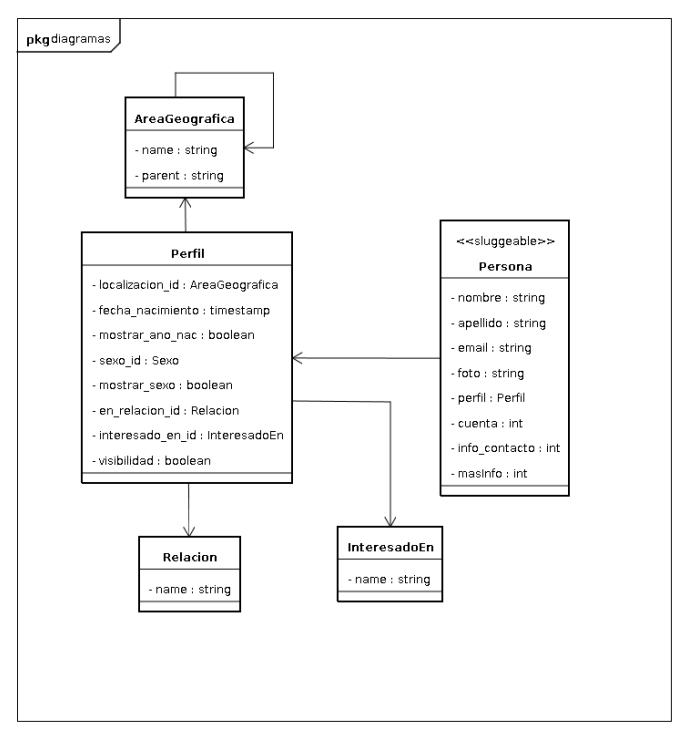

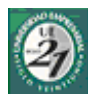

## **21.4.3Pantallas**

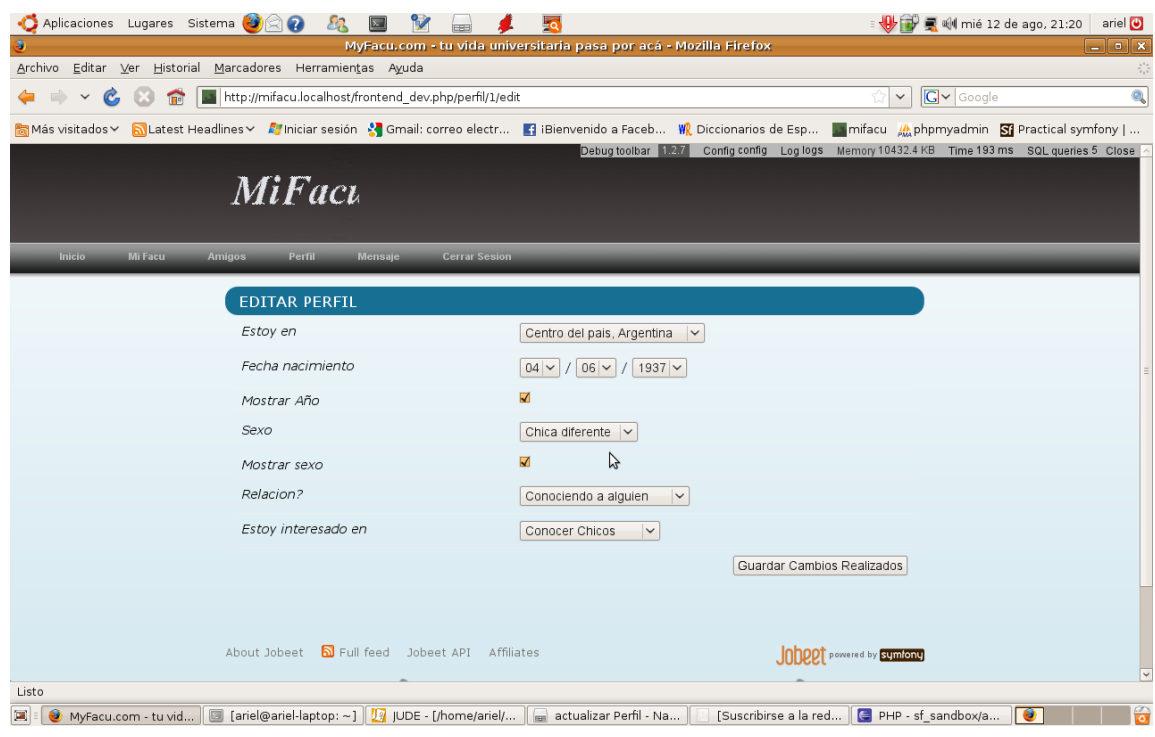

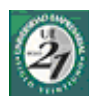

## *21.5Actualizar Más Información*

## **21.5.1Ficha de Caso de Uso**

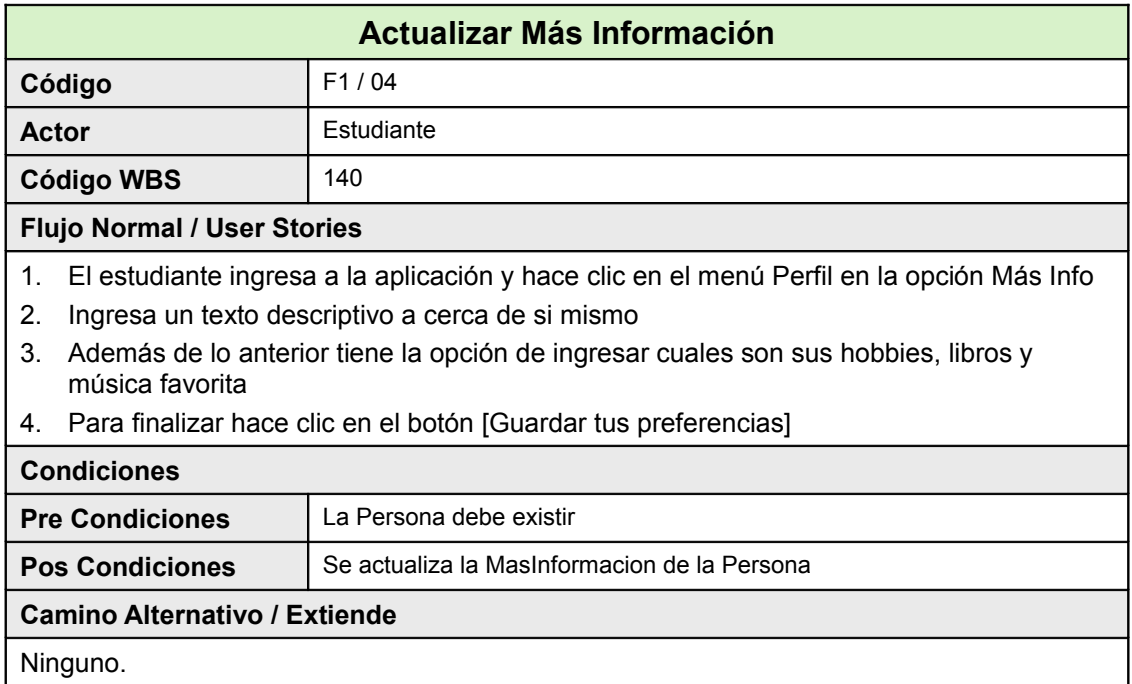

### **21.5.2Diagrama de Clases**

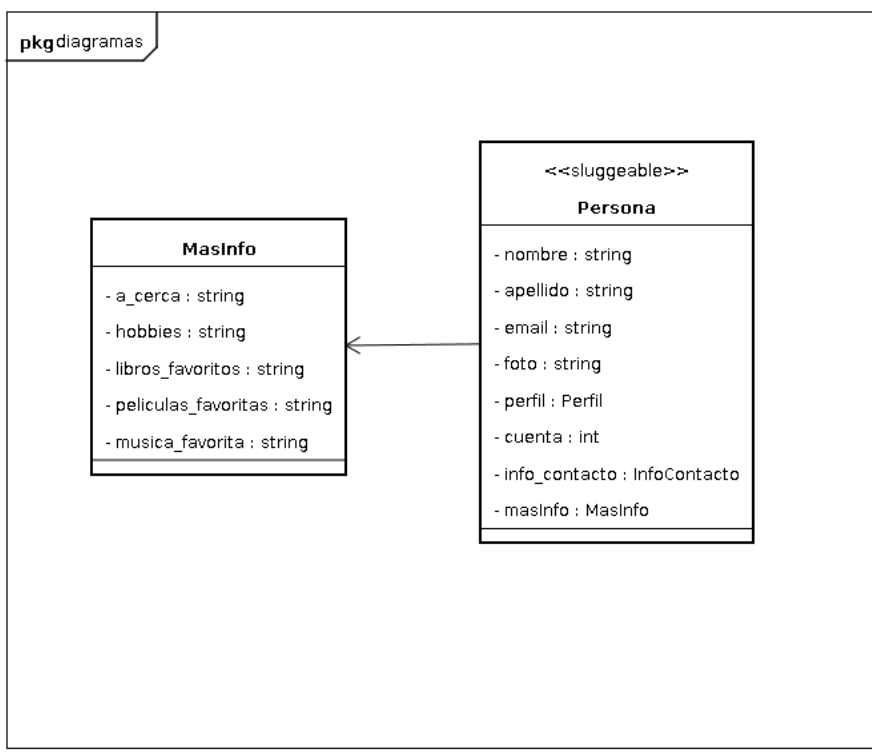

 $-2$  do. Semestre  $2008$ -

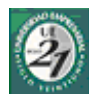

#### **21.5.3Pantallas**

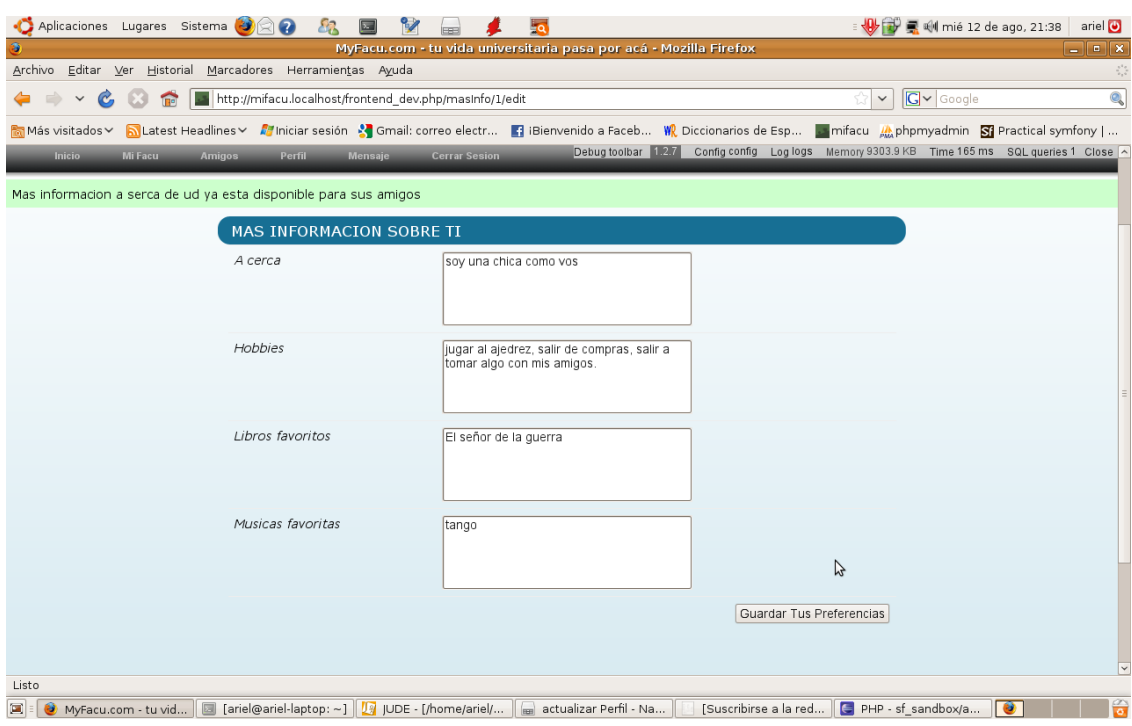

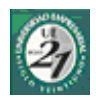

## *21.6Actualizar Información de Contacto*

#### **21.6.1Ficha de Caso de Uso**

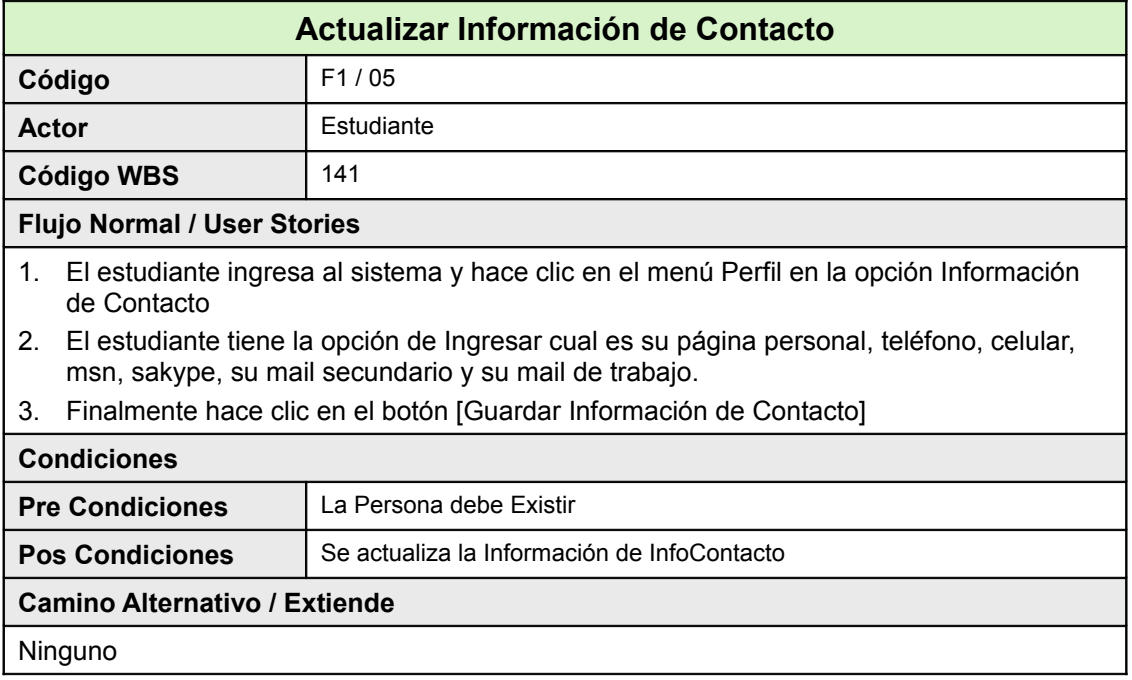

#### **21.6.2Diagrama de Clases**

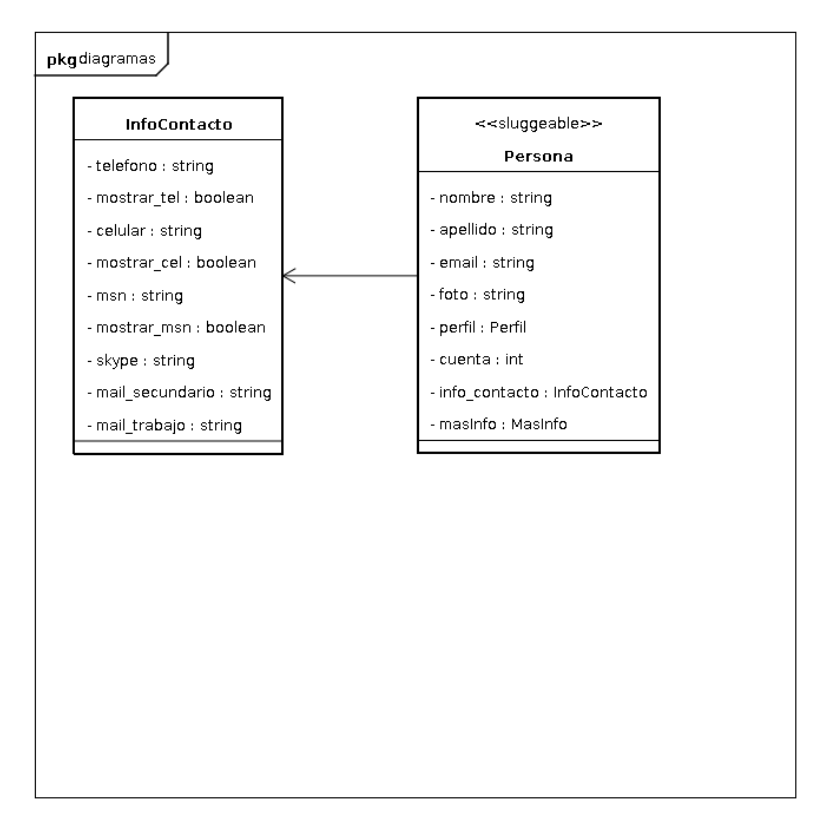

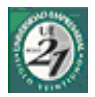

## **21.6.3Pantalla**

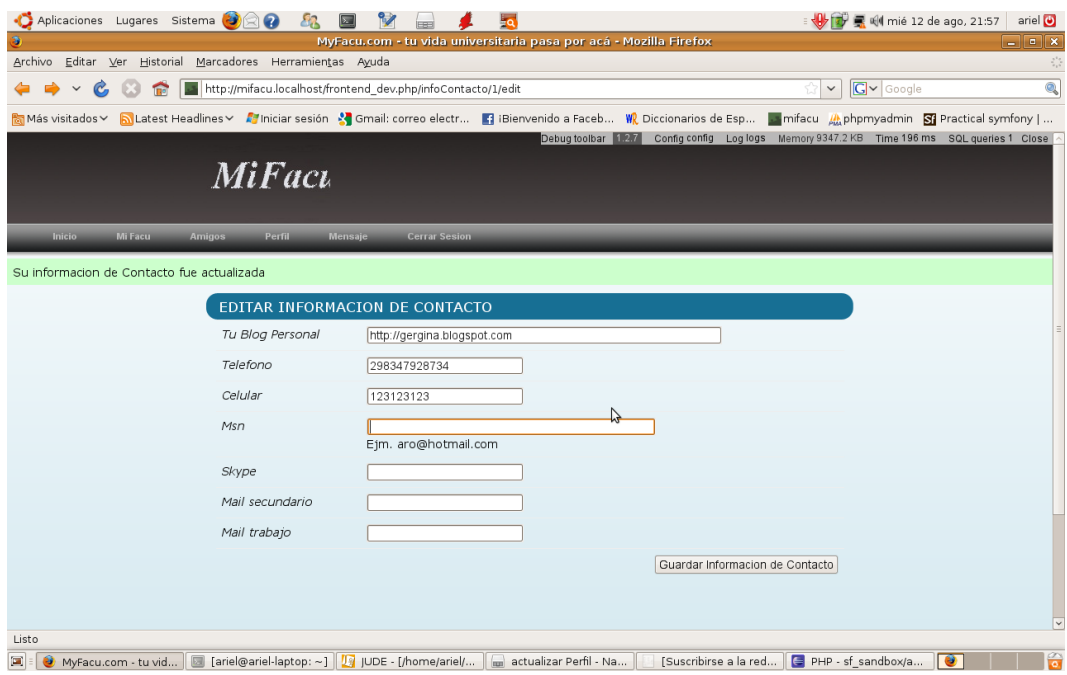

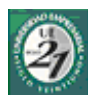

## *21.7Enviar E-mail de Invitación*

## **21.7.1Ficha de Caso de Uso**

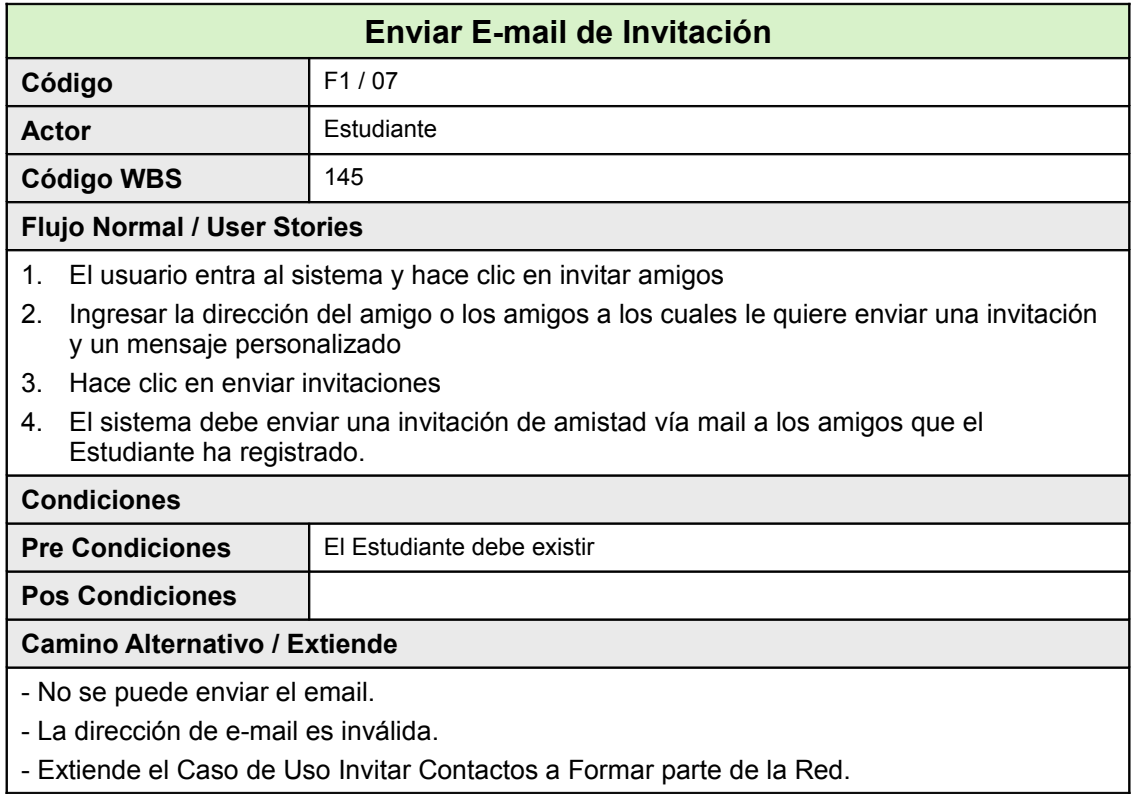

### **21.7.2Diagrama de Clases**

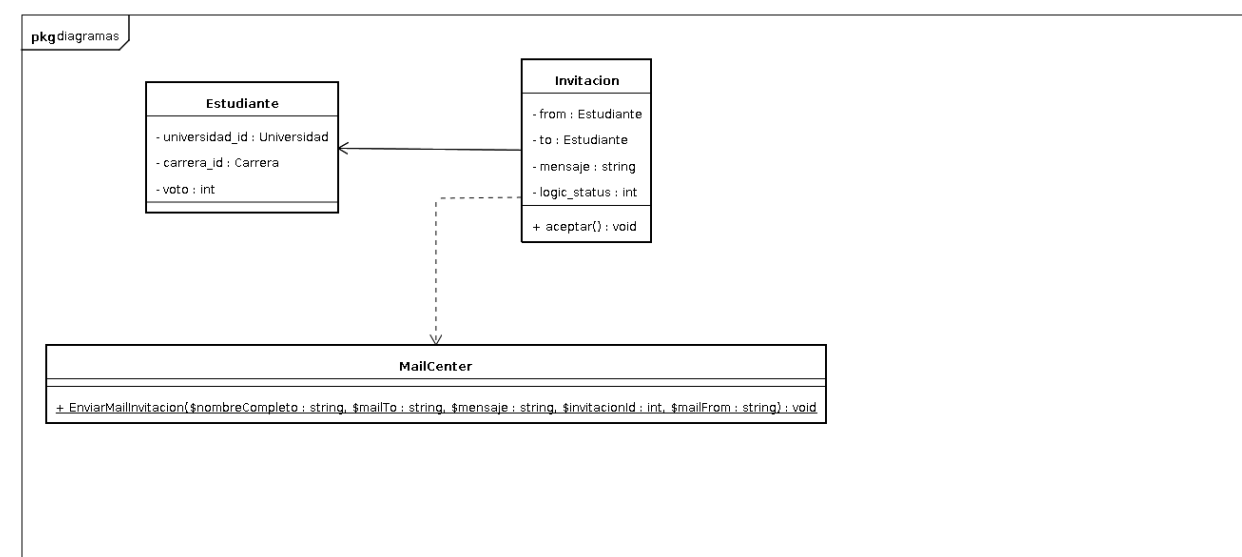

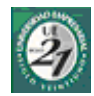

## <span id="page-92-1"></span>*21.8Invitar Contactos a Formar Parte de la Red*

#### **21.8.1Ficha de Caso de Uso**

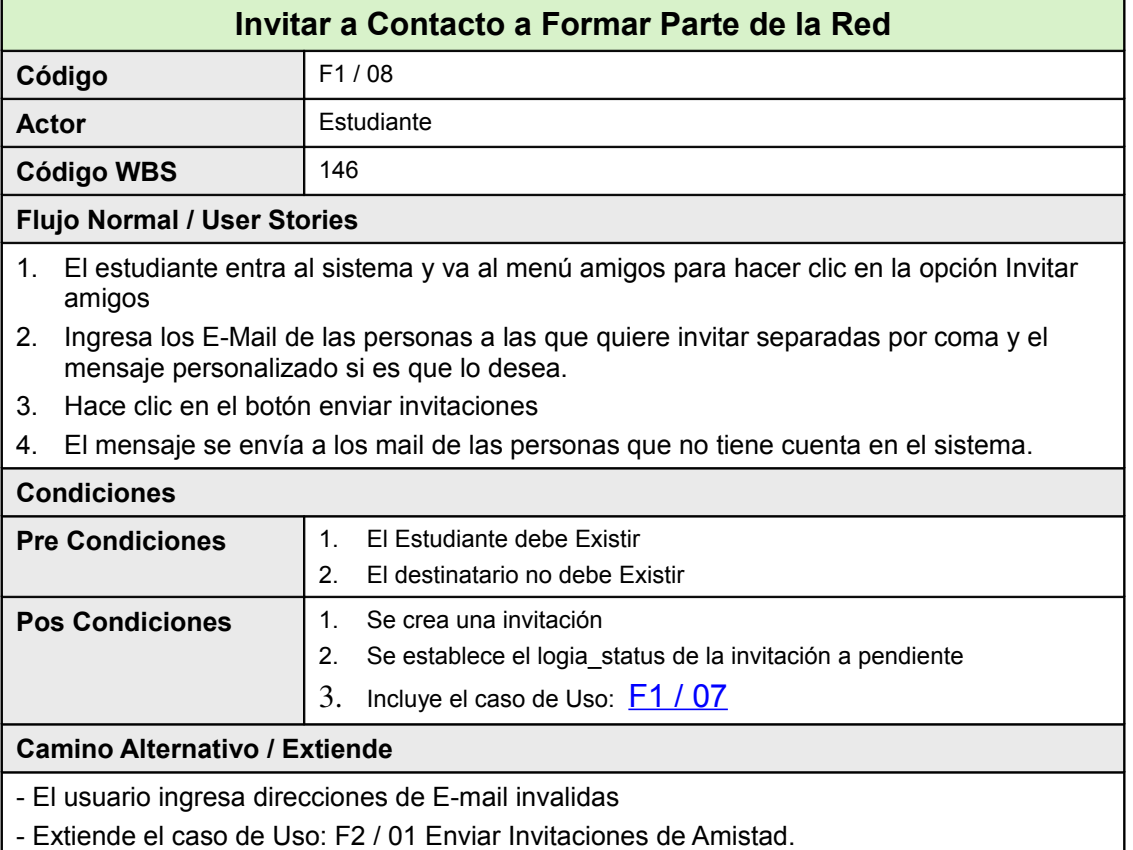

## **21.8.2Diagrama de Clases**

<span id="page-92-0"></span>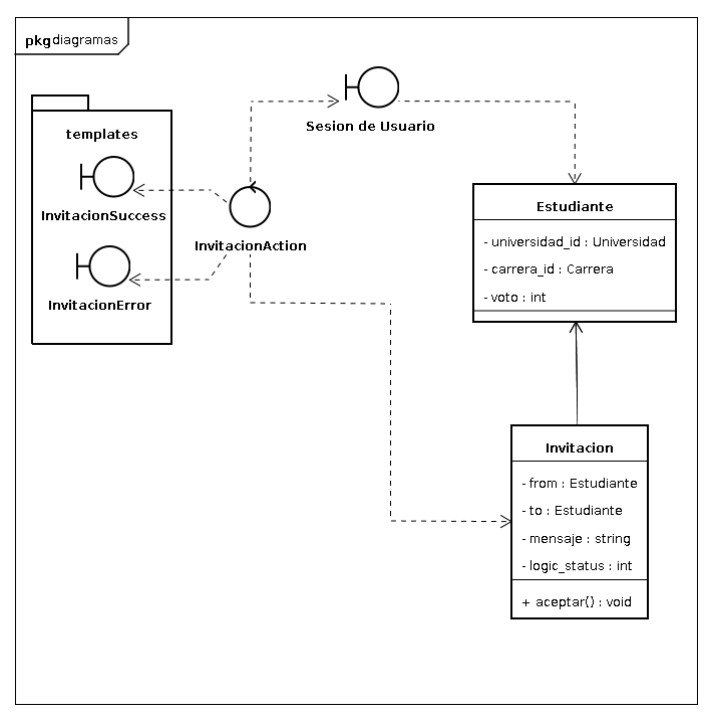

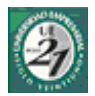

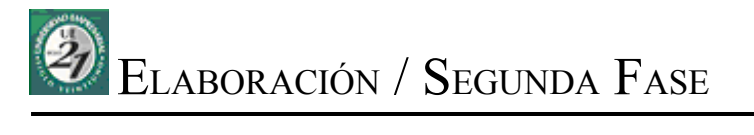

- Listado de Casos de Uso
- Casos de Uso del Sistema

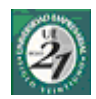

# **22 Segunda Fase**

## *22.1Listado de Casos de Uso*

Debo de destacar que cada caso de uso adjuntara los diagramas que crea conveniente para el mejor entendimiento del mismo. En cuanto al flujo principal del caso de uso, se sostiene en historias de usuarios (User Stories<sup>[36](#page-95-0)</sup>) que no tienen una estructura formal de antemano.

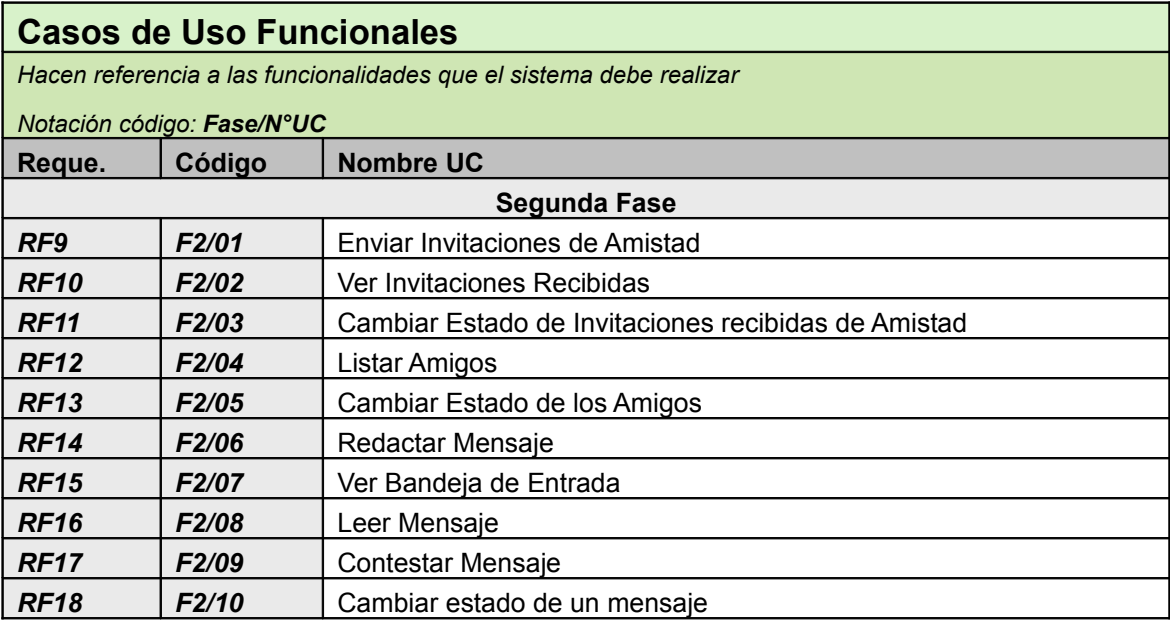

<span id="page-95-0"></span><sup>36</sup> User Stories: Declaraciones verbales de un usuario sobre los requerimientos del sistema. Las mismas pueden o no tener una estructura formal.

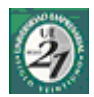

# *22.2Enviar Invitación de Amistad*

## **22.2.1Ficha de Caso de Uso**

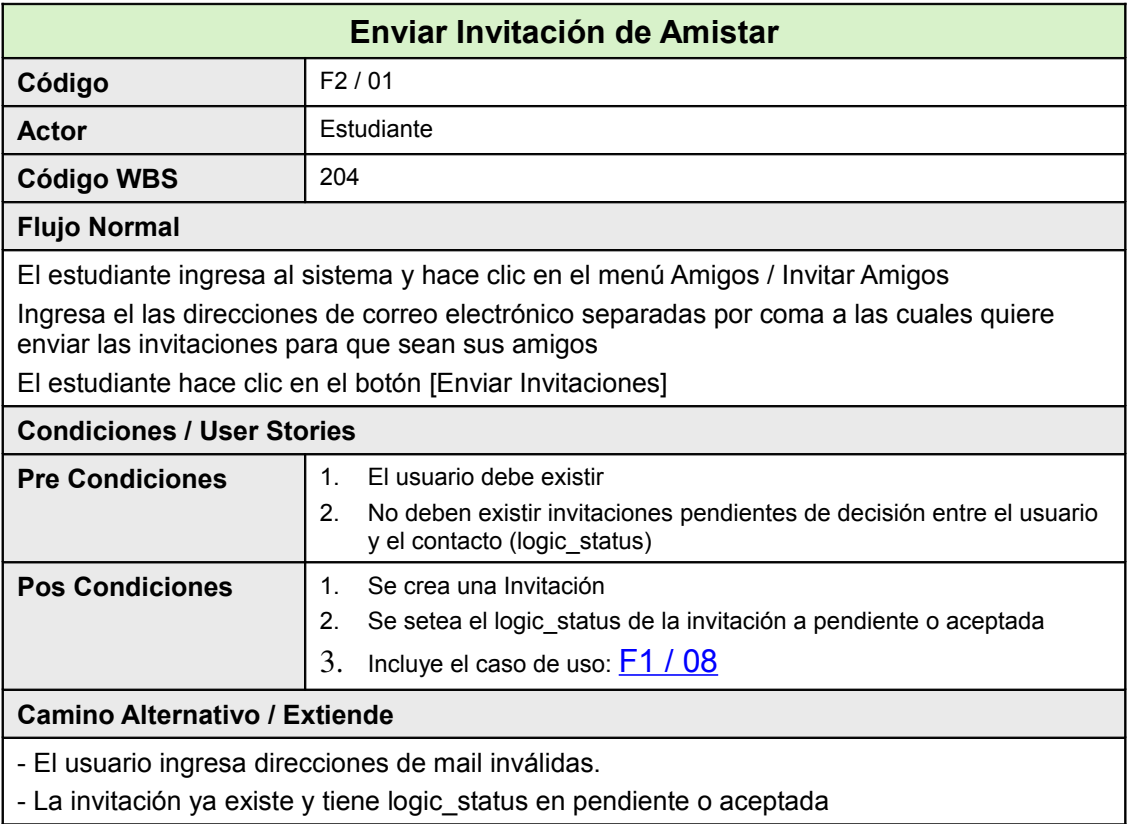

### **22.2.2Pantallas**

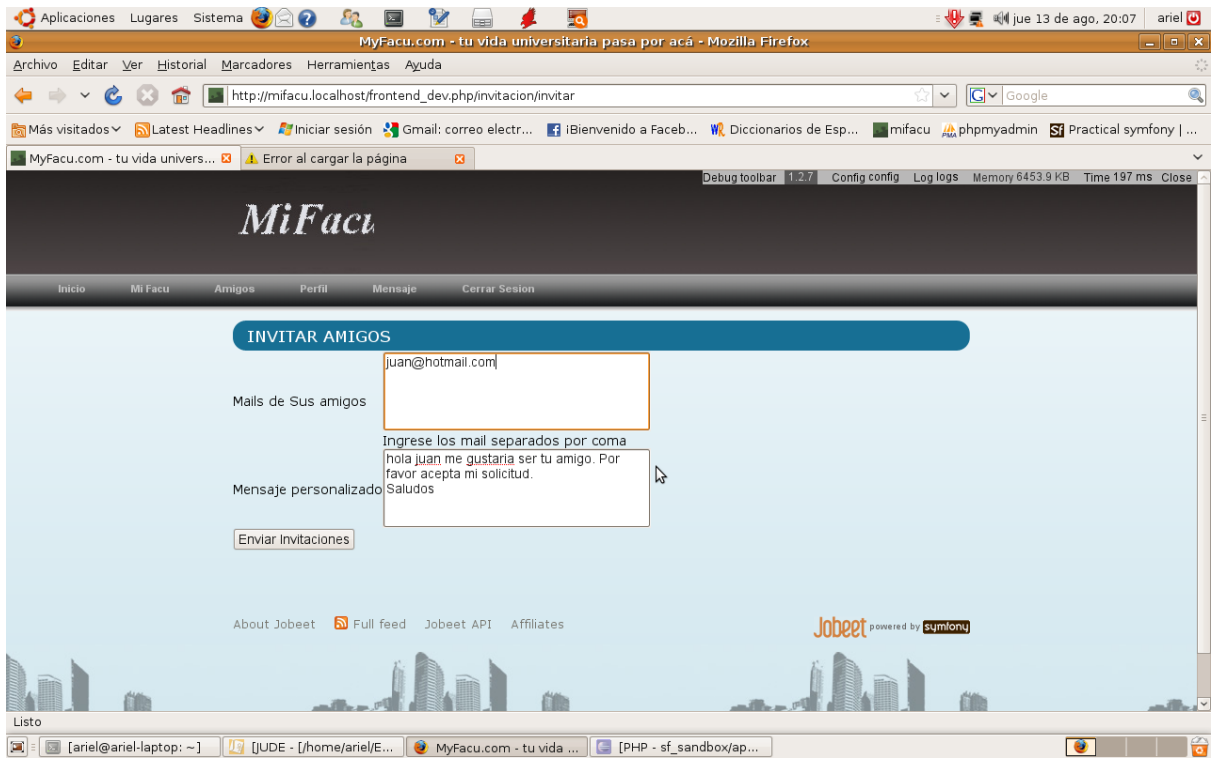

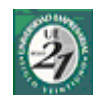

## **22.2.3Diagrama de Secuencia**

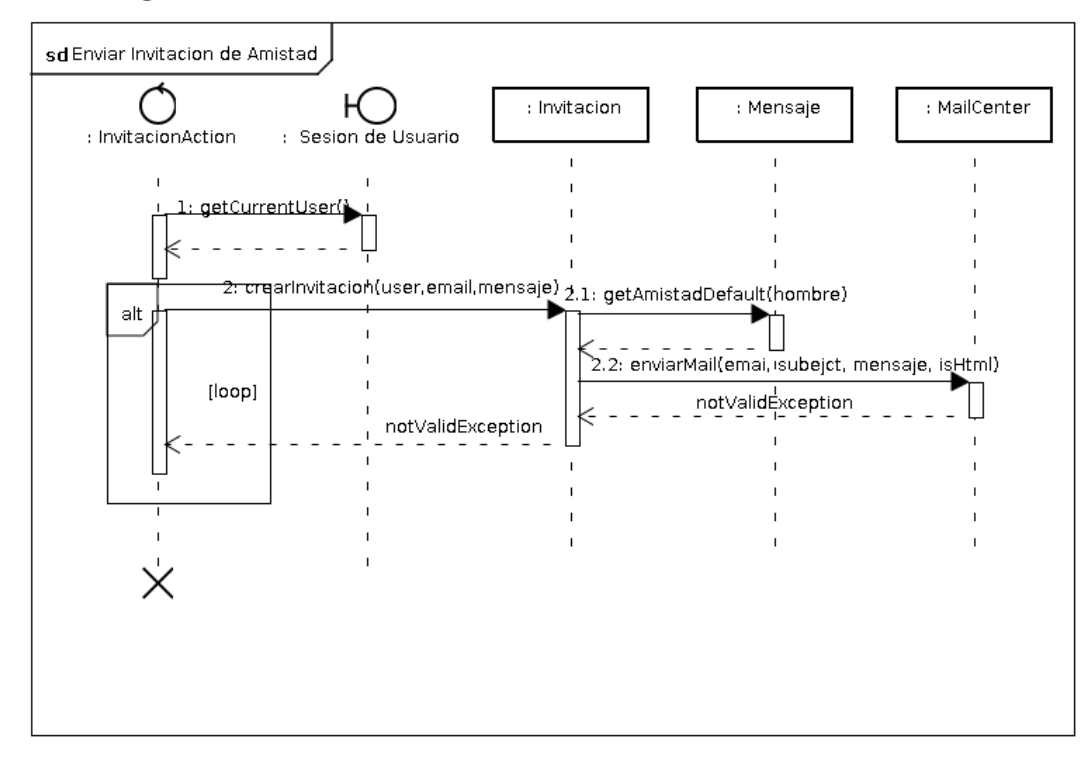

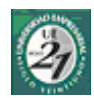

## <span id="page-98-0"></span>*22.3Ver Invitaciones Recibidas*

## **22.3.1Ficha de Caso de Uso**

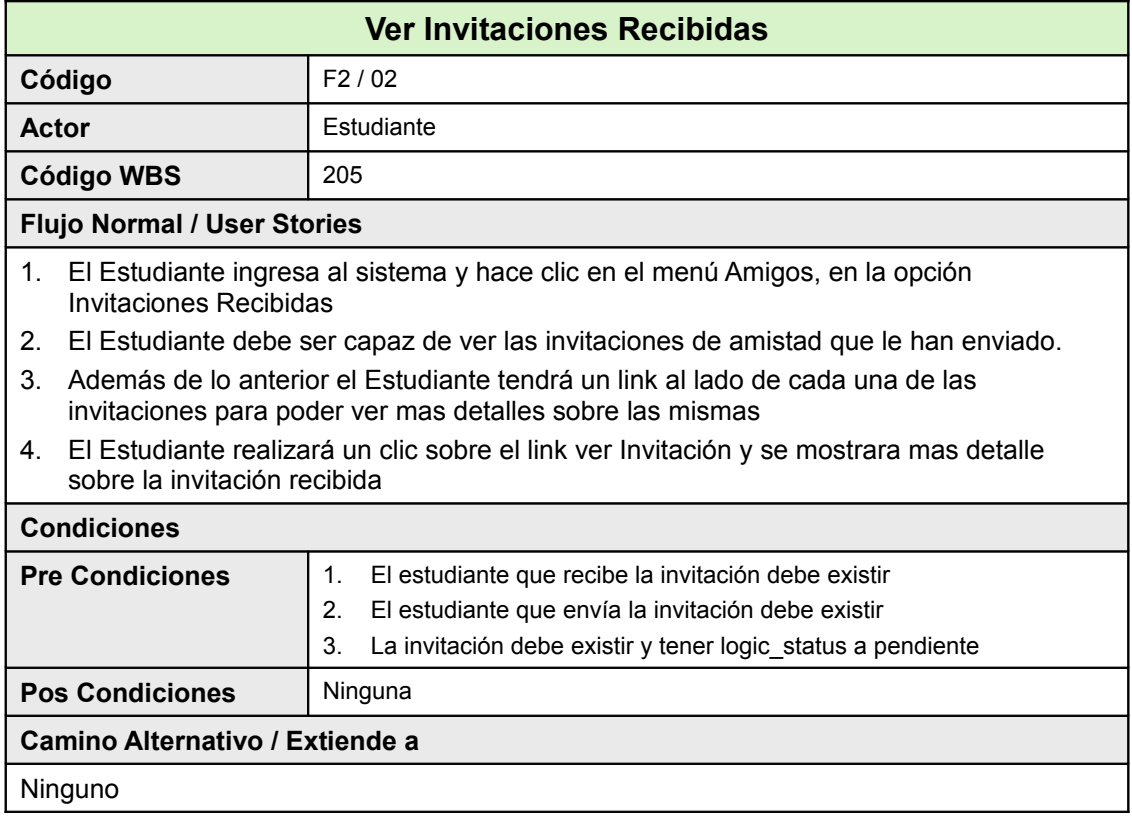

## **22.3.2Diagrama de Clases**

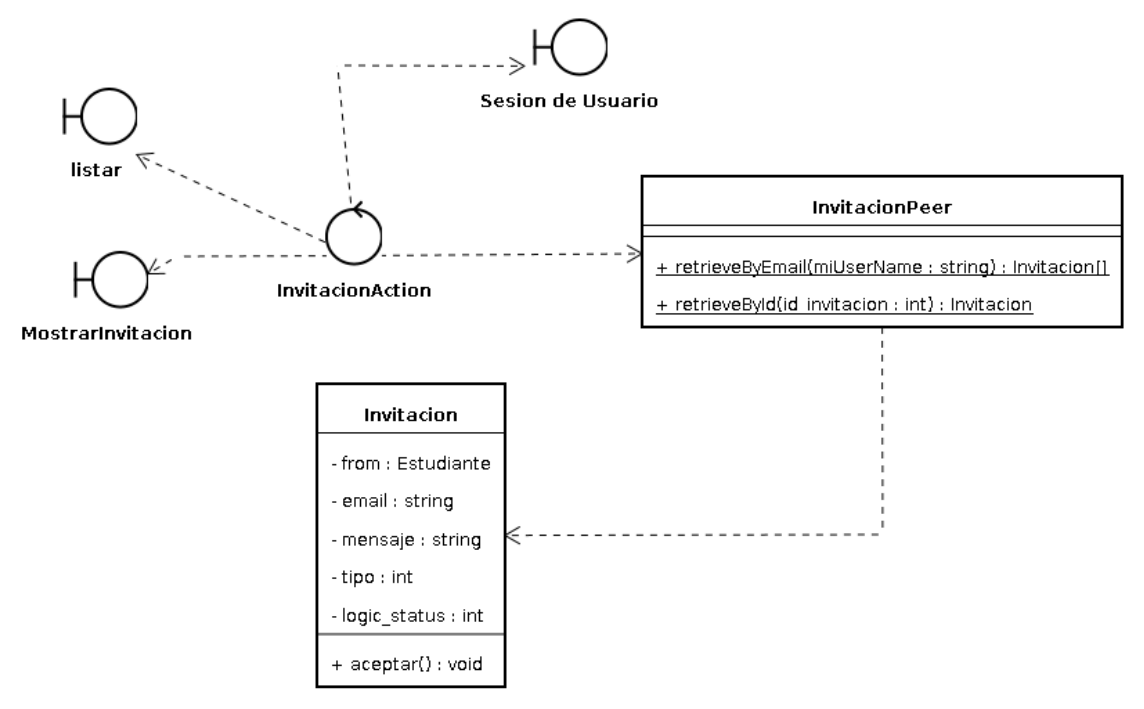

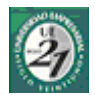

#### **22.3.3Pantallas**

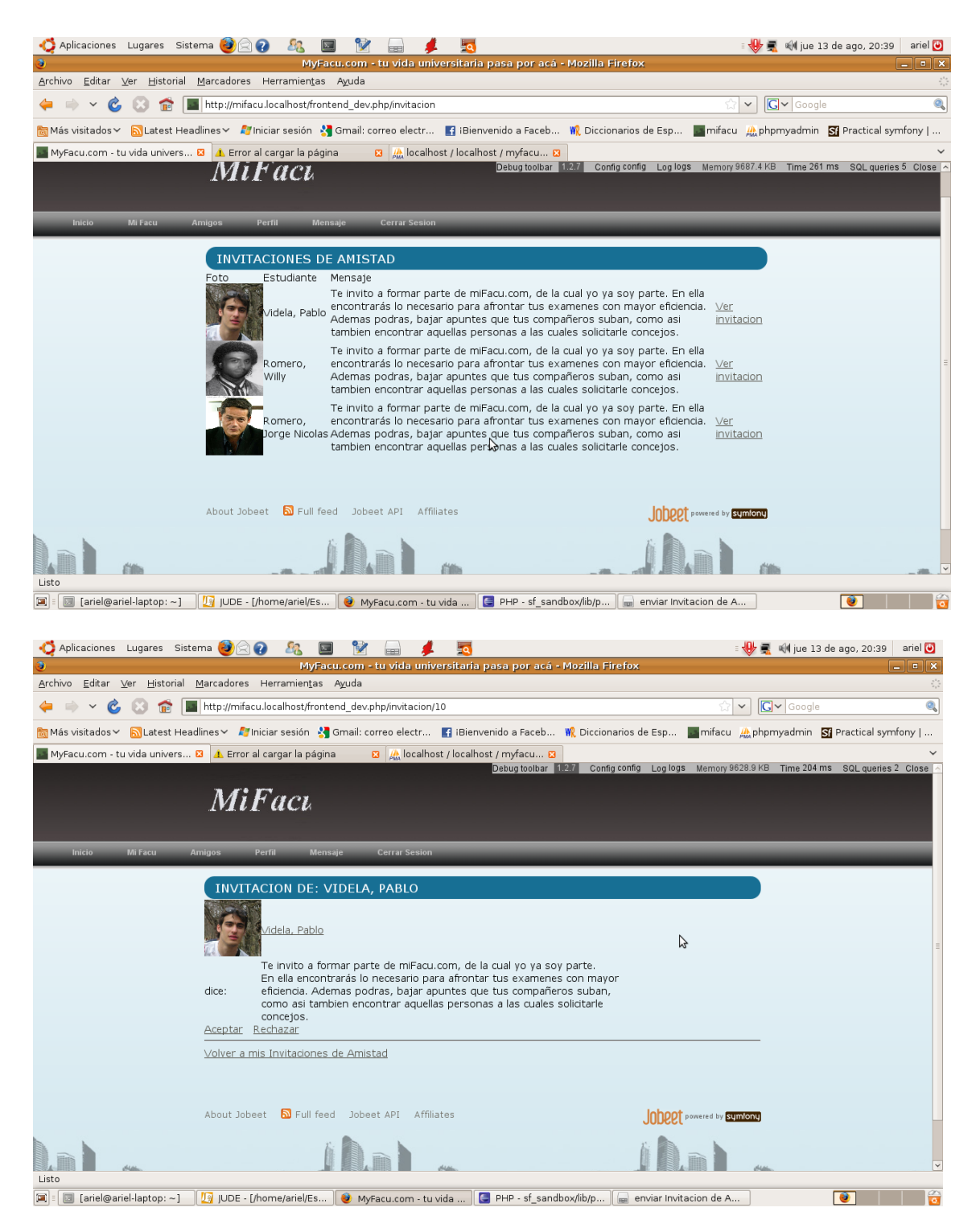

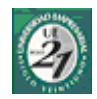

# *22.4Cambiar Estado de las Invitaciones de Amistad*

## **22.4.1Ficha de Caso de Uso**

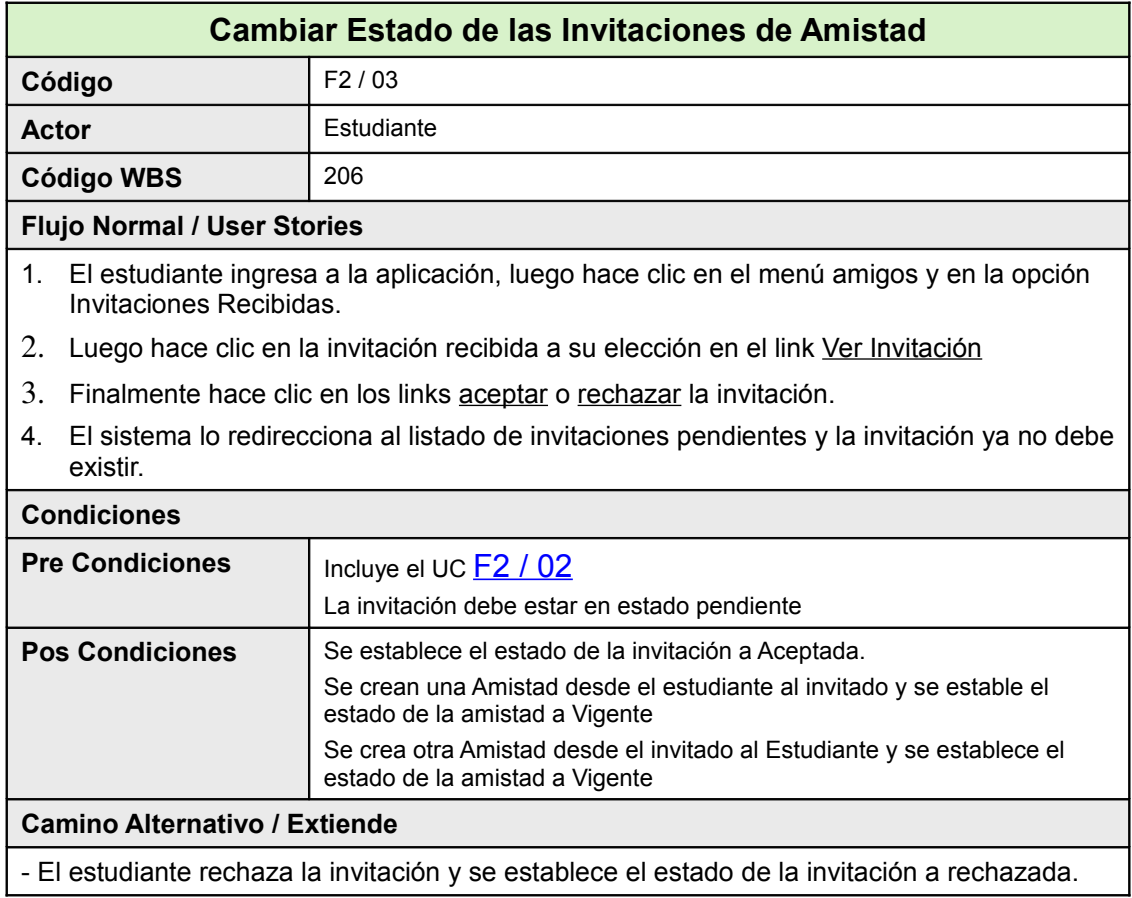

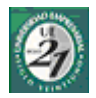

### **22.4.2Diagrama de Clases**

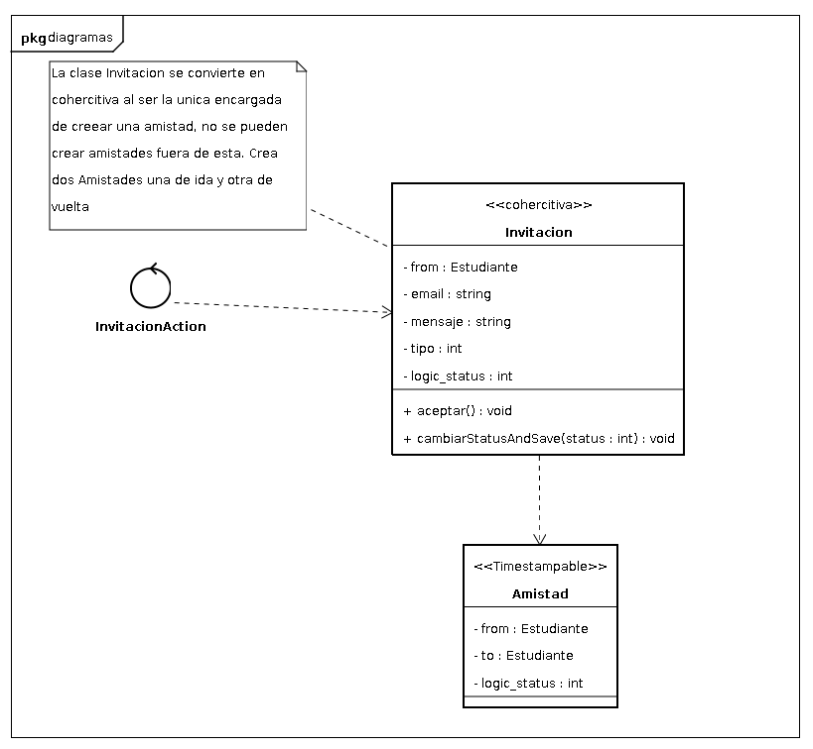

## <span id="page-101-0"></span>*22.5Listar Amigos*

#### **22.5.1Ficha de Caso de Uso**

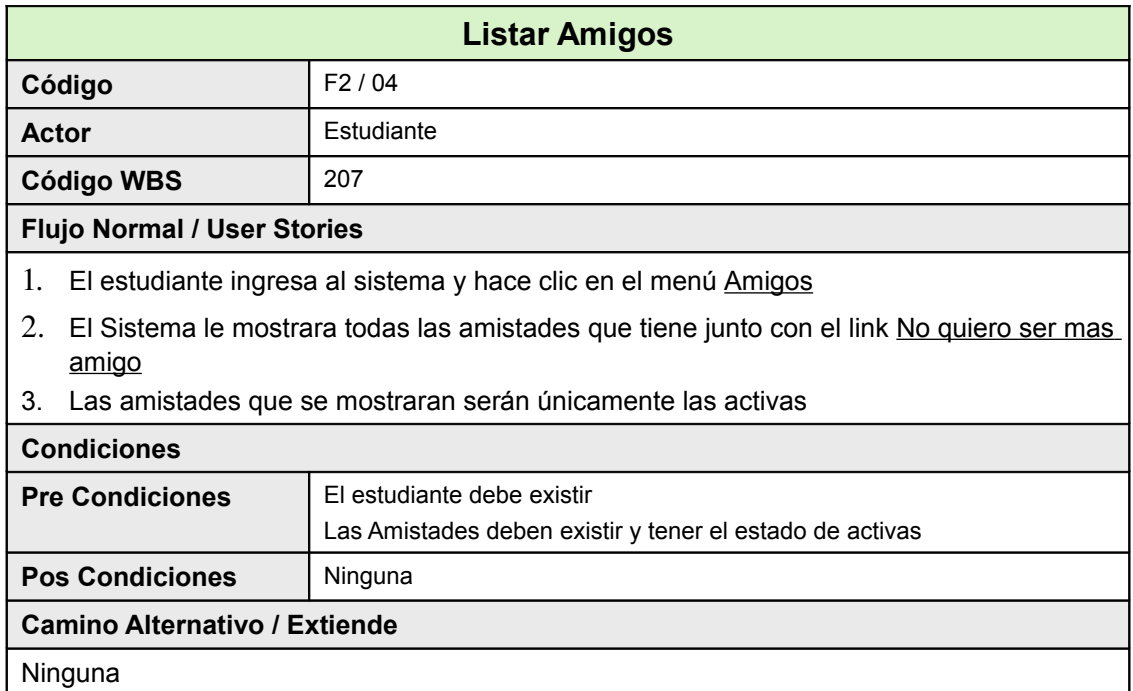

#### **22.5.2Diagrama de Clases**

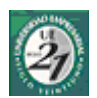

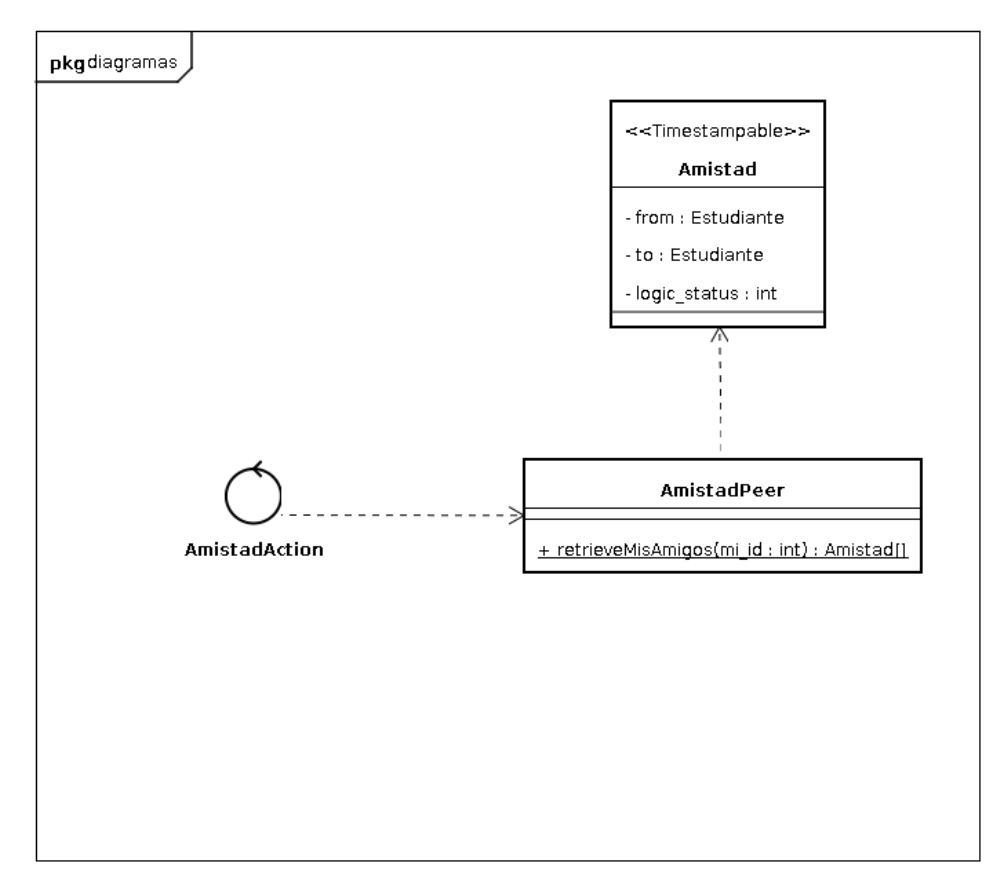

## **22.5.3Pantallas**

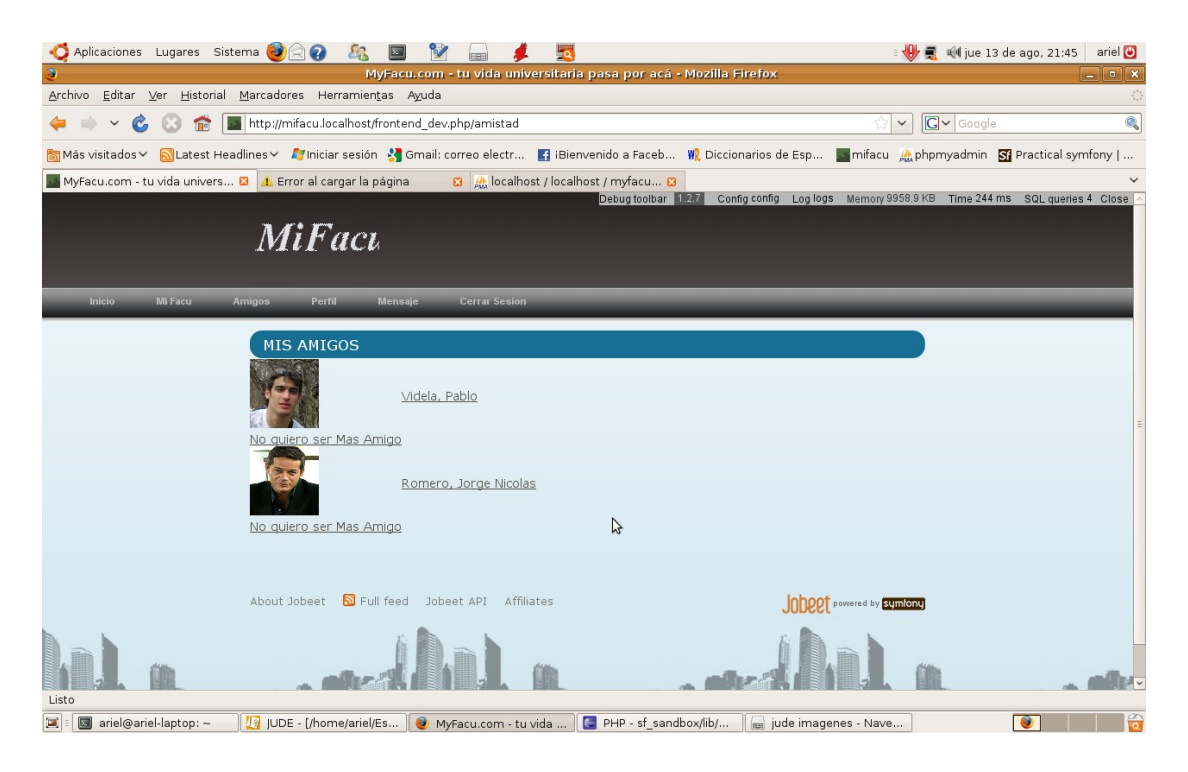

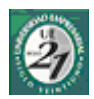

## *22.6Cambiar Estado de los Amigos*

#### **22.6.1Ficha de Caso de Uso**

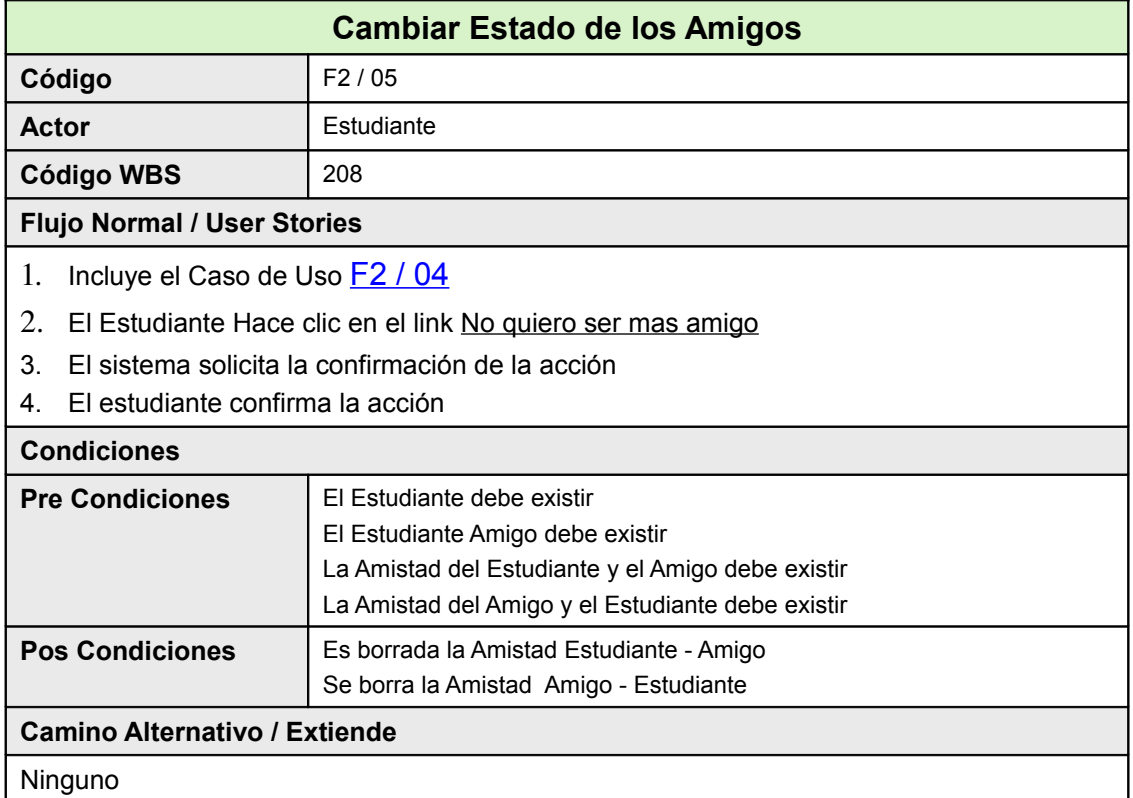

### **22.6.2Diagrama de Clases**

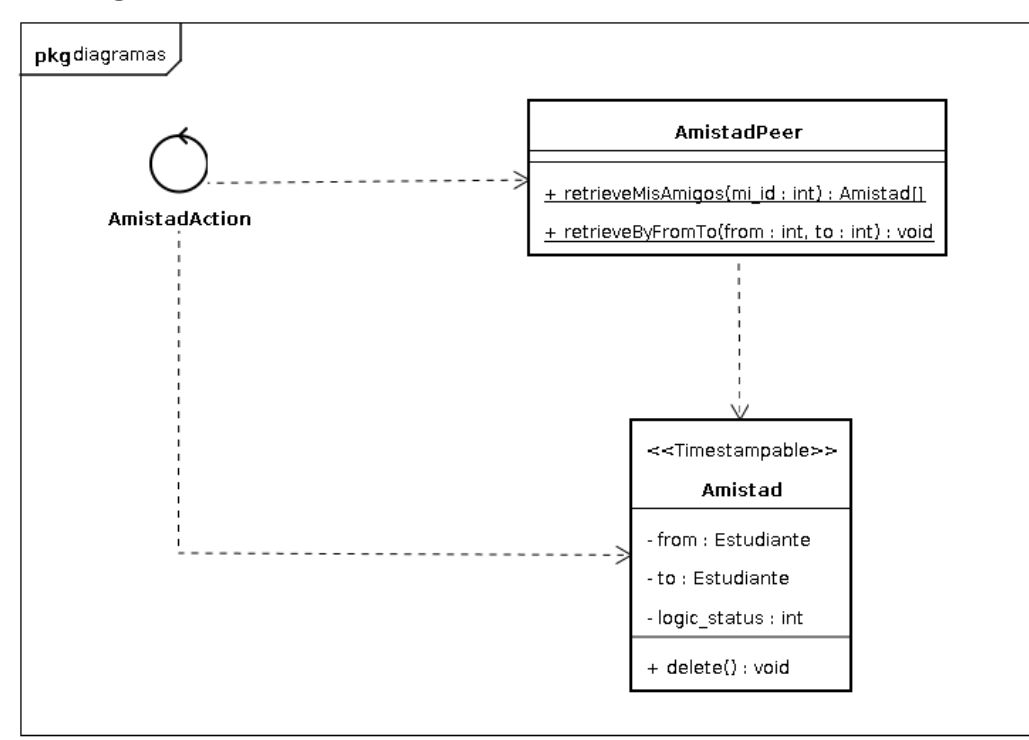

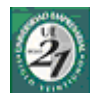

#### **22.6.3Pantallas**

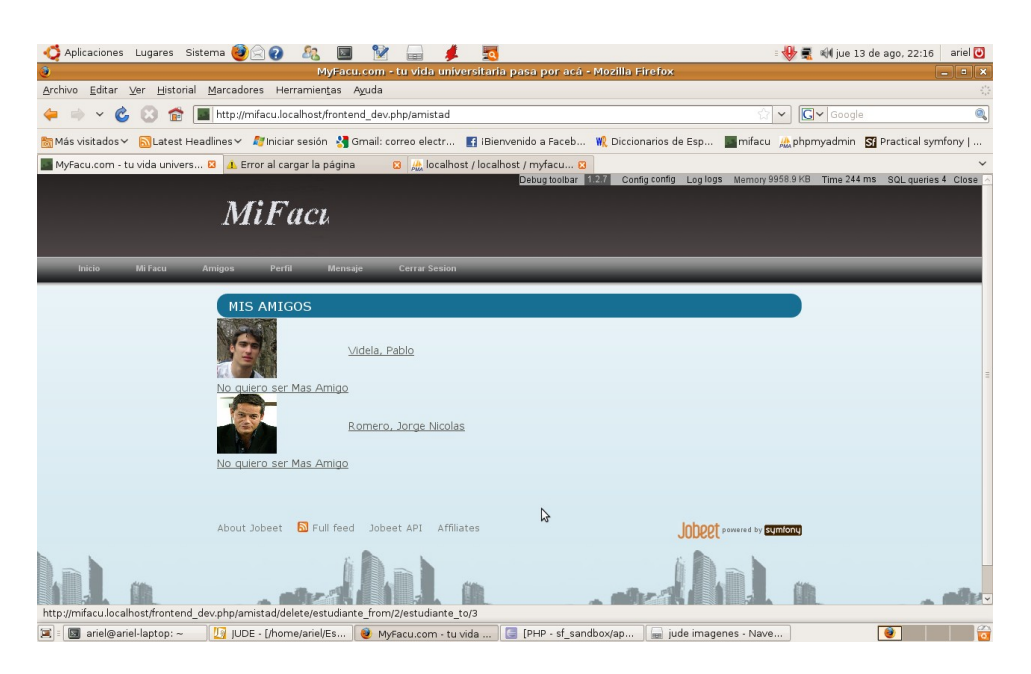

<span id="page-105-0"></span>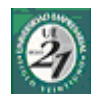

# *22.7Redactar Mensaje*

## **22.7.1Ficha de Caso de Uso**

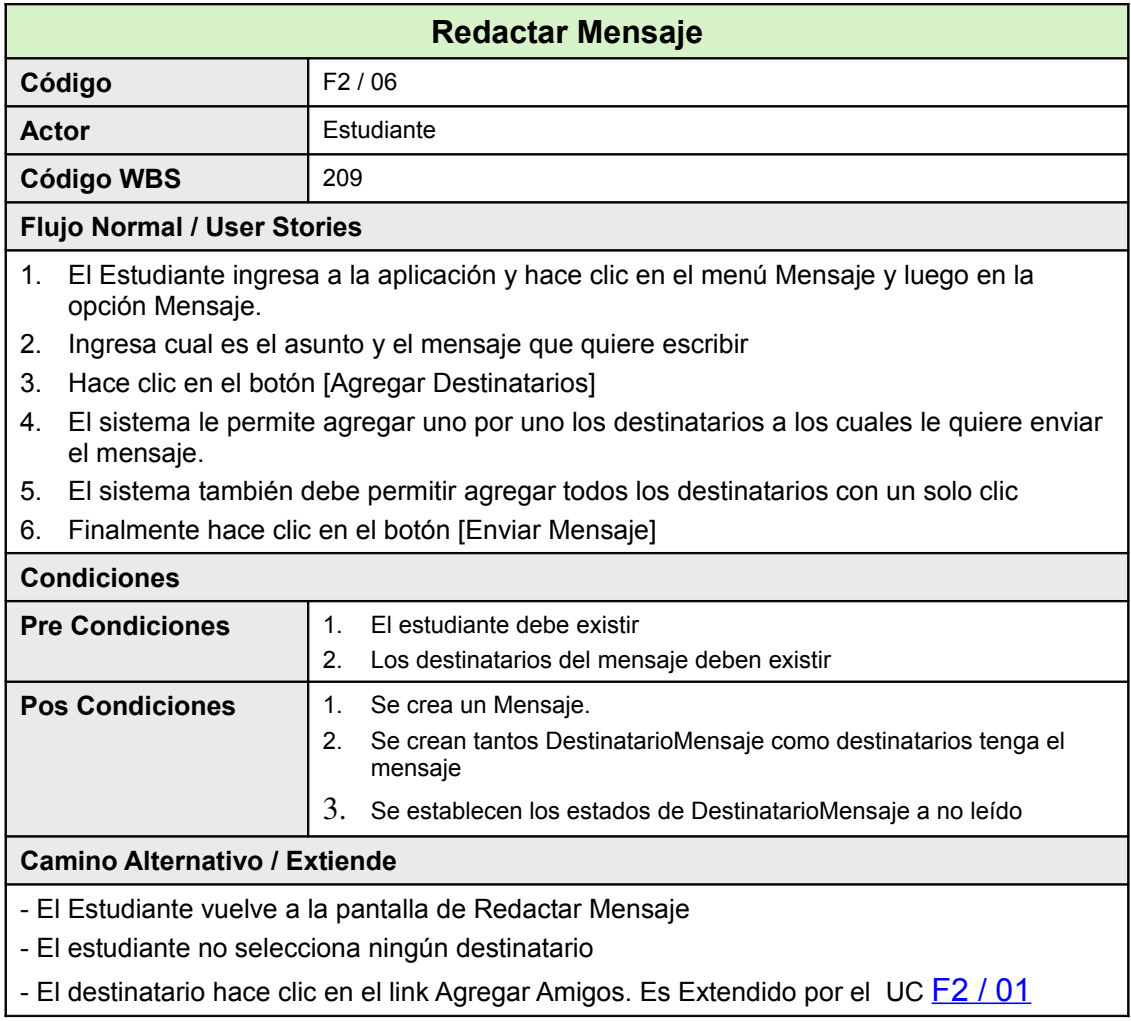

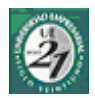

### **22.7.2Diagrama de Clase**

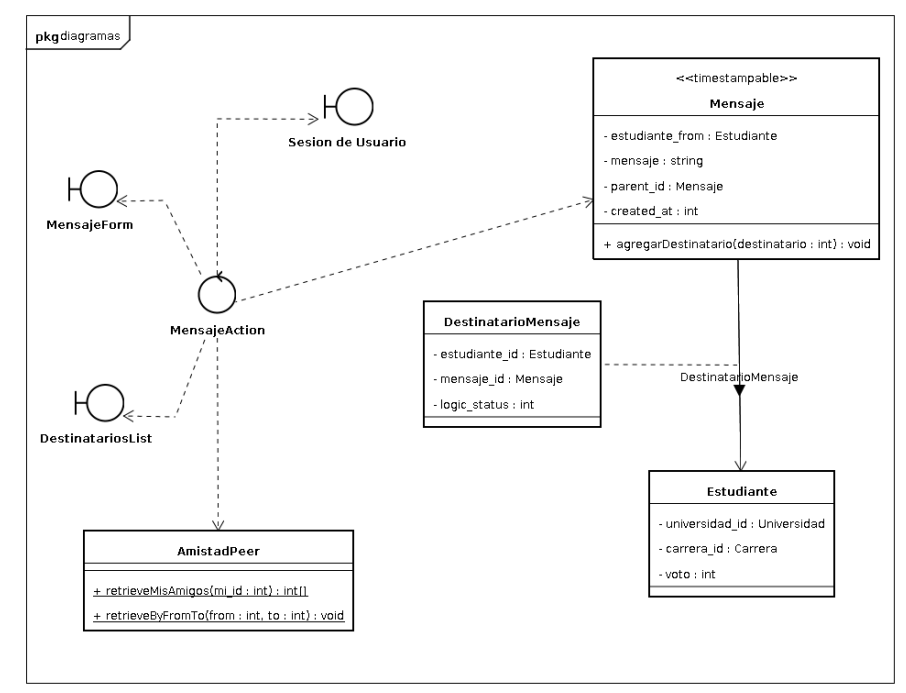

## **22.7.3Pantallas**

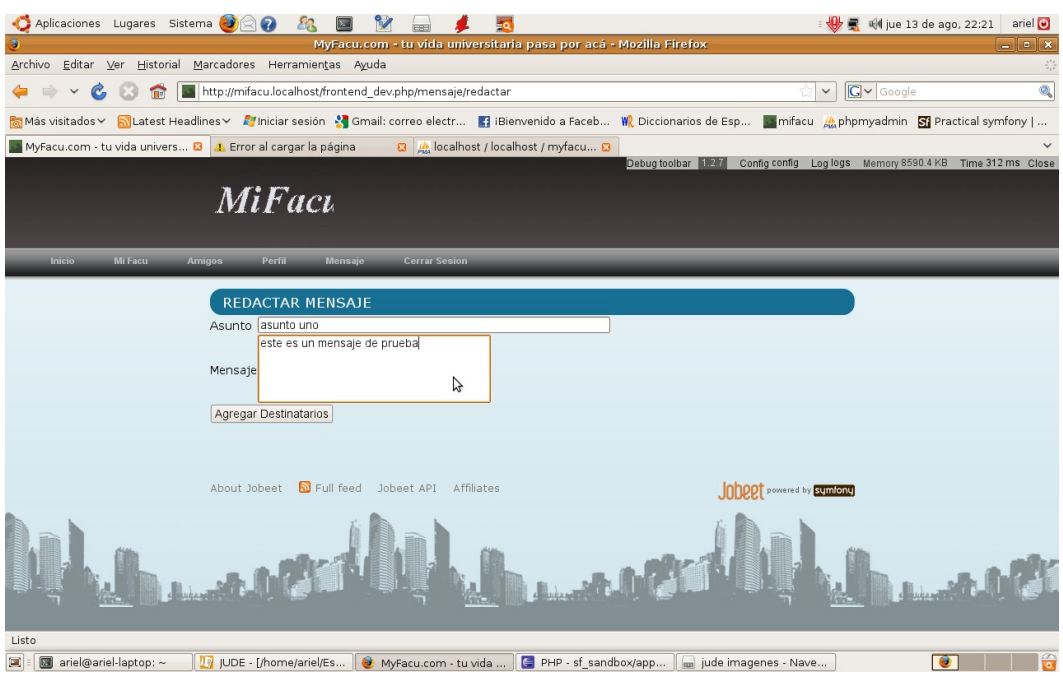

#### **Elaboración / 2da Fase / Casos de Uso**

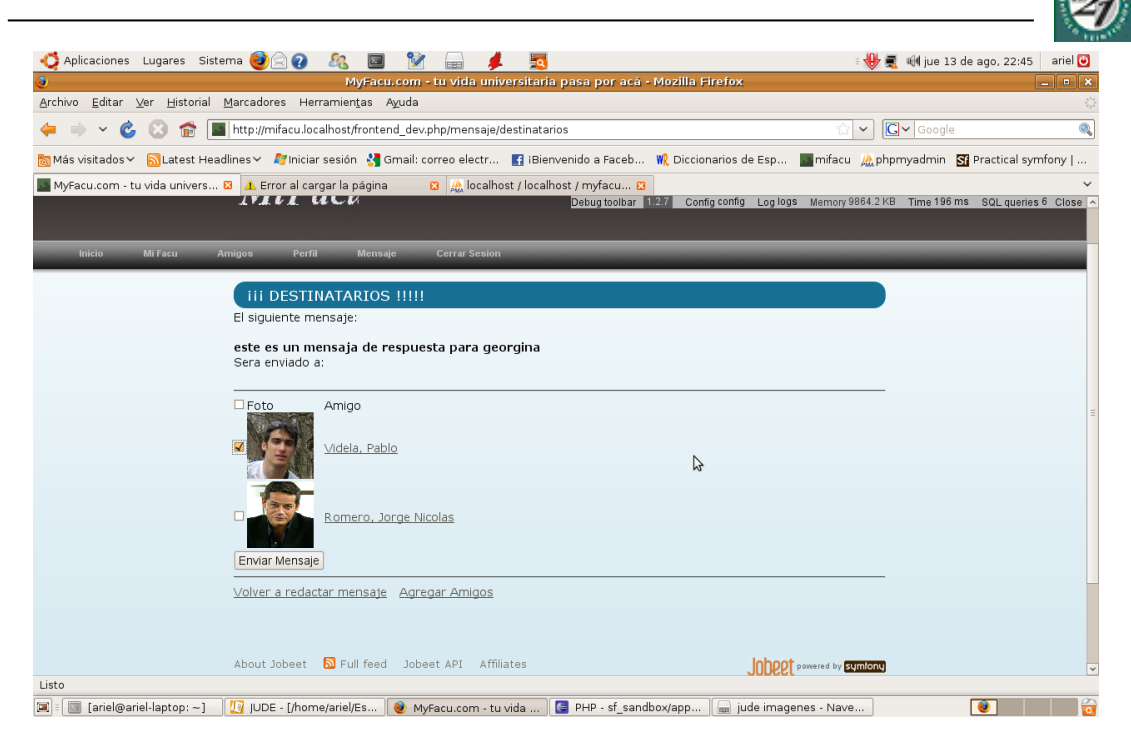

## **22.7.4Diagrama de Secuencia**

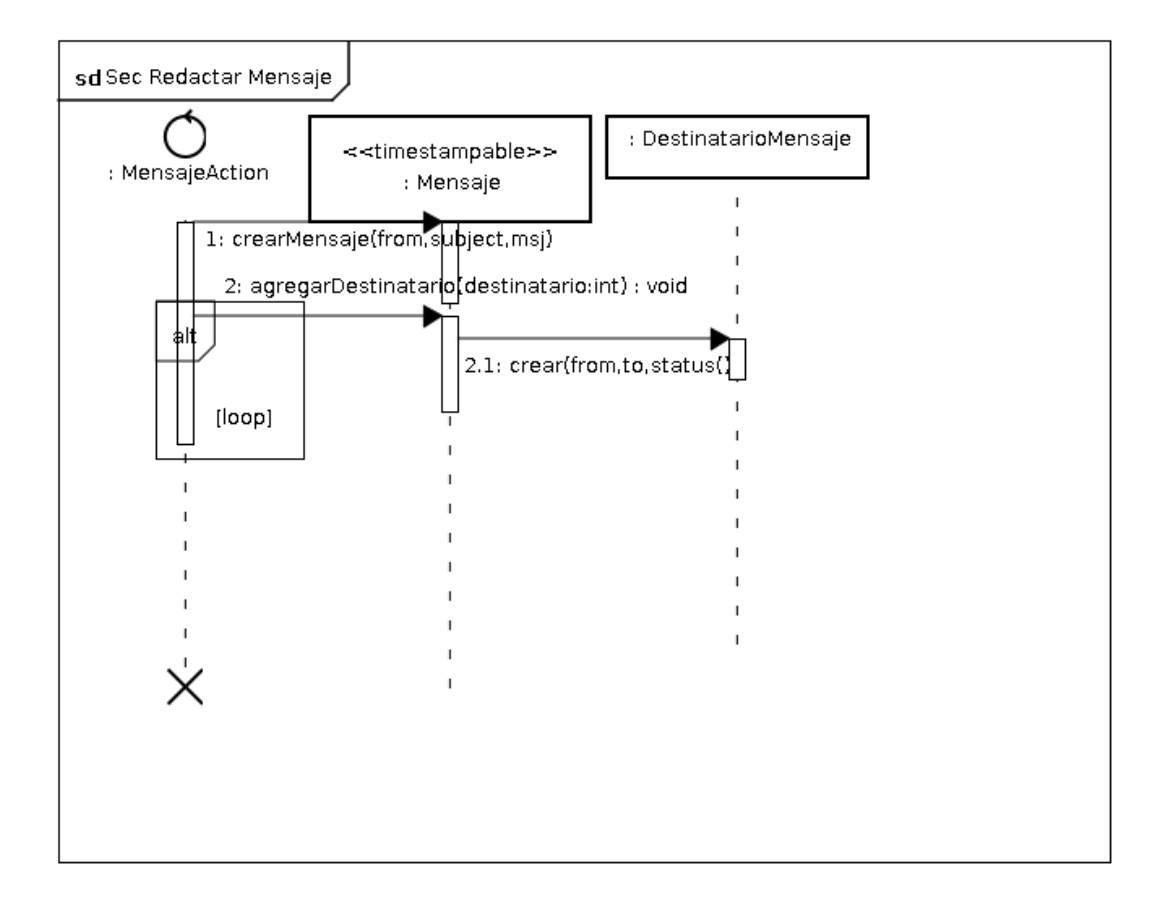
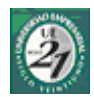

## <span id="page-108-0"></span>*22.8Ver Bandeja de Entrada*

#### **22.8.1Ficha de Caso de Uso**

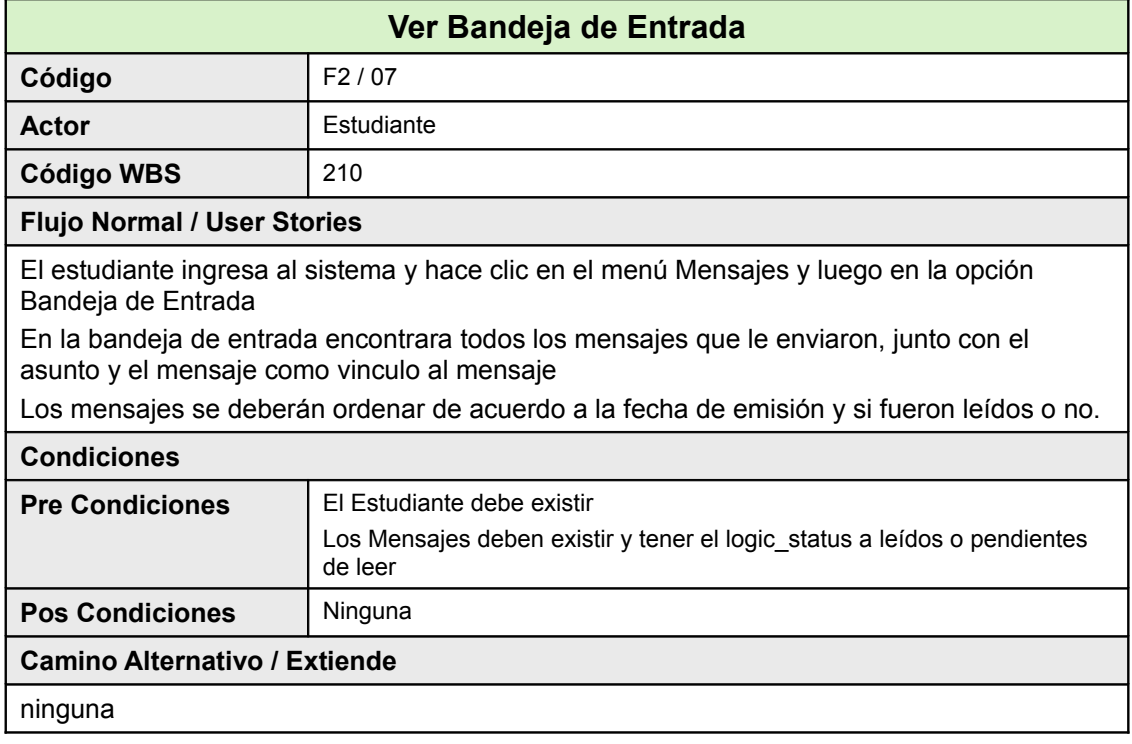

#### **22.8.2Diagrama de Clases**

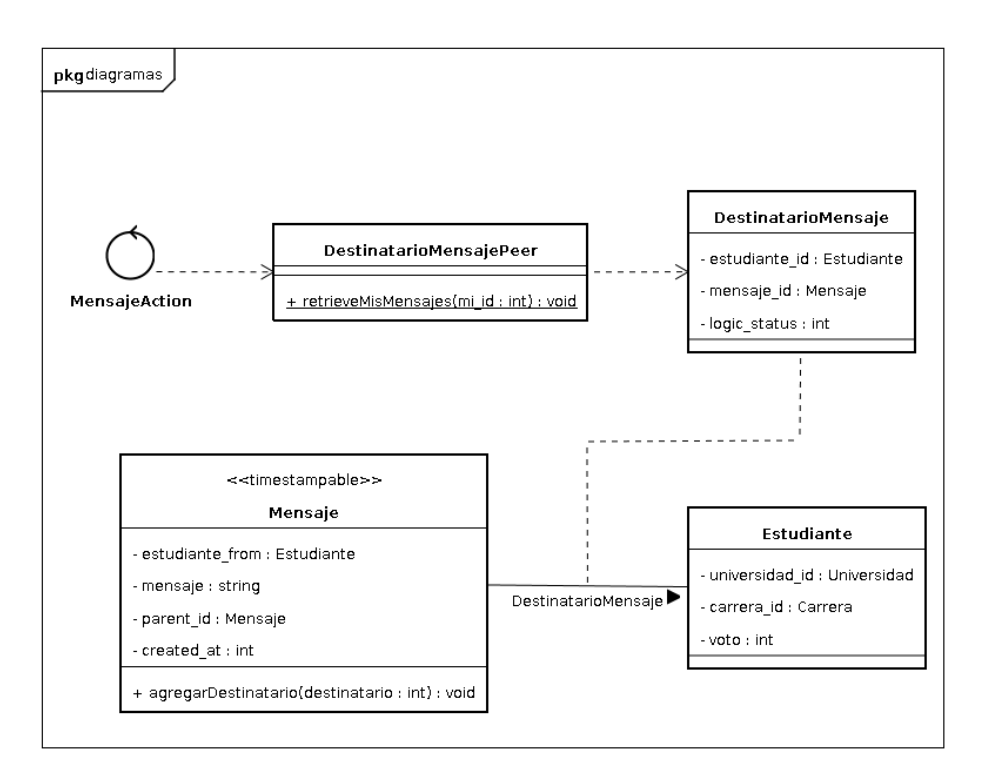

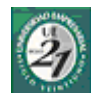

#### **22.8.3Pantallas**

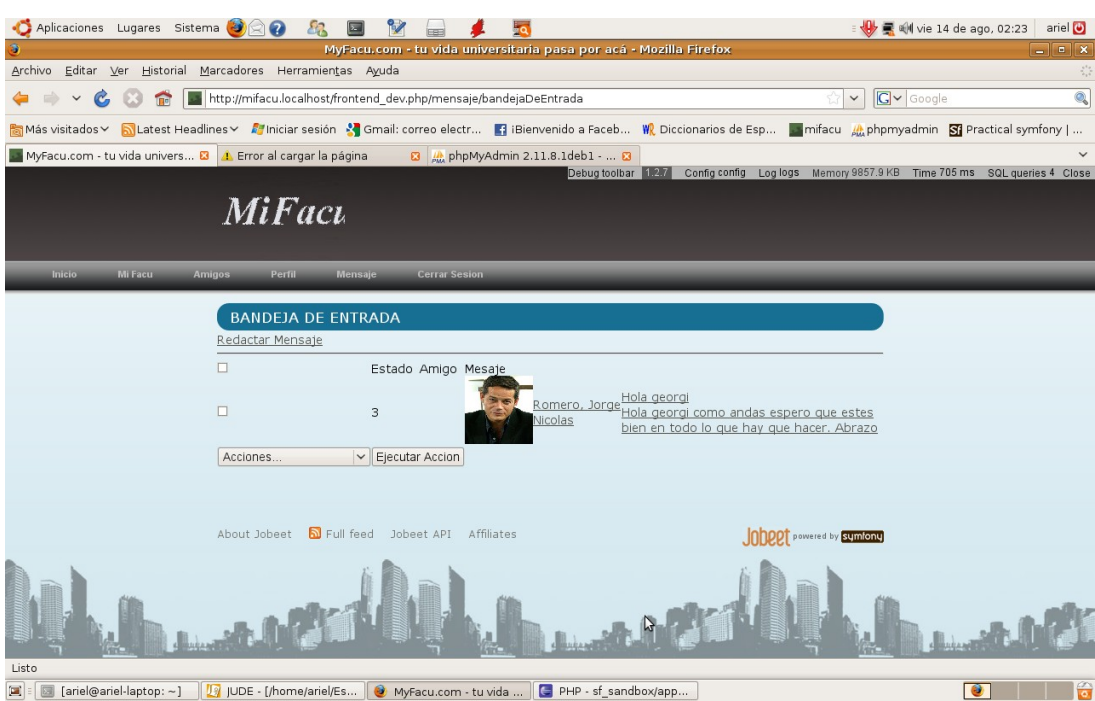

 $-2$  d o. S e m e s t r e  $2008$  -

88

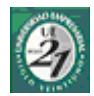

### <span id="page-110-0"></span>*22.9Leer Mensaje*

#### **22.9.1Ficha de Caso de Uso**

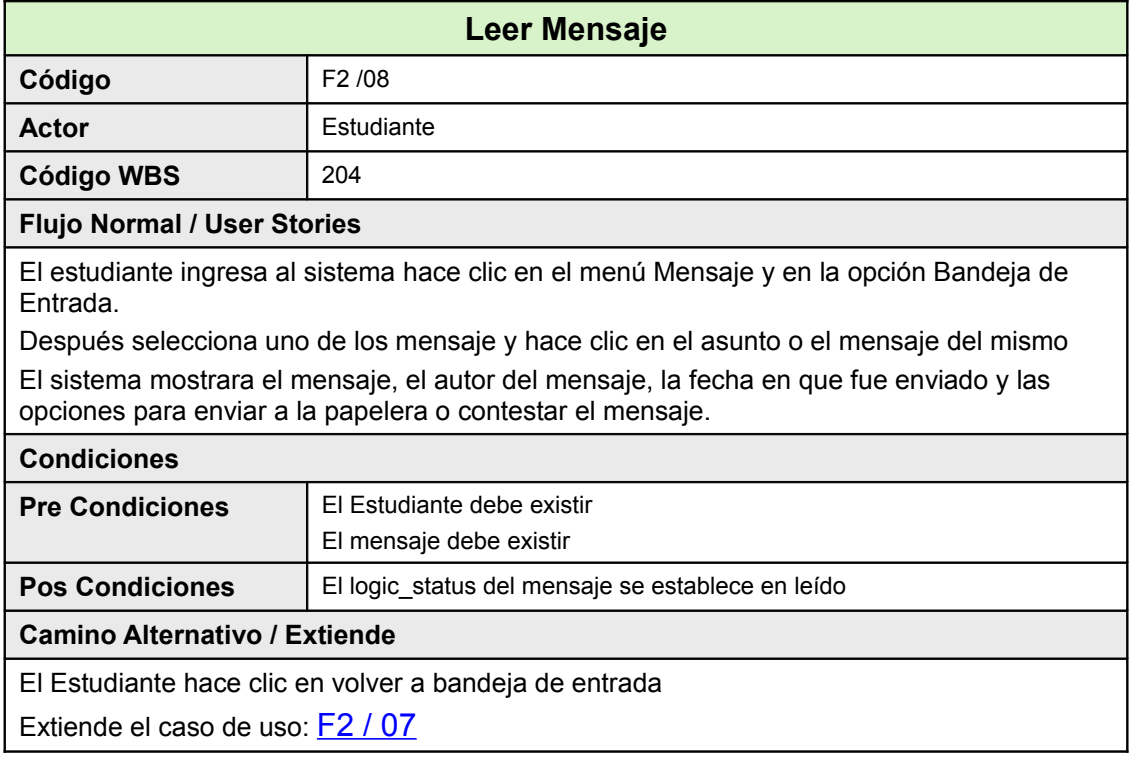

#### **22.9.2Diagrama de Clase**

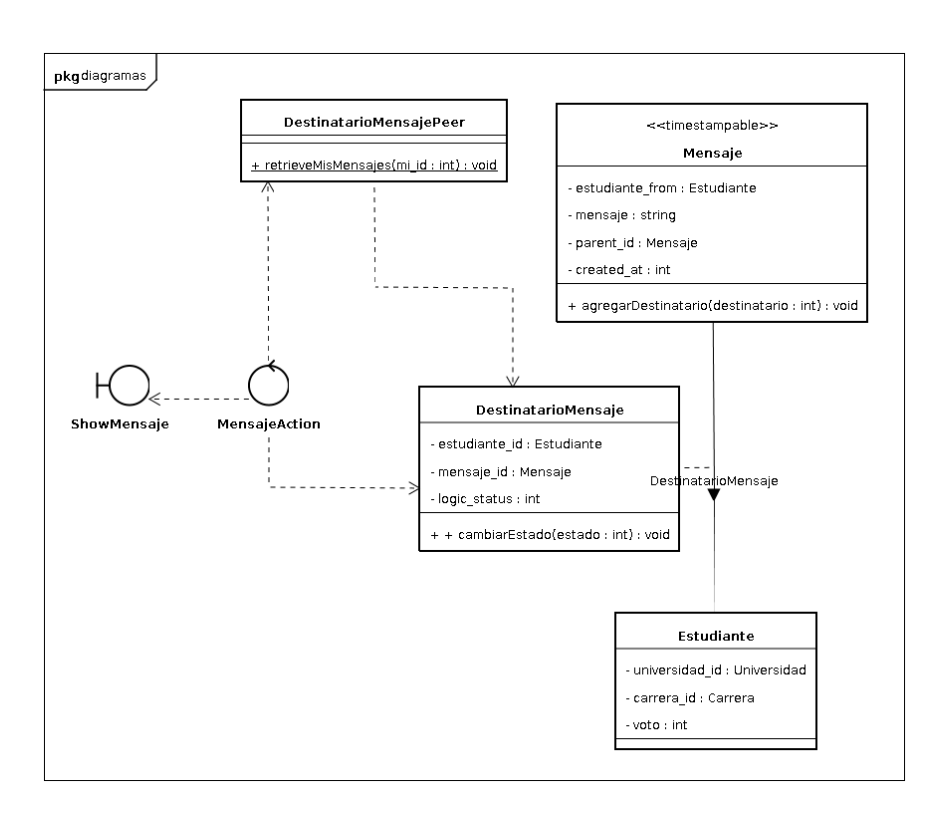

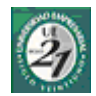

#### **22.9.3Pantalla**

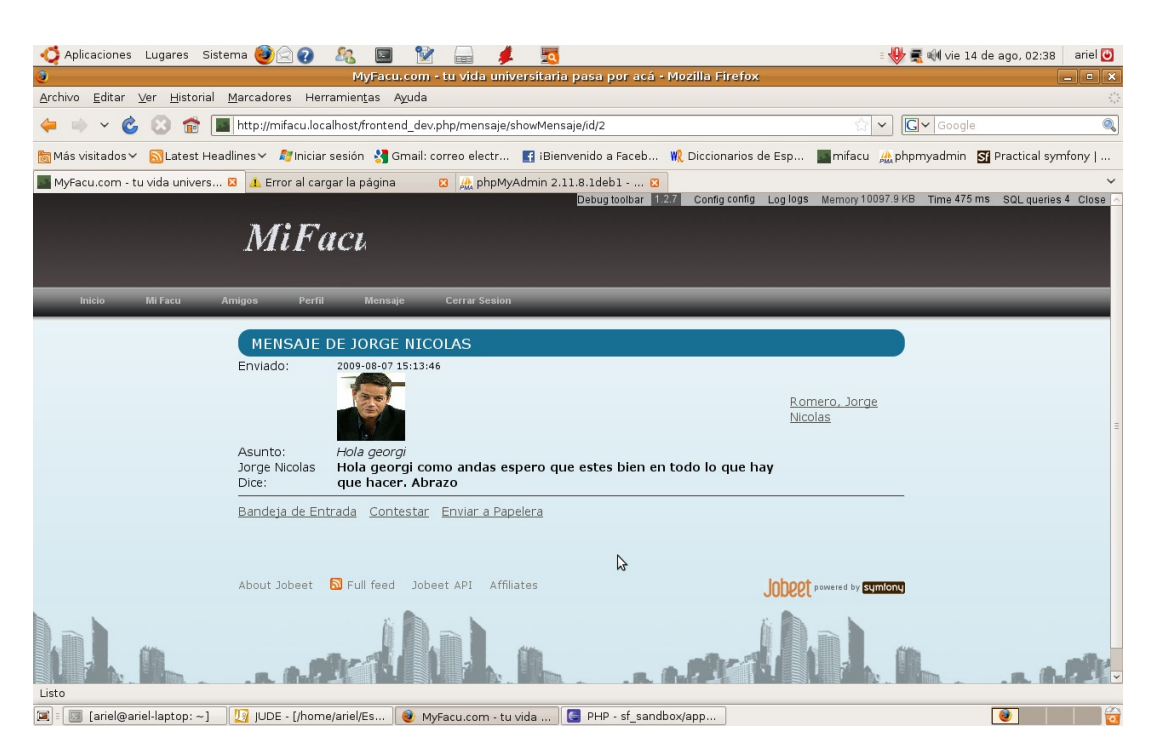

 $-2$  d o. S e m e s t r e  $2008 -$ 

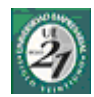

# *22.10Contestar Mensaje*

### **22.10.1Ficha de Caso de Uso**

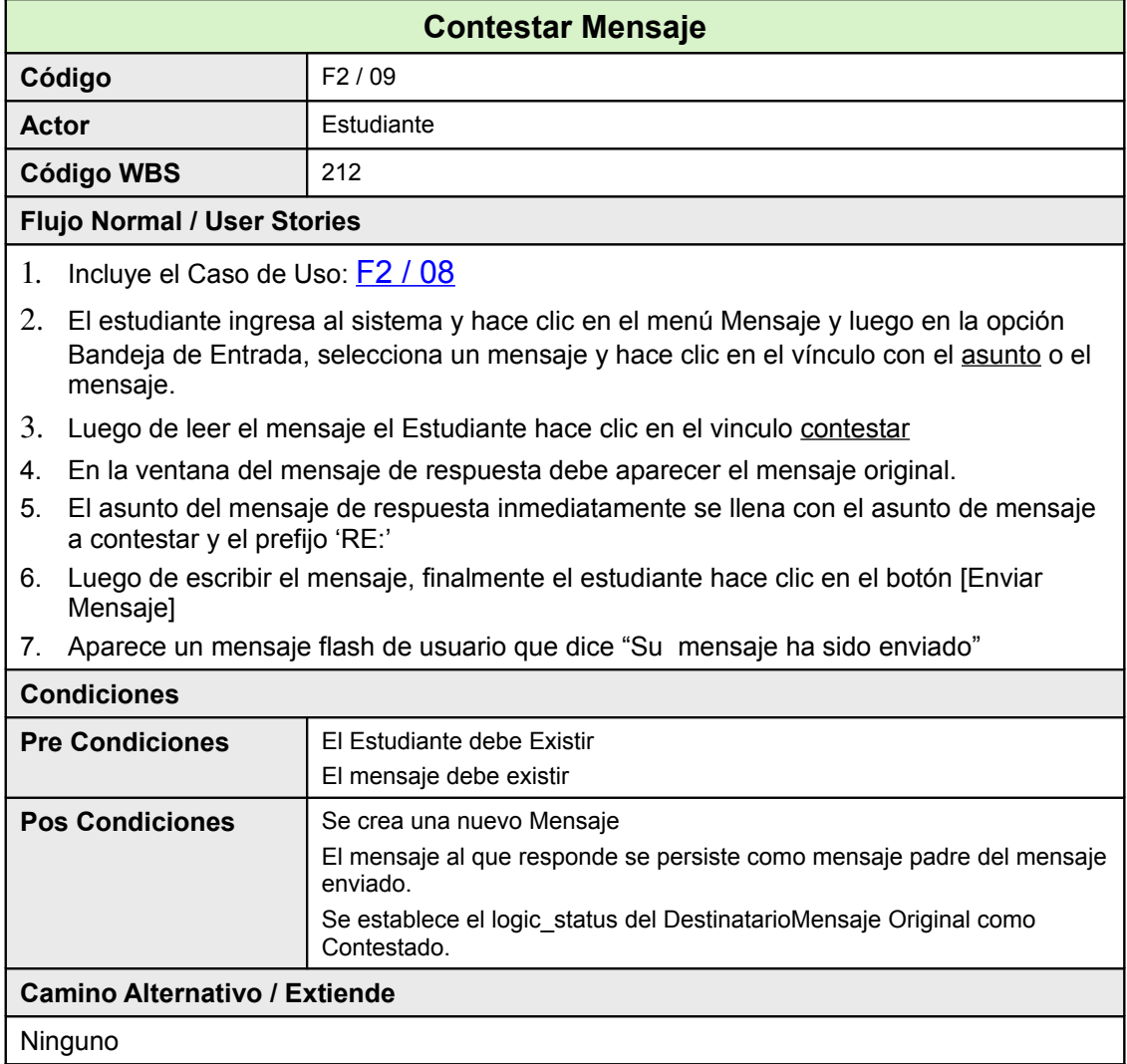

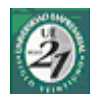

# *22.11Cambiar Estado de Mensaje*

### **22.11.1Ficha de Caso de Uso**

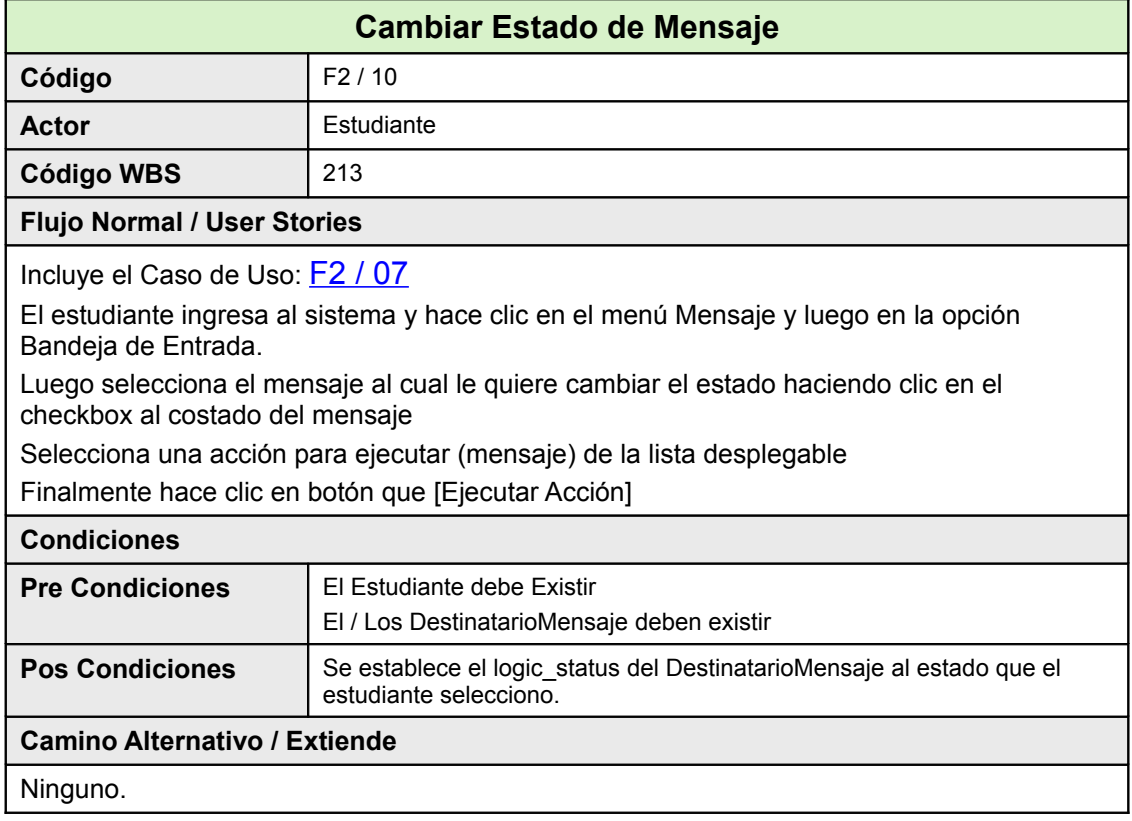

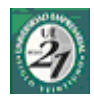

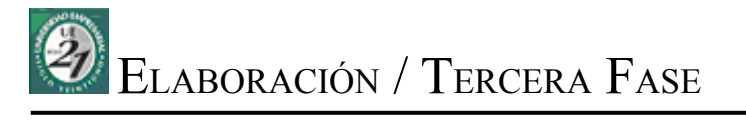

- Listado de Casos de Uso
- Casos de Uso del Sistema

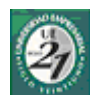

# **23 Tercera Fase**

## *23.1Listado de Casos de Uso*

La tercera fase cuenta con una mayor cantidad de casos de uso. Ya que se presupone el aprendizaje y maduración de algunos conceptos del negocio devenidos de la elaboración de la documentación, el desarrollo e implementación de las dos fases anteriores. Por la misma razón se procederá a un desarrollo menos prescriptito en cuanto a la documentación, sin dejar de lado la justa y suficiente explicación de cada caso de uso en particular.

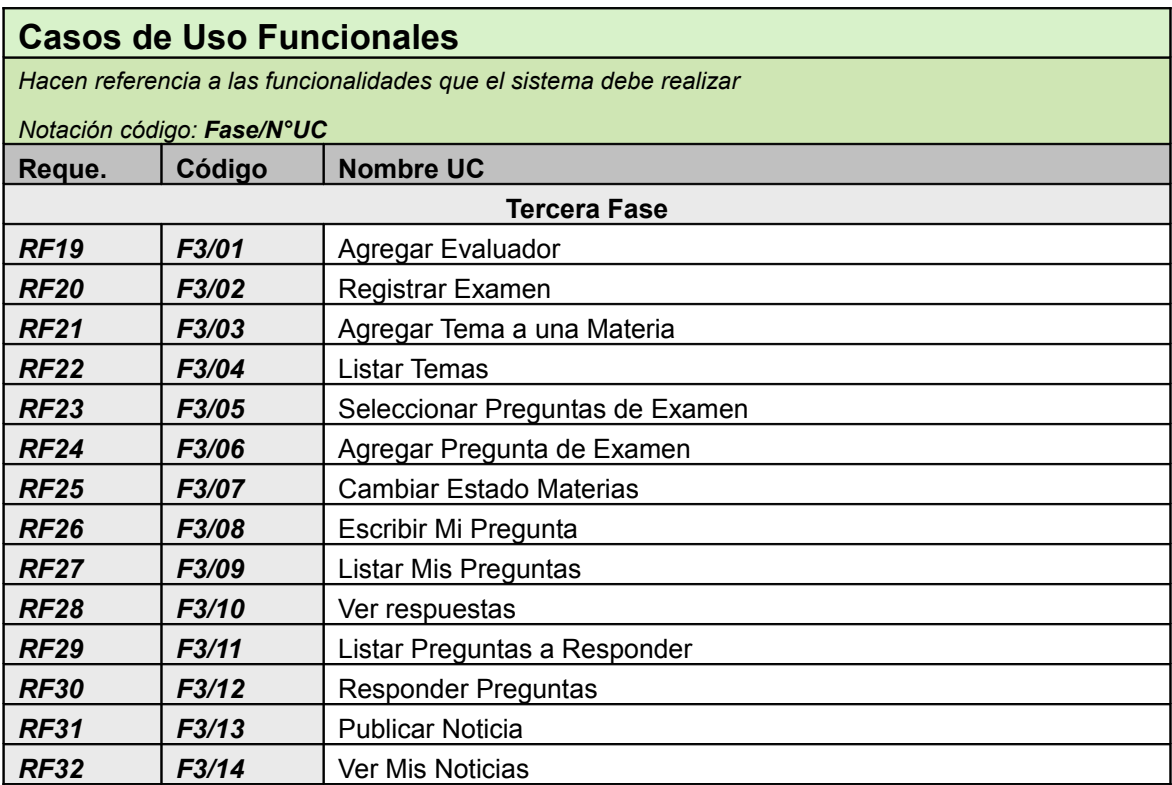

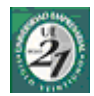

# *23.2Agregar Evaluador*

### **23.2.1Ficha de Caso de Uso**

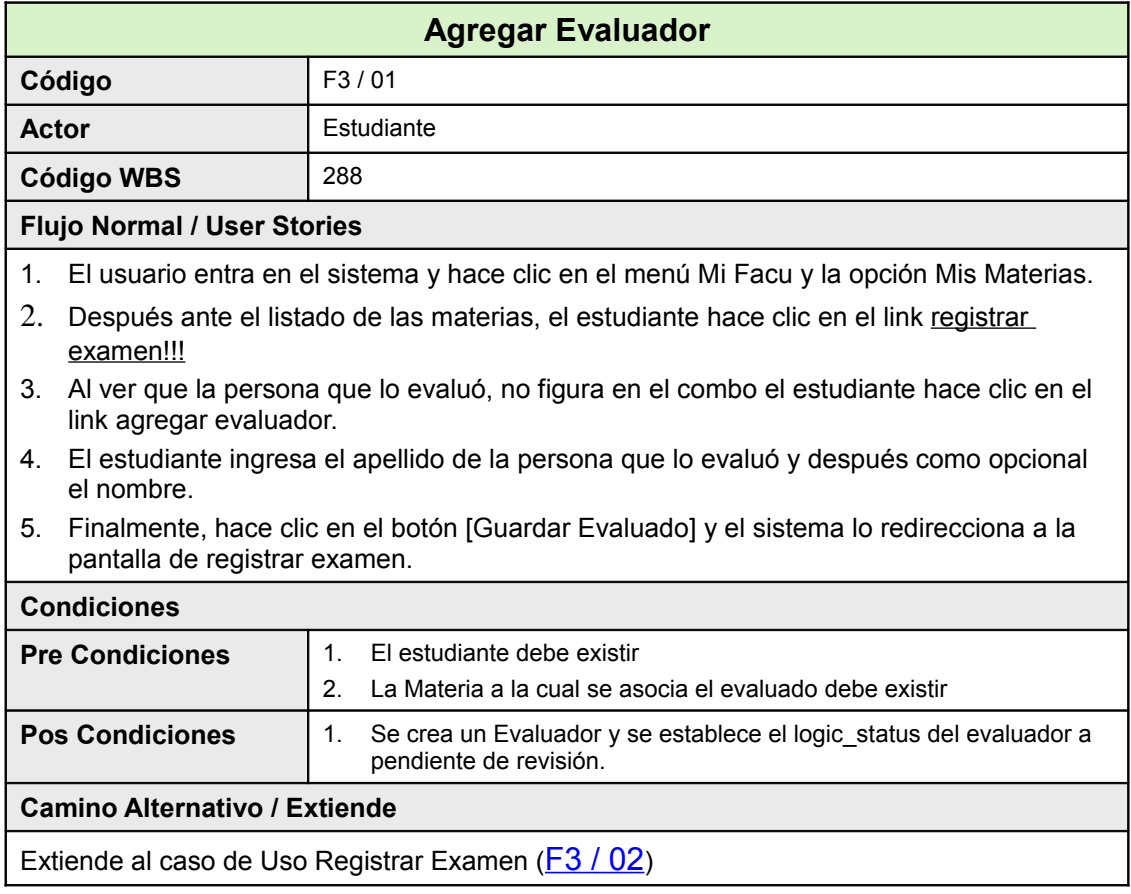

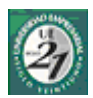

#### **23.2.2Diagrama de Clases**

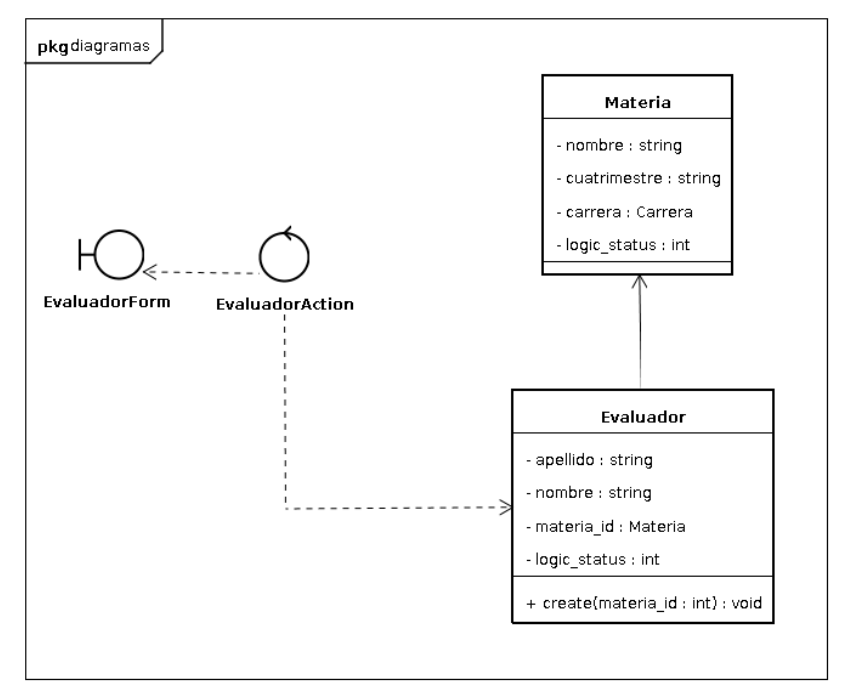

### **23.2.3Pantallas**

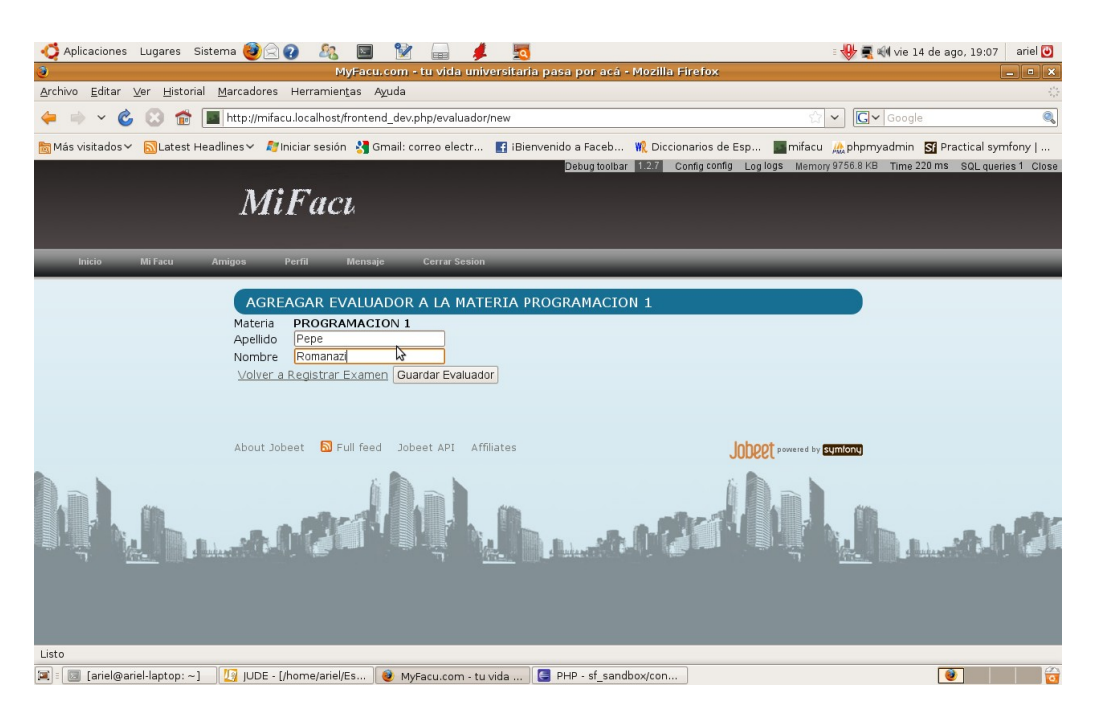

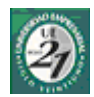

### <span id="page-119-0"></span>*23.3Registrar Examen*

#### **23.3.1Ficha de Caso de Uso**

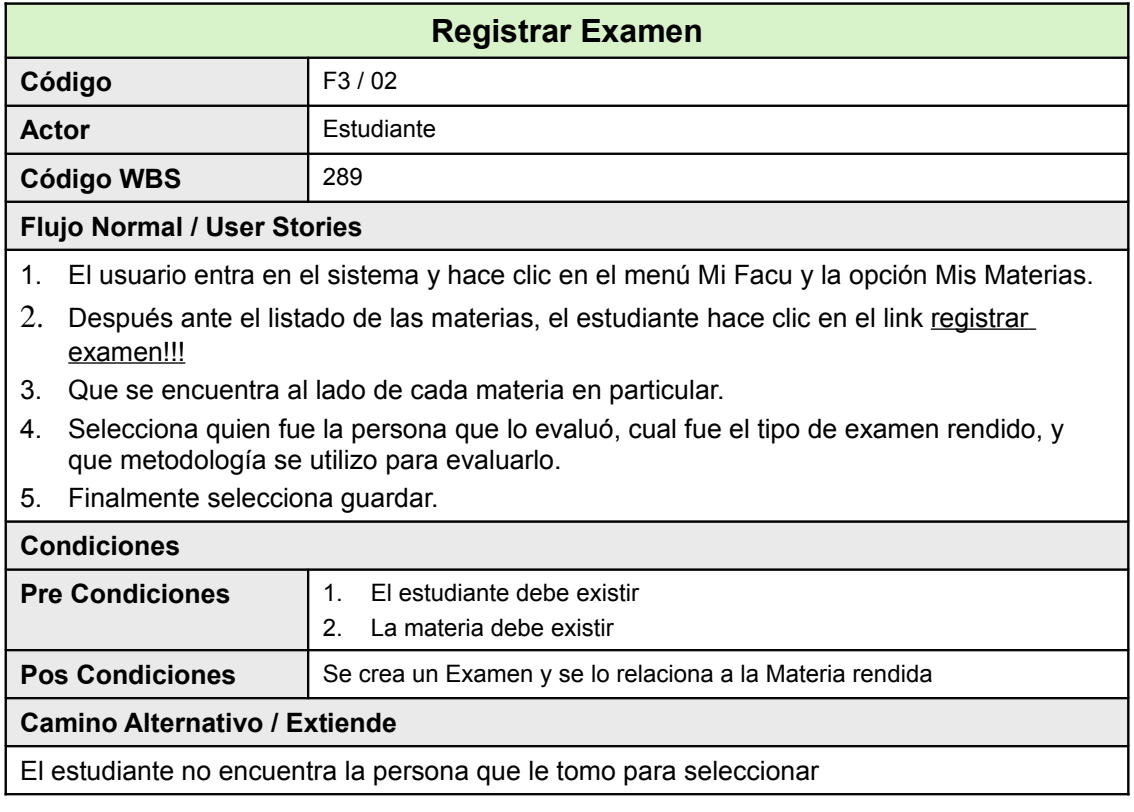

#### **23.3.2Diagrama de Clases**

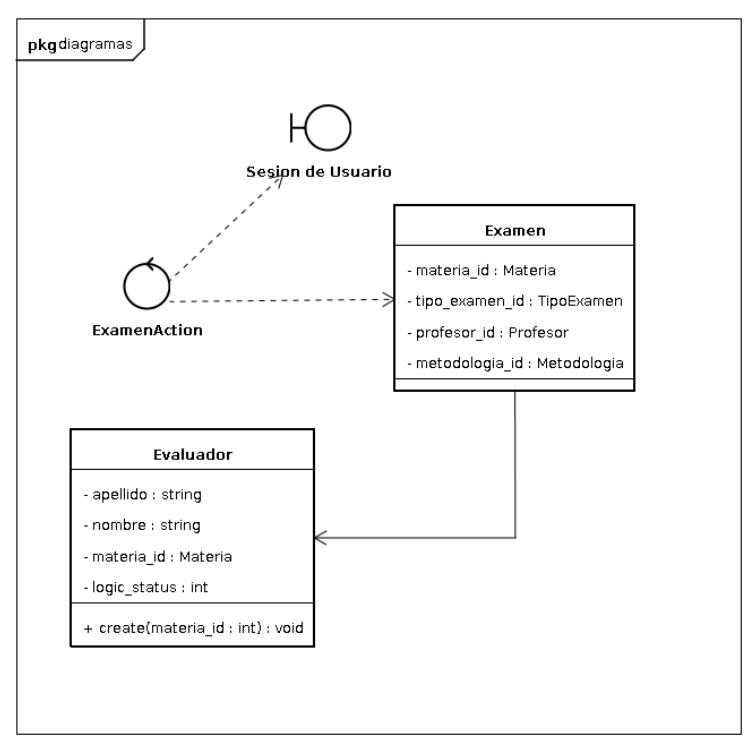

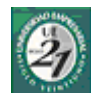

#### **23.3.3Pantalla**

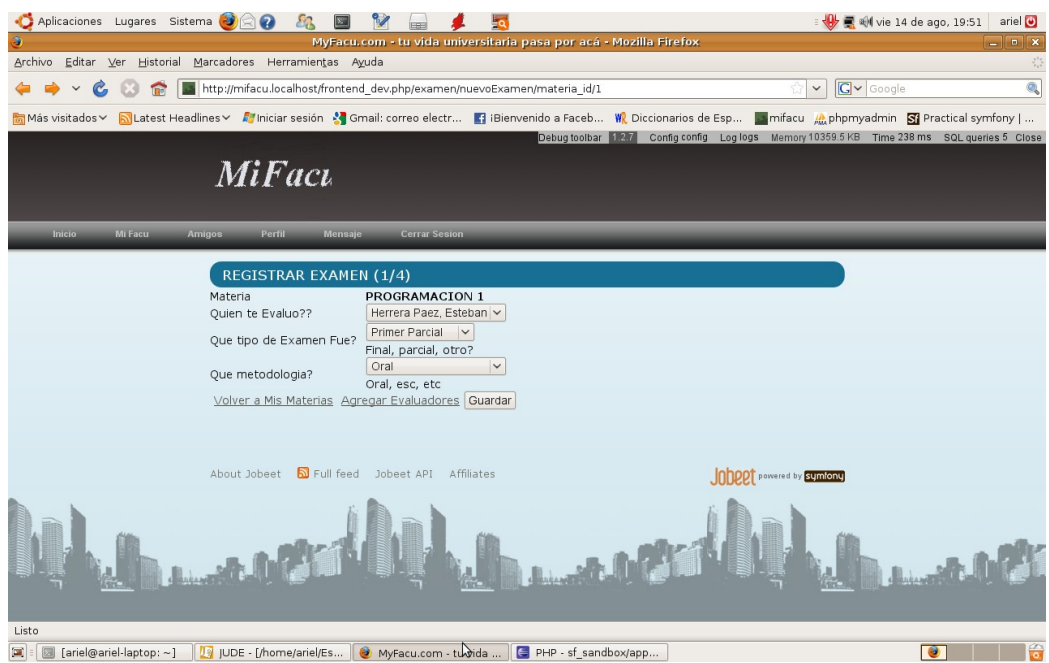

 $-2$  d o. S e m e s tre  $2008$ -

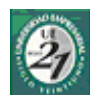

### **23.3.4Diagrama de Actividad**

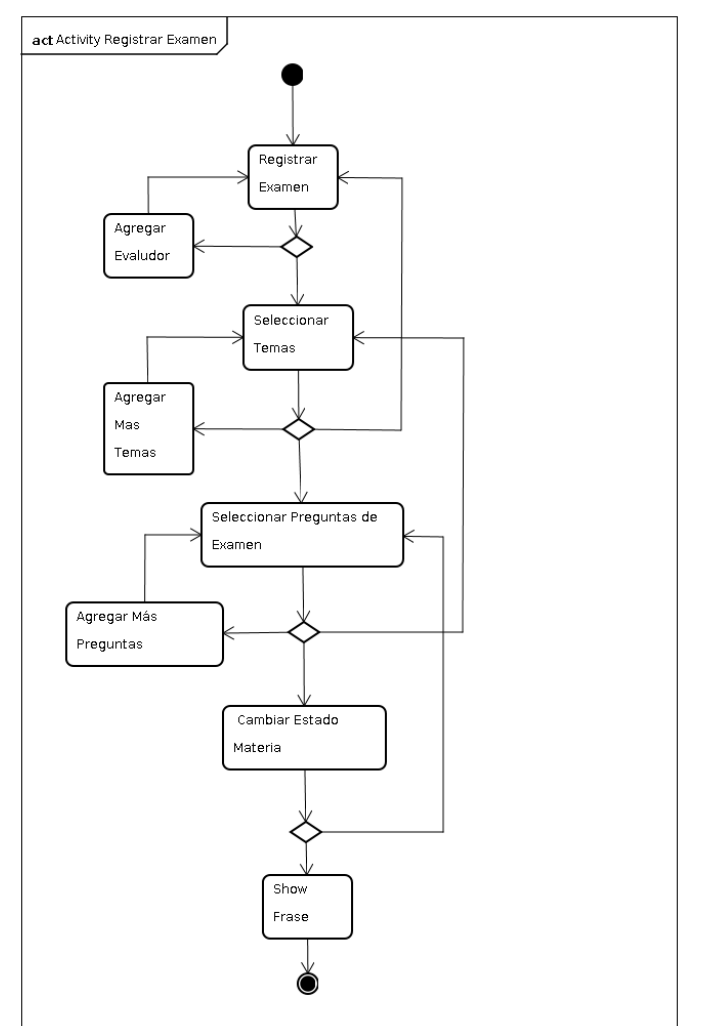

# <span id="page-121-0"></span>*23.4Agregar Tema a una Materia*

#### **23.4.1Ficha de Caso de Uso**

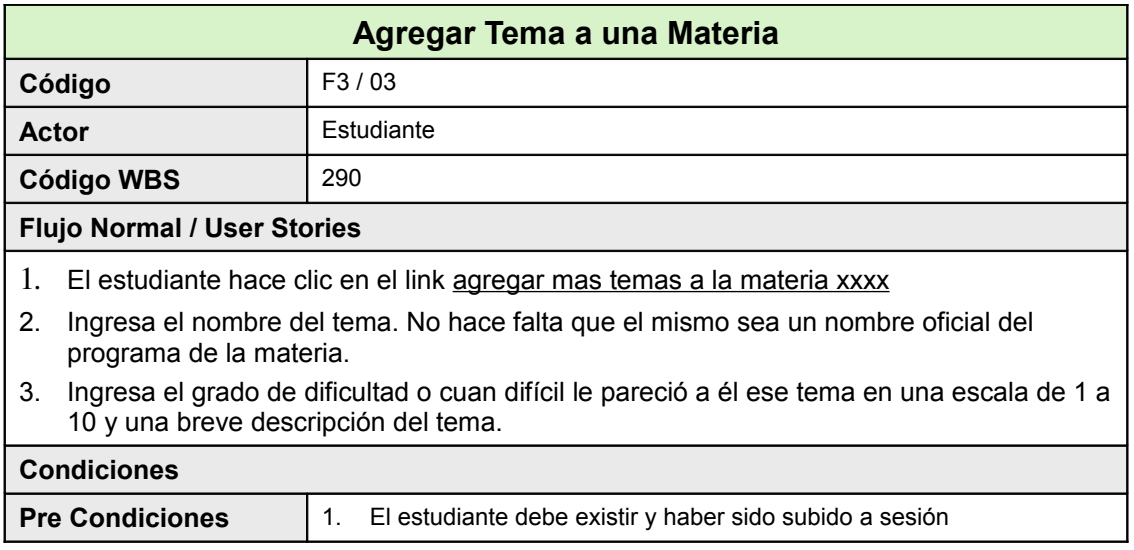

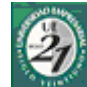

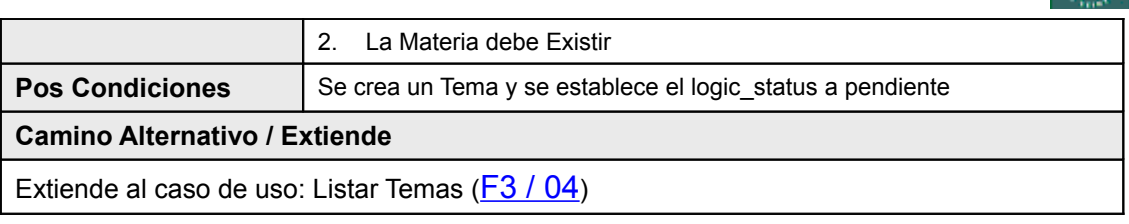

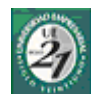

#### <span id="page-123-0"></span>*23.5Listar Temas*

#### **23.5.1Ficha de Caso de Uso**

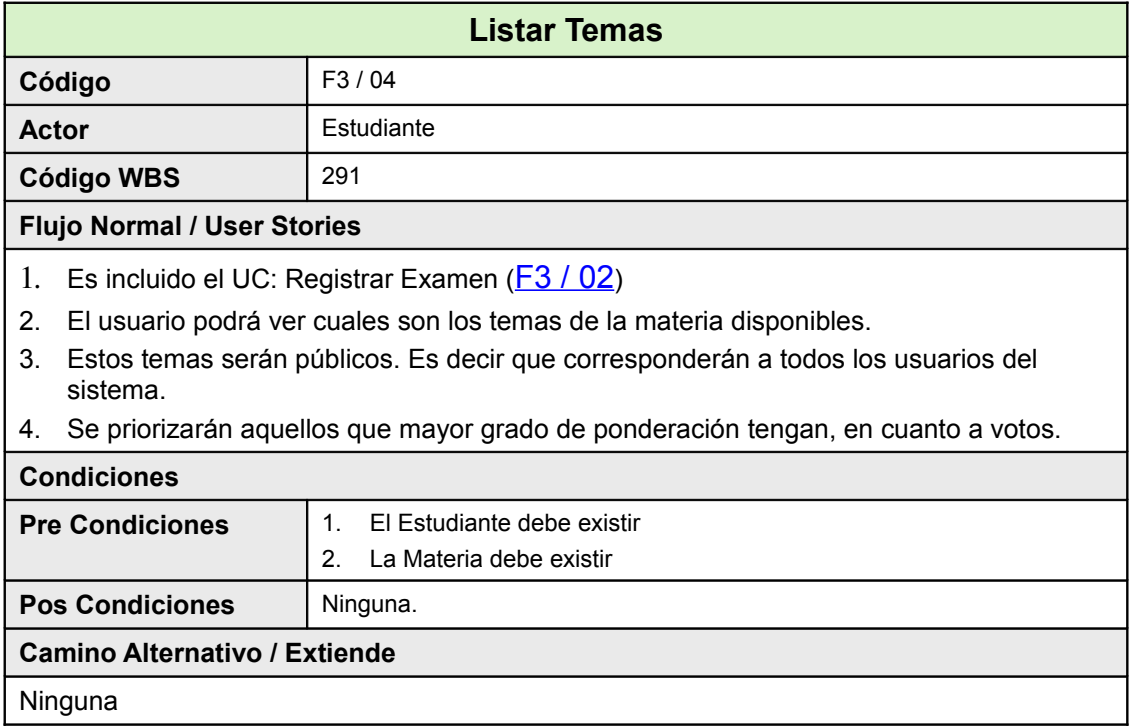

#### **23.5.2Pantallas**

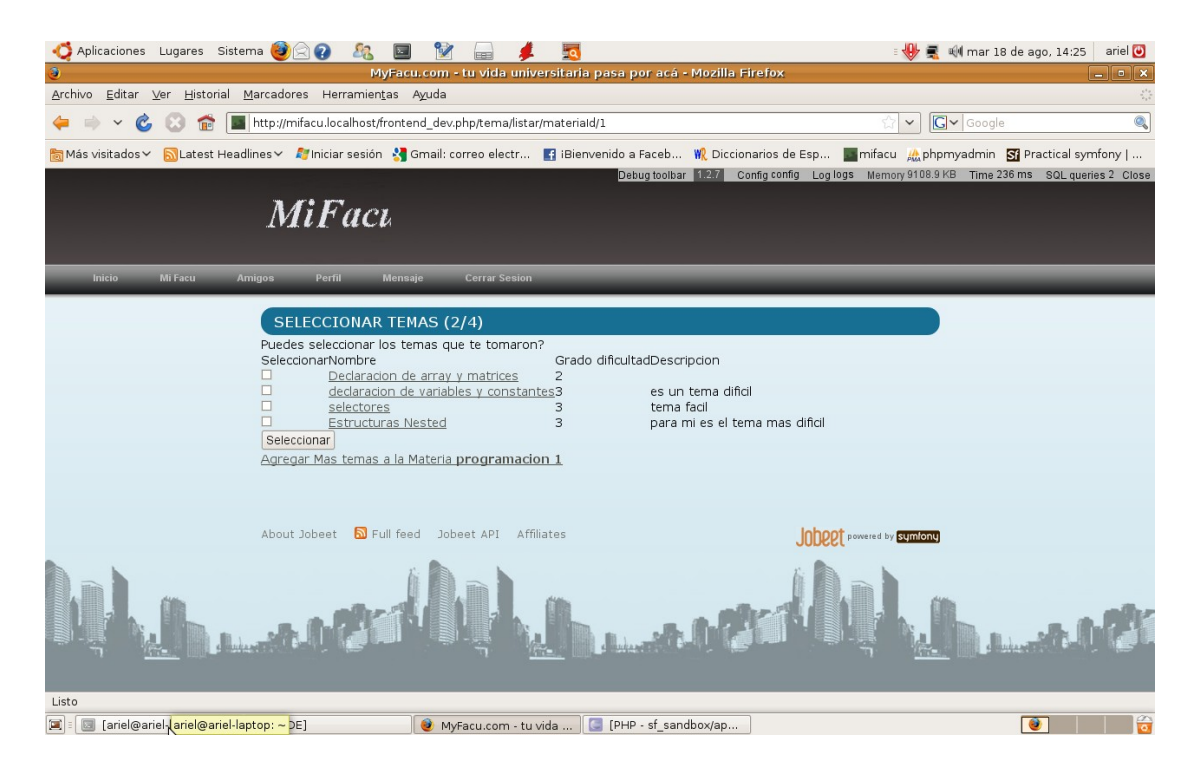

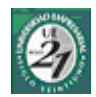

# <span id="page-124-0"></span>*23.6Seleccionar Preguntas de Examen*

#### **23.6.1Ficha de Caso de Uso**

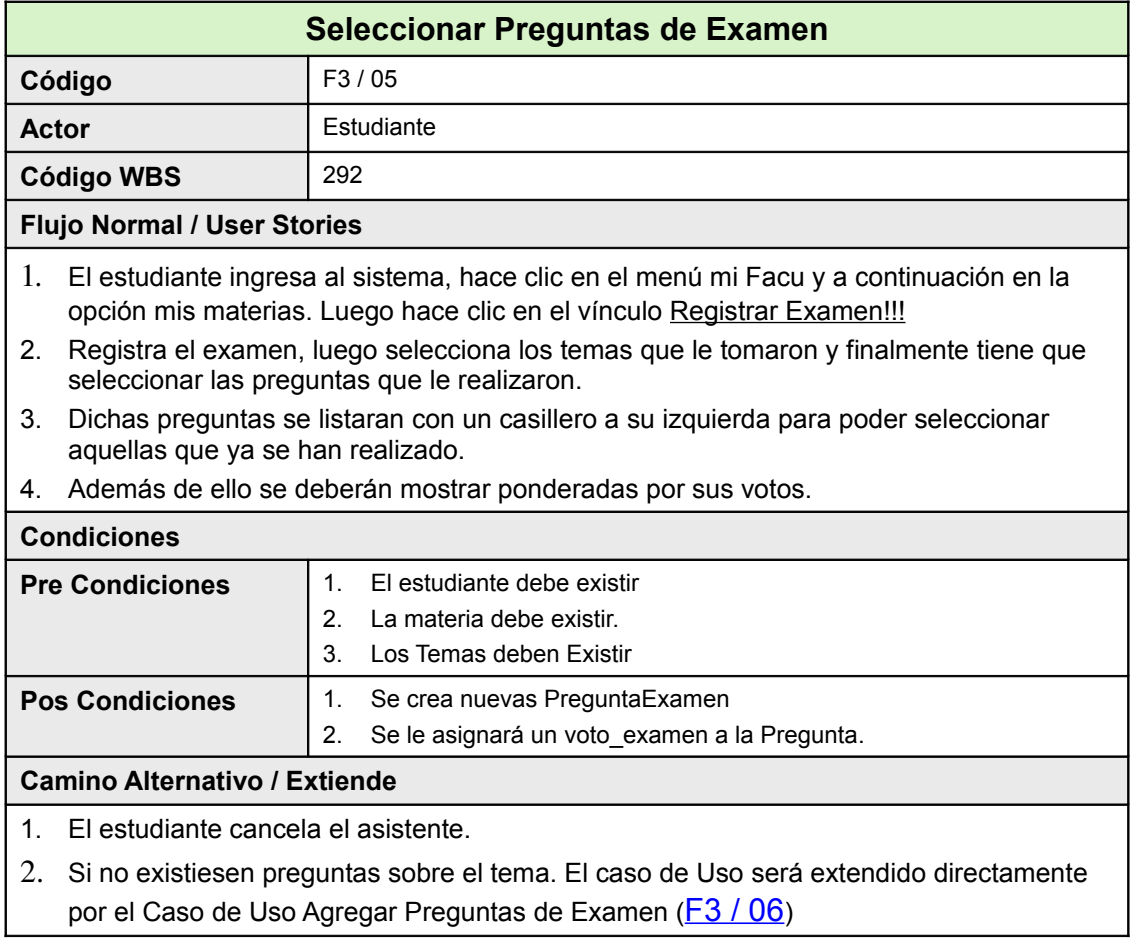

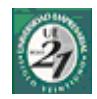

#### **23.6.2Diagrama de Clase**

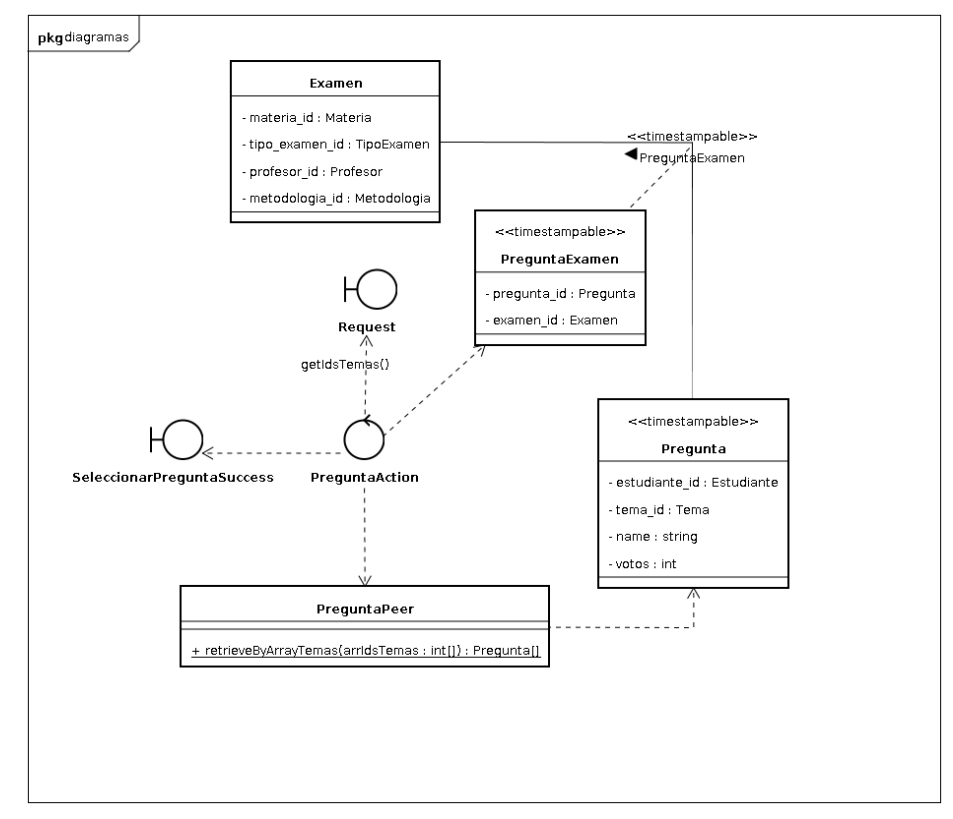

#### **23.6.3Pantallas**

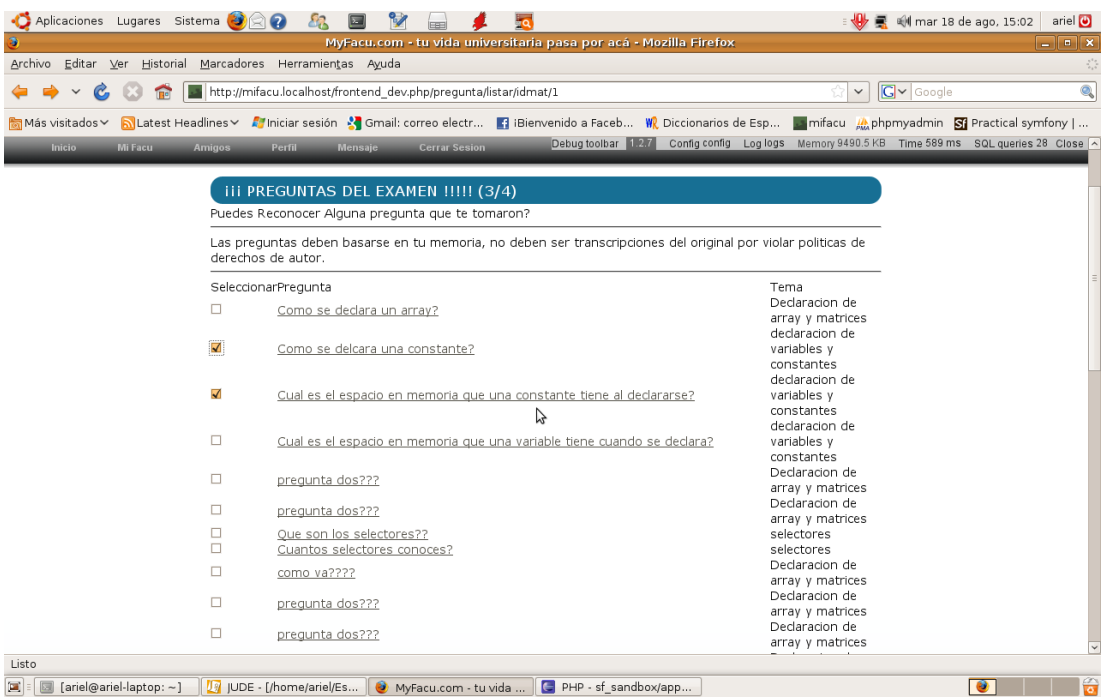

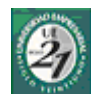

# <span id="page-126-0"></span>*23.7Agregar Pregunta de Examen*

### **23.7.1Ficha de Caso de Uso**

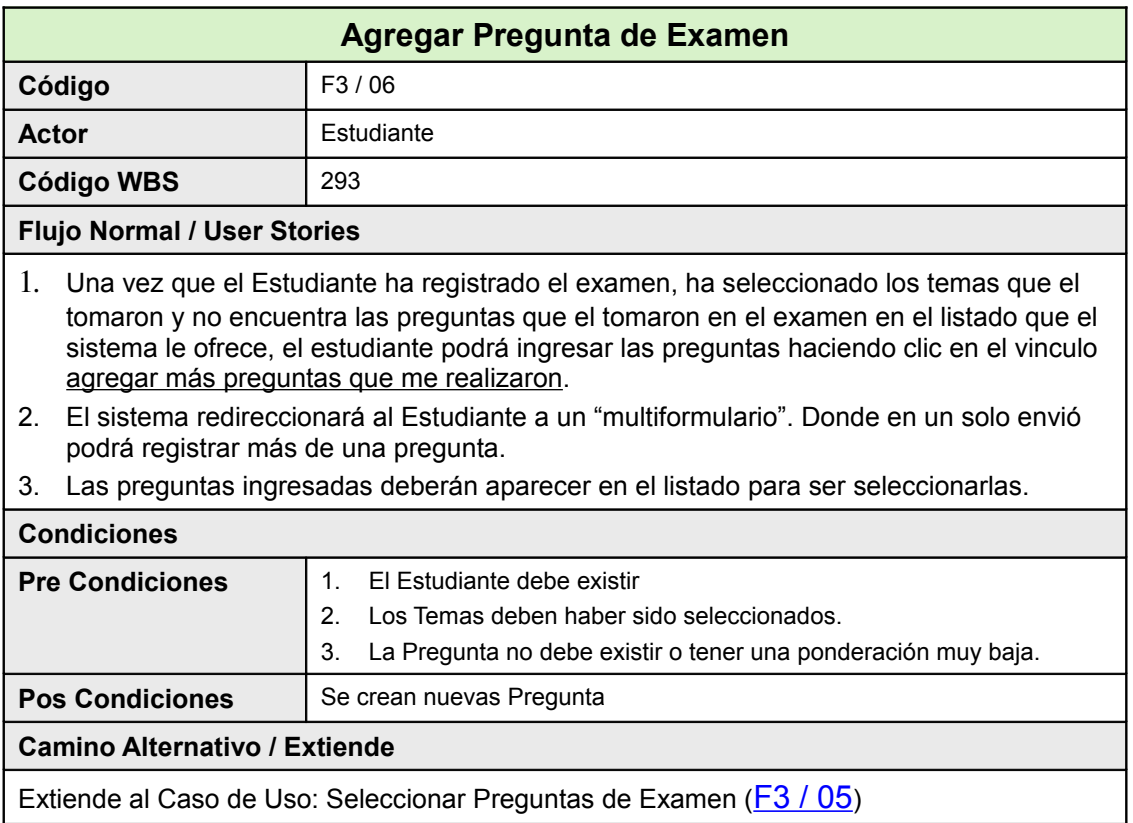

### **23.7.2Diagrama de Clase**

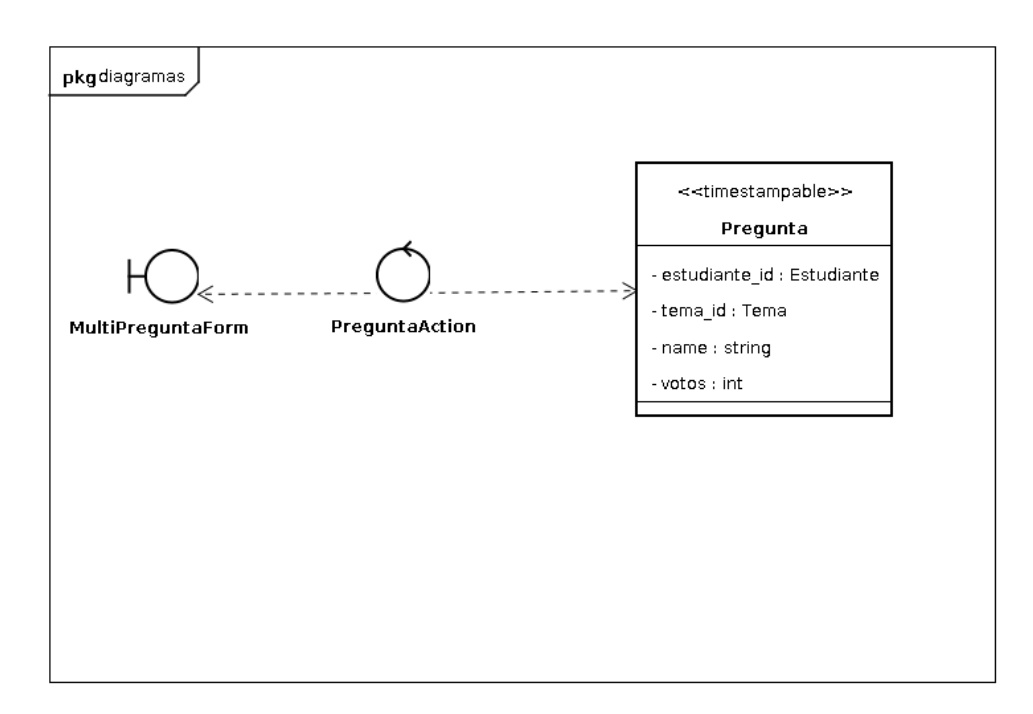

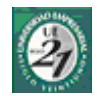

#### **23.7.3Pantallas**

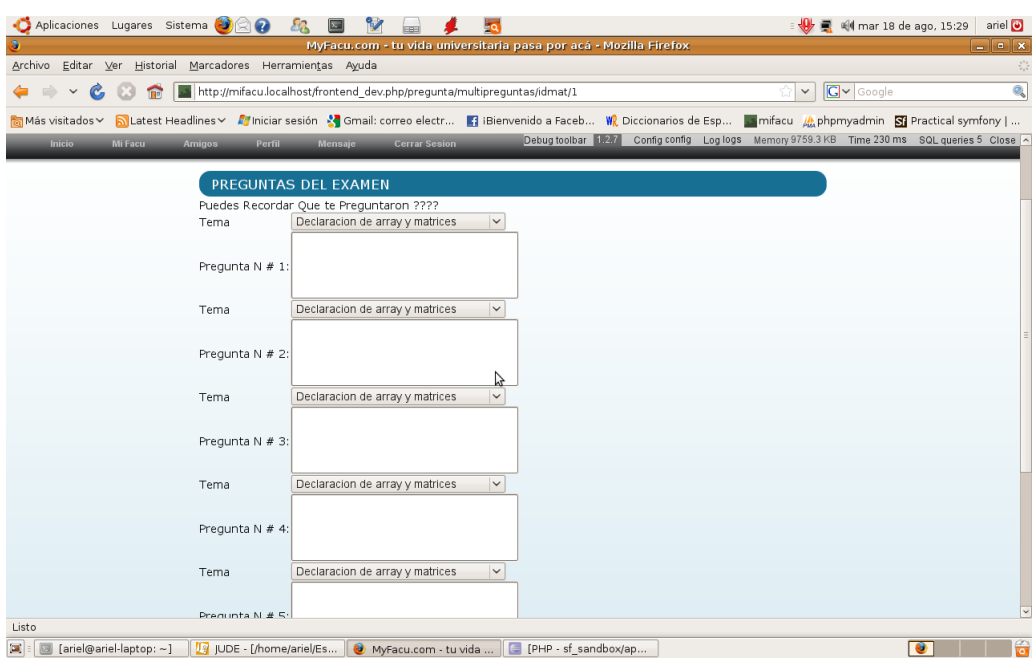

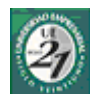

### *23.8Cambiar Estado Materias*

#### **23.8.1Ficha de Caso de Uso**

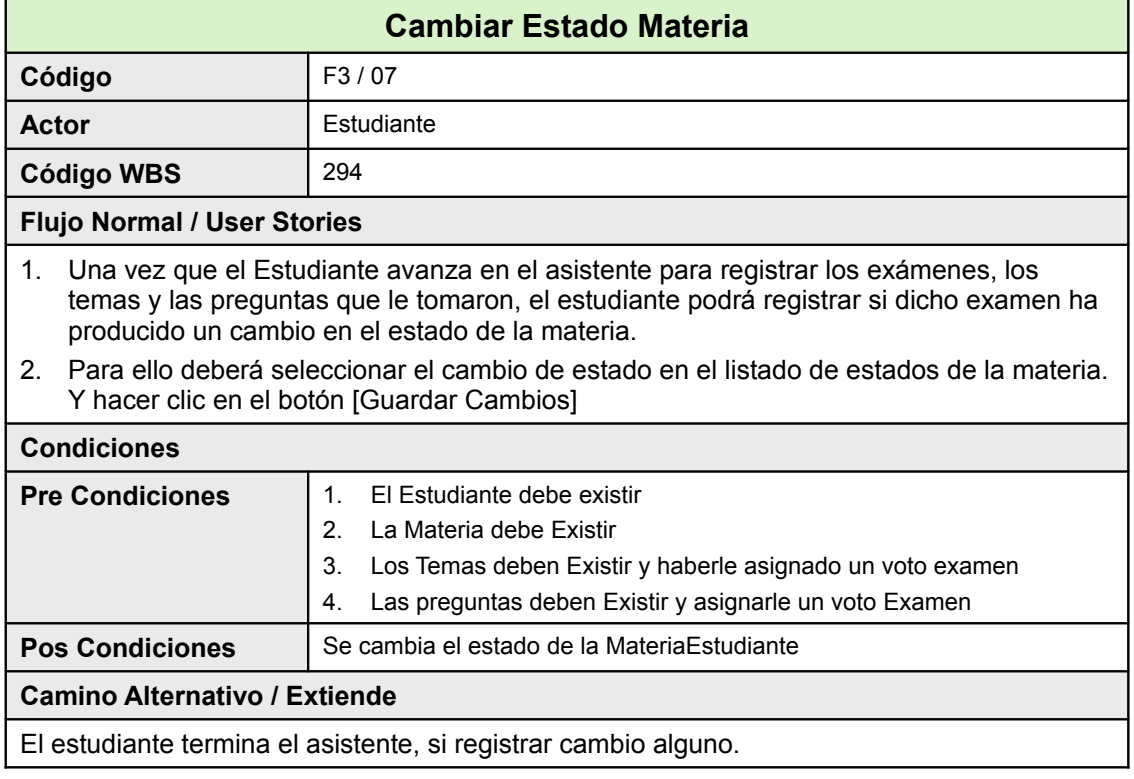

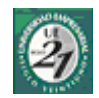

#### **23.8.2Diagrama de Clase**

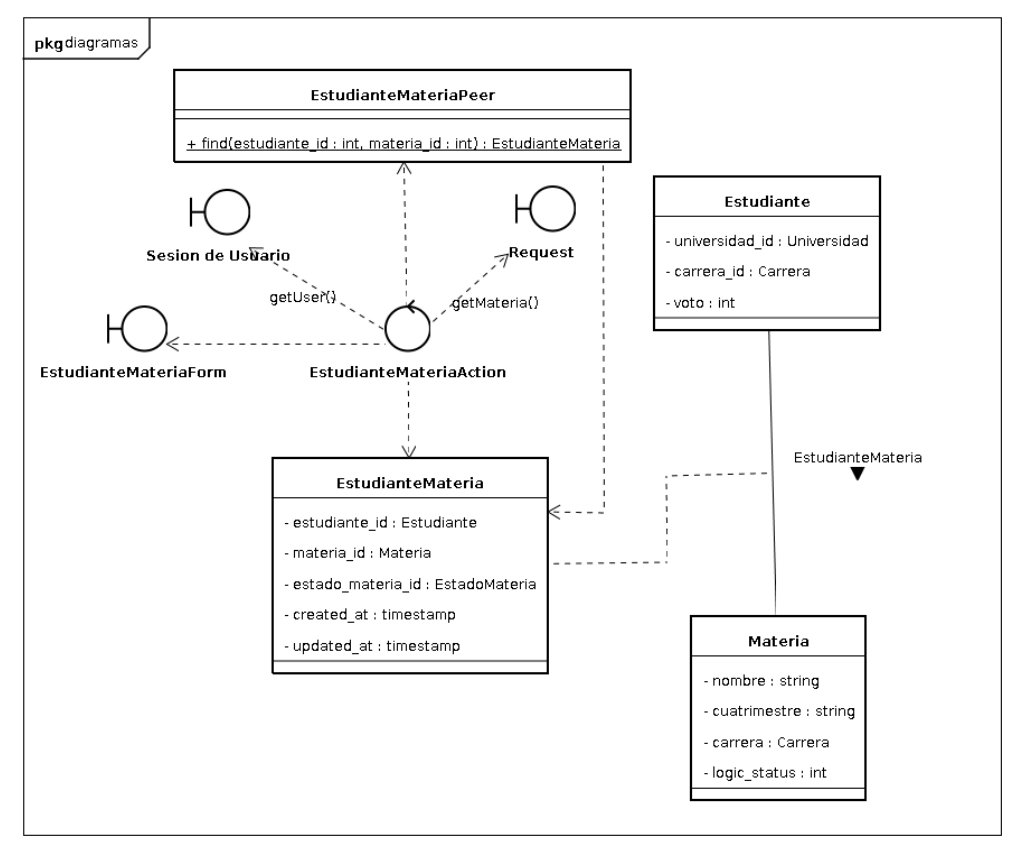

#### **23.8.3Pantallas**

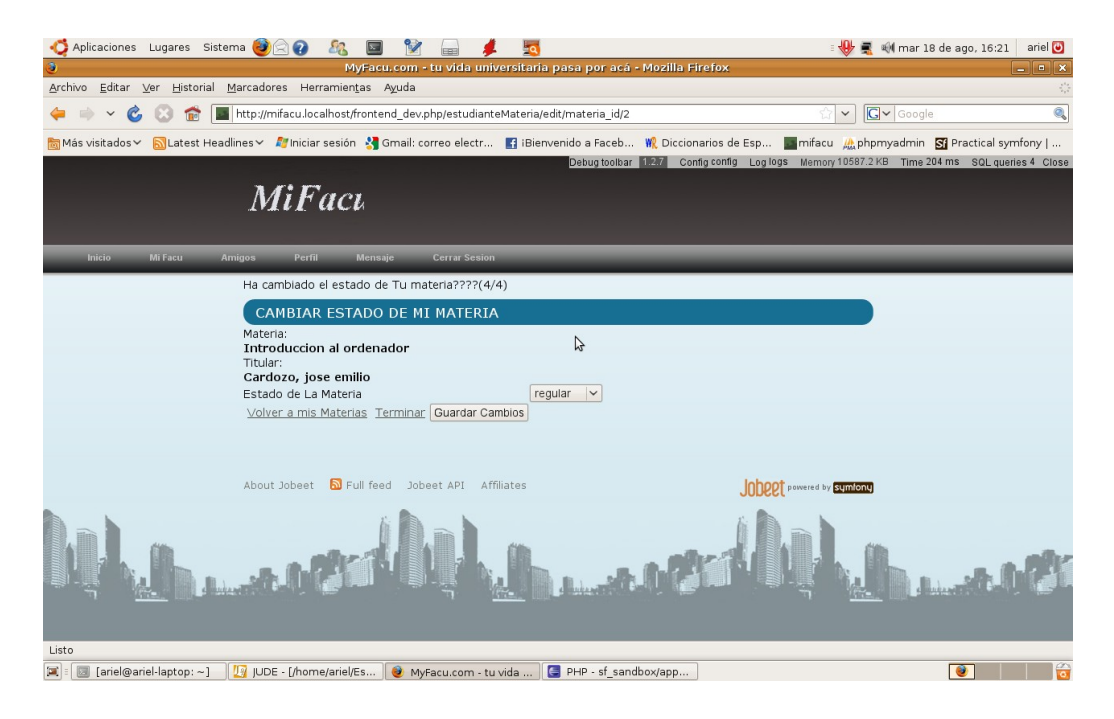

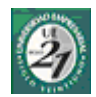

# *23.9Escribir Mi Pregunta*

### **23.9.1Ficha de Caso de Uso**

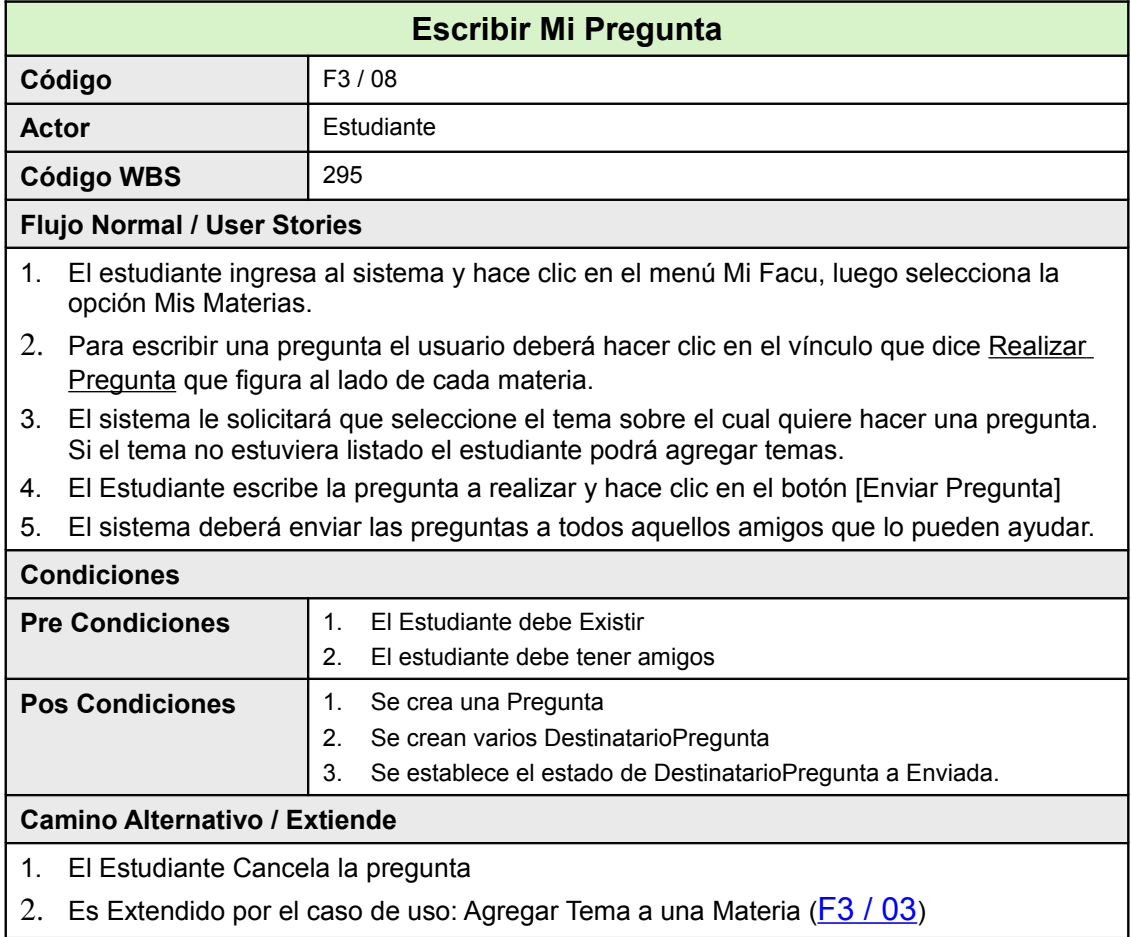

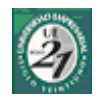

#### **23.9.2Diagrama de Clase**

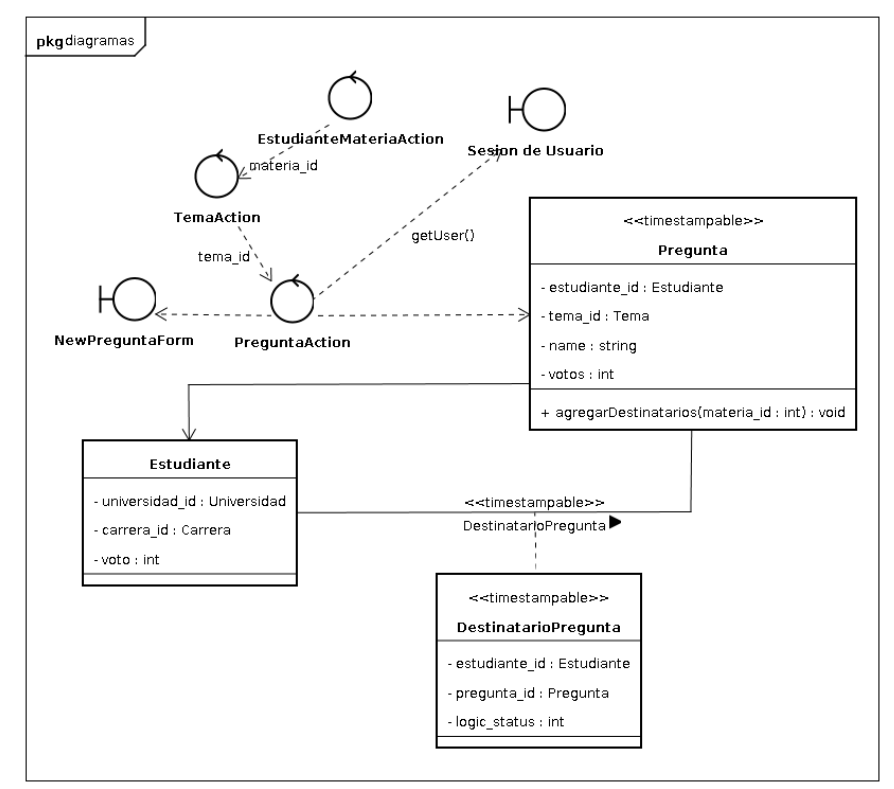

#### **23.9.3Pantallas**

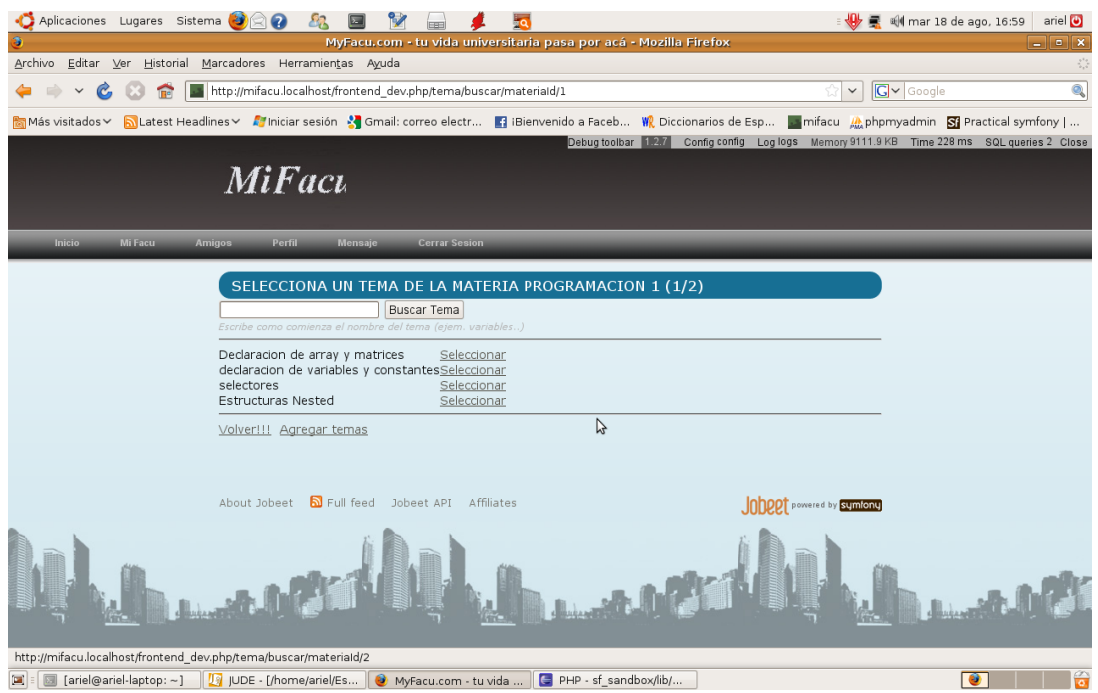

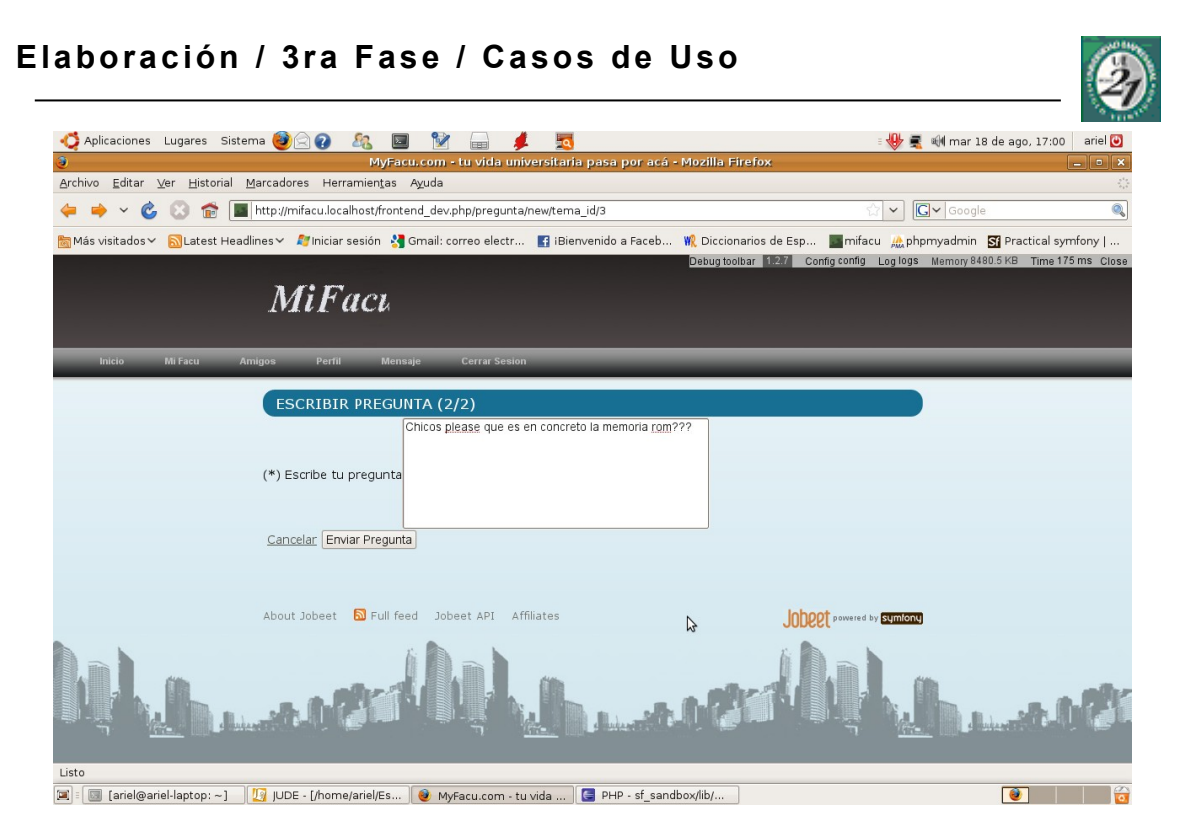

### **23.9.4Diagrama de Actividad**

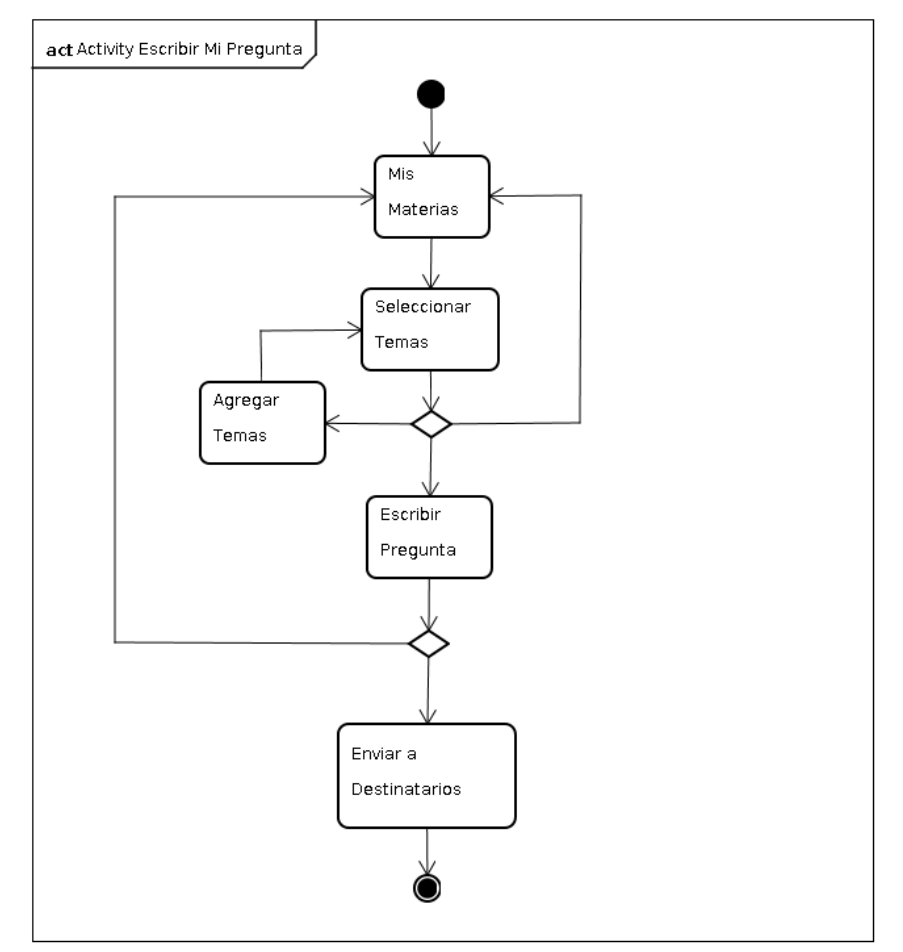

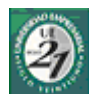

### *23.10Listar Mis Preguntas*

#### **23.10.1Ficha de Caso de Uso**

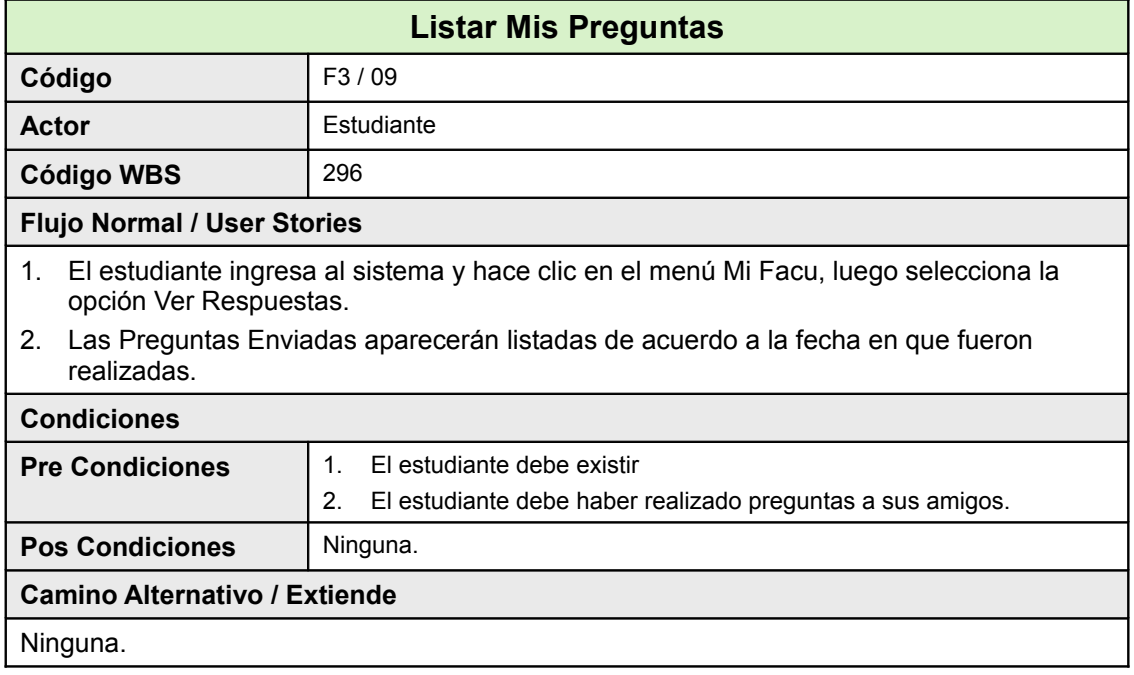

#### **23.10.2Pantallas**

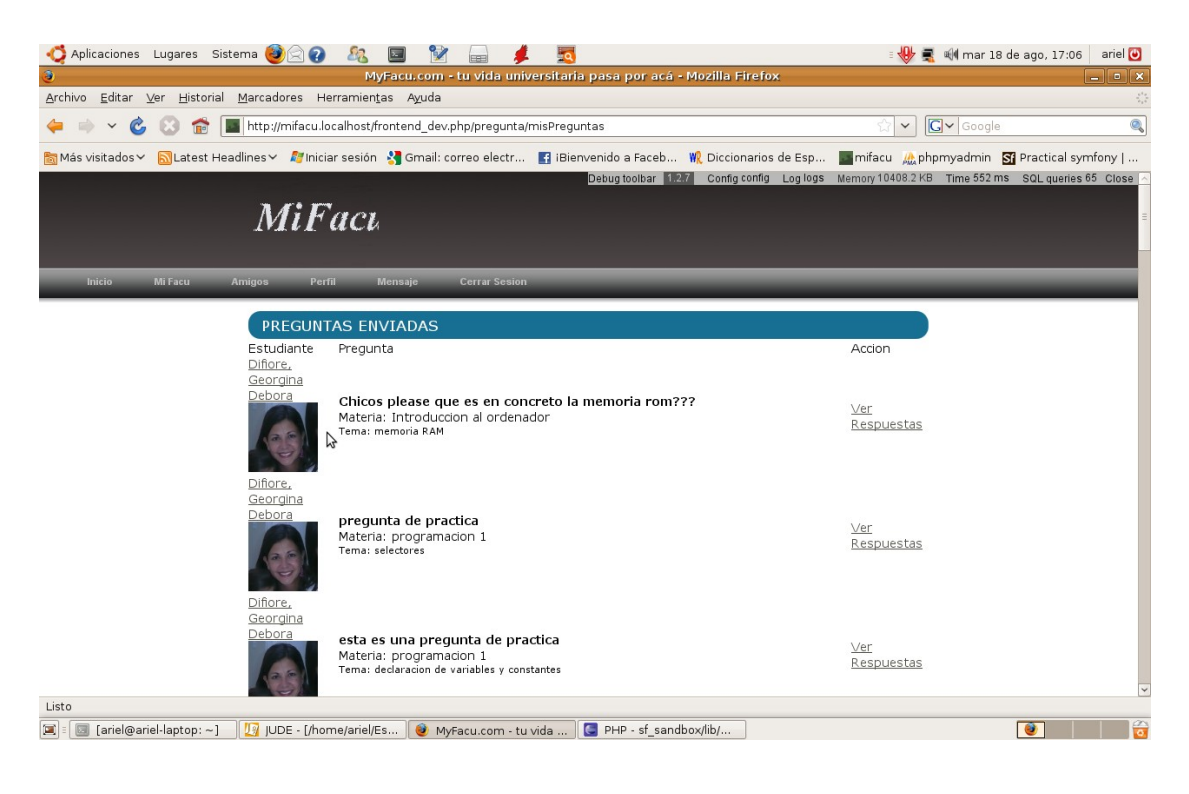

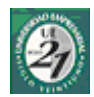

# *23.11Ver Respuestas*

### **23.11.1Ficha de Caso de Uso**

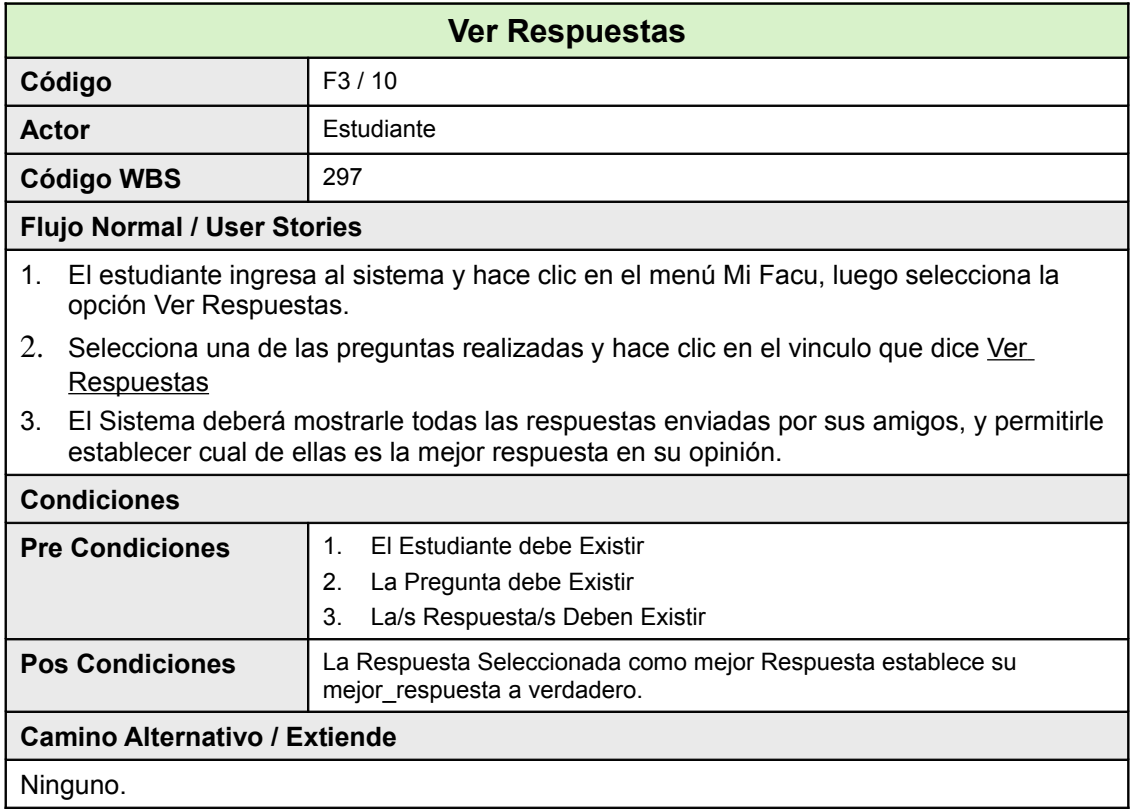

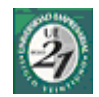

# **23.11.2Diagrama de Clase**

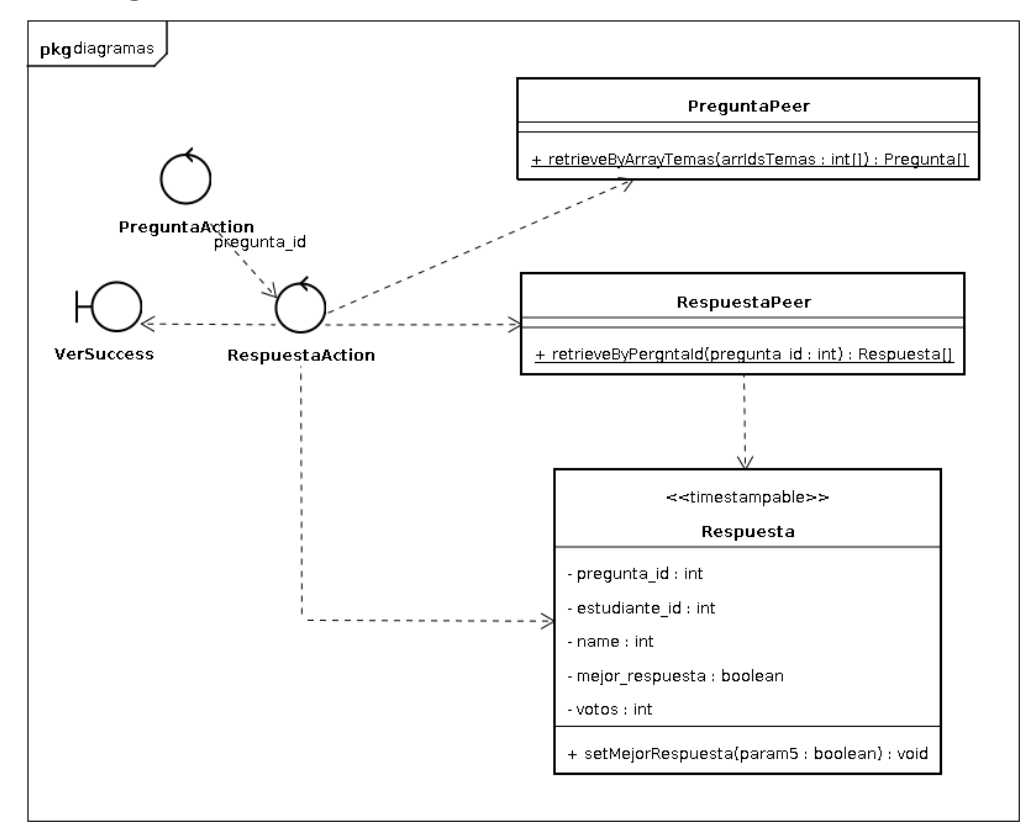

#### **23.11.3Pantallas**

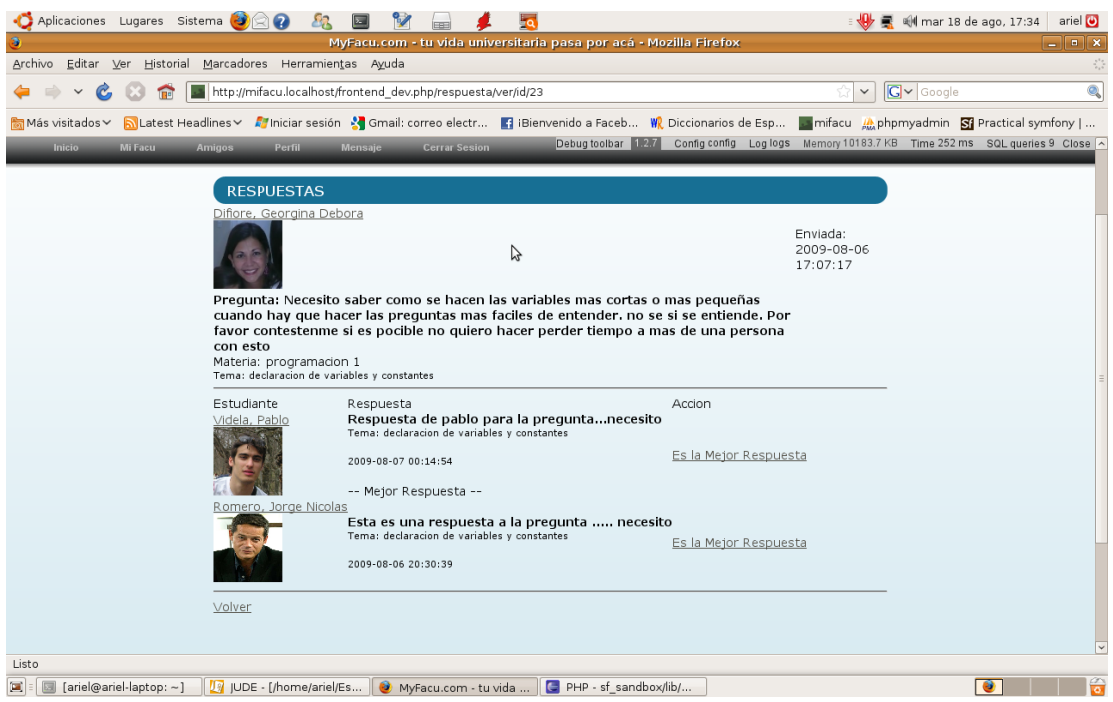

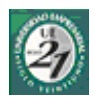

### <span id="page-137-0"></span>*23.12Listar Preguntas a Responder*

#### **23.12.1Ficha de Caso de Uso**

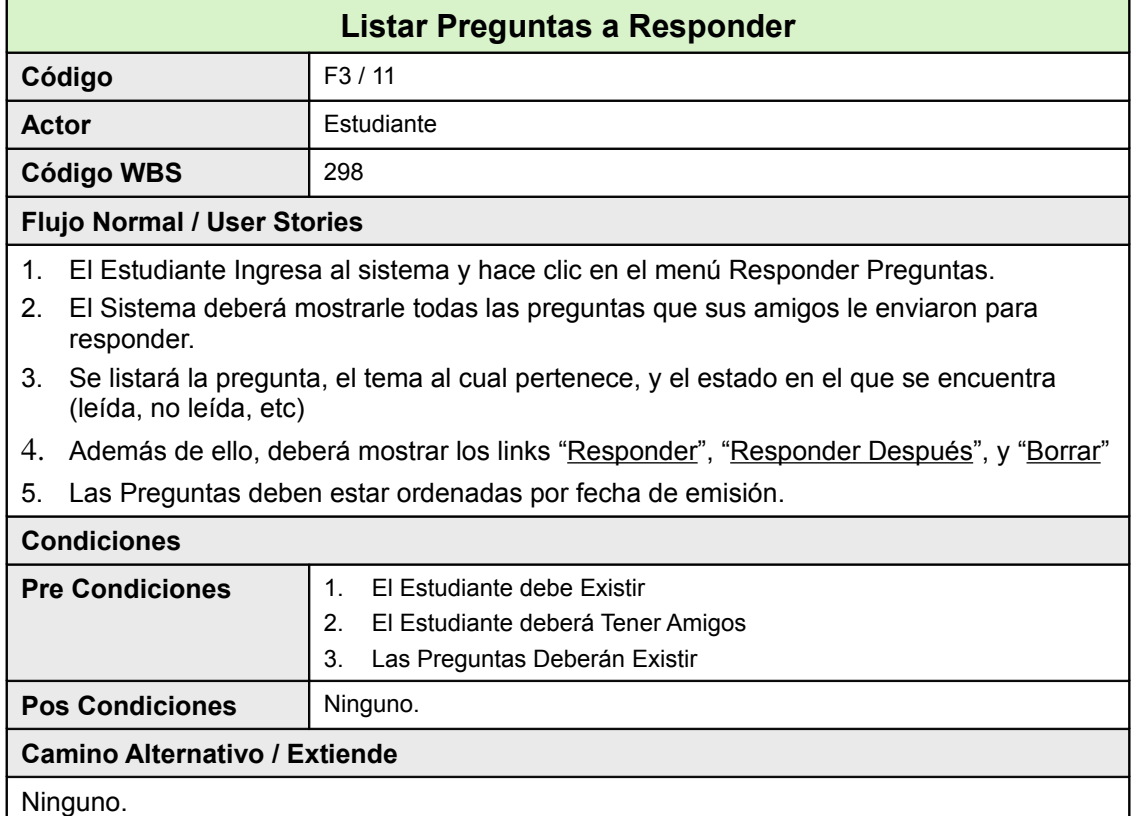

#### **23.12.2Diagrama de Clase**

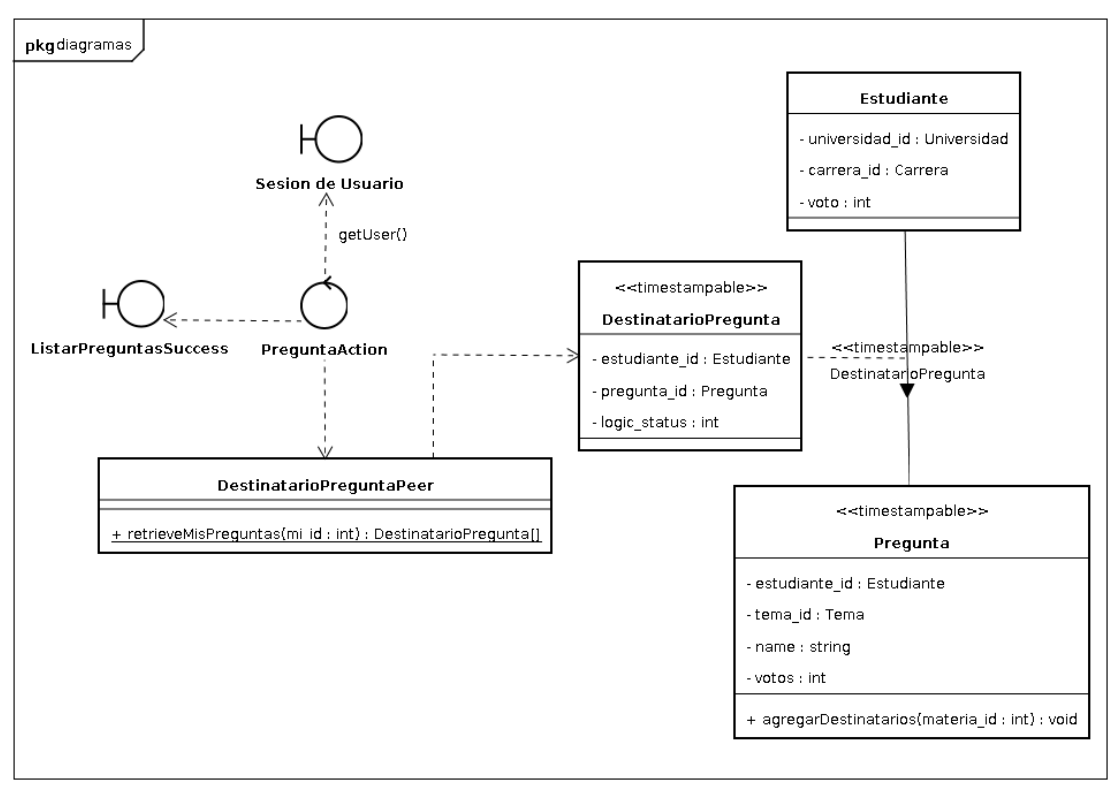

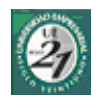

### 23.12.3Pantallas

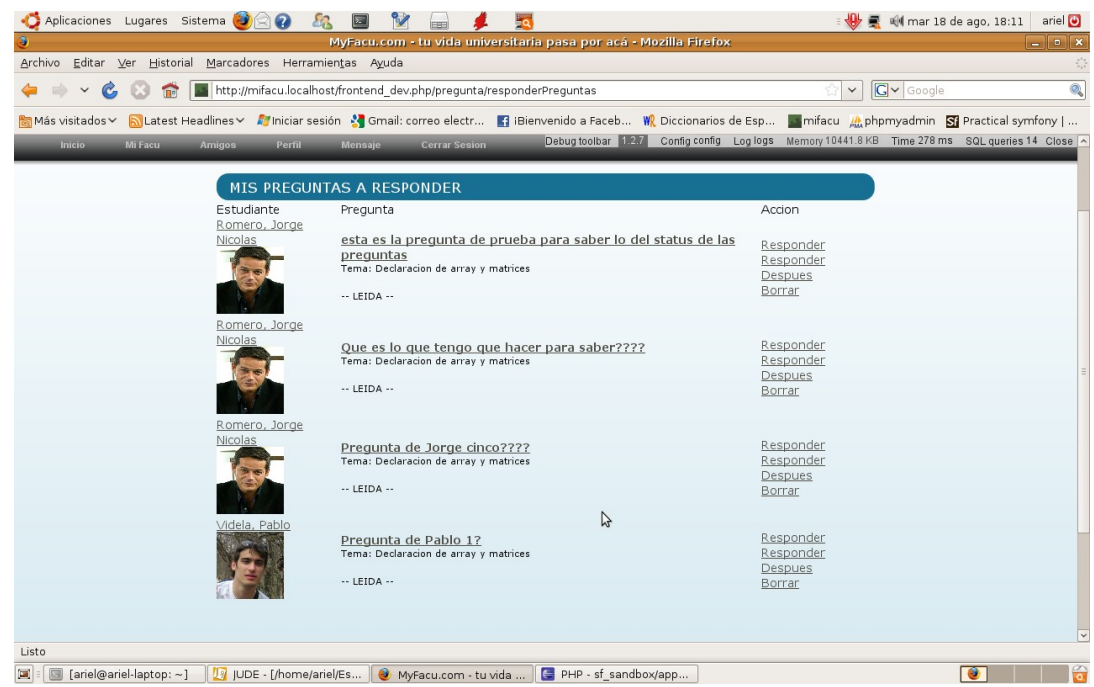

 $-2d$ o. Semestre 2008-

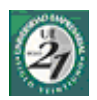

### *23.13Responder Preguntas*

#### **23.13.1Ficha de Caso de Uso**

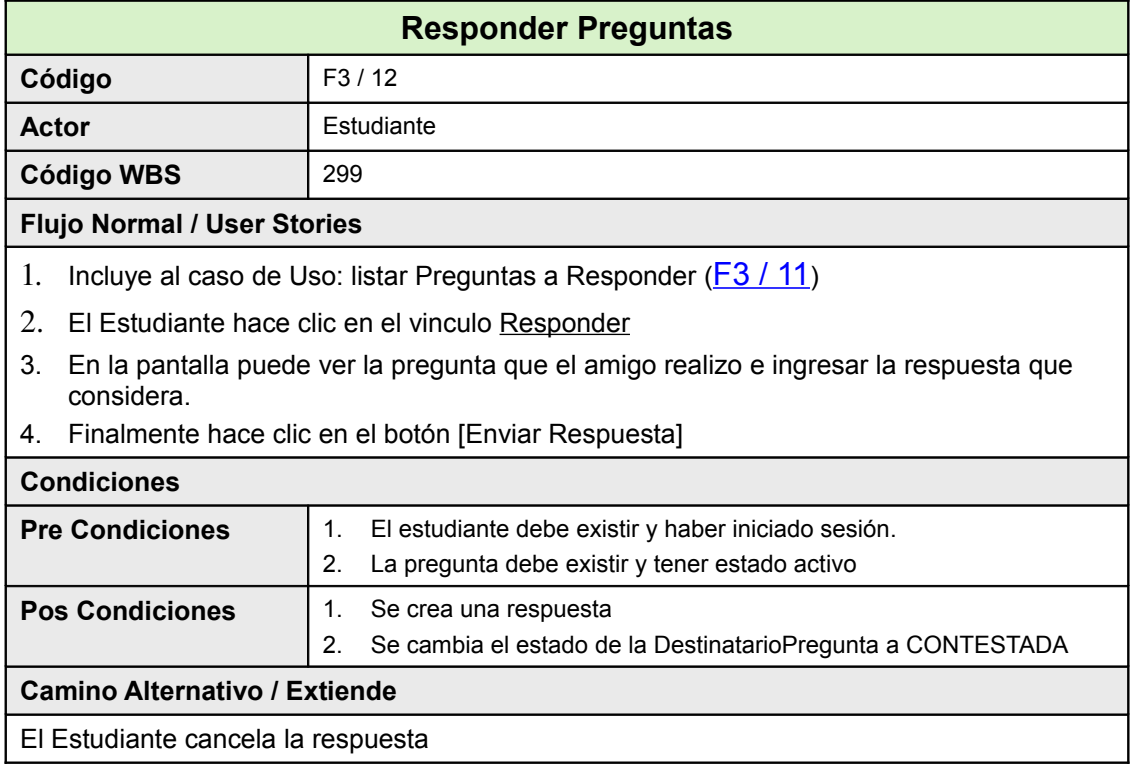

#### **23.13.2Diagrama de Clase**

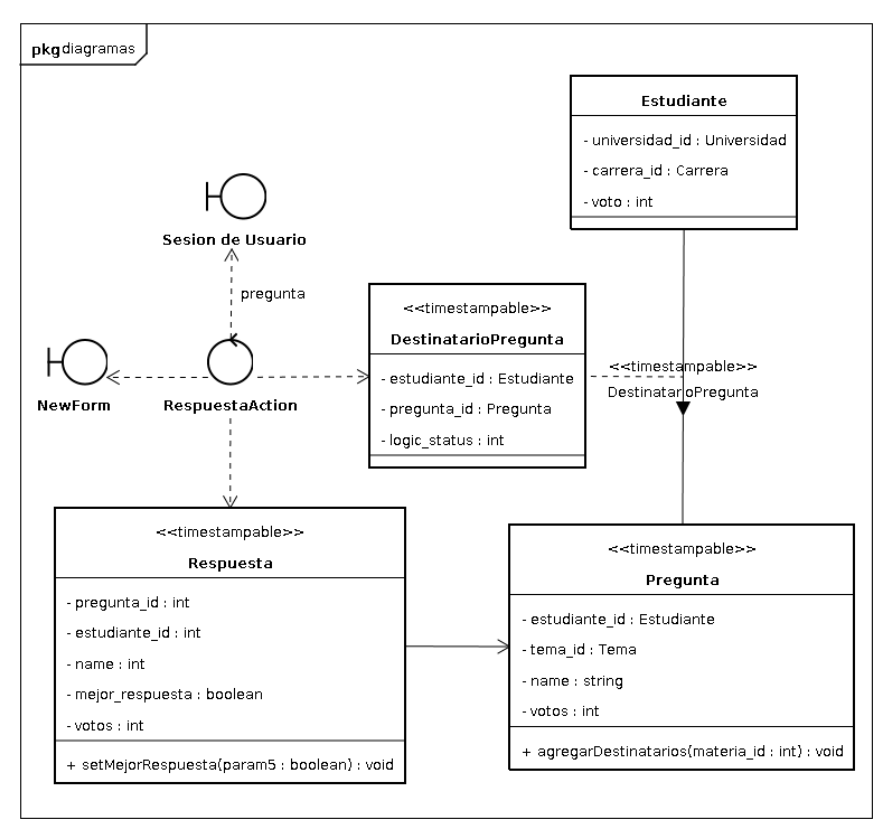

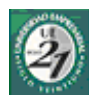

### 23.13.3Pantallas

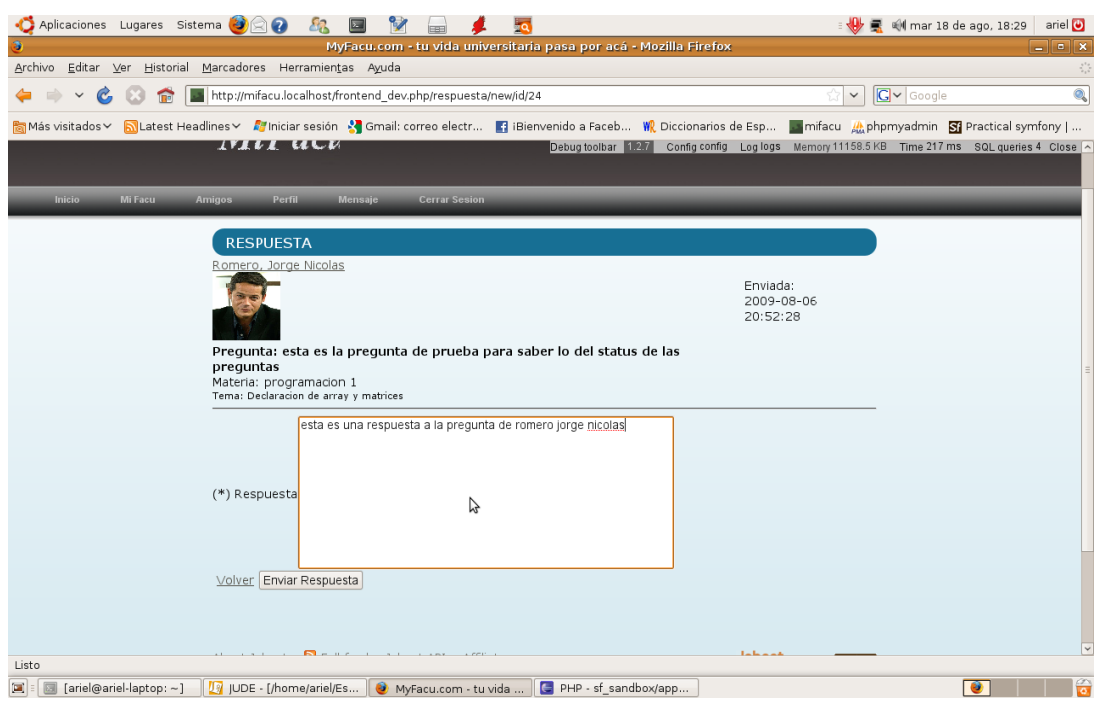

### *23.14Publicar Noticia*

#### **23.14.1Ficha de Caso de Uso**

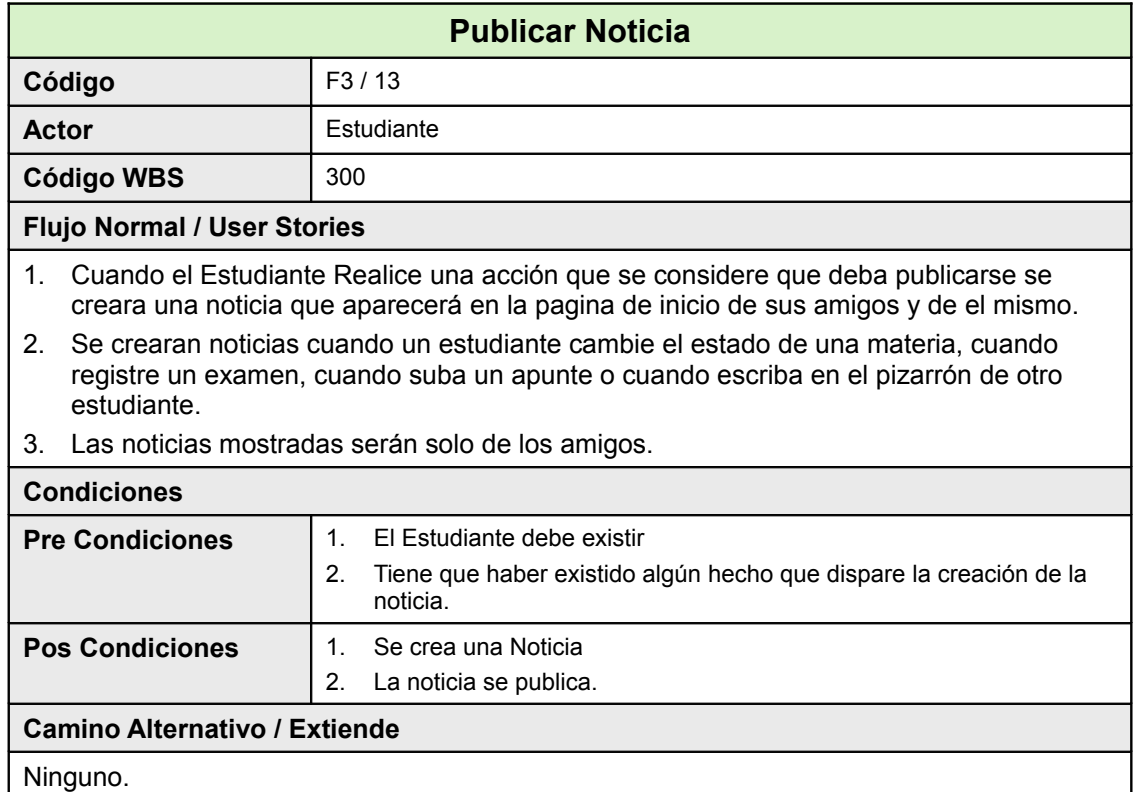

#### **23.14.2Diagrama de Clase**

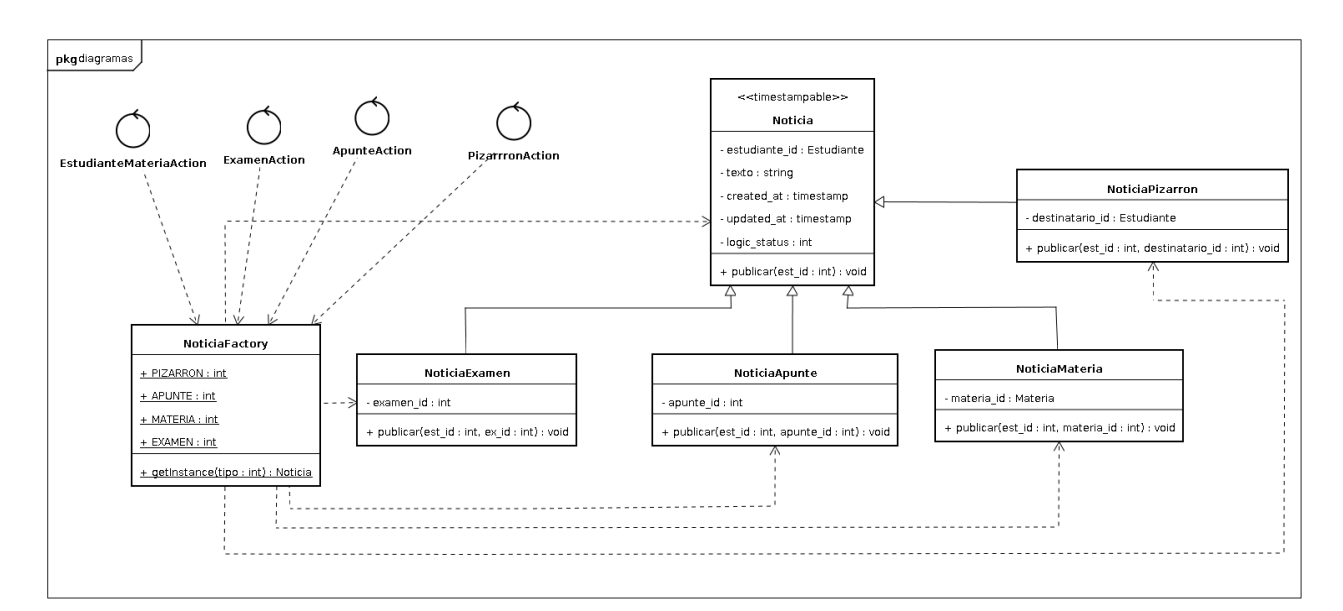

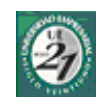

### *23.15Ver Mis Noticias*

#### **23.15.1Ficha de Caso de Uso**

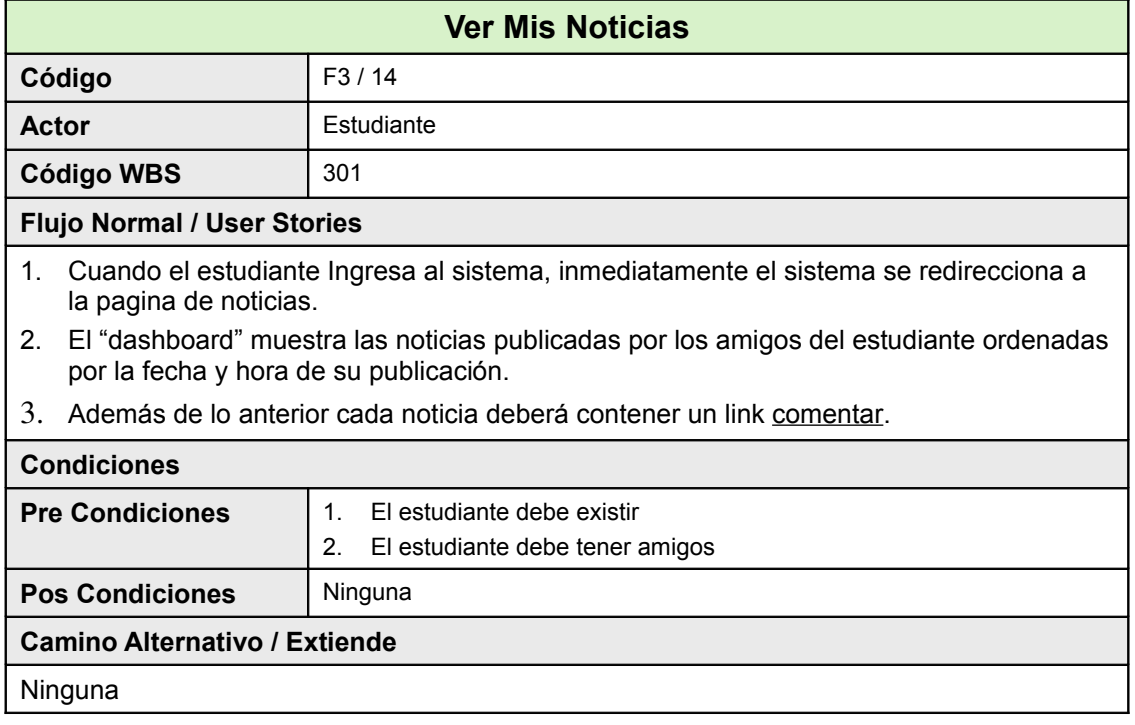

#### **23.15.2Pantallas**

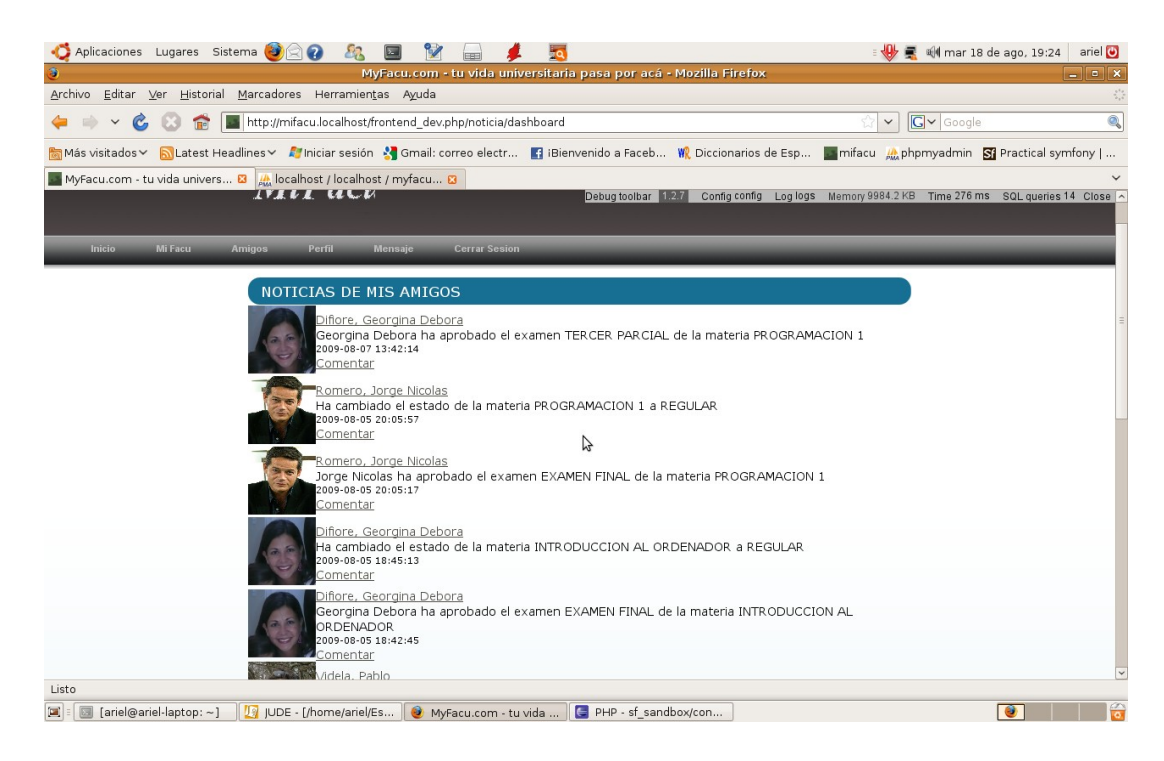

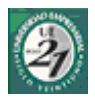

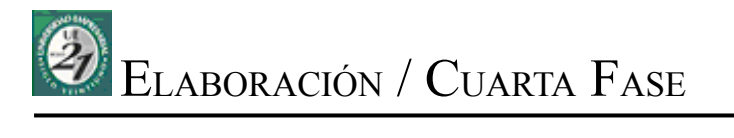

- Listado de Casos de Uso
- Casos de Uso del Sistema
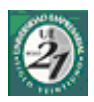

## **24 Cuarta Fase**

En esta ultima fase, se trabajará sobre los casos de uso restantes que se estimaron para cumplir con los requisitos de la materia "Trabajo Final de Graduación". Además, y al finalizar esta etapa en un anexo, se incluirá la documentación referente a algunas otras funcionalidades adicionales que se le agregaron al trabajo y que surgieron del trabajo sobre la backlog, en la interacción con los miembros de la CAE.

## *24.1Listado de Casos de Uso*

La cuarta fase implementara casos de uso avanzados o que requieran de una mayor experiencia en el desarrollo con las herramientas y la arquitectura seleccionada.

Se llega a esta instancia con un conocimiento relativamente alto del negocio al que la aplicación intenta dar soporte, además de una optimización de los recursos de desarrollo.

En contraste con la fase 3, la fase 4, contiene un menor número de casos de uso, ya que se tiene en cuenta los cambios que la aplicación va a sufrir cuando sea sometida a los ambientes de *Testing*, y *Stage* integrados por el cuerpo de evaluadores de la CAE.

A su vez, gran parte del *núcleo del negocio* (*core business*) descansará sobre los casos de uso a desarrollar en esta ultima fase.

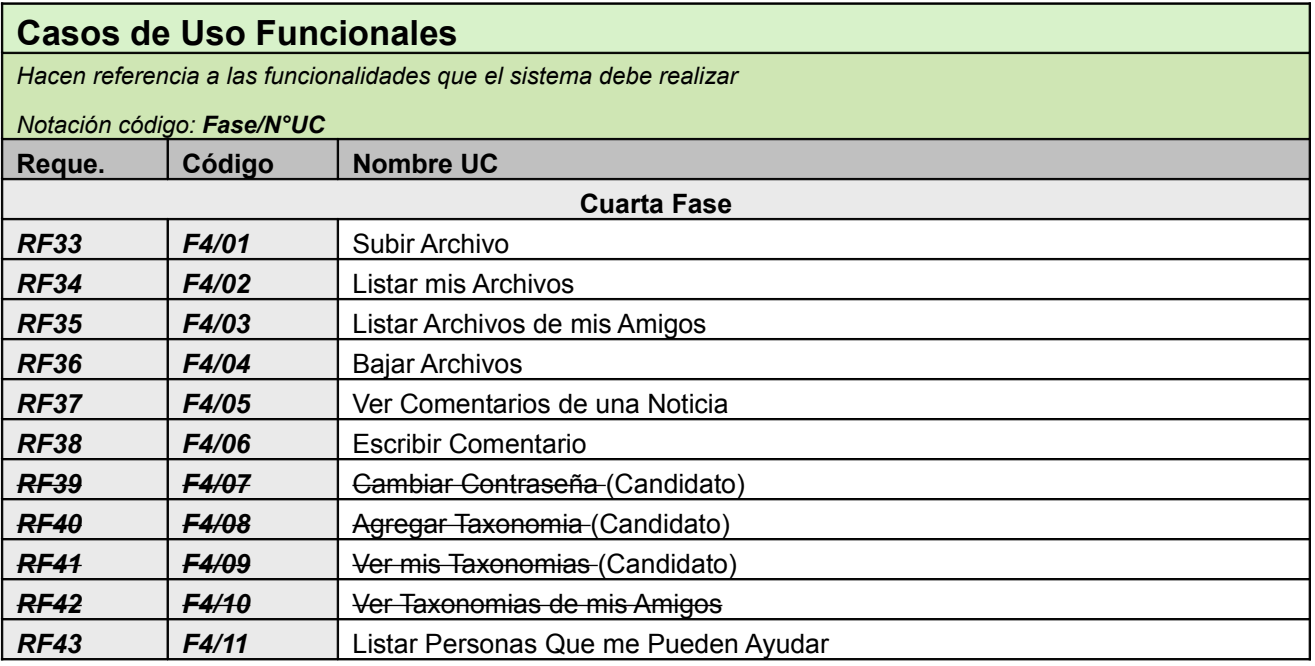

# *24.2Subir Archivo*

## **24.2.1Ficha de Caso de Uso**

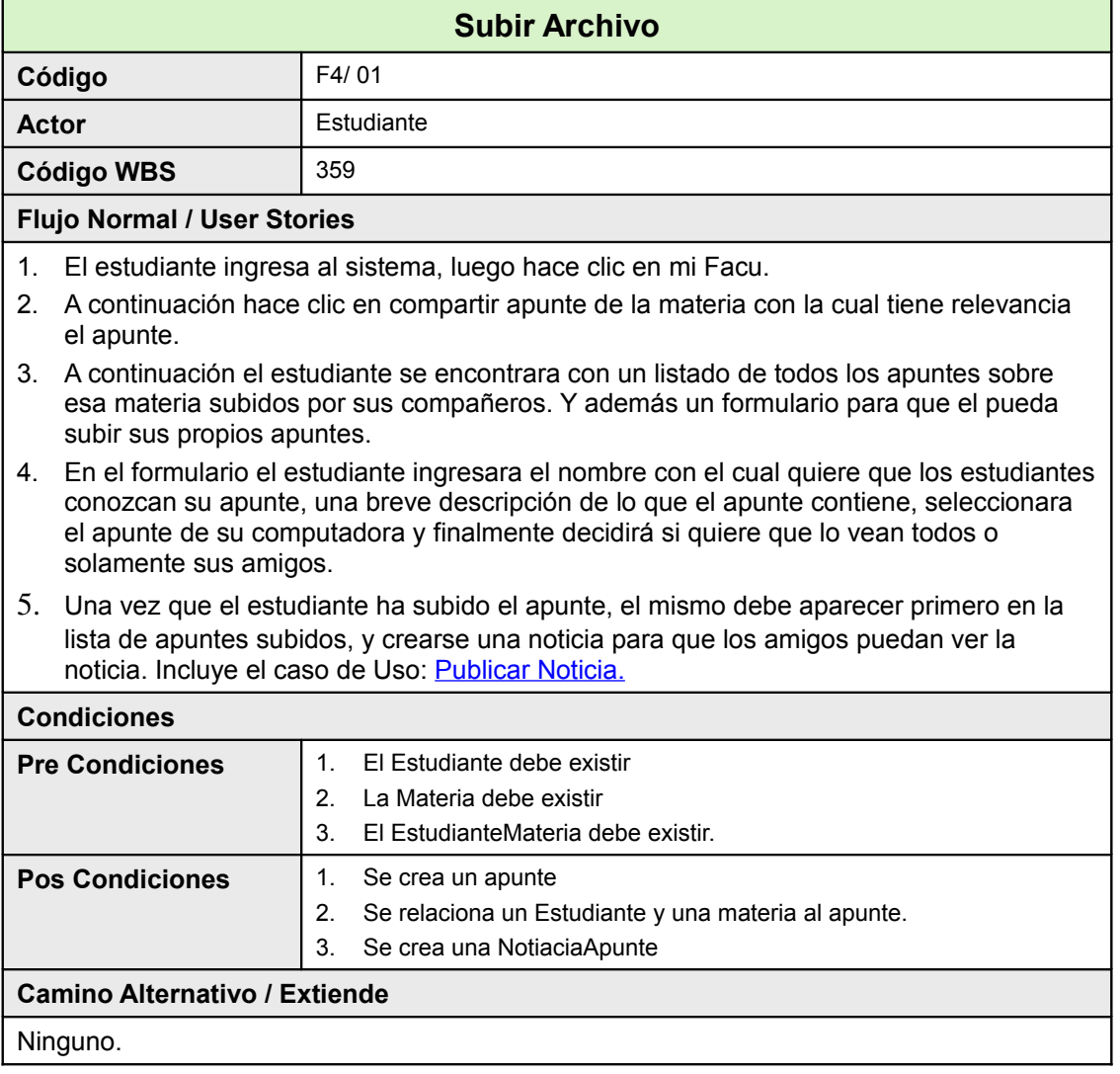

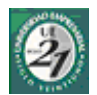

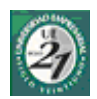

#### **24.2.2Diagrama de Clases**

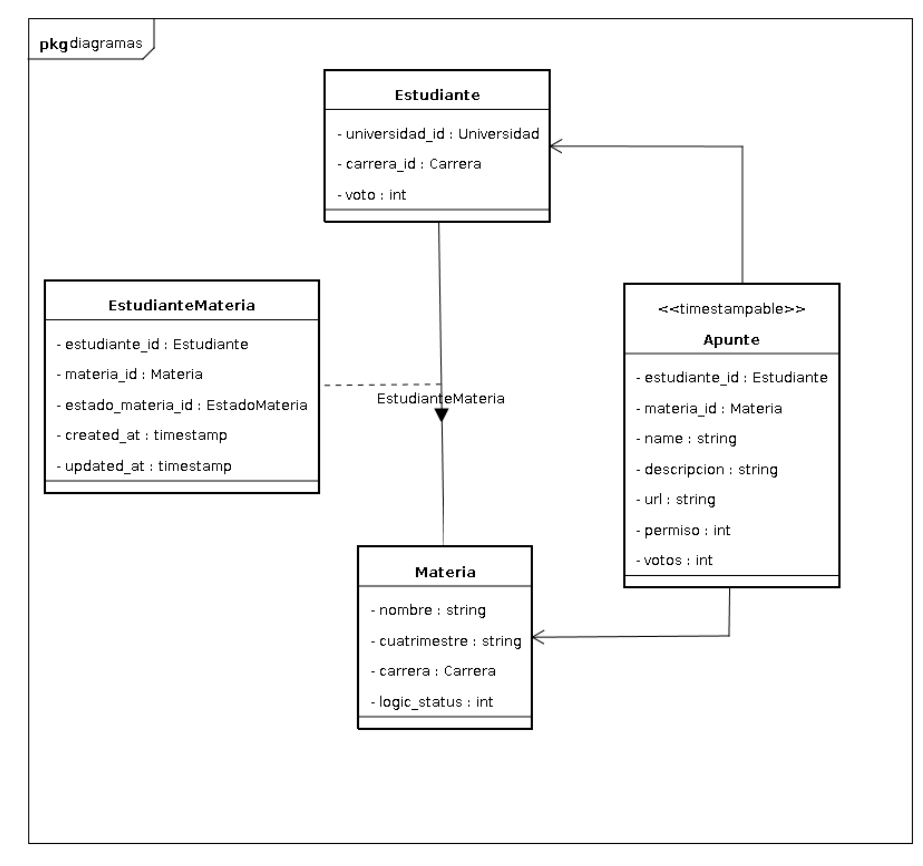

### **24.2.3Pantallas**

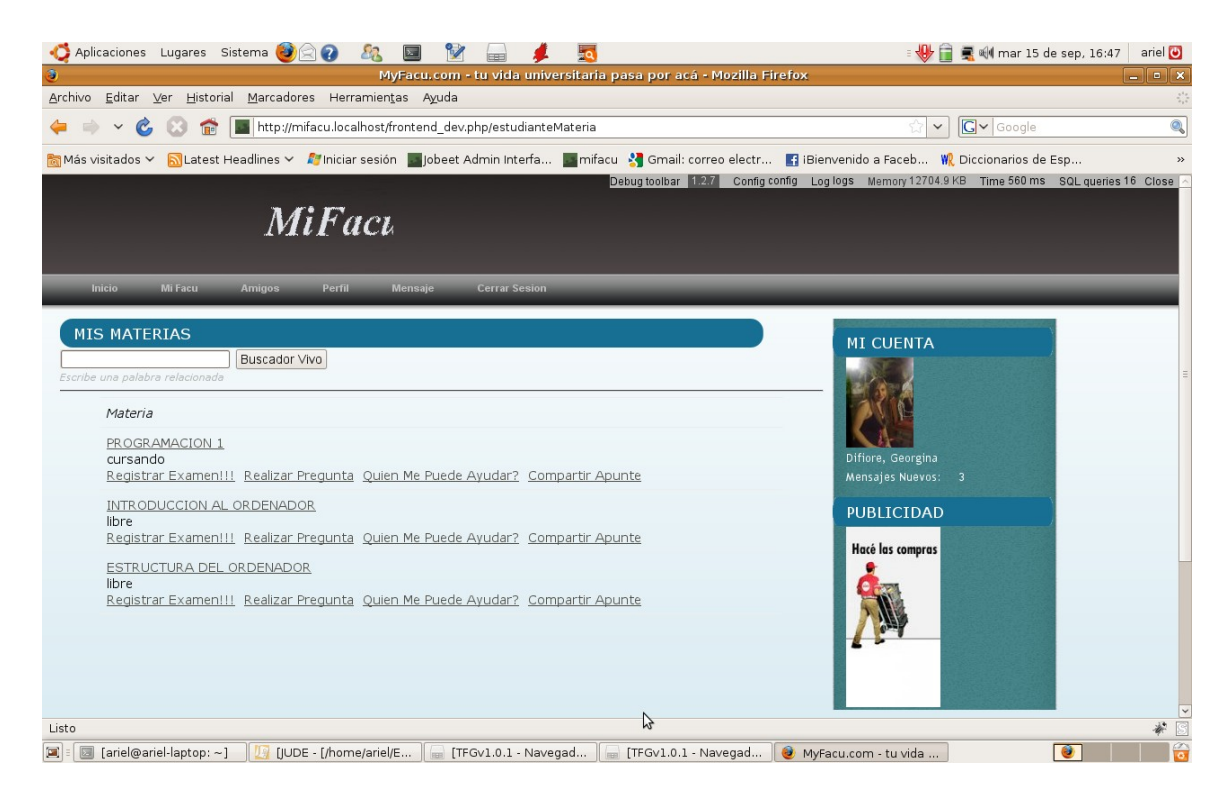

## **Elaboración / Cuarta Fase / Casos de Uso**

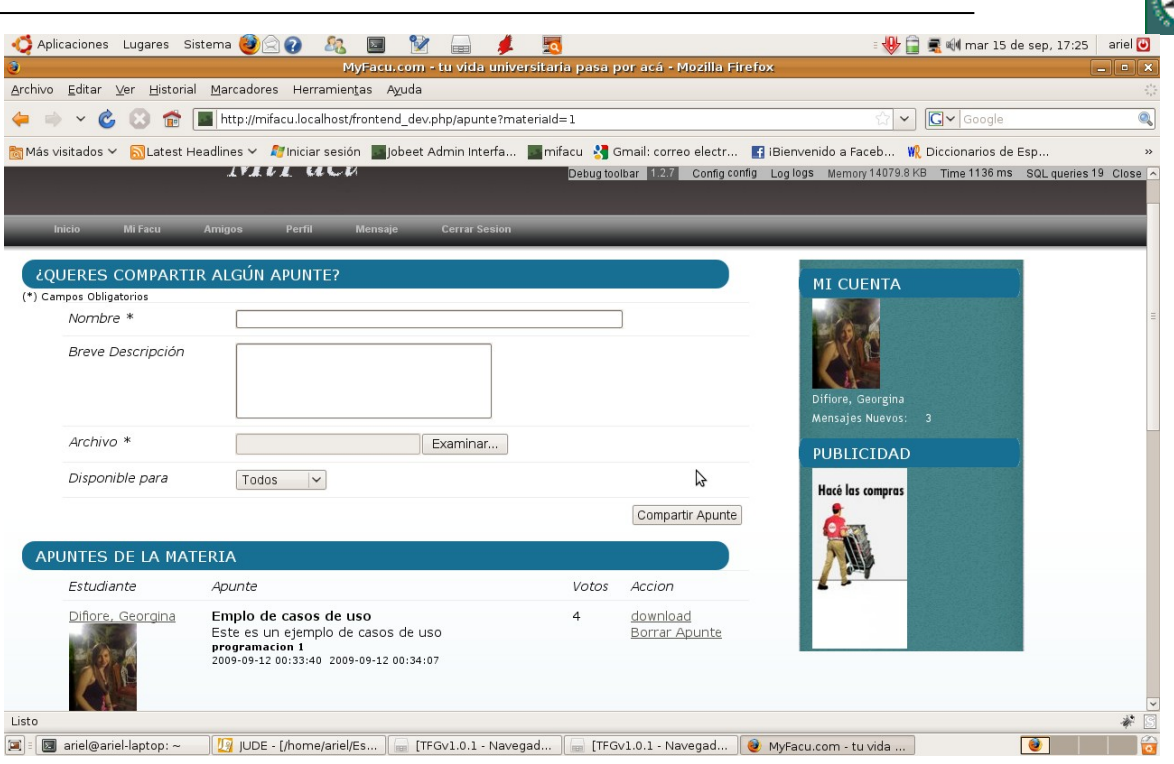

## <span id="page-150-0"></span>*24.3Listar Archivos*

#### **24.3.1Ficha de Casos de Uso**

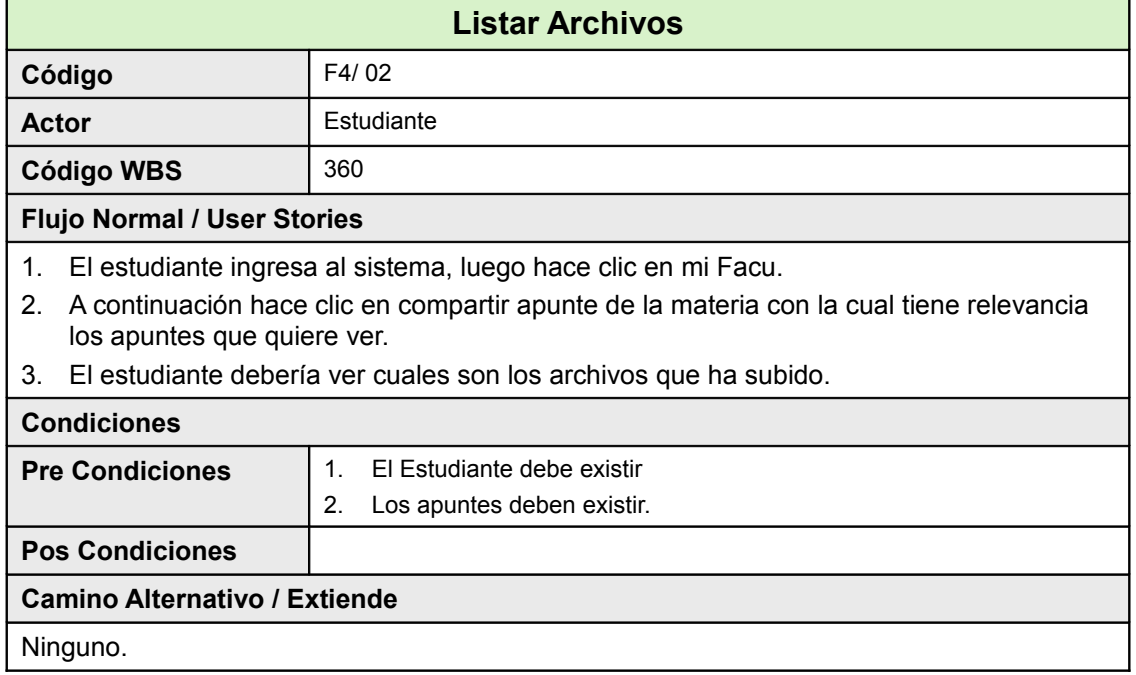

### **24.3.2Diagrama de Clases**

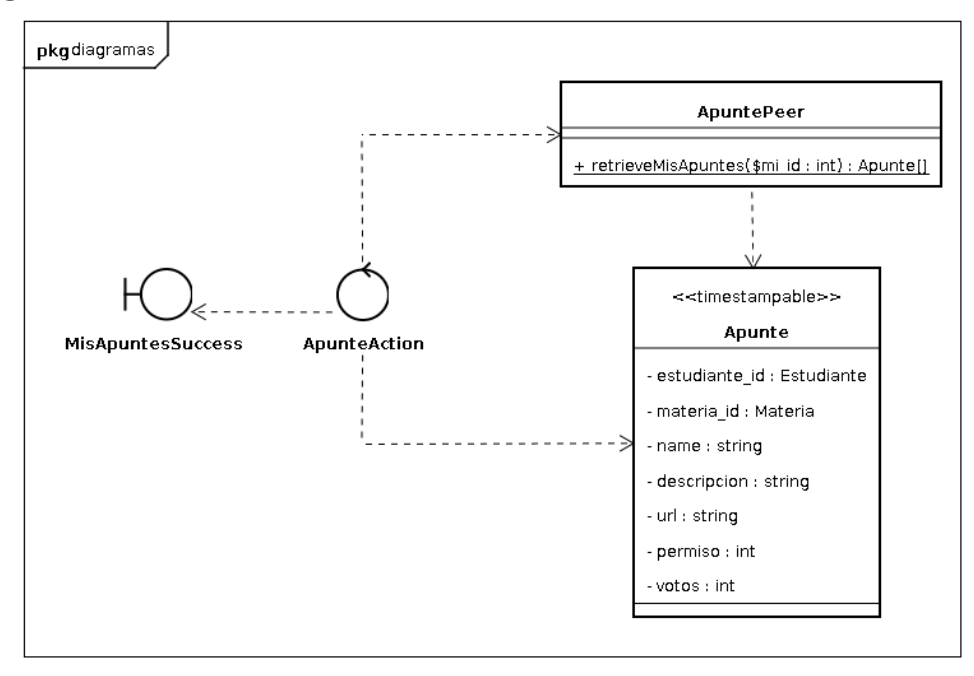

#### **24.3.3Pantallas**

### **Elaboración / Cuarta Fase / Casos de Uso**

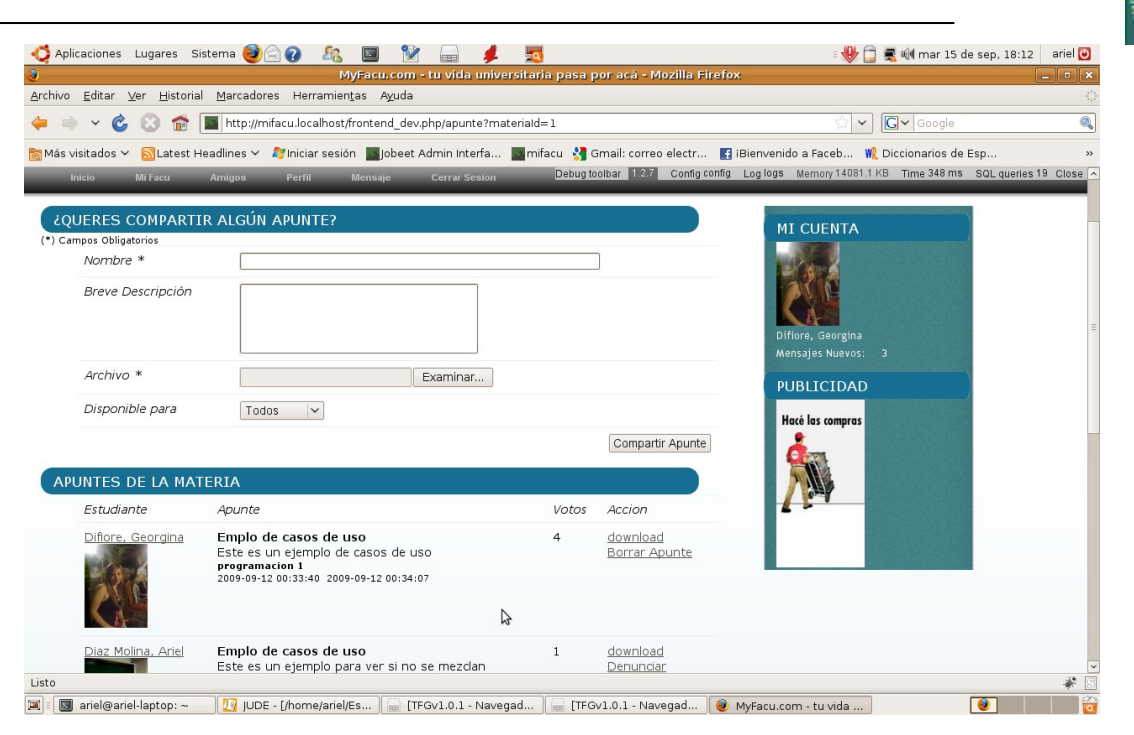

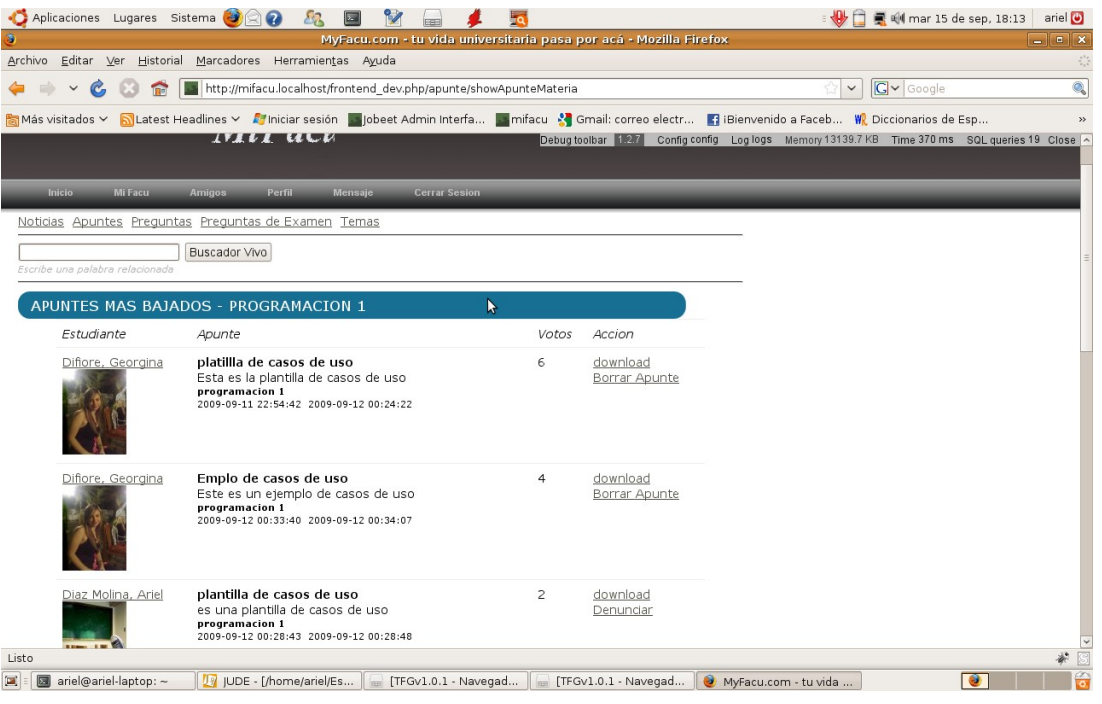

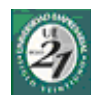

## *24.4Listar Archivos de Mis Amigos*

### **24.4.1Ficha de Casos de Uso**

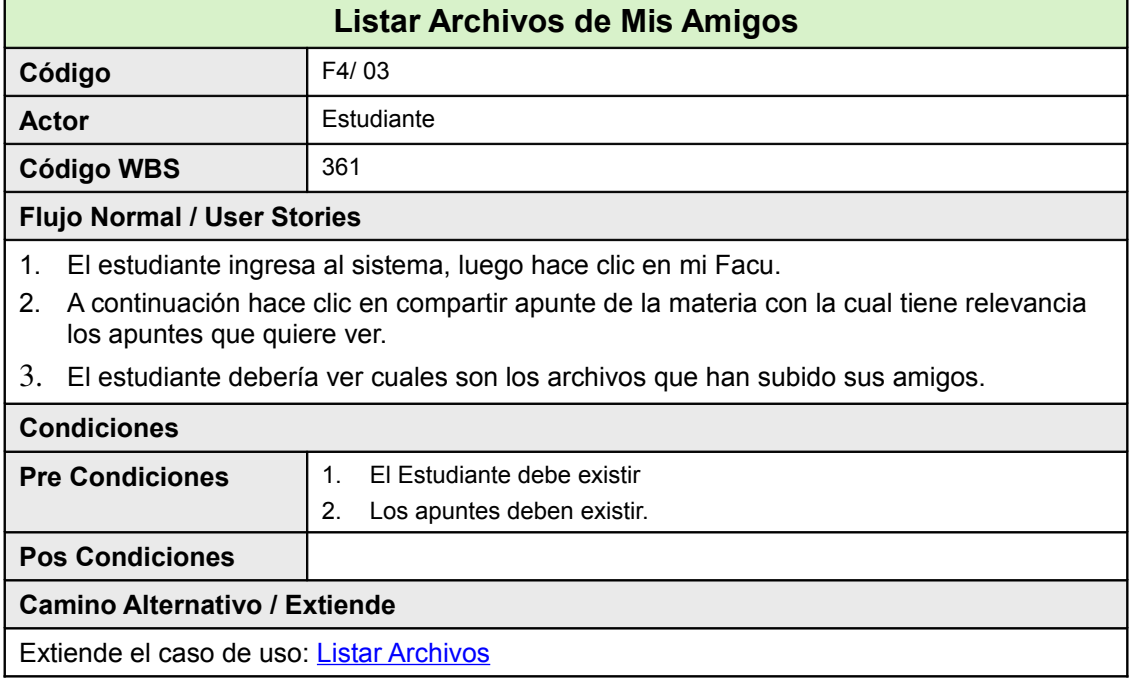

# **24.4.2Diagrama de Clases**

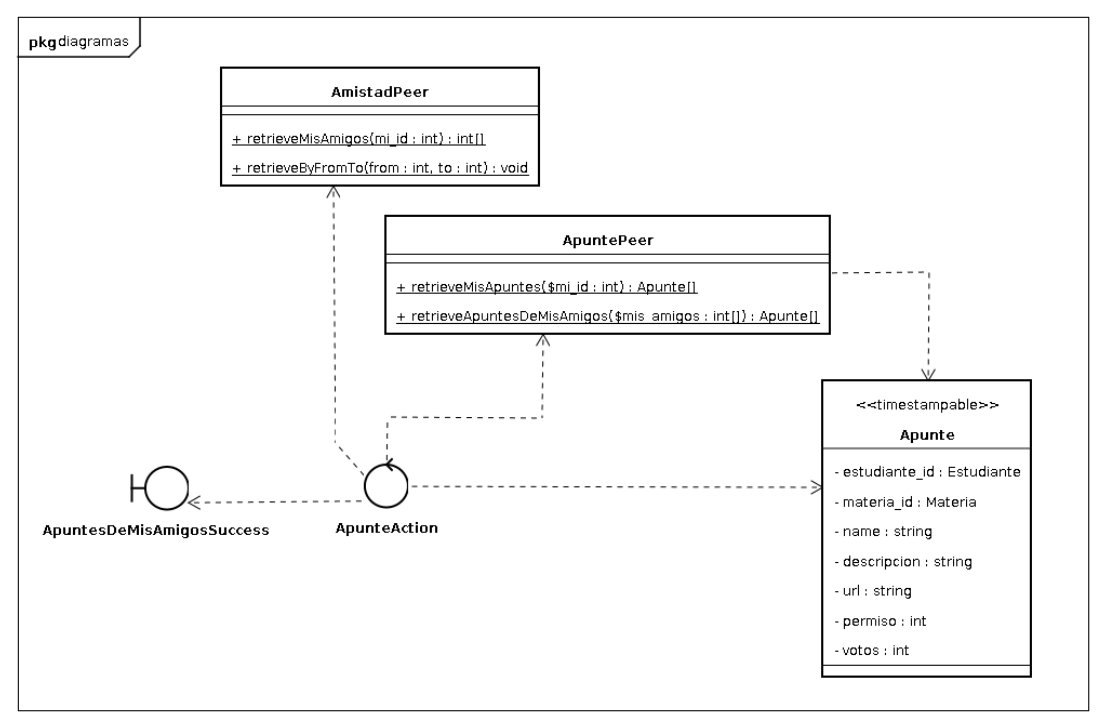

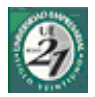

## **24.4.3Pantallas**

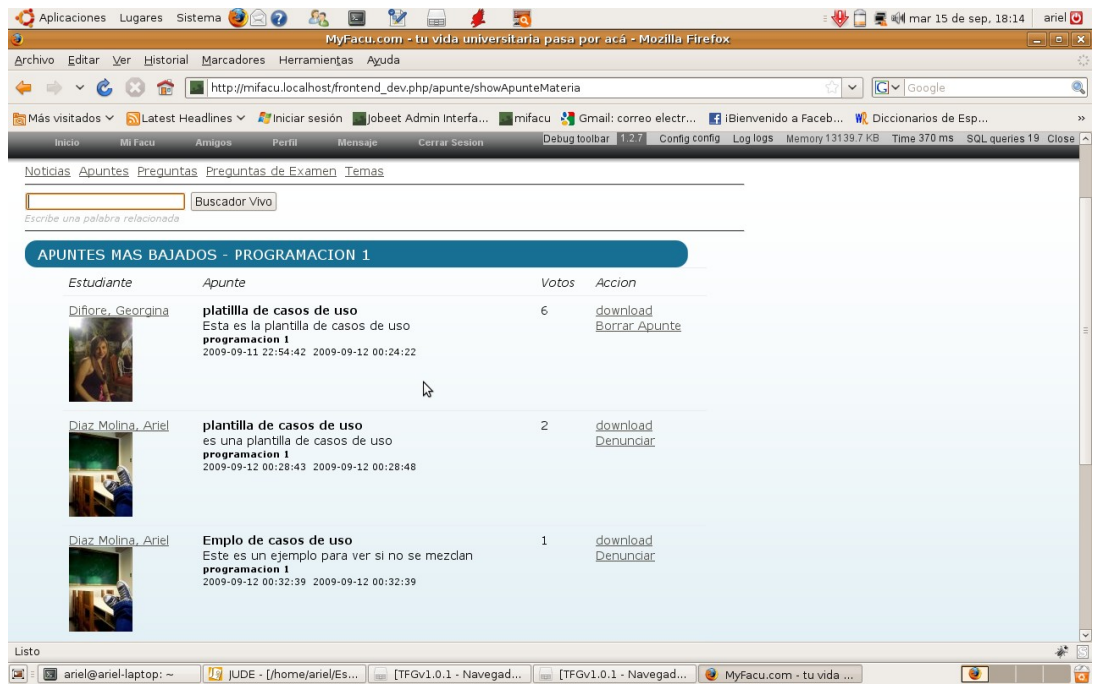

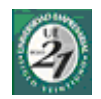

## *24.5 Bajar Archivos*

### **24.5.1Ficha de Casos de Uso**

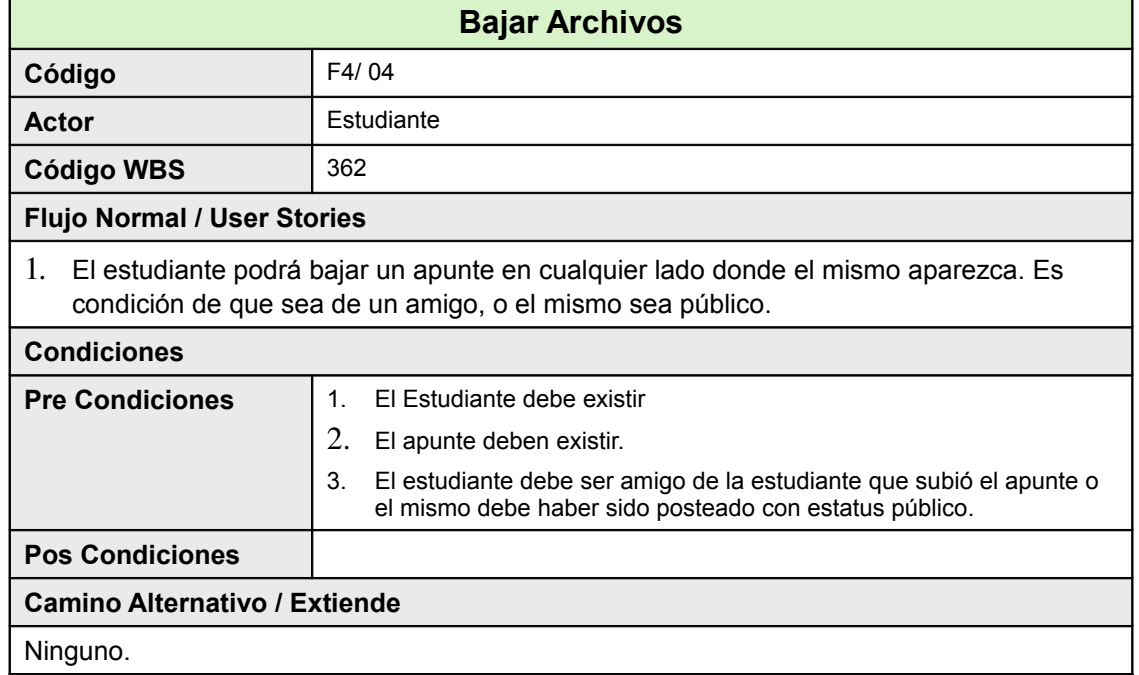

### **24.5.2Diagrama de Clases**

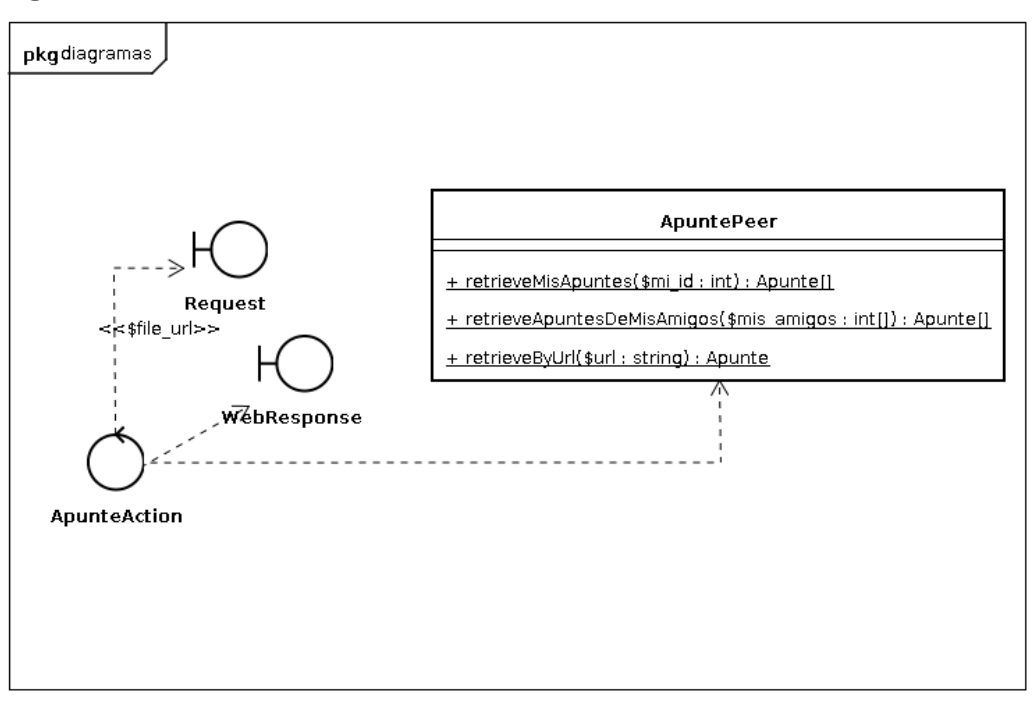

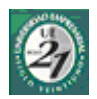

## **24.5.3Diagrama de Secuencia**

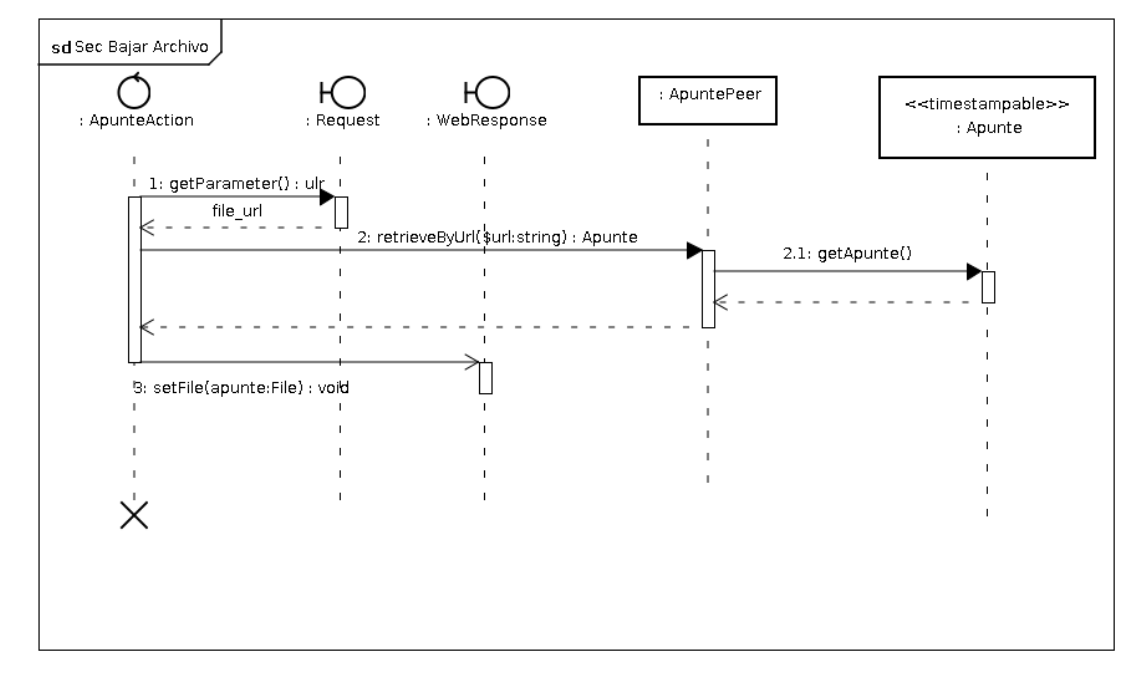

#### **24.5.4Pantallas**

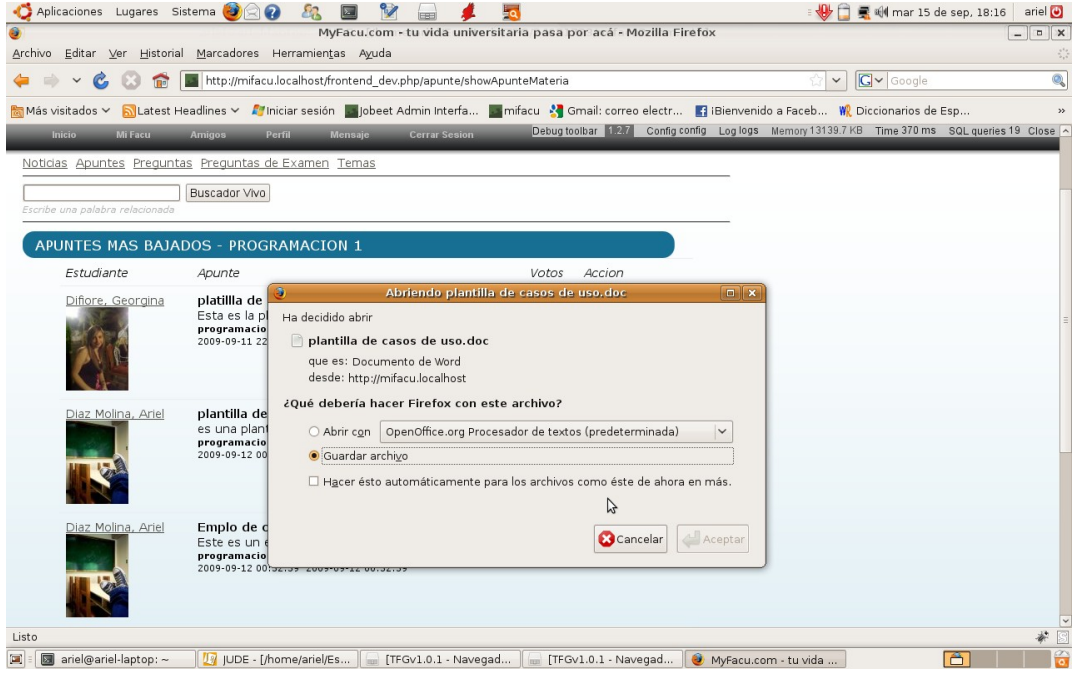

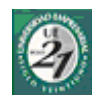

## *24.6Ver Comentarios de Una Noticia*

#### **24.6.1Ficha de Caso de Uso**

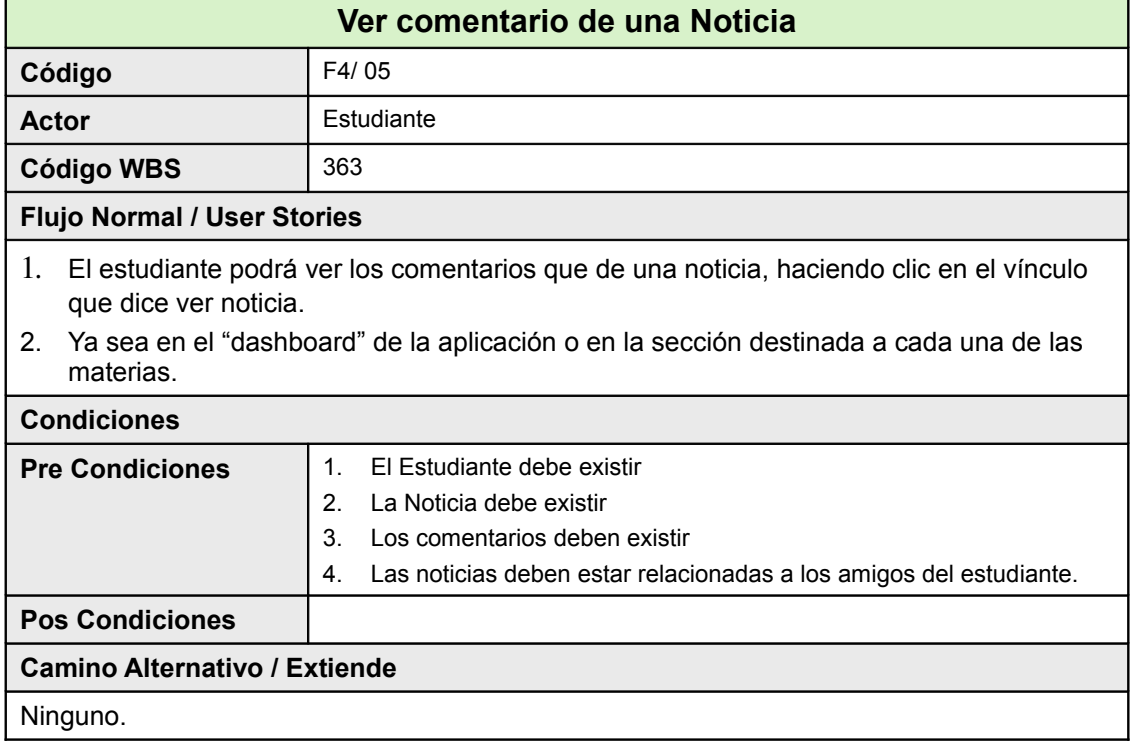

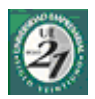

### **24.6.2Diagrama de Clases**

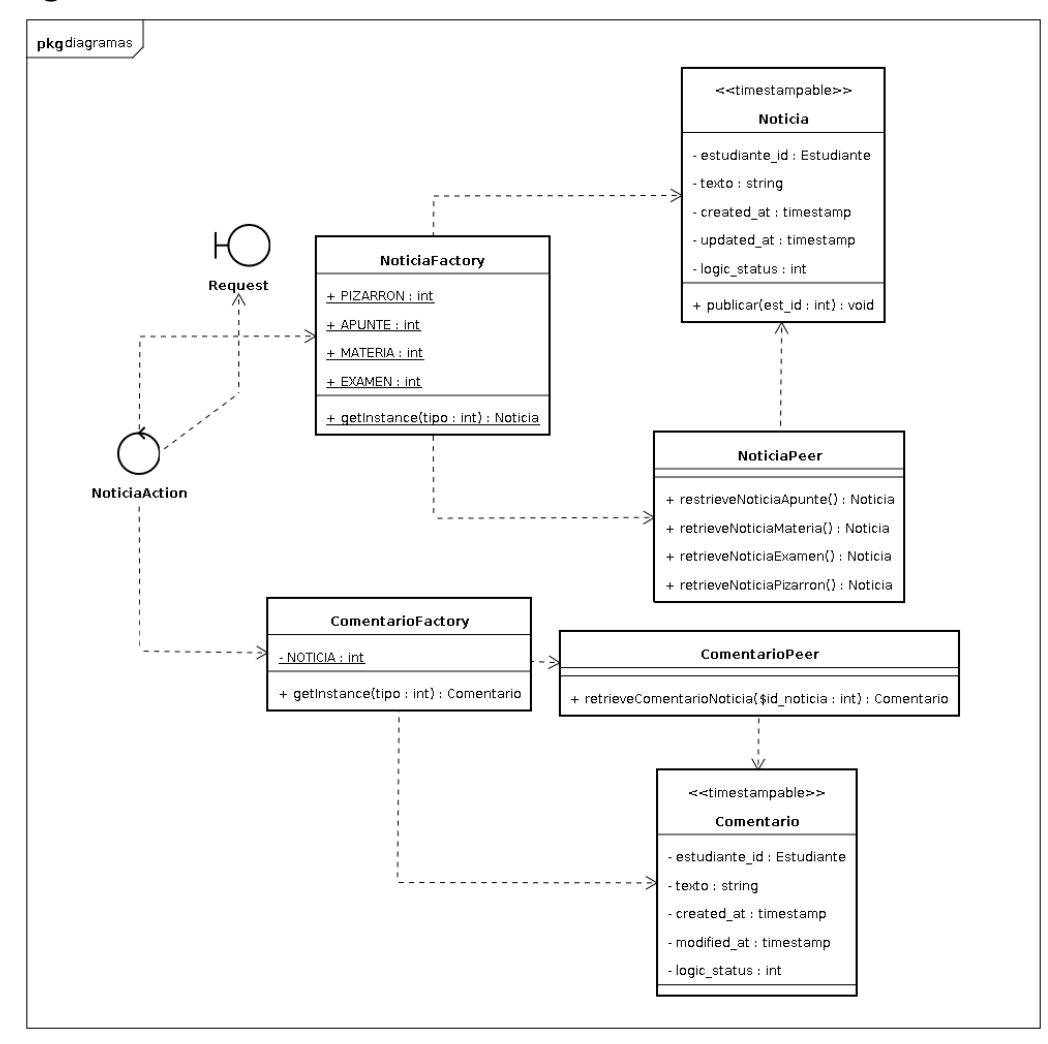

#### **24.6.3Pantallas**

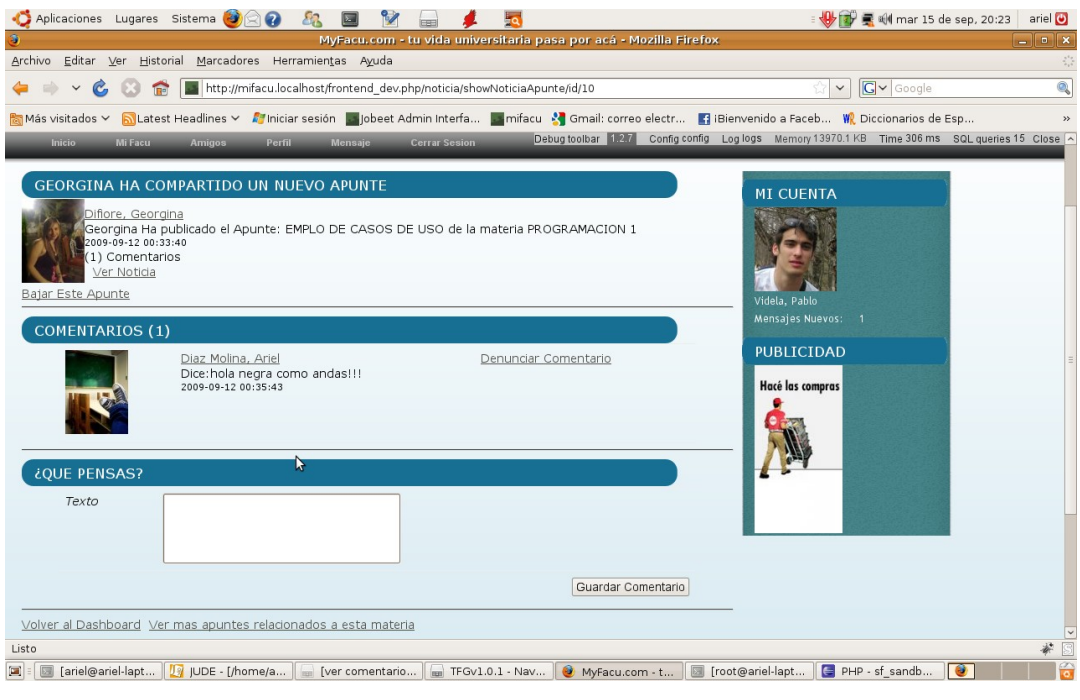

Anl. Diaz Molina, Jorge Ariel

## *24.7 Escribir Comentario*

## **24.7.1Ficha de Caso de Uso**

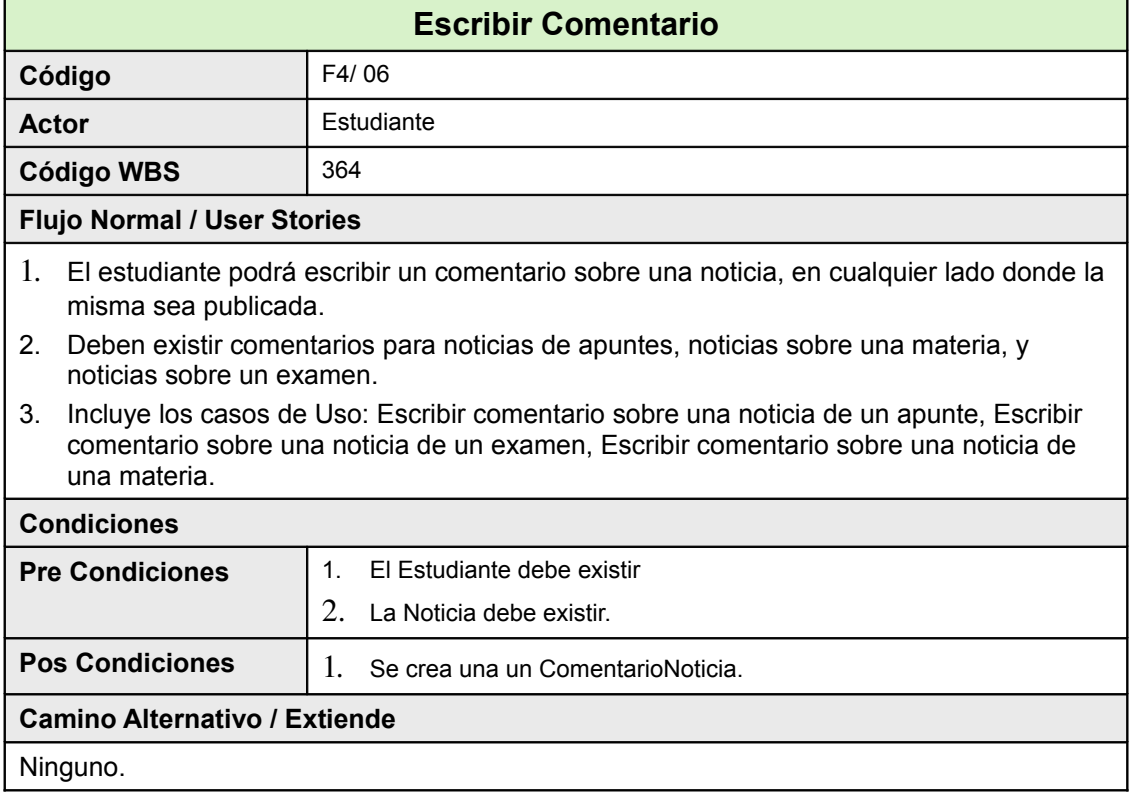

### **24.7.2Pantallas**

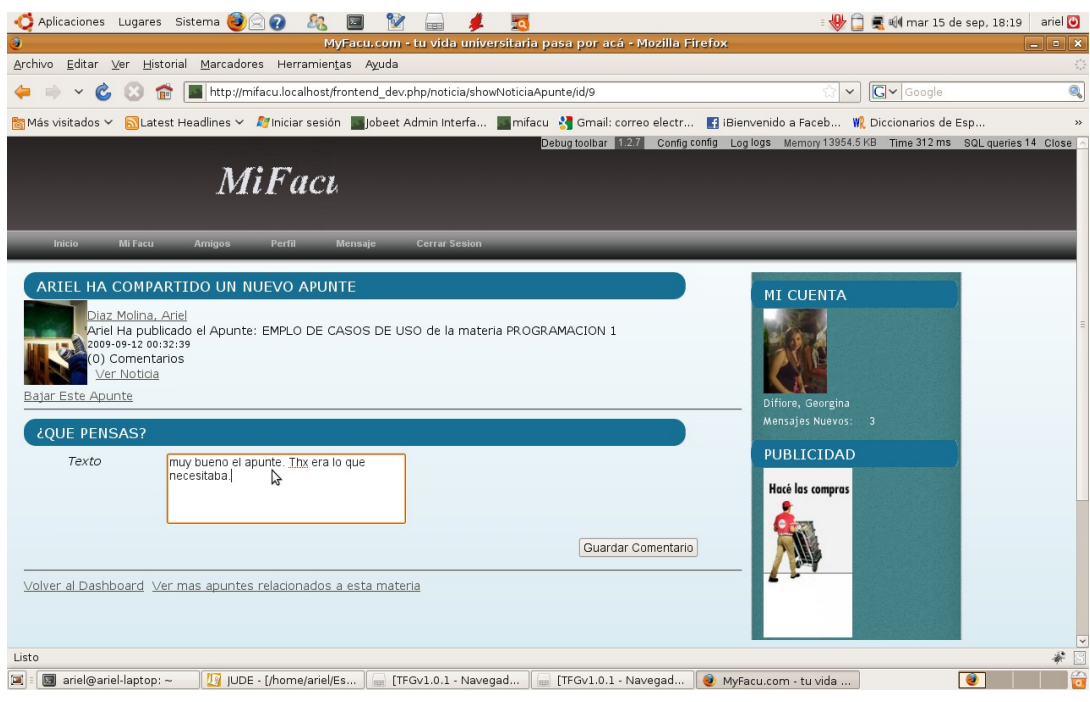

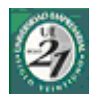

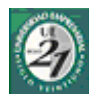

## *24.8Listar Personas que me Pueden Ayudar*

#### **24.8.1Ficha de Caso de Uso**

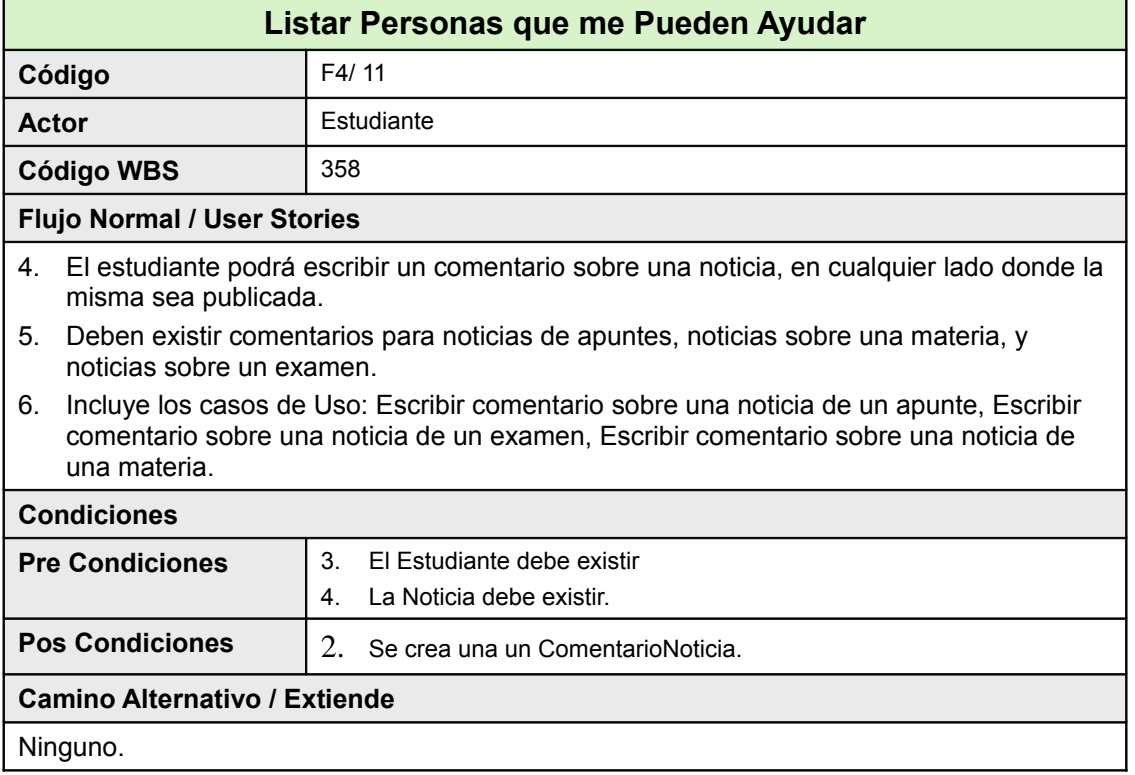

#### **24.8.2Diagrama de Clases**

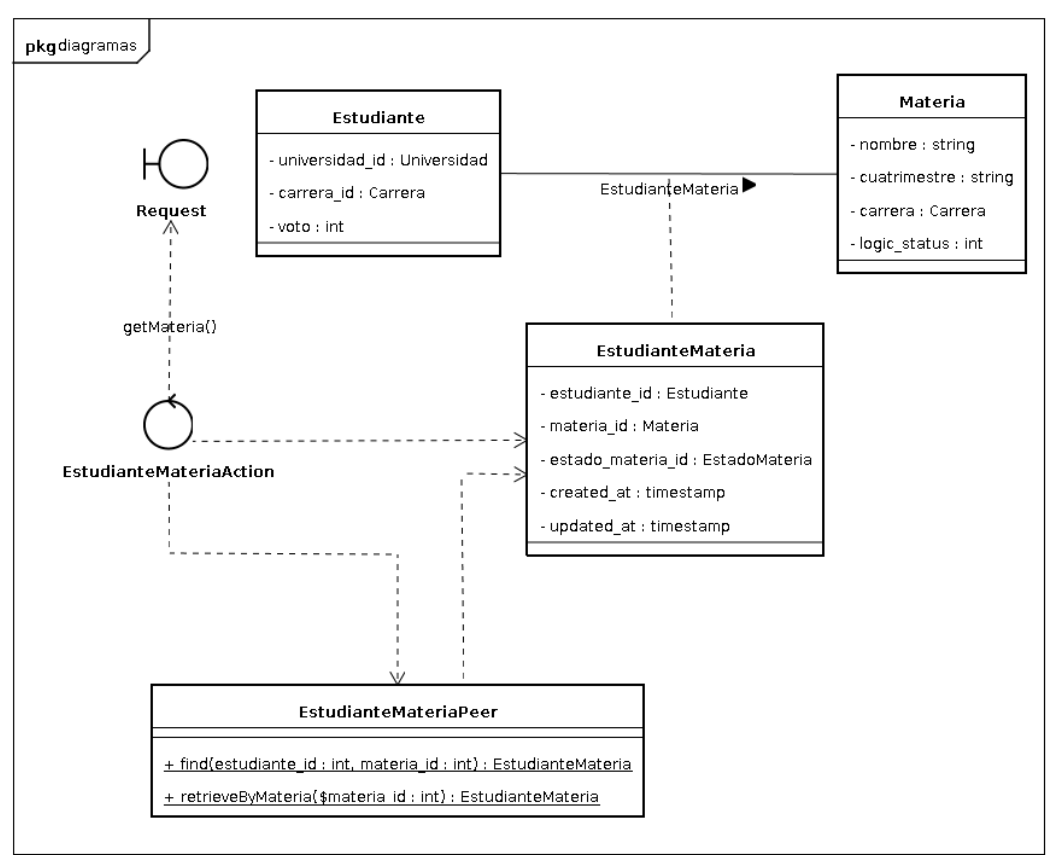

Anl. Diaz Molina, Jorge Ariel

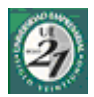

### **24.8.3Pantallas**

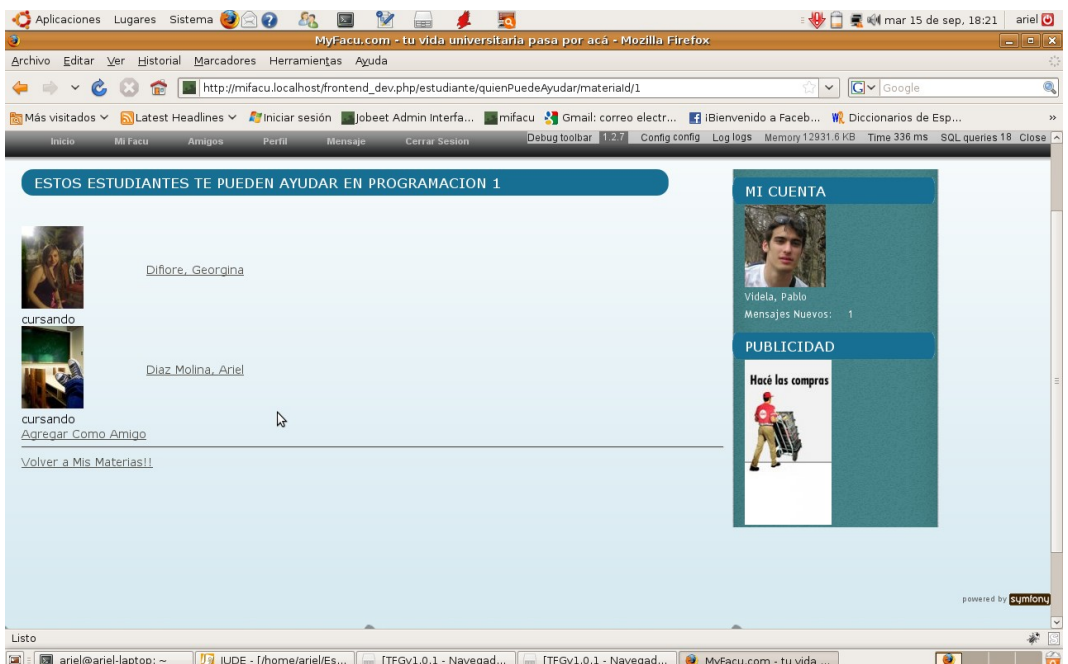

Anl. Diaz Molina, Jorge Ariel

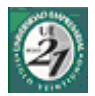

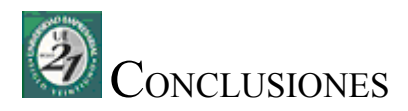

- Conclusiones Sobre el Proyecto
- Conclusiones Personales

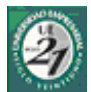

# **25 Conclusiones Sobre el Proyecto**

Durante el desarrollo del presente proyecto he llegado a distintas conclusiones tanto en relación a las herramientas que contribuyen directamente a la construcción de un software, como así también en relación a aquellas que tienen que ver con las actividades, ceremonias, artefactos y roles que dan soporte a las metodologías de desarrollo, es decir toda la parte "blanda" del proceso de desarrollo de software.

## *25.1Herramientas que contribuyen directamente al desarrollo de Software.*

#### **25.1.1Arquitectura de una Aplicación**

Es indudable que a la hora de empezar a codificar debemos contar con una arquitectura que nos sirva de marco de contención de lo que vamos a desarrollar en un futuro. Por supuesto que no conocemos que vamos a hacer, que el negocio esta difuso, que los requerimientos parecerían simples y que en un primer momento siempre tenemos esa falsa sensación de que ya hemos hecho algo parecido y que solo tenemos que "cortar" y "pegar" desde otros proyectos pasados.

Muchas veces he sentido que la arquitectura no era necesaria, que podía prescindir de ella, que no debía sobrecargar mis modelos agregando capas y capas de código e interfases. Pero a la hora del trabajo diario me fui dando cuenta que la arquitectura me servia de marco de referencia para una fácil ubicación en el código y además de ello contribuía a que mi aplicación cumpla con el principio DRY ("*Don't Repeat Yourself*" [37](#page-163-0)) de toda buena aplicación. En mi forma de ver (Y en esto le doy la derecha a RUP, en su *"centrado en la arquitectura"*) es la evolución de un paradigma, como es el de la programación orientada a objetos. La arquitectura nos permitirá escalar los sistemas con el mínimo esfuerzo, saber a donde vamos a ubicar esa clase que andamos buscando, saber donde vamos a poner ese método que nos cuesta hasta determinar el nombre. Y por ultimo, Poder dar ese, "incremento comprobable en las funcionalidades" que pregona SCRUM o FDD<sup>[38](#page-163-1)</sup>. En el rol de asesor de negocio que el informático posee (A mi entender y lo explicare en el próximo apartado) en la actualidad, la escalabilidad lo es ¡todo! Y la arquitectura gran parte de ese todo.

<span id="page-163-0"></span><sup>37</sup> *"No te repitas a ti mismo"* (Literal) principio que sostiene que debemos buscar no realizar el mismo trabajo en distintos lados.

<span id="page-163-1"></span><sup>38</sup> *Feature Driven Development*: Desarrollo guiado por funcionalidades o características.

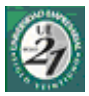

#### **25.1.2Buenas Prácticas en la Programación y Patrones utilizados.**

En este proyecto, las buenas prácticas en cuestiones de programación se tornaron necesarias. La verdad, en cuanto a la asignación de nombres he optado por las buenas prácticas de "Sun Microsystems" sobre la codificación en java. A pesar de que en PHP existen, y son muy variadas, solo he utilizado estas, en el nombre de las variables, finalizando ya casi el proyecto. Esto se debió a la mejor legilibilidad, de la notación de *guiones bajos*, frente a la *camel case* de java. No he utilizado prefijos<sup>[39](#page-164-0)</sup> en la denominación de las variables, por no considerarlos necesarios, ya que la suma de las clases y la orientación a objeto me ha dado suficiente legibilidad. Se suele utilizar prefijos con las primeras letras del tipo de dato ya que en php por defecto no es necesario definir el tipo de dato en su declaración, pero esto era común antes de la versión orientada a objetos de php. En cuanto a los patrones de diseño existentes, yo solo he utilizado algunas *"fabricas"*[40](#page-164-1), pero solo a los fines de mantener una interfaz para posibles escalabilidades. No me han sido de demasiada ayuda en el presente proyecto. Además, el framework de desarrollo que he utilizado, Symfony,

implementaba patrones de diseño tales como *routing* (o enrutador) y *wrapper* (o decorador).

#### **25.1.3Framework de Desarrollo**

En este proyecto he utilizado Symfony. Un framework de desarrollo en php basados en buenas prácticas y en la conjunción de otros frameworks que se encargan de las distintas capas de una aplicación. Es así que Symfony incorpora herramientas para el trabajo con la capa de persistencia (ORM[41](#page-164-2)), manejo del las url, creación de formularios, creación de unidades de prueba, etc.

El trabajo con frameworks de desarrollo, ya no es una opción, es una necesidad, ya que los mismos optimizan los tiempos de desarrollo, nos dan la seguridad de trabajar sobre código probado, y nos permiten organizar mejor una aplicación.

Pero no todo es *color de rosas*, aprender a utilizar estos frameworks requiere horas de capacitación, la correcta elección de la herramienta en los inicios del proyecto, y la permanente actualización y *"parchado"* de la misma. A mi forma de ver, estas herramientas te solucionan el 80% de los problemas que una aplicación plantea, pero el 20% restante, suele ser muy difícil de solucionar, por no decir imposible. Además de lo anterior, si la herramienta es demasiado joven y no cuenta con

<span id="page-164-0"></span><sup>39</sup> Ejemplo: obj usuario para una variable del tipo Usuario, int usuario; para definir que se esta hablando de un entero que podría ser el id del usuario.

<span id="page-164-1"></span><sup>40</sup> Patrón *Concrete Factory*: Es un patrón de diseño de creación de objetos que nos brinda un método estándar para crear objetos de una familia de objetos.

<span id="page-164-2"></span><sup>41</sup> Object Relational Mapping: sirve para crear un vínculo entre la base de datos y los objetos del modelo, abstrayéndonos de la forma en la que persiste los datos en la base de datos.

<span id="page-165-1"></span><span id="page-165-0"></span>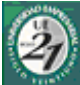

una gran comunidad de desarrolladores, la solución errores de programación y la maduración del producto suele ser muy lenta y muy difícil de rastrear por nosotros mismos.

De pronto me encontré parchando algunos errores de programación de las librerías base del framework, o abriendo tickets para la solución de bugs y sentándome a esperar que los mismos sean resueltos. Por suerte, symfony cuenta con una gran comunidad de usuarios y gran cantidad de documentación, y digo por suerte, por que desconocía esto a los inicios del proyecto.

# **26 Herramientas que contribuyen Indirectamente al desarrollo de software**

#### **26.1.1Metodología de Desarrollo**

En el proyecto desarrollado, he combinado dos metodologías. Ellas son.; [RUP](#page-165-1) y [SCRUM.](#page-165-0)

Debo de destacar que cuando hago referencia a las metodologías no hago referencia a un paquete cerrado de ceremonias, roles, y artefactos. Si no más bien que he elegido principalmente los artefactos, después los roles y finalmente las ceremonias, por ser un trabajo unipersonal.

En relación a la planificación, planteamiento y toda etapa temprana del proyecto, los artefactos planteados por una de las *"capas"* de RUP que hace referencia al *Project Management*, a mí entender son los adecuados. Ellos son la Declaración de Alcance, el Acta de Inicialización del Proyecto, La Declaración de Trabajo y el Acta de Cambios y Modificaciones. En contraposición SCRUM no posee demasiadas consideraciones en estas etapas. Además de lo anterior, también ha influido el tipo de proyecto, donde las personas que evalúan los avances del proyecto, no pueden tener una dedicación absoluta al mismo.

En relación al desarrollo de la aplicación, su día a día, y la codificación, SCRUM es el adecuado. Ya que el mismo, plantea ciclos de vida mas cortos, los *"Sprints"*, que van desde quince a días hasta un mes. Es decir RUP, con su ciclo de vida *"iterativo e incremental"* plantea un desarrollo similar, pero su rigidez, falta de artefactos útiles en el desarrollo, la falsa sensación de sobre-documentación hace que trabajar con scrum sea más agradable y cómodo.

Algunos artefactos interesantes son la *Product Backlog list* y la *Sprint Backlog List*. La primera de ellas es muy útil a la hora de definir cuales serán las funcionalidades a implementar, esto es importante, ya que nos mantiene concentrados en el valor que ese "algo" le aporta al negocio y no en cuestiones de forma o meramente "informáticas". Por ejemplo agregar un link, puede llegar a ser más importante que agregar una nueva funcionalidad, por más aburrido que esto nos resulte.

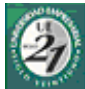

La segunda de ellas, es una lista de las funcionalidades a desarrollar en el sprint, que me ha servido para organizar mi trabajo y saber en cada momento cual es el siguiente paso a tomar.

#### **26.1.2Lenguaje de Modelado**

En esto no hay duda, ni discusión, UML es el indicado. Precisamente los diagramas de clases y algunos otros diagramas para casos especiales. Pero la construcción de un adecuado diagrama de clases con suficiente información, transmite el 90% de lo que he querido transmitir.

He optado por no recargar de diagramas cada uno de los casos de uso. Hay que entender que no por que un diagrama aplique para una circunstancia determinada hay que hacerlo si o si. Prefiero el punto de vista de construirlo cuando la idea no ha sido transmitida completamente.

#### **26.1.3Herramientas de Soporte**

Con esto hago referencia a herramientas tales como *issues trackers[42](#page-166-0)* y *repositorios[43](#page-166-1)* .

He utilizado repositorios a los fines de mantener copias de respaldo del código. Ya que al ser un trabajo unipersonal, no me ha sido necesario el control del versionado ni el almacenamiento, salvo en los casos en los que le he solicitado revisiones de código<sup>[44](#page-166-2)</sup> a algún amigo.

En el caso de los *"issues trackers"* he utilizado una herramienta pública puesta a disposición pro google que es el ["google code](http://code.google.com/intl/es-AR/)<sup>[45](#page-166-3)</sup>". Esta herramienta permite crear un provecto con wikis, repositorios, e issues trackers. Esta ultima, me ha permitido materializar una *product backlog*. Permitiéndome cambiar los estados, agregar los problemas que iba encontrando en el camino y priorizando las actividades.

Es mi conclusión, que este tipo de herramientas son necesarias si o sí en un proyecto en el cual se trabaje en equipos, ya que permiten la coordinación de los esfuerzos, refuerzan la consistencia del código escrito y mantienen diferenciadas las distintas versiones de una aplicación. En otras palabras, nos permiten comunicarnos, visualizar, y tener puntos en común entre los distintos miembros de un equipo.

<span id="page-166-0"></span><sup>42</sup> Herramienta que tiene por finalidad registrar y asignar a los miembros de un equipo; los problemas, errores de programación y tareas a realizar a lo largo del desarrollo.

<span id="page-166-1"></span><sup>43</sup> Herramienta de almacenamiento y versionado del código fuente realizado por un equipo de desarrollo.

<span id="page-166-2"></span><sup>44</sup> *Code Review*: Procedimiento en el que solicita la revisión del código escrito a un tercero. Tiene por finalidad la exhaustiva inspección del mismo y su optimización.

<span id="page-166-3"></span><sup>45</sup> Google Code:<http://code.google.com/intl/es-AR/>- *Septiembre del 2009*

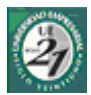

# **27 Conclusiones Personales**

Las conclusiones personales a las que he arribado finalizando este proyecto, pueden dividirse en conclusiones sobre la industria de este tipo de aplicaciones, y conclusiones personales sobre el rol del informático de cara al futuro.

## *27.1Conclusiones sobre la Industria*

La industria de las aplicaciones WEB 2.0 parecería estar en auge, todo parecería ser redes sociales en Internet en la actualidad. Si queremos aprender un idioma o simplemente mantenernos actualizados de las cosas que hacen nuestros amigos, tenemos que recurrir a aplicaciones de este tipo. Pero ya se está hablando de la WEB 3.0, este concepto no difiere tanto de los conceptos de comunicación, cooperación y comunidad, lo que cambia son las tecnologías que les darán soporte. En lugar de tecnologías asíncronas como ajax, se habla de *widgets[46](#page-167-0)* y tecnologías adaptadas para dispositivos móviles. Además, el avance de los monitores y pantallas táctiles facilitan el trabajo con este tipo de aplicaciones. De todas formas, las 3 C llegaron para quedarse en la industria de Internet. En lo personal el desarrollo de este proyecto me ha permitido cambiar la óptica de las aplicaciones a desarrollar en mi futuro. He dejado de creer en las aplicaciones que llamo EyC (Entregar y Correr), es decir aplicaciones que se programan de acuerdo, y sin desviarse ni un centímetro, de un listado de funcionalidades establecidas al inicio de un proyecto a cara de perro, se entregan y se procede a discutir todo cambio solicitado por el cliente, bajo la frase; "*es lo que vos me pediste y firmaste acá, todo lo demás te va a costar extra*". La industria requiere de nuevos vendedores de software que no vendan aplicaciones a las cuales el cliente se tenga que adaptar, si no más bien que vendan la cooperación, comunidad y comunicación entre el informático y el negocio.

## *27.2Conclusiones sobre el Rol de Informático*

Creo que el informático debe de cambiar su rol; de ser un *gran maestro* tecnológico que asesora a una persona de negocios que no sabe de tecnología, por el rol de un *gran aprendiz* del negocio, que sabe de tecnología. Una interfaz entre el mundo real y el mundo tecnológico. Una persona que pueda asistir a los gerentes o directores hablándoles al oído, abriéndole los ojos sobre las ventajas competitivas que una aplicación le puede brindar a su negocio. Establecer lazos de unión inseparables. No solo profesionales que brindan la "*solución*" a algún problema, si no también

Anl. Diaz Molina, Jorge Ariel

<span id="page-167-0"></span><sup>46</sup> Pequeña aplicación o programa distribuidos en archivos que son ejecutados por una maquina virtual de widgets. O widget Engine

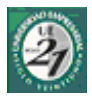

verdaderos creativos de nuevos negocios. Gerentes tecnológicos.

Es aquí donde este proyecto logró cambiar mi paradigma mental. Donde descubrí que una aplicación informática no tiene fin, ni alcance a determinar, más que para un periodo determinado, o para hablar en términos de desarrollo, una fase. Pero jamás hay que perder la visión de continuidad que todo proyecto informático trae intrínsecamente.

Las aplicaciones informáticas, deben ser ventajas competitivas que logren posicionar a los negocios por encima de sus competidores, no solo herramientas de usos diarios o meramente transaccionales. Deben nacer con este espíritu y desarrollarse dentro de este marco.

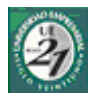

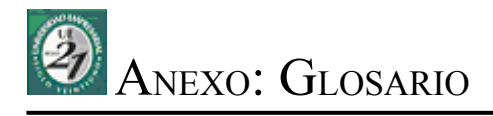

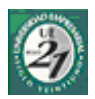

# **28 Anexo Glosario**

- *Arquitectura de Software:* Son formas y guías generales en el desarrollo de software a través de las cuales se pueden resolver problemas. Es un nivel de diseño que hace foco en aspectos "más allá de los algoritmos y estructuras de datos de la computación; el diseño y especificación de la estructura global del sistema es un nuevo tipo de problema". – *21/09/2009* http://es.wikipedia.org/wiki/Arquitectura de software
- *Artefacto:* es un producto tangible resultante del proceso de desarrollo de software. Algunos artefactos como los casos de uso, diagrama de clases u otros modelos UML ayudan a la descripción de la función, la arquitectura o el diseño del software. Otros se enfocan en el proceso de desarrollo en sí mismo, como planes de proyecto, casos de negocios o enfoque de riesgos. El código fuente compilado para el testeo se suele considerar un artefacto, ya que el ejecutable es necesario para el plan de testeo. – *21/09/2009* -http://es.wikipedia.org/wiki/Artefacto (diseño de software)
- *Blog*: en español también una bitácora, es un sitio web periódicamente actualizado que recopila cronológicamente textos o artículos de uno o varios autores, apareciendo primero el más reciente, donde el autor conserva siempre la libertad de dejar publicado lo que crea pertinente. -*21/09/2009* -<http://es.wikipedia.org/wiki/Blog>
- *Cæteris páribus***:** frecuentemente escrita como caeteris, ceteris o céteris paribus, es una locución latina que significa permaneciendo el resto constante. Ceteris significa lo demás o el resto, como en et cétera (y el resto) del que deriva la palabra etcétera. Par significa igual, como en la expresión castellana a la par. – *21/09/2009* - [http://es.wikipedia.org/wiki/Ceteris\\_paribus](http://es.wikipedia.org/wiki/Ceteris_paribus)
- *CASE:* (**Computer-Aided Software Engineering**) es la aplicación científica de un conjunto de herramientas y métodos a un sistema de software, dicha aplicación tiene por finalidad generar productos de software con de gran calidad, libres de defectos y fáciles de mantener. – *21/09/2009* - [http://en.wikipedia.org/wiki/Computer-aided\\_software\\_engineering](http://en.wikipedia.org/wiki/Computer-aided_software_engineering) - *Interpretación del Ingles: Ariel Diaz Molina*.
- *Caso de Uso:* es una técnica para la captura de requisitos potenciales de un nuevo sistema o una actualización de software. Cada caso de uso proporciona uno o más escenarios que indican cómo debería interactuar el sistema con el usuario o con otro sistema para conseguir un objetivo específico – 21/09/2009 - [http://es.wikipedia.org/wiki/Caso\\_de\\_uso](http://es.wikipedia.org/wiki/Caso_de_uso)
- *CSRF*: (**Cross-site request forgery**) también conocido como "ataque de un solo clic" o "montar una sesión" es un tipo de condigo malicioso que aprovecha las vulnerabilidades de un sitio Web a los fines de transmitir un comando no autorizado por intermedio de un usuario en el cual el sitio Web confía. – 21/09/2009 - http://en.wikipedia.org/wiki/Cross-site request forgery - *Interpretación del Ingles: Ariel Diaz Molina*.
- *Facebook*: es un sitio web gratuito de redes sociales creado por Mark Zuckerberg. Originalmente era un sitio para estudiantes de la Universidad de Harvard, pero actualmente está abierto a cualquier persona que tenga una cuenta de correo electrónico. Los usuarios pueden participar en una o más redes sociales, en relación con su situación académica, su lugar de trabajo o región geográfica. – *21/09/2009* –<http://es.wikipedia.org/wiki/Facebook>
- *Feed*: es un medio de redifusión de contenido web. Se utiliza para suministrar información actualizada frecuentemente a sus suscriptores. – 21/09/2009 –<http://es.wikipedia.org/wiki/Feed>
- *Folcsonomía*: es una indexación social, es decir, la clasificación colaborativa por medio de etiquetas simples en un espacio de nombres llano, sin jerarquías ni relaciones de parentesco

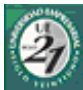

predeterminadas. Se trata de una práctica que se produce en entornos de software social cuyos mejores exponentes son los sitios compartidos como del.icio.us (enlaces favoritos), Flickr (fotos), Tagzania (lugares), flof (lugares) o 43 Things (deseos). – *21/09/2009* [http://es.wikipedia.org/wiki/Folcsonomía](http://es.wikipedia.org/wiki/Folcsonom?a )

- *Framework:* en el desarrollo de software, es una estructura de soporte definida, mediante la cual otro proyecto de software puede ser organizado y desarrollado. Típicamente, puede incluir soporte de programas, bibliotecas y un lenguaje interpretado entre otros software para ayudar a desarrollar y unir los diferentes componentes de un proyecto. – *21/09/2009* [-http://es.wikipedia.org/wiki/Framework](http://es.wikipedia.org/wiki/Framework)
- *Linkedin*: es un sitio de red orientada a los negocios, fundado en diciembre de 2002 y lanzada en mayo de 2003 (comparable a un servicio de red social), principalmente para red profesional. – 21/09/2009 -<http://es.wikipedia.org/wiki/LinkedIn>- Sitio Oficial:<http://www.linkedin.com/>
- *Livemocha*: red social para aprendizaje de idiomas con mas de 2M de usuarios. *21/09/2009 Sitio Oficial*:<http://www.livemocha.com/>
- *Look and Feel*: es un término utilizado en el ámbito de productos y campos tales como; el diseño de productos, mercadeo, gestión de marcas y gestión de registros de marcas, para describir las principales características de la apariencia de los mismos – *21/09/2009*  [http://en.wikipedia.org/wiki/Look\\_and\\_feel](http://en.wikipedia.org/wiki/Look_and_feel) - *Interpretación del Ingles: Ariel Diaz Molina*.
- *MvSpace*: es un sitio web de interacción social formado por perfiles personales de usuarios que incluye redes de amigos, grupos, blogs, fotos, vídeos y música, además de una red interna de mensajería que permite comunicarse a unos usuarios con otros y un buscador interno – *21/09/2009* –<http://es.wikipedia.org/wiki/MySpace>
- *Open Source*: es el término con el que se conoce al software distribuido y desarrollado libremente. El código abierto tiene un punto de vista más orientado a los beneficios prácticos de compartir el código que a las cuestiones morales y/o filosóficas las cuales destacan en el llamado software libre. – *21/09/2009* – [http://es.wikipedia.org/wiki/Open\\_Source](http://es.wikipedia.org/wiki/Open_Source)
- *Project Charter:* (También: Definición del Proyecto o Términos de una Referencia) es una breve declaración del alcance, objetivos y participantes de un proyecto.- *21/09/2009* [http://en.wikipedia.org/wiki/Project\\_charter](http://en.wikipedia.org/wiki/Project_charter) - *Interpretación del Ingles: Ariel Diaz Molina*.
- *Proyecto:* es una planificación que consiste en un conjunto de actividades que se encuentran interrelacionadas y coordinadas; la razón de un proyecto es alcanzar objetivos específicos dentro de los límites que imponen un presupuesto y un lapso de tiempo previamente definidos. La gestión de proyectos es la aplicación de conocimientos, habilidades, herramientas y técnicas a las actividades de un proyecto para satisfacer los requisitos del proyecto. – *21/09/2009* <http://es.wikipedia.org/wiki/Proyecto>
- *Red Social*: es una estructura social que se puede representar en forma de uno o varios grafos en el cual los nodos representan individuos (a veces denominados actores) y las aristas relaciones entre ellos – 21/09/2009 – [http://es.wikipedia.org/wiki/Redes\\_sociales](http://es.wikipedia.org/wiki/Redes_sociales)
- *RUP:* es un proceso de desarrollo de software y junto con el Lenguaje Unificado de Modelado UML, constituye la metodología estándar más utilizada para el análisis, implementación y documentación de sistemas orientados a objetos. – 21/09/2009 <http://es.wikipedia.org/wiki/RUP>
- *Scope Statement:* (Declaración del Proyecto) Detalla los entregables y principales objetivos de un proyecto.- *21/09/2009* - [http://en.wikipedia.org/wiki/Scope\\_Statement](http://en.wikipedia.org/wiki/Scope_Statement ) - *Interpretación del Ingles: Ariel Diaz Molina.*

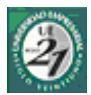

- Scrum: es un proceso de desarrollo de software iterativo y creciente utilizado comúnmente en entornos basados en el desarrollo ágil de software. – *21/09/2009* <http://es.wikipedia.org/wiki/Scrum>
- *Serialización*: (o marshalling en inglés) consiste en un proceso de codificación de un Objeto (programación orientada a objetos) en un medio de almacenamiento (como puede ser un archivo, o un buffer de memoria) con el fin de transmitirlo a través de una conexión en red como una serie de bytes o en un formato humanamente más legible como XML o JSON, entre otros. – *21/09/2009* –<http://es.wikipedia.org/wiki/Serializacion>
- *Servicio de Red Social*: se concentra en construir comunidades en línea de personas que comparten intereses y/o actividades, o de aquellos que están interesados en explorar los intereses y actividades de otros. La mayoría de los servicios de redes sociales están soportados por aplicaciones Web y proveen gran variedad de medios para que los usuarios interactúen. – *21/09/2009* - [http://en.wikipedia.org/wiki/Social\\_network\\_services](http://en.wikipedia.org/wiki/Social_network_services ) -Interpretación del Ingles: Ariel Diaz Molina.
- *Sprint:* Periodo de desarrollo en el cual se divide una aplicación cuando se trabaja con Scrum. Usualmente tiene una duración de entre 15 y 30 días. – *21/09/2009* – *Fuente*: <http://es.wikipedia.org/wiki/Scrum>- *Definición del Autor*.
- *Sql Injection*: es una vulnerabilidad informática en el nivel de la validación de las entradas a la base de datos de una aplicación. El origen es el filtrado incorrecto de las variables utilizadas en las partes del programa con código SQL. Es, de hecho, un error de una clase más general de vulnerabilidades que puede ocurrir en cualquier lenguaje de programación o de script que esté incrustado dentro de otro. – *21/09/2009* – [http://es.wikipedia.org/wiki/SQL\\_injection](http://es.wikipedia.org/wiki/SQL_injection)
- *UML:* (**Lenguaje Unificado de Modelado**) es el lenguaje de modelado de sistemas de software más conocido y utilizado en la actualidad; está respaldado por el OMG (Object Management Group). Es un lenguaje gráfico para visualizar, especificar, construir y documentar un sistema. UML ofrece un estándar para describir un "plano" del sistema (modelo), incluyendo aspectos conceptuales tales como procesos de negocio y funciones del sistema, y aspectos concretos como expresiones de lenguajes de programación, esquemas de bases de datos y componentes reutilizables. – *21/09/2009* -<http://es.wikipedia.org/wiki/UML>
- *Web 2.0*: acuñado por Tim O'Reilly en 2004 para referirse a una segunda generación en la historia del desarrollo de tecnología Web basada en comunidades de usuarios y una gama especial de servicios, como las redes sociales, los blogs, los wikis o las folcsonomías, que fomentan la colaboración y el intercambio ágil de información entre los usuarios de una comunidad o red social – *21/09/2009* – [http://es.wikipedia.org/wiki/Web\\_2.0](http://es.wikipedia.org/wiki/Web_2.0)
- *Widget:* es una pequeña aplicación o programa, usualmente presentado en archivos o ficheros pequeños que son ejecutados por un motor de *widgets* o Widget Engine. 21/09/2009 http://es.wikipedia.org/wiki/Widget
- *Wiki*: es un sitio web cuyas páginas web pueden ser editadas por múltiples voluntarios a través del navegador web. Los usuarios pueden crear, modificar o borrar un mismo texto que comparten. Los textos o «páginas wiki» tienen títulos únicos. Si se escribe el título de una «página wiki» en algún lugar del wiki, esta palabra se convierte en un «enlace web» a la página web. – *21/09/2009* -<http://es.wikipedia.org/wiki/Wiki>
- *XSS:* (*Cross-site scripting*) es un tipo de inseguridad informática o agujero de seguridad basado en la explotación de vulnerabilidades del sistema de validación de HTML incrustado. – *21/09/2009* –<http://es.wikipedia.org/wiki/XSS>

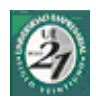

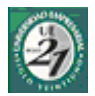

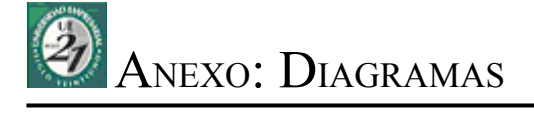

- WBS de Tiempos del proyecto
- WBS de Progreso del Proyecto

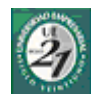

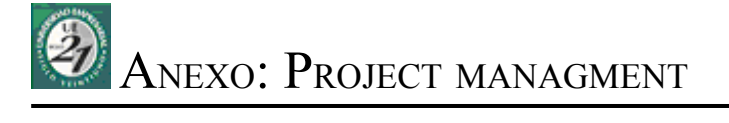

- 
- Hoja de Cambios<br>- Historial de Aprobaciones

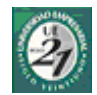

# **29 Anexo Administración de Proyectos**

# Hojas de Cambios

*Este documento tiene por finalidad mantener un historial de cambios sugeridos por las autoridades correspondientes. Todos los cambios sugeridos, serán sometidos a estudio a los fines de mantener la consistencia y la integridad del proyecto. Aquellas versiones objetivos señalizadas con "X" representan versiones futuras sin especificar.*

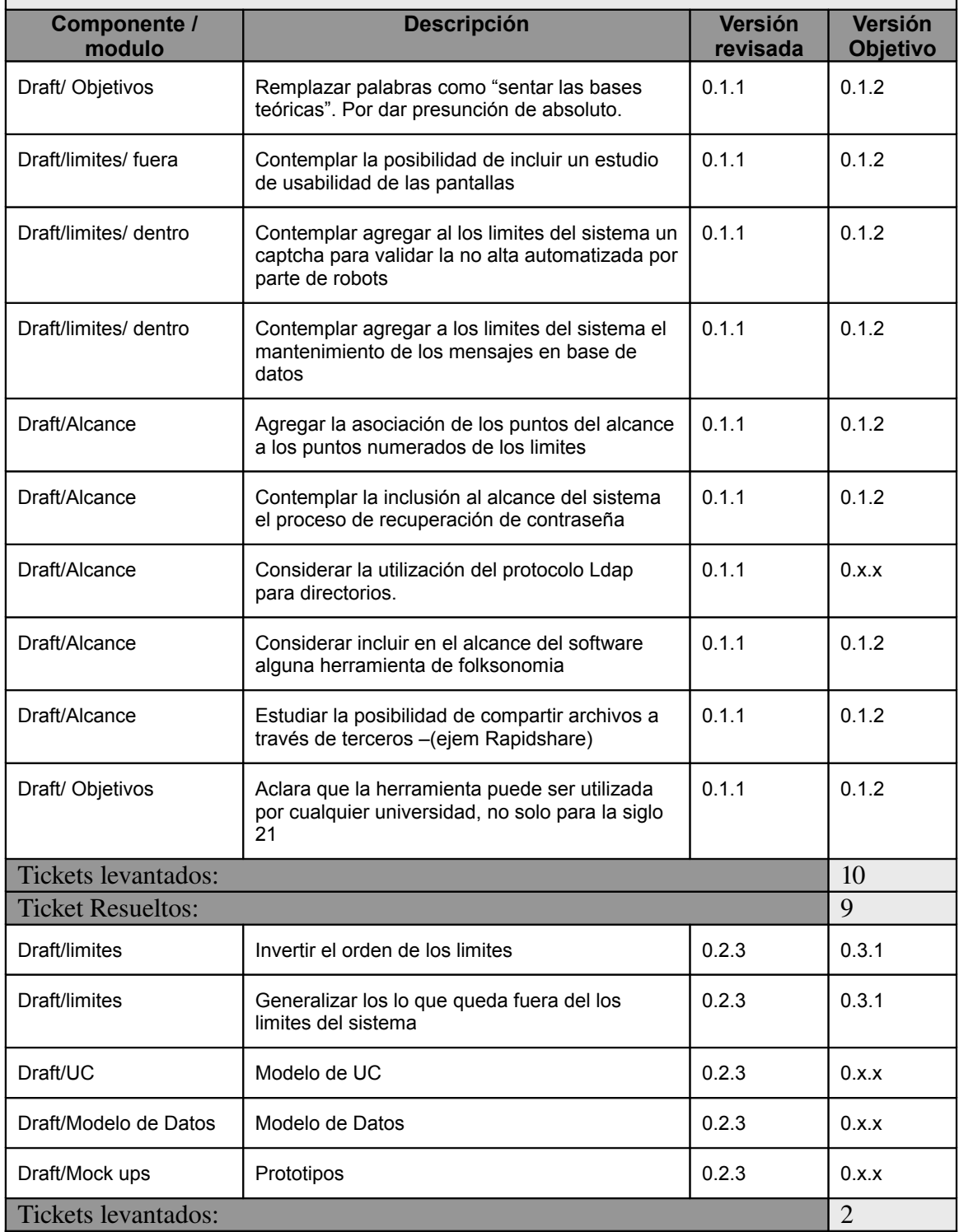

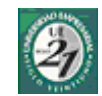

# Hojas de Cambios

*Este documento tiene por finalidad mantener un historial de cambios sugeridos por las autoridades correspondientes. Todos los cambios sugeridos, serán sometidos a estudio a los fines de mantener la consistencia y la integridad del proyecto. Aquellas versiones objetivos señalizadas con "X" representan versiones futuras sin especificar.*

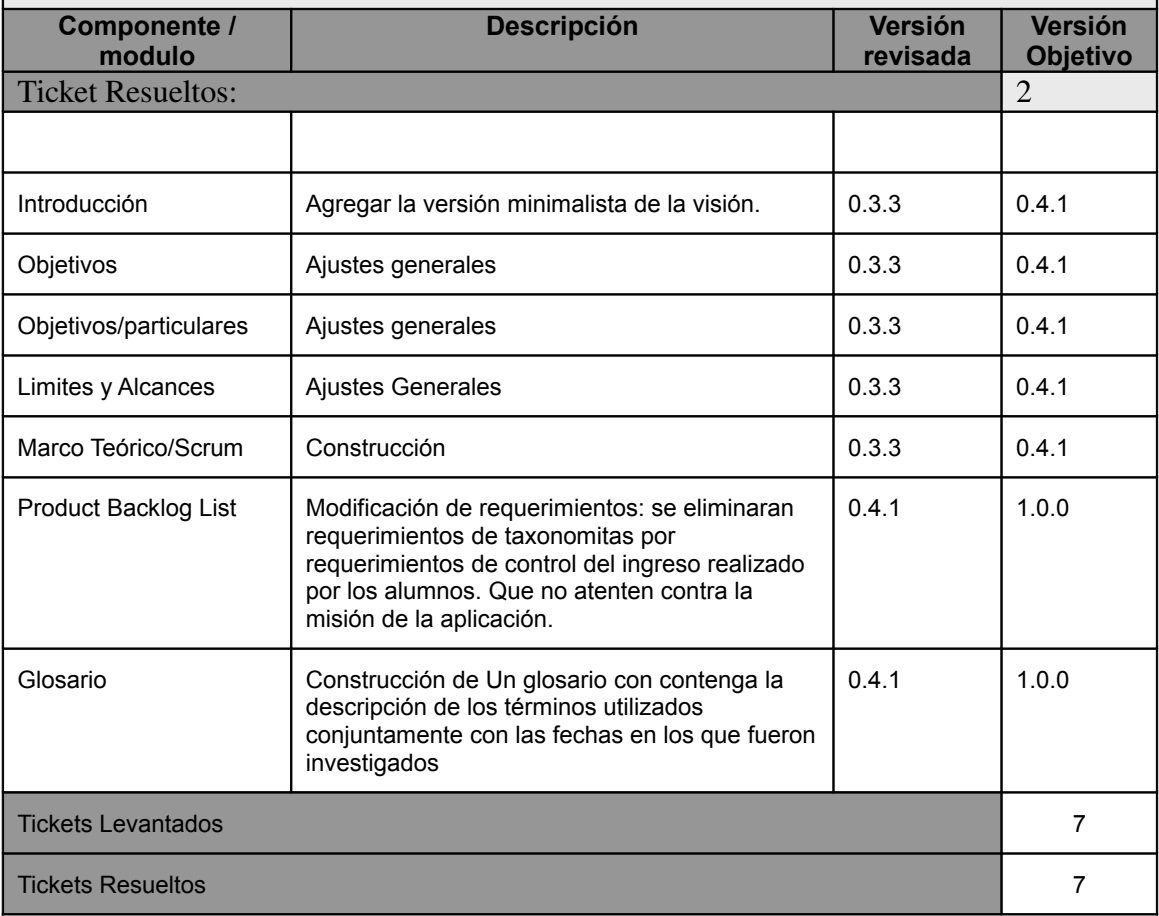

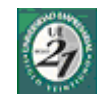

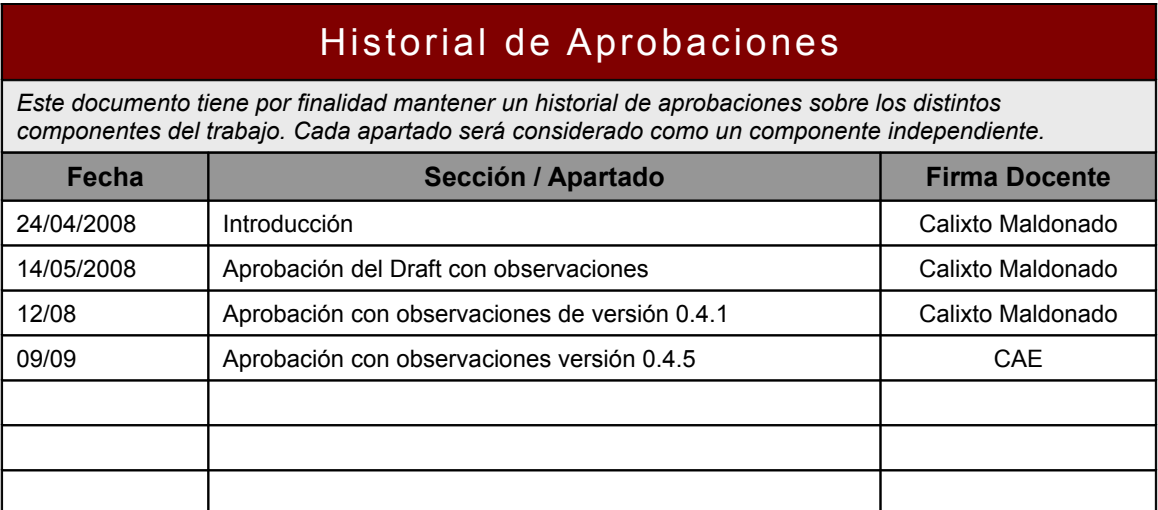

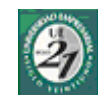

# BackLog List (4ta Fase)

*La backlog se crea a partir de la cuarta fase debido a la posibilidad de agregar funcionalidades extras a la aplicación. Se establece las prioridades de las tareas a desarrollar a partir del issue tracker publicado en <http://code.google.com/p/mifacu/issues/list>*

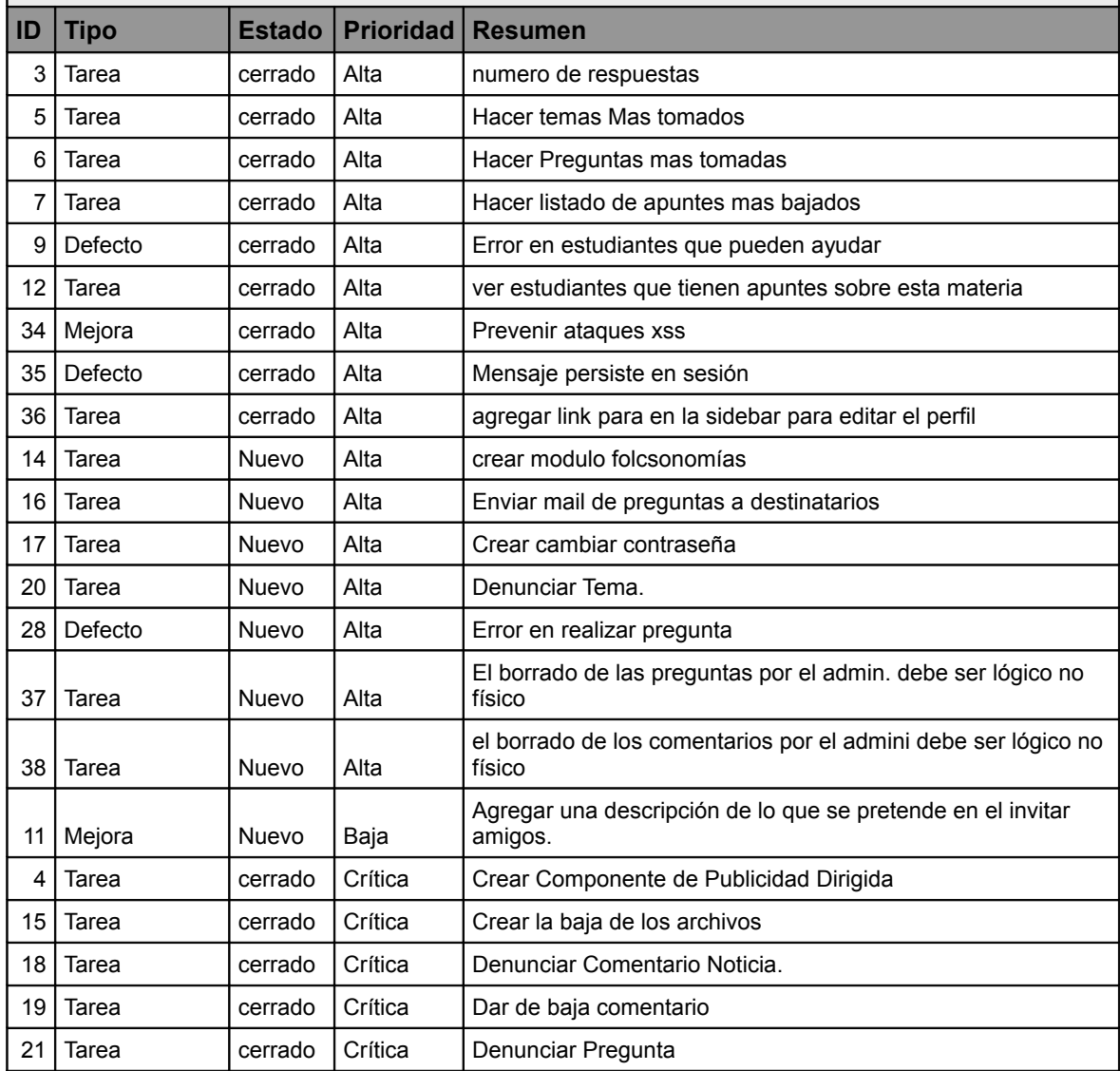
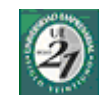

## BackLog List (4ta Fase)

*La backlog se crea a partir de la cuarta fase debido a la posibilidad de agregar funcionalidades extras a la aplicación. Se establece las prioridades de las tareas a desarrollar a partir del issue tracker publicado en http://code.google.com/p/mifacu/issues/list*

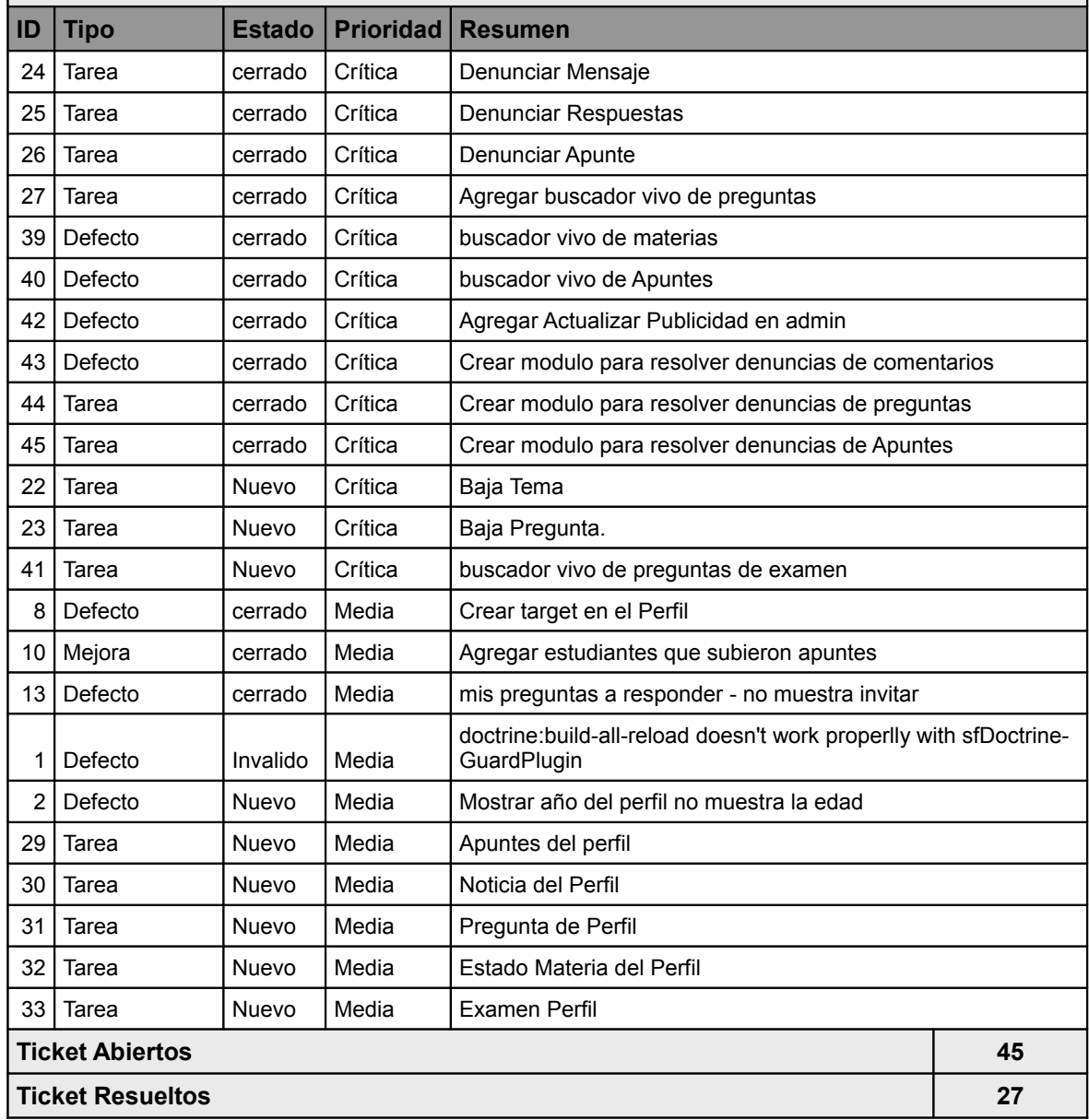